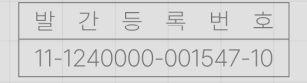

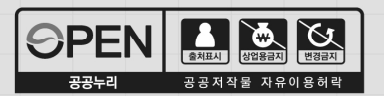

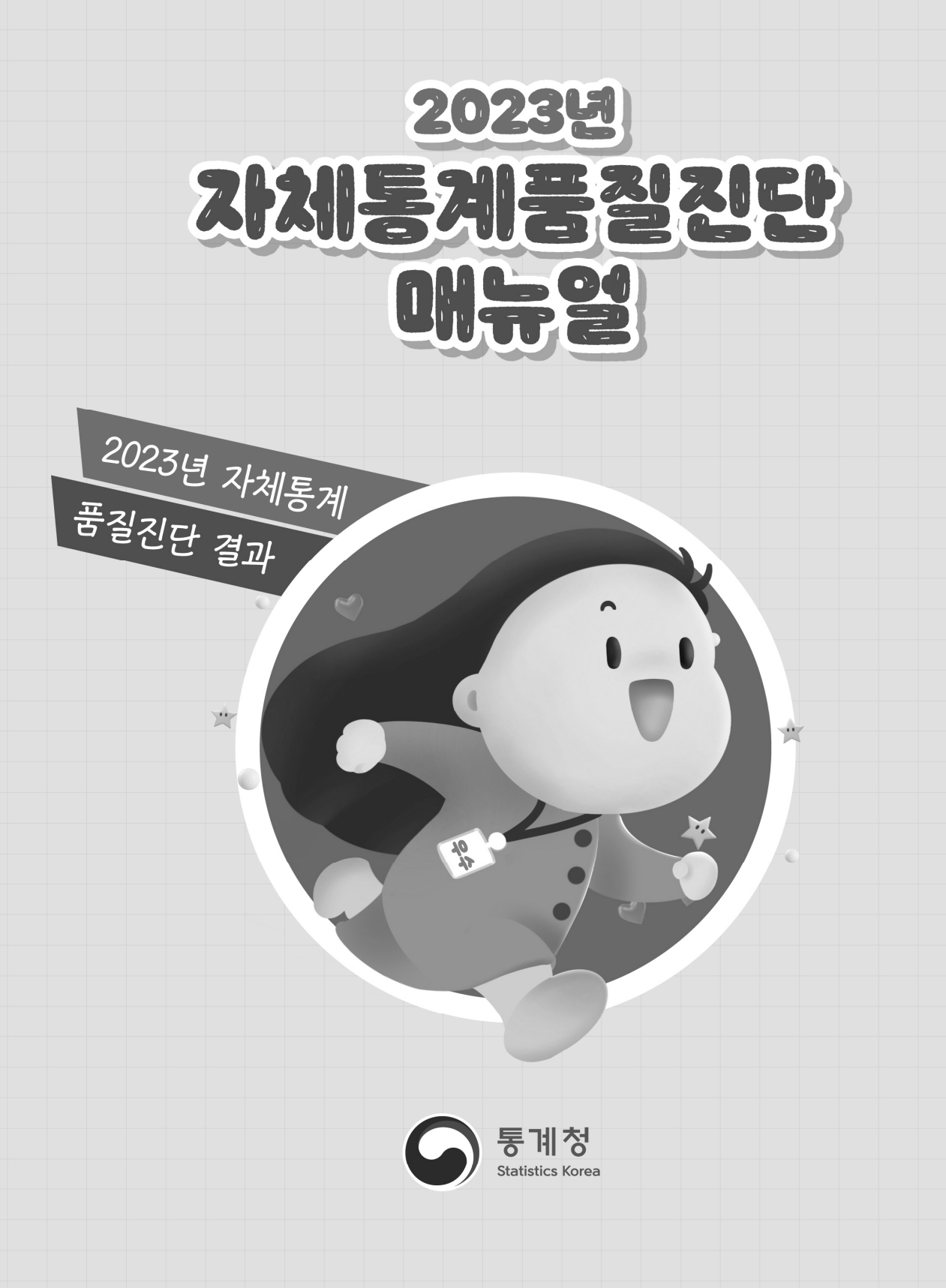

# **Contents**

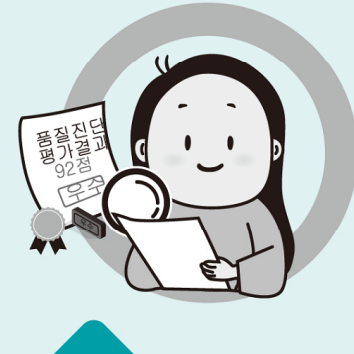

# 자체통계품질진단 안내 자체통계품질진단

#### 6

ㅣ01ㅣ자체통계품질진단 개요

#### 10

ㅣ02ㅣ진단수행 절차

#### 12

ㅣ03ㅣ「자체통계품질진단결과 평가제」안내 ㅣ03ㅣ가공통계진단서

#### 16

ㅣ04ㅣ자체통계품질진단 관련 참고사항

# 진단서

 $\overline{\rm I\hspace{-.1em}I}$ 

- 20 ㅣ01ㅣ조사통계진단서
- 53 ㅣ02ㅣ보고통계진단서

79

# 2023년 자체통계품질진단 매뉴얼

<u> 브로</u>

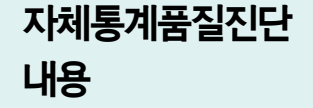

# 자체통계품질진단진단 시스템 사용방법

104

ㅣ01ㅣ통계작성기획

106 ㅣ02ㅣ통계설계

 $\mathop{\rm I\mskip-4mu l\mskip-4mu l}$ 

114 ㅣ03ㅣ자료수집

120 ㅣ04ㅣ통계처리

126

ㅣ05ㅣ통계분석

ㅣ03ㅣ진단서 입력

146

 $\mathrm{I\!V}$ 

148

150

ㅣ01ㅣ기본사항

153 ㅣ04ㅣ평가제 점수 확인

ㅣ02ㅣ추진계획 접속방법

154

ㅣ05ㅣ통계책임관 결재 및 확인

#### 131

ㅣ06ㅣ통계공표, 관리 및 이용자서비스

#### 142

ㅣ07ㅣ사후관리

ㅣ01ㅣ노력도 평가점수 세부기준

160

156

ㅣ02ㅣ주요용어

166 ㅣ03ㅣ교육자료

# Ⅰ. 자체통계품질진단 안내

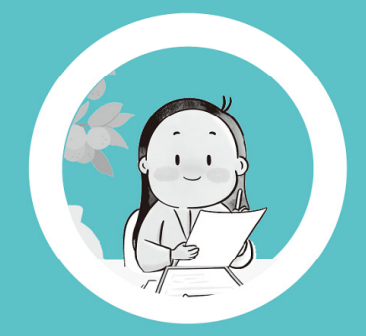

 $\blacktriangleright\blacktriangleright\blacktriangleright$ 

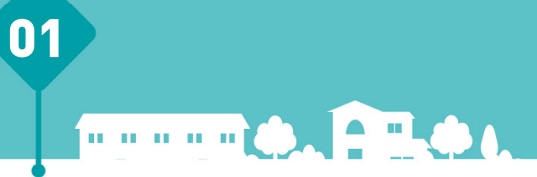

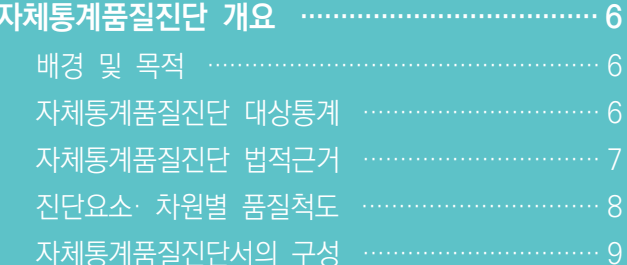

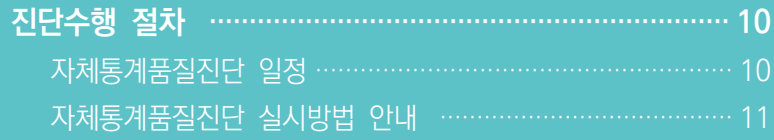

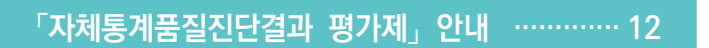

자체통계품질진단 관련 참고사항 ………………… 16

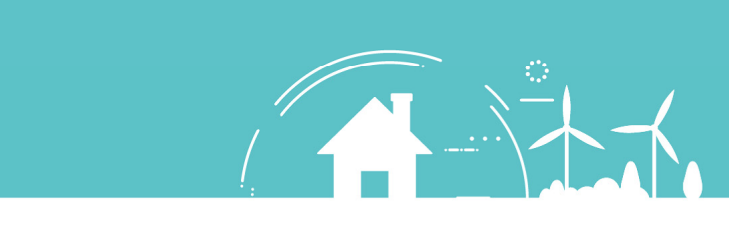

6 2023년 자체통계품질진단 매뉴얼

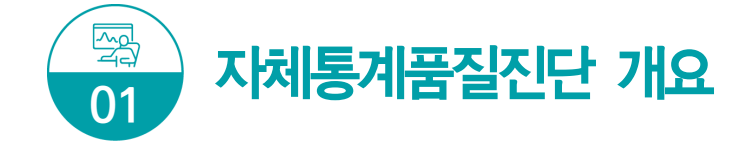

대상통계 : 모든 국가승인통계 (단, 제외대상 통계 제외)

 $\triangleleft$  법적근거 : 통계법 제11조 및 동법 시행령 제15조

자체통계품질진단 배경 및 목적

#### 배경

통계청에서는 모든 국가통계의 총체적인 품질 확인을 위해 국가통계 전반에 대한 품질진단을 수행하고 있다. 그러나 외부에 의뢰하여 품질진단을 실시하는 것은 비용과 시간의 제약이 따르기 때문에, 통계작성기관이 직접 소관 통계의 품질을 평가하고 개선할 수 있도록 「자체통계 품질진단」을 실시하게 되었다.

#### 목적

통계작성기관이 자체적으로 품질진단을 실시하여 취약한 부분을 파악하고, 개선과제를 도출 · 이행함으로써 통계의 품질을 제고할 수 있다.

#### 자체통계품질진단 대상통계

모든 국가승인통계(매년 1월31일 기준)가 자체통계품질진단 대상통계이다. 다만, 자체통계 품질진단 제외 사유에 해당되는 경우 진단 대상에서 제외된다.

#### 자체통계품질진단 제외사유

- ① 금년도 정기통계품질진단 및 수시통계품질진단 통계 ② 작성주기 2년 이상 통계는 주기에 따라 진단 제외여부 판단 ③ 시 · 도 및 시 · 군 · 구 **기본통계** (2010년부터 제외) - 지방자치단체 기본통계 표준화 ④ 시 · 도 주민등록통계 (2011년부터 제외)
	- 행정안전부의 '주민등록인구현황' 통계를 대표 진단
- ⑤ 시 · 도 사업체조사 (2018년부터 제외)
- 통계청의 '전국 사업체조사'를 대표 진단
- ⑥ 전년도 정기통계품질진단 결과 우수통계 (2017년부터 제외)
- 작성주기 1년 이하 통계에 한하여 1회 진단대상 제외로 연속 진단에 대한 업무부담 감소 \* 2024년부터 정기통계품질진단 결과 우수통계도 자체진단을 진행할 예정임
- ➆ 금년도(1월31일 이후) 신규 국가승인통계는 내년부터 진단대상

#### 자체통계품질진단의 법적근거

통계법 제11조와 동법 시행령 제15조는 통계작성기관의 장에게 소관통계의 품질진단 (자체통계품질진단)을 매년 수행하도록 명시하고 있으며, 정기통계품질진단과 수시통계품질진단, 자체통계품질진단이 중복될 경우 자체통계품질진단을 면제할 수 있도록 함으로써 진단 수행으로 인해 발생하는 예산 및 행정력의 낭비를 최소화하도록 하고 있다.

자체통계품질진단 관련 법 조항

#### 통계법 제11조 및 동법 시행령 제15조

#### 통계법 제11조(자체통계품질진단)

- 1. 통계작성기관의 장은 소관통계에 관하여 매년 통계 품질진단(이하 '자체통계품질진단'이라 한다.)을 실시하여야 한다. 다만, 작성주기가 1년을 초과하는 통계의 경우에는 그 통계를 작성하는 해 또는 그다음 해에 실시할 수 있다.
- 2. 통계작성기관의 장은 소관통계에 대하여 정기통계품질진단 또는 수시통계품질진단을 받은 때에는 그 연도의 자체통계품질진단을 실시하지 아니할 수 있다.
- 3. 통계작성기관의 장은 자체통계품질진단을 실시한 해의 12월 31일까지 그 결과를 통계청장에게 제출하여야 한다.
- 4. 자체통계품질진단의 방법 및 절차 등에 관하여 필요한 사항은 대통령령으로 정한다.

#### 동법 시행령 제15조(자체통계품질진단의 방법 및 절차 등)

- 1. (생략) …
- 2. 통계작성기관의 장은 자체통계품질진단을 실시하려면 제1항의 자체통계품질진단 지침서를 따라야 한다.
- 3. 통계작성기관의 장은 매년 자체통계품질진단의 대상통계, 시기와 방법, 결과의 활용계획 등을 포함한 자체통계품질진단 계획을 수립하여 3월31일까지 통계청장에게 제출하여야 한다.
- 4. (생략) …

 $\equiv$ 

뽛

1 자체통계품질진단 안내

자체통계품질진단<br>시스템 사용방법

 $\geq$ 

- ▶ 자체통계품질지다의 수행은 법적 구속력을 가지며, 통계작성기관은 정당한 사유가 없이는 이를 거부할 수 없다.
- ▶ 자체통계품질진단은 진단서의 해당 문항에 순서대로 답변하는 방식으로 이루어지며, 그 결과는 5가지 품질측정 지표에 의해 평가된다.

#### $\overline{C}$ 진단요소 · 차원별 품질척도

자체통계품질진단에 적용되는 진단요소 및 차원별 품질지표는 관련성(relevance), 정확성 (accuracy), 시의성/정시성(timeliness/punctuality), 비교성/일관성(comparability/coherence), 접근성/명확성(accessibility/clarity)의 5가지로 요약할 수 있다.

#### **0** 관련성(relevance)

- 통계자료가 포괄범위와 개념, 내용 등에 있어서 이용자 요구사항을 충족하는 정도를 말하는 것으로 이용자 관점에 초점을 둔 지표이다.
- "통계이용자에게 얼마나 의미 있고 유용한 통계를 작성하여 제공하고 있는가?"를 평가한다.

#### **② 정확성(accuracy)**

- 대부분의 통계는 알 수 없는 참값을 추정하게 되는데, 정확성은 미지의 참값과 추정된 값의 오차가 작을수록 정확성이 높은 통계가 된다.
- 정확성은 표본오차의 크기, 비표본오차의 정도 등으로 평가된다.

#### p 시의성/정시성(timeliness/punctuality)

- 시의성은 "통계작성 기준시점과 결과공표 시점 간의 차이"를 나타내는 것으로서 작성기준 시점과 결과발표 시점이 근접할수록 시의성이 높은 통계이다.
- 정시성은 "예고된 공표시기를 정확히 준수하고 있는가?"를 나타내는 것으로 사전공표 일정을 정확히 준수할수록 정시성이 높은 통계이다.

#### q 비교성/일관성(comparability/coherence)

- 비교성은 특정 통계에 대하여 다른 나라, 다른 도시 또는 다른 연도의 자료와 비교가 가능한 지를 나타내는 지표이며, 국제 비교성을 높이기 위해서는 국제적인 기준 및 분류, 평가방법 등의 적용이 필요하다.
- 일관성은 "동일한 경제 ․ 사회현상에 대해 서로 다른 기초자료나 작성방법, 작성주기 (공표주기)에 의해 작성된 통계들이 얼마나 유사한가"를 나타낸다. 예를 들어 각 통계조사와 국민계정은 서로 다른 자료원과 작성방법에 의해 작성될 수 있으나 서로 유사한 결과를 보인다면 일관성이 높다고 할 수 있다.

#### **<sup>■</sup> 접근성/명확성(accessibility/clarity)**

- 접근성은 "이용자가 얼마나 쉽게 통계자료에 접근할 수 있는지에 대한 정도"를 말하며, 명확성은 "통계가 어떻게 만들어졌는지에 대한 정보제공 수준"을 말한다.
- 보도자료 홈페이지 게시, 모바일 메시지를 통한 속보 전송 등 다양한 방법으로 통계 자료를 제공하고, 자료를 쉽게 찾을 수 있도록 통계의 접근성을 높일 수 있다.
- 통계에 대한 이해를 돕기 위해 통계를 작성하는 과정, 통계 이용상의 유의사항 등에 대한 설명 자료(메타데이터) 제공이 통계의 명확성을 높이는 방법이다.

#### 자체통계품질진단서의 구성

유럽연합(EU국가)에서 개발한 자체품질진단서(DESAP ; DEvelopment of a Self Assessment Programme)를 바탕으로 우리나라에 맞는 자체통계품질진단서를 개발하였다.

자체통계품질진단서는 통계작성 절차에 따라 통계작성 기획부터 사후관리까지 총 7장에 걸쳐 70여개 진단문항에 대한 점검을 수행하도록 구성되어 있다.

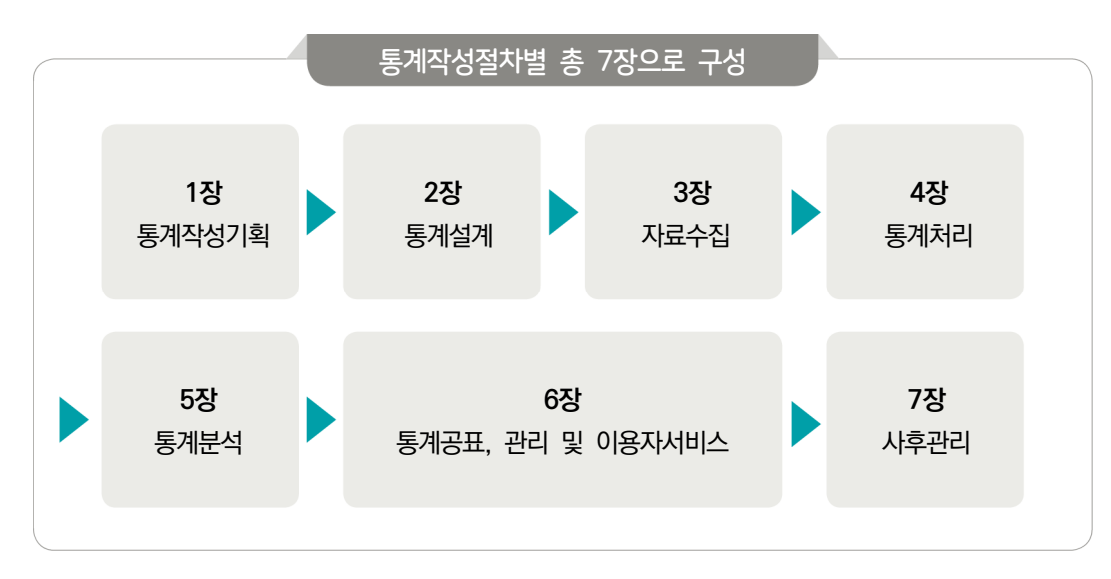

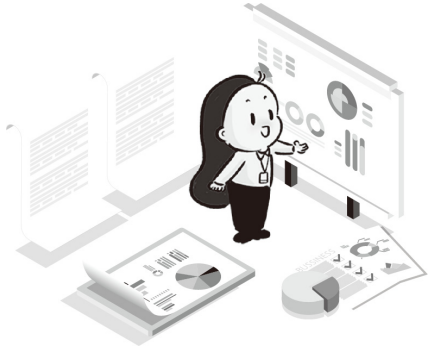

 $\equiv$ 

자체통계품질진단 진단서

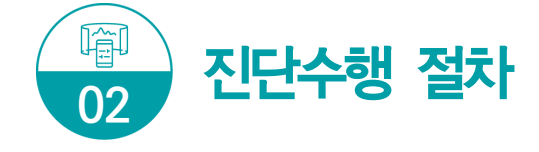

 $\triangleleft$  진단절차 : 추진계획 입력 및 제출(3월 말)  $\rightarrow$  진단서 입력 및 제출(7월~12월 말)  $\rightarrow$ (통계청) 진단결과 평가(익년 1월) → 진단결과 점수 공개(2월)

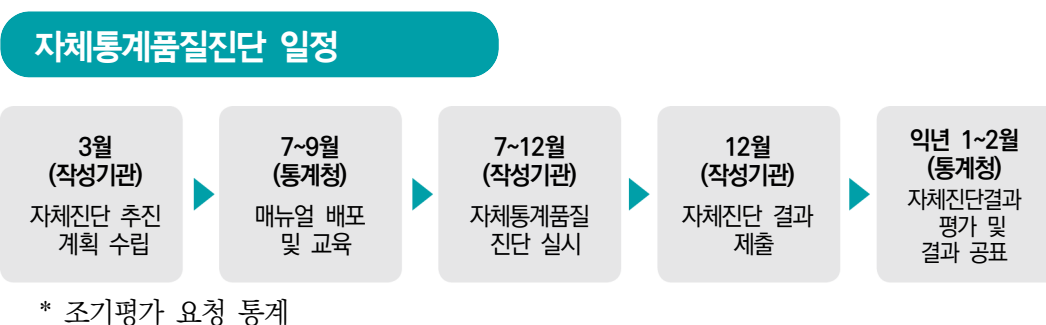

- (작성기관) 11월 말까지 자체진단 실시 결과 제출 → (통계청) 12월에 진단결과 알림

#### 1~3월 자체통계품질진단 기본계획 수립

- 통계청에서는 금년도 자체진단 대상통계를 선정하여 알림
- 통계작성기관은 자체통계품질진단 대상통계에 대한 진단 시행계획 및 개선과제 이행계획 등의 진단계획을 수립하여 통계책임관 결재를 완료하여 통계청에 제출(3.31.까지)

#### 7~9월 자체통계품질진단 매뉴얼 배부 및 교육 실시[통계청]

- 통계청에서 자체통계품질진단 매뉴얼 및 진단서를 개선 보완(배부 7~9월)
- 자체품질진단 소집교육 실시(8월, 잠정)
- 진단문항 및 평가제 개편내용, 진단 시 유의사항 등 자체통계품질진단에 대한 전반적인 실무교육
- ▶ 통계교육원 「자체통계품질진단 관리」사이버(이러닝)교육(2~12월)
- 자체진단 주요 진단문항, 다양한 예제를 통한 진단서 설명 등

#### 7~12월 자체통계품질진단 실시 및 결과 제출[통계작성기관]

- ▶ 배부한 매뉴얼을 참고하여 진단 실시
- ▶ 진단과정 중에 문항별 근거서류는 반드시 구체적 자료를 첨부
- ▶ 차원별 또는 진단 과정별 개선과제 도출
- ▶ 진단내용, 도출된 개선과제 내용, 지난 개선과제 이행실적을 최종 검토한 후 통계책임관의 결재를 완료하여 통계청에 제출(12.31.까지)
- 통계결과를 11월 이전에 공표하는 경우 조기진단 요청 가능(3월 추진계획 제출시 요청)
- 조기진단을 요청한 경우 11월 30일까지 진단 결과를 통계청에 제출하여야 하며 12월에 진단 결과 확인 가능

다음해 1~2월 진단결과 점검, 평가결과 이의신청 접수 및 최종 결과 공표

- ▶ 통계청에서 작성기관의 자체통계품질진다 결과를 점검
- 「자체통계품질진단결과 평가제」 결과 확인 및 이의신청 접수(1월 중순)
- 「자체통계품질진단결과 평가제」 결과 통계청 홈페이지 공개(2월)
	- \* 통계청 홈페이지/정책정보/통계품질관리/자료실/자체통계품질진단 결과

자체통계품질진단 실시방법 안내

02

- (시스템) 나라통계포털(http://www.narastat.kr)에서 로그인 후 통계정책관리시스템 ▹ 품질관리 ▹ 자체품질진단 ▹ 자체품질진단 담당관리 ▹ 담당지정
- 신규통계 담당자 : 「나라통계시스템」에 회원가입 후 → 자체진단 담당자 지정요청 전화 (☏042-471-5921) →「자체품질진단 담당관리」에서 담당 통계를 검색하여 담당선택☑한 뒤 저장
- \* 통계담당자 변경 시 초기화 요청 필요 (통계청 ☏ 042-481-2046)

#### ▶ 통계정책관리시스템 ▷ 품질관리 ▷ 자체품질진단 ▷ 진단서 입력 선택

 - 진단서입력(1장~7장으로 구성) → 개선이행실적 → 개선과제도출 → 결재요청까지 단계별로 진단실시(12월 31일까지 통계책임관 결재 완료)

 $=$ 

뽛

자체통계품질진단<br>시스템 사용방법

 $\geq$ 

12 2023년 자체통계품질진단 매뉴얼

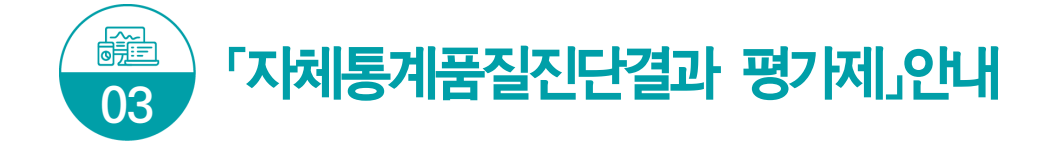

평가제 평가결과 : 5등급 (우수, 양호, 보통, 주의, 미흡)

# 의의

▶ 자체통계품질진단결과 평가제는 국가승인통계 작성기관의 자율적인 품질진단 및 관리가 얼마나 내실 있게 수행되고 있는지 객관화된 지표를 통해 평가하는 제도

#### 도입 배경

- ▶ 자체통계품질진단 제도 도입('08년) 후 계량적 지표를 통한 평가의 내실화 필요성 대두
- ▶ 국가승인통계 품질 수준에 대한 **국회 등의 공개 요구**

#### 평가제 평가방법

▶ 자체진단 평가점수(100점), 노력도 평가점수(최대 +10 ~ -10점)를 합산하여 총점에 따라 5등급(우수 ․ 양호 ․ 보통 ․ 주의 ․ 미흡)으로 절대평가

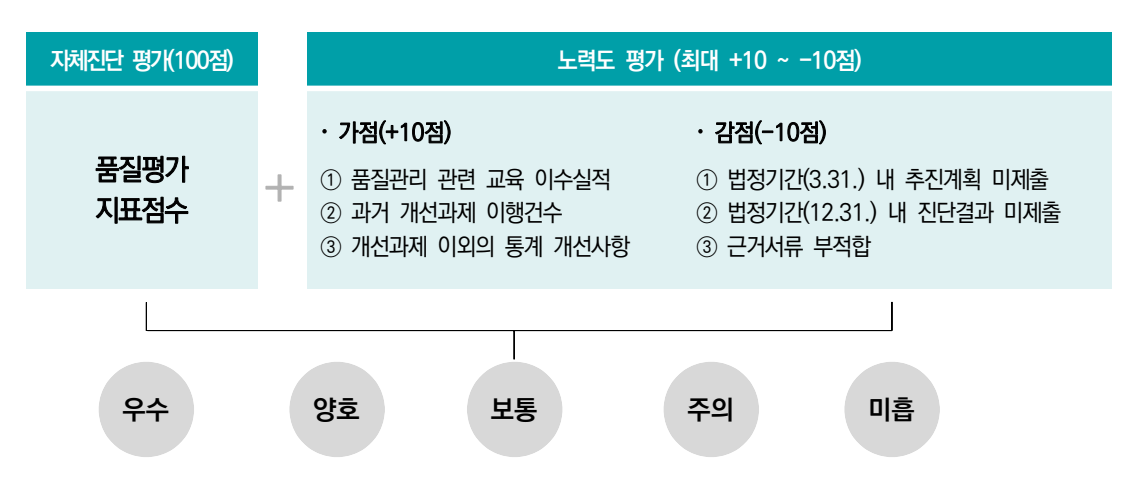

- ▶ (자체진단 평가점수) 진단서의 특정 문항(품질차원 문항) 응답내용을 바탕으로 문항별, 응답값별 가중치에 따른 점수 부여(100점)
- ▶ (노력도 평가점수) 통계작성기관의 품질 향상 노력도를 평가기준에 따라 평가하여 가갂점 부여 (최대 +10점 ~ -10점)

#### 평가결과

- ▶ (5등급으로 분류) 우수 ・양호 ・보통 ・주의 ・미흡으로 평가결과 분류
- ▶ (등급 결정방법) 매년 총점을 기준으로 절대평가

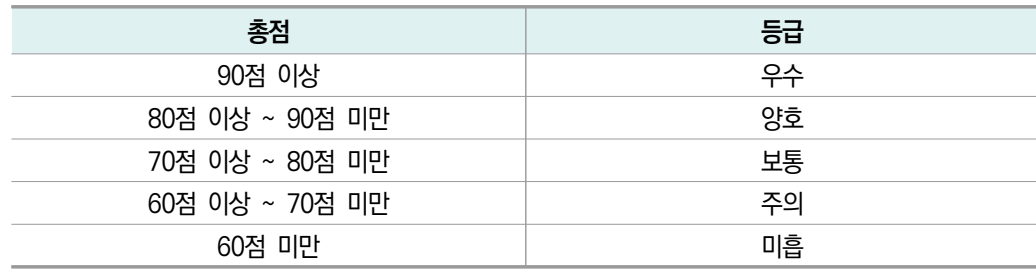

평가결과 활용

- 평가결과 공개
	- 자체통계품질진단 평가결과를 외부(통계청 홈페이지, 국회 등)에 공개
- 
- 

- 통계작성기관의 통계책임관에게 평가결과를 제공

- 평가결과 환류
- 

I 자체통계품질진단 안내

자체통계품질진단 진단서

 $\equiv$ 

 $\overset{\text{qlo}}{\equiv}$ 

자체통계품질진단<br>시스템 사용방법

 $\geq$ 

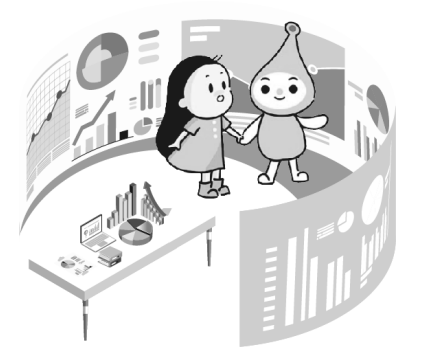

# 노력도 평가점수 평가기준

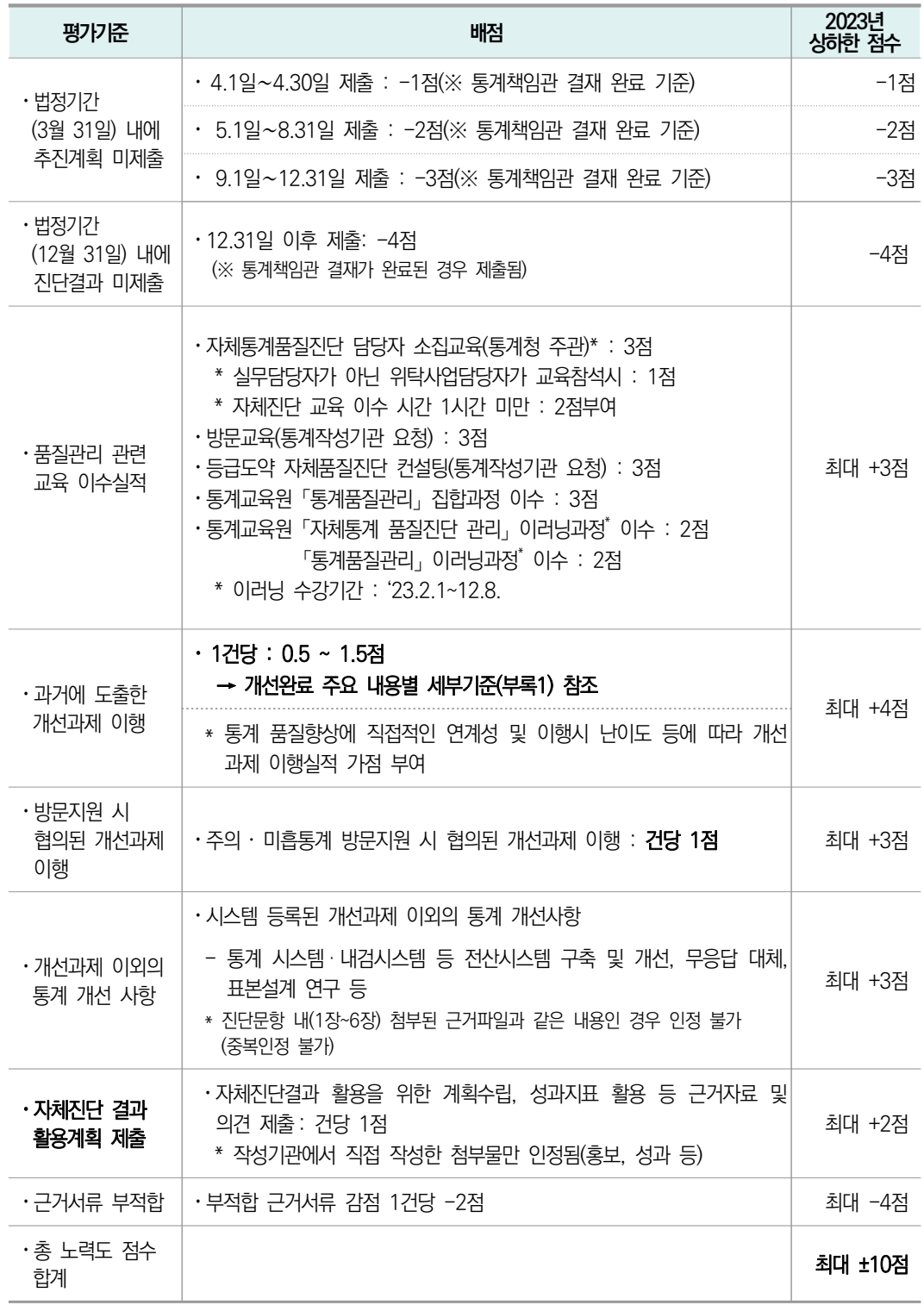

### 2023년 장별 주의사항

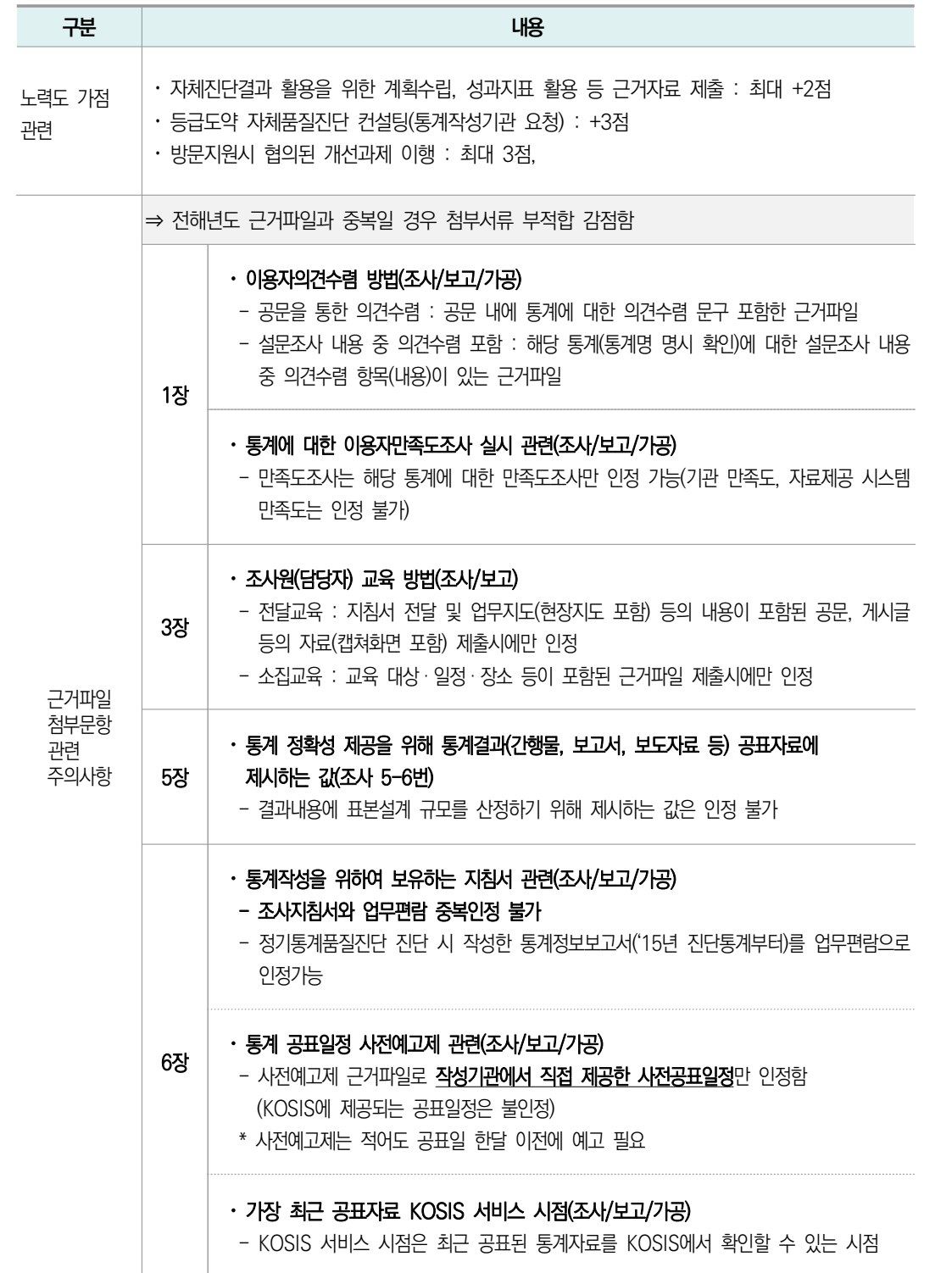

1 자체통계품질진단 안내

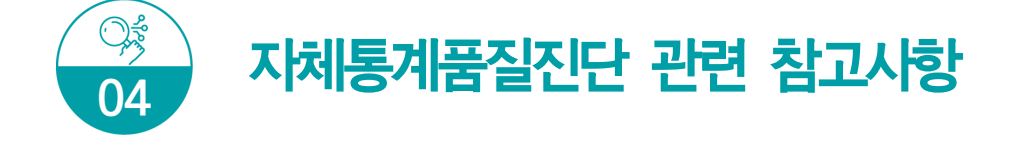

#### 추진계획 및 진단 결과 제출일자 준수(통계법 제11조 제3항 및 시행령 제15조 제3항)

- 추진계획은 3월 31일까지, 진단실시 결과는 12월 31일까지 제출\* (주의) 기간내 미제출시 노력도 평가점수 감점(최대 -4점)
	- \* 통계책임관 결재 완료시 통계청 제출 인정

#### 자체통계품질진단 교육 및 사이버 교육 이수

- ▶ 통계교육원 『통계품질관리』과정 교육 참석 가능
	- 교육일정 : 1기\_2.13.~2.15., 2기\_7.12.~7.14.
- 자체통계품질진단 관리 사이버(PC, 모바일) 교육 이수 - 교육일정 : 2.1~12.8(통계교육원 사이버 교육과정 중 상시 신청 가능)
	- \* 통계교육원 이러닝교육 운영일정에 따름

#### 저평가 통계에 대한 방문지원 실시(8월~11월)

- (통계품질향상을 위한 방문지도<sup>\*</sup>) 「자체통계품질진단결과 평가제」 결과 미흡 · 주의 등급의 통계를 대상으로 취약한 부분을 개선할 기회 제공
	- 해당 통계의 기본현황, 업무 프로세스, 결과보고서 등을 분석하여 품질향상 검토의견 제시

#### 통계교육원 사이버교육 「자체통계품질진단 관리」 수강신청 방법

 통계교육원 홈페이지(https://sti.kostat.go.kr/)에 접속 후 [과정안내] → [수강신청] 페이지에서 이러닝(PC 또는 모바일)에 접속해 원하는 과정 신청

※ ID는 e-mail이며 공무원(학교/국방부 제외)의 경우 가급적 기관 메일로 가입

▶ 일반인, 공기업(정부산하기관)인 경우 일반인 선택

※ 이러닝 세부내용 안내

- 학습문의 : 통계교육원 교육운영과 이러닝 담당자 (☏) 042-366-6223

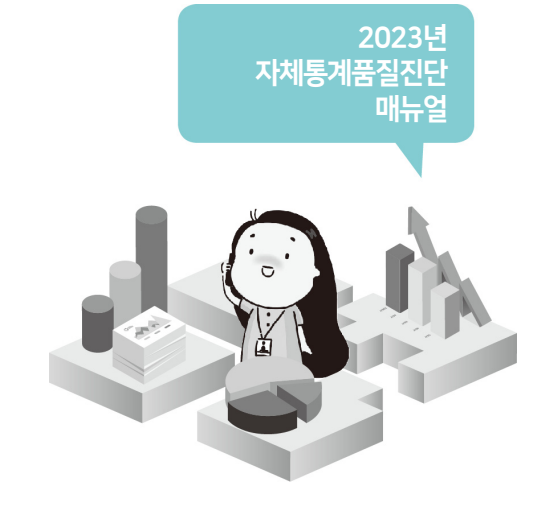

# $\boxed{\mathbf{I}}$ . 자체통계품질진단

 $\bullet$ 

 $\blacktriangleright\blacktriangleright\blacktriangleright$ 

0.

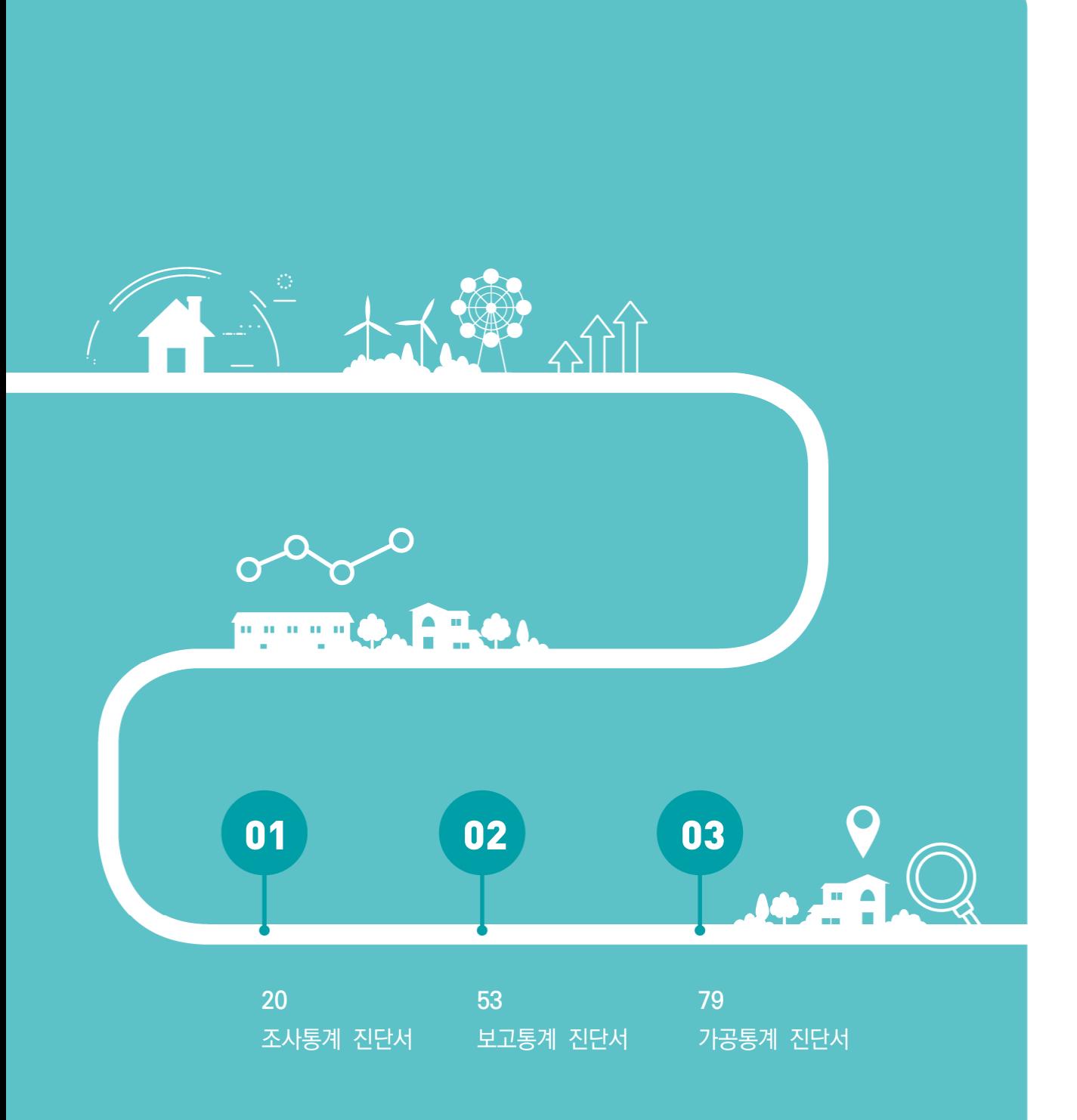

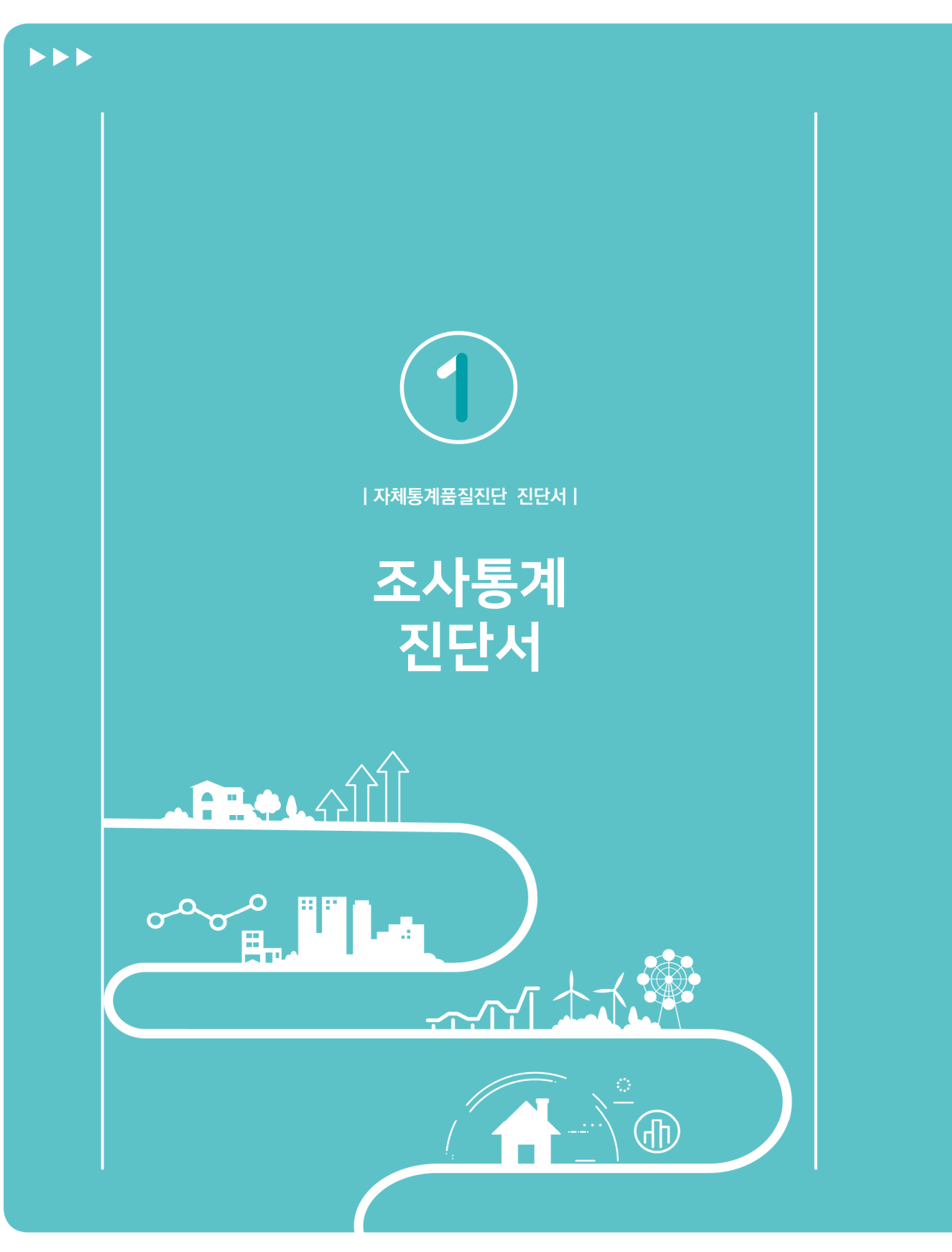

Ⅱ. 자체통계품질진단 진단서 21

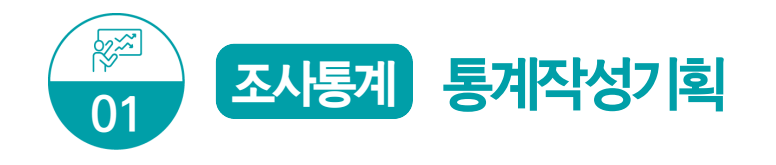

#### 통계결과물 제출

가장 최근 공표된 통계결과(보고서, 보도자료, KOSIS DB 자료 등) 자료를 제출하여 주시기 바랍니다. 첨부된 근거파일은 2023년 자체진단 평가자료로 활용됩니다.

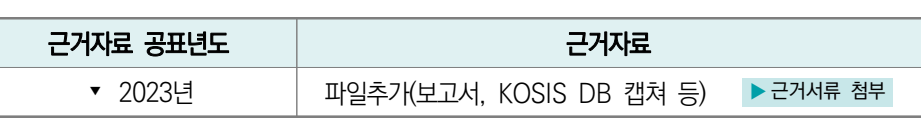

→ 2023년 12월말 공표예정으로 진단시점 현재 최근('23년) 공표자료 첨부가 불가능한 경우 전년도 공표자료를 우선 등재 후 진단 가능. 미제출된 최근('23년) 공표자료는 이의신청기간(~'24.1.26.)까지 제출하여야 함

#### $1-1$  (p. 104 문항해설 참조)

#### 통계의 작성은 누가 하십니까?

- 1) 승인받은 기관이 직접 작성 → 1-2번으로 이동
- 2) 용역에 의해서 작성(위탁기관, 소속 산하기관 등)

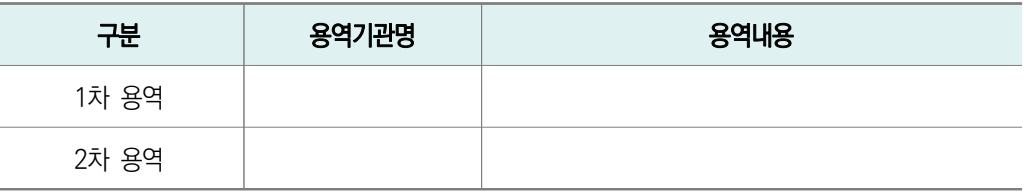

➡ 이후 자체통계품질진단은 통계를 작성한 기관(용역 등)에서 진단이 필요합니다.

\* 용역내용(예시) : 승인받은 기관 이외에서 실시한 '조사기획/현장조사/자료처리/결과분석' 등 (일부 용역도 용역에 포함)

#### $1 - 1 - 1$

#### 용역에 의하여 작성하는 경우 지침에 따른 체계적 관리를 하고 있습니까?

- 1) 통계작성기관 자체 규정(지침)에 따라 관리
- 2) 통계청 「통계조사 민간위탁 지침」에 따라 관리
- 3) 용역기관의 자율적 관리

자체통계품질진단안내

؊

 $1-2$ 

#### 통계의 주요 이용자는 누구입니까? (해당 항목에 모두 체크하여 주십시오)

- □ 1) 작성기관 내부
- □ 2) 정부기관(작성기관 이외)
- □ 3) 금융기관
- □ 4) 연구소 및 대학
- □ 5) 각종 협회
- □ 6) 언론사(신문, 방송 등)
- □ 7) 기타

# $1 - 3$ 통계이용자들의 요구사항을 파악하고 있다면 파악하는 방법은 무엇입니까? (해당 항목에 모두 체크하여 주십시오) → 4)번 근거파일은 해당 통계(통계명 명시 확인)에 대한 설무조사 시 인정함 □ 1) 공문 · e-mail을 통한 의견수렴 ▶ 구거서류 첨부 □ 2) 관련 내 •외 전문가(담당자) 회의 및 자문 ▶ ← ← ← ← ← ← ← → 구거서류 첨부 □ 3) 이용자그룹, 관련기관 등 토론회(워크숍) 실시 ▶ 근거서류 첨부 □ 4) 설문조사 내용 중 의견수렴 포함 ▶ 근거서류 첨부 □ 5) 기타(그 외의 방법을 적어주세요) ↴ ▶ 근거서류 첨부

 $\Box$  6) 요구사항을 파악하지 않음

#### $1-4$  (p.105 문항해설 참조)

#### 통계이용자들의 요구사항은 어느 정도 반영하고 있습니까?

- 1) 이용자 요구사항이 없음
- 2) 이용자 요구사항에 대한 타당성을 검토 후 반영하지 않음
- 3) 이용자 요구사항에 대한 타당성을 검토 후 일부 반영함
- 4) 이용자 요구사항을 (대부분) 반영함

#### $1 - 5$

#### 통계 주요 이용자의 이용내역을 파악하고 있다면 통계는 주로 어디에 활용되고 있습니까? (해당 항목에 모두 체크하여 주십시오)

- □ 1) 정부 정책 자료로 활용
- □ 2) 연구자료, 논문자료로 활용
- □ 3) 신문, 방송 등 언론자료로 활용
- □ 4) 창업이나 기업발전 전략 분석 자료로 활용
- □ 5) 개인이나 개별 생활정보로 활용
- □ 6) 기타
- □ 7) 이용내역을 파악하지 않음

#### $1 - 6$

#### 통계에 대한 이용자만족도조사를 실시하십니까?

→ 해당 통계명에 대한 만족도조사만 인정(시스템 사용에 대한 만족도는 인정 불가)

\* 이용자만족도조사 : 해당 통계에 대해 어느 정도 만족하는지를 파악하기 위한 조사 (기관 만족도 · 분야 만족도 인정 불가)

\* 이용자 의견수렴 시 이용자만족도조사 내용이 포함된 경우도 해당됨

○ 1) 이용자만족도조사 실시함 ▶ 수용 프레이크 A 프레이크 → 그러지 참부

○ 2) 이용자만족도조사 실시하지 않음

- 
- 

자체통계품질진단 내용

 $\equiv$ 

24 2023년 자체통계품질진단 매뉴얼

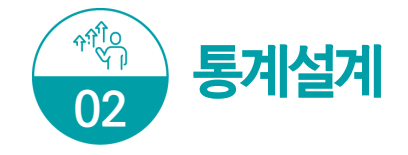

#### 통계(변경)승인 및 분류기준

#### $2-1$  (p.106 문항해설 참조)

#### 최근(2021년 이후) 아래표의 통계작성 승인사항에 대한 변경 내역이 있습니까?

- 1) 예
- 2) 아니오 → 2-2번으로 이동

#### <통계법 시행령 제25조 통계작성 승인사항>

1) 통계명칭변경 및 종류(일반, 지정) 2) 통계작성목적(변경, 추가) 등 3) 통계작성 사항(조사문항, 보고문항, 공표항목 등) 4) 통계작성 대상(가구, 개인, 사업체 등 조사대상, 모집단, 대상지역 등) 5) 조사기준시점, 기간 및 주기(순기, 월간, 분기, 연간 등) 등 6) 작성방법(조사, 보고, 가공), 조사방식(전수, 표본) 등 7) 자료수집 체계(조사표 등이 작성되어 통계작성기관까지 전달되는 체계) 8) 통계작성에 사용하려는 분류 또는 기준 9) 조사표, 보고서식, 통계표 등 통계의 작성이나 공표와 관련된 서식 10) 국제기구 통계작성기준 준수여부

 $2-1-1$  (p.107 문항해설 참조)

#### 변경한 내역에 대해 변경승인은 언제 하셨습니까?

- 1) 통계작성 기획단계
- 2) 자료수집단계
- 3) 통계자료분석 및 공표 이전
- 4) 공표 이후
- 5) 변경승인 신청할 계획 없음
	- \* 변경승인 신청기간(통계법 시행령 제26조 제1항) : 자료수집을 시작하기 20일 전까지, 부득이한 경우 사유서를 첨부하여 10일 전까지 신청

통계를 어떠한 주요 분류기준에 의해 작성하십니까? (해당 항목에 모두 체크하여 주십시오)

 $\Box$  1) 한국표주부류(산업, 직업, 질병 • 사인 등)

□ 2) 국제기구 분류기준(UN, OECD, IMF, WHO, ILO 등 명칭을 적어주세요) ↴

□ 3) 통계청에서 승인한 분류기준(특수분류, 행정구역분류 등)

□ 4) 자체적으로 설정한 분류기준(분류기준을 적어주세요) ┒ → → ▶ 2-2-1번으로 이동

 $\Box$  5) 기타 $(12 \text{ } 21 \text{ }$  부류기준을 적어주세요 $)$   $\Box$ 

 $\Box$  6) 해당없음(적용분류기준 없음)

- 1) 한국표준분류 : 한국표준산업분류(KSIC), 한국표준무역분류(SKTC), 한국표준목적별지출분류(KCEAP), 한국 표준직업분류(KSCO), 한국표준교육분류(KSCED), 한국표준질병 ․ 사인분류(KCD), 한국표준건강분류(KCF)
- 3) 특수분류: 표준분류 중 특정분야에 해당하는 항목을 선정하여 재구성한 분류로서 관련 산업, 직업의 통계 작성을 위한 분류. 고용직업분류, 로봇산업분류, 수산업분류 등
- $5)$  기타 : 다른 기관이 자체적으로 설정한 분류기준을 이용하는 경우 등

 $2 - 2 - 1$ 

자체적으로 설정한 분류기준을 한국표준분류, 국제기구 분류기준 또는 통계청에서 승인한 분류 기준으로 변경할 계획이 있습니까?

- 1) 예
- 2) 아니오
	- \* 통계법 제22조(표준분류) ① 통계작성기관의 장은 통계를 작성하는 때에는 통계법 제22조 제1항에 따라 작성 ․ 고시하는 표준분류에 따라야 한다. 다만, 통계의 작성목적상 불가피하게 표준분류와 다른 기준을 적용하고 하는 때에는 미리 통계청장의 동의를 받아야 한다.

자체통계품질진단안내

Ⅱ 자체통계품질진단 진단서

뽛

자체통계품질진단

 $\equiv$ 

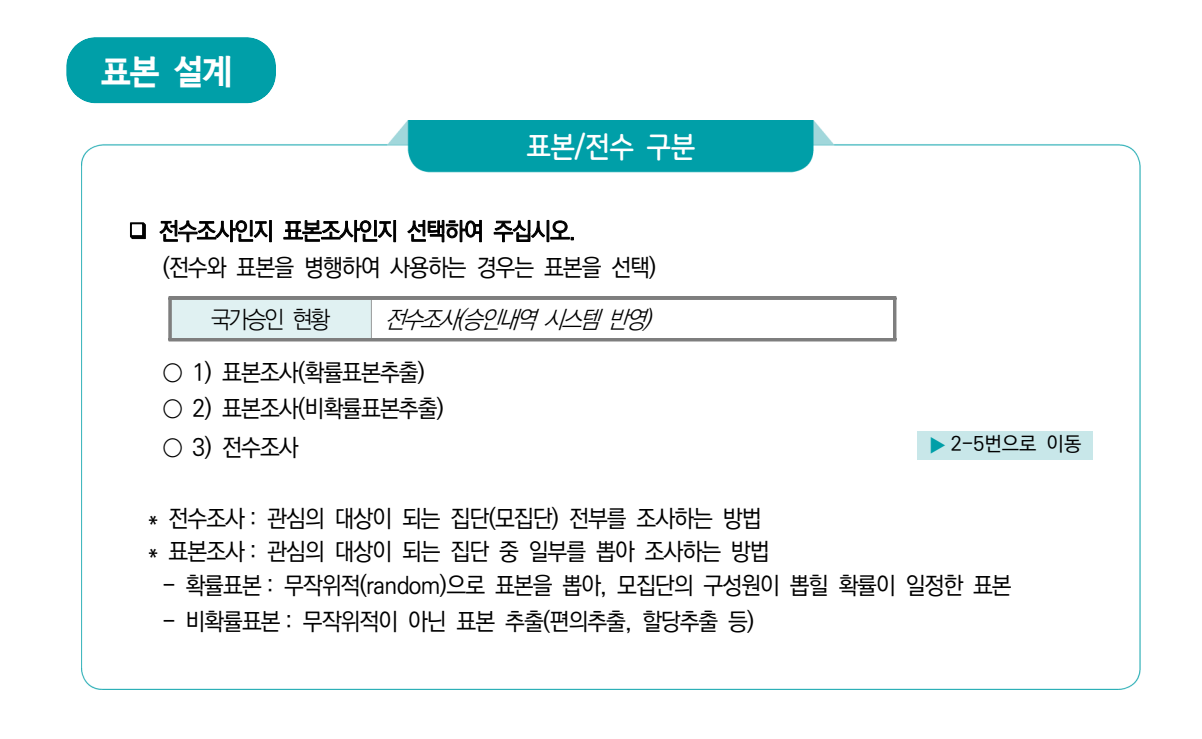

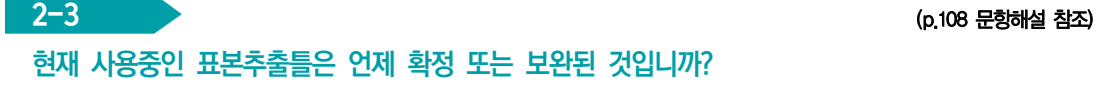

#### → 표본추출틀: 표본을 추출하기 위한 명부(가구 리스트, 사업체 리스트, 전화번호 등)

- 1) 최근 1년 미만
- 2) 최근 1년 이상 ~ 3년 미만
- 3) 최근 3년 이상 ~ 5년 미만
- 4) 5년 이상 경과됨
- 5) 표본추출틀이 마련되어 있지 않음

#### $2-4$  (p.109 문항해설 참조)

#### 표본설계 시 목표오차와 표본규모가 제시되어 있습니까?

- 1) 목표오차와 표본규모가 모두 있음
- 2) 목표오차만 있음
- 3) 표본규모만 있음
- 4) 목표오차와 표본규모가 모두 없음
	- \* 목표오차 : 표본조사를 기획할 때, 비용과 통계활용 목적을 감안하여 설정한 추정값의 정도 또는 오차의 한계. 목표오차가 설정되면 그에 따라 표본규모 산출(목표오차를 줄이려면 표본규모 확대 필요). 목표오차는 일반적으로 변이계수(CV, 표준편차/평균)로 나타냄

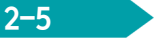

최근(2021년 이후) 조사표(조사항목) 설계 · 변경하셨다면, 설계 · 변경을 위해 어떠한 과정을 거치셨습니까? (해당 항목에 모두 체크하여 주십시오)

- ➜ 조사표 설계 ․ 변경: 조사문항의 선정, 문항의 배치 등을 결정 및 변경(조사항목 추가 또는 수정 등)
- □ 1) 자체적으로 담당자가 검토하여 설계 · 변경
- □ 2) 기관내 전문가와 협의 및 자문으로 설계 · 변경 ▶ 근거서류 첨부
- □ 3) 외부기관의 전문가와 혐의 및 자문으로 설계 · 변경 ▶ ← → → → → 구거서류 첨부
- □ 4) 국제기구 조사표를 참고하여 설계 · 변경
- □ 5) 사전조사를 실시하여 설계 · 변경
- □ 6) 기타
- □ 7) 조사표(조사항목) 설계 · 변경을 하지 않음(조사표 없음 포함) ▶ 2-7번으로 이동

#### $2-6$  (p.110 문항해설 참조)

#### 조사표의 사전검증을 어떠한 방법으로 실시하셨습니까?

- → 사전검증: 조사항목을 최종적으로 결정하기 전에 사전조사(pretest)를 통해 조사표를 검증
- 1) 사전검증을 실시하지 않음
- 2) 소규모 조사대상자에게 사전조사(pretest)를 실시
- 3) 표적집단면접(FGI), 심층면접 등을 실시
- 4) 조사대상을 그룹으로 나누어 응답값을 분석
- 5) 기타
	- \* 표적집단면접(Focus Group Interviews) : 특정 주제에 대하여 관련 전문가 또는 일반 이용자로 구성된 집단이 문제점이나 해결방안을 자유롭게 토론하는 면접방법
	- \* **심층면접 :** 자유로운 분위기에서 응답자의 얘기를 듣고, 필요시 자세히 캐어묻는 면접방법

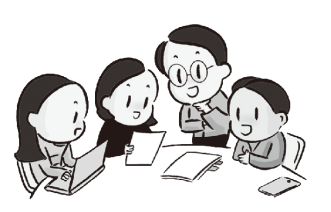

 $2 - 7$ 

#### 조사표에 포함되어있는 사항은 무엇입니까? <u>Alland Alland Alland Alland Alland Alland Alland Alland Alland Alland Alland Alland All</u> (해당 항목에 모두 체크하여 주십시오)

□ 1) 조사명

- □ 2) 조사목적
- □ 3) 조사의 법적근거(개별법이 없으면 '통계법 제18조에 근거' 명시)
- □ 4) 국가통계승인마크
- □ 5) 통계작성승인번호
- □ 6) 응답자 협조요청 및 조사협조에 대한 감사인사
- □ 7) 응답자에 대한 비밀보호 안내(통계법 제33조 등)
- $\Box$  8) 조사기관명 및 문의사항 연락처
- □ 9) 조사표 작성을 위한 도움말, 작성예시
- □ 10) 성별 구분

#### \* 근거 법률(예시)

- 국제결혼 중개 실태조사 : 결혼중개업의 관리에 관한 법률
- 경제활동인구조사 : 통계법 제18조에 의한 지정통계
- \* 성별 구분 문항(예시) : 남 · 여 종사자수는? 남( )명, 여( )명

#### $2-8$  (p.111 문항해설 참조)

#### 조사표 응답에 필요한 평균 소요시간은 어느 정도입니까?

- 1) 10분 미만
- 2) 10분 이상 ~ 20분 미만
- 3) 20분 이상 ~ 30분 미만
- 4) 30분 이상 ~ 45분 미만
- 5) 45분 이상

\* 응답소요시간이 길어지면 응답의 성실성이 낮아질 가능성이 있으므로 응답자 부담과 관련하여 조사표 작성을 위한 평균 응답 소요시간이 적절한지를 검토하여야 하며, 일반적으로 20 ~ 40분 정도가 적절한 것으로 권고되고 있음

뽛

旷

**RAB** <sup>생종</sup> ) 자료수집

#### 조사방법

### 통계 작성을 위한 조사방법은 무엇입니까? (혼합해서 조사하는 경우 해당 항목에 모두 체크하여 주십시오)

 $3-1$  (p.114 문항해설 참조)

#### \* 자기기입식 조사

- □ 1) 컴퓨터를 이용한 자기기입식 조사(CASI)
- □ 2) 종이조사표를 이용한 자기기입식 조사(FAX조사 포함)
- □ 3) 웹(인터넷) 조사(전자우편 포함)
- □ 4) 우편조사

#### \* 조사원 조사

- □ 5) 컴퓨터를 이용한 방문 면접조사(CAPI)
- □ 6) 종이조사표를 이용한 방문 면접조사(PAPI)
- □ 7) 컴퓨터를 이용한 전화조사(CATI, 일반 전화조사 포함)

#### \* 기타

 $\Box$  8) 기타 $(1$  외의 방법을 적어주세요)  $\neg$ 

1)번 : 조사원의 도움없이 응답자가 컴퓨터를 이용하여 설문에 응답하는 방식 2)번 : 조사원의 도움없이 응답자가 종이로 된 조사표 설문에 응답하고 이를 제출하는 방식 3)번 : 조사원의 도움없이 응답자가 인터넷상에서 직접 설문에 응답한 조사내용을 전송하는 방식 4)번 : 설문지를 조사대상자에게 우편발송하고 우편을 통해 설문지를 받는 방식 5)번 : 조사원이 노트북, 태블릿PC 등 전자조사 장비를 가지고 면접을 진행하고 컴퓨터에 바로 기입하는 방식

6)번 : 조사원이 종이로 된 설문지를 가지고 면접을 진행하고 종이조사표에 응답내용을 기입하는 방식

7)번 : 전화를 통하여 조사원이 질문을 하고 이에 응답을 하는 방식

#### 조사원 조사

#### $3-2$

#### 조사원(담당자) 교육은 어떠한 방법으로 실시하십니까?

#### (해당 항목에 모두 체크하여 주십시오)

- □ 1) 공문, 게시글, 현장지도 등을 통한 교육 ▶ ← 근거서류 첨부
- 
- □ 3) 인터넷(사이버) 교육 ▶ 사이버교육 화면 등 근거서류 첨부
- 
- □ 5) 교육을 실시하지 않음
- □ 6) 교육대상 없음(사유를 적어주세요) ┐ → → → → → 3-5번으로 이동
- 
- □ 2) 소집(집합) 교육 ★ 주고 주도 주도 주도 수집교육 일정이 포함된 근거서류 첨부
	-
- □ 4) 화상교육 → 기대 주의 대표 → 기대 → 기대 → 교육 제목 및 화면이 포함된 근거서류 첨부

1) 공문, 게시글 등: 조사관련 주의사항 및 지침서 등을 포함한 공문 전송 또는 작성기관 홈페이지 게시글 등록

- 2) 소집(집합)교육 : 교육대상자(조사담당자)의 전부 또는 일부를 한 장소에 모아서 실시하는 교육
- 3) 인터넷(사이버)교육 : 미리 작성된 교육콘텐츠(동영상 등)로 장소에 구애받지 않고 인터넷을 통해 전달하는 교육
- 4) 화상교육: Zoom 또는 영상회의 등의 온라인을 이용한 비대면 교육
- 6) 교육대상 없음: 전자장비 등을 이용하여 통계작성자가 자료를 직접 수집하는 경우 등

#### $3-2-1$  (p.115 문항해설 참조)

#### 조사원(담당자)이 조사 시 활용할 수 있는 교육자료, 지침서 등 어떤 자료를 제공하고 있습니까? (해당 항목에 모두 체크하여 주십시오)

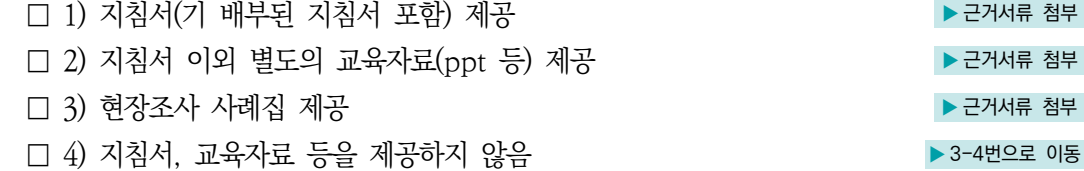

3-3

조사원이 조사에 준수할 지침(교육자료)에 포함된 내용은 무엇입니까? (해당 항목에 모두 체크하여 주십시오)

- □ 1) 조사개요
- □ 2) 조사업무 흐름도
- □ 3) 조사표 작성 요령
- □ 4) 조사항목별 용어 정의
- □ 5) 조사불응 및 무응답 대처 요령
- □ 6) 내용검토 요령
- □ 7) 조사내용 시스템 입력 요령
- □ 8) 조사원 준수사항 및 현장조사 안전 수칙(보안사항 준수에 관한 서약서 등)
- □ 9) 조사표 관리 요령
- $\Box$  10) 조사관련 질의응답 연락처

2) 조사업무 흐름도: 자료수집부터 입력, 내검, 결과 공표까지의 업무에 대한 일정, 해이할 일 등 흐름을 정리 8) 현장조사 안전 수칙: 현장조사시 사고 예방을 위해 조사원이 지켜야 할 수칙을 기록

#### $3-4$  (p.116 문항해설 참조)

#### 조사과정에서 문제가 발생할 때 조사원이 가장 많이 사용하는 문제해결 방법은 무엇입니까?

- 1) 조사관리자에게 보고한 후 해결
- 2) 담당부서 또는 콜센터에 문의하여 해결
- 3) 조사지침서(질의응답 사례 등)를 활용하여 해결
- 4) 조사원이 스스로 판단하여 해결
- 5) 기타

#### 조사현장 관리

#### 3-5

조사가 있다는 사실을 사전에 전화, 우편, e-mail, 공문 등으로 조사대상(가구, 사업체 등)에게 공지하십니까?

- 1) 예
- 2) 아니오

Ⅱ 자체통계품질진단 진단서

 $\frac{q|0}{2}$ 

자체통계품질진단

 $\equiv$ 

IV 자체통계품질진단<br>시스템 사용방법

#### 3-6

#### 무응답이 발생한 경우 응답자를 어떻게 설득하십니까? (주요 방법에 답변해 주십시오)

- 1) 설득하지 않고 무응답 처리
- 2) 1회 재방문(전화, 우편, e-mail 발송)
- 3) 2회 이상 재방문(전화, 우편, e-mail 발송)
- 4) 대규모 사업체, 무응답이 많이 발생하는 지역 등을 선정하여 재방문(전화, 우편, e-mail 발송)
- 5) 기타
- 6) 무응답이 발생하지 않음

#### $3-7$  (p.117 문항해설 참조)

#### 단위무응답에 대하여 표본교체를 허용하십니까?

- → 단위무응답 : 조사대상인 응답자가 조사에 불응하거나 조사 불능(예: 응답자 장기부재 등)으로 조사표의 문항 전체가 조사되지 않은 경우를 의미
- 1) 원칙적으로 허용하지 않음
- 2) 사전에 정한 기준을 충족하는 경우에만 교체 허용
- 3) 예비표본의 범위 내에서 교체 허용
- 4) 조사원이 현장에서 임의로 교체하는 경우도 허용
- 5) 해당사항 없음(전수조사 등)

#### 행정자료 활용

3-8

#### 통계 작성 시 행정자료를 활용하십니까?

- 1) 예
- 

○ 2) 아니오 ♦ 3-11번으로 이동

- \* 행정자료 : 공공기관의 인허가, 심사, 업무처리 등의 결과자료와 행정보고, 행정조사 등을 통하여 수집한 자료를 말한다.
- \* 행정자료 활용: 표본추출틀 구축, 통계조사 과정에서 발생한 무응답 대체, 조사된 자료의 정확성 검증 등에 행정자료를 활용하는 것을 말한다.

# 3-9 통계 작성 시 행정자료를 어떻게 활용하고 있습니까? (해당 항목에 모두 체크하여 주십시오)

- □ 1) 모집단 또는 표본추출틀 구축에 활용
- □ 2) 조사문항 대체에 활용
- $\square$  3) 정확성 검증·보완 등을 위한 자료 활용
- □ 4) 기타

#### $3 - 10$

#### 행정자료를 활용할 때 이용제약 사항이 있습니까? (해당 항목에 모두 체크하여 주십시오)

□ 1) 이용제약사항 없음

- □ 2) 기관별 행정자료 내용(항목, 기준, 범위 등) 불일치
- □ 3) 행정자료가 부정확하거나 불충분함
- □ 4) 대규모 데이터 처리에 어려움이 있음
- □ 5) 법적인 제약이 매우 심하여 활용이 어려움
- □ 6) 기타

#### 자료관리

○ 4) 기타

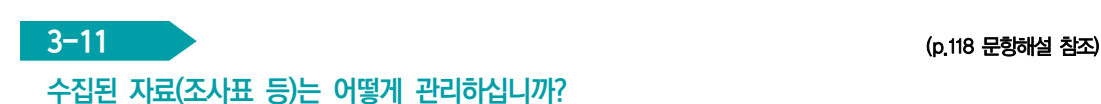

○ 1) 처리과에서 자체적으로 보관

○ 2) 시건장치가 되어있는 장소에 별도 보관

○ 3) 전산으로 조사되어 시스템으로 DB화(저장) 관리

자체통계품질진단 내용

 $\equiv$ 

34 2023년 자체통계품질진단 매뉴얼

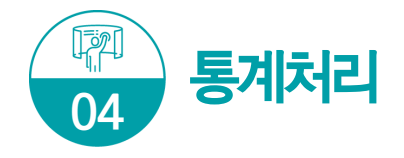

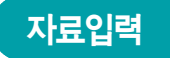

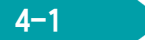

 $4-1$  (p.120 문항해설 참조)

#### 조사된 자료를 어떻게 입력하십니까? (해당 항목에 모두 체크하여 주십시오)

- □ 1) 조사완료 후 수작업으로 입력
- □ 2) CASI, CATI, CAPI, PDA 등으로 조사와 동시에 입력
- □ 3) 기타(그 외 입력방식을 적어주세요) ↴

#### 2) 조사와 동시에 입력하는 방법

- \* CASI(Computer Assisted Self-Interviewing) : 응답자가 컴퓨터에 직접 입력하는 조사방법
- \* CATI(Computer Assisted Telephone Interviewing) : 컴퓨터에 연결된 전화응답 조사방법
- \* CAPI(Computer Assisted Personal Interviewing) : 조사원이 현장에서 조사하면서 컴퓨터 (노트북, 태블릿PC)에 바로 입력하는 조사방법
- \* PDA(Personal Digital Assistant) : 개인용 휴대 정보 단말기

#### 3) 기타방법

- \* OCR(Optical Character Reader) : 광학문자인식
- \* VRE(Voice Recognition Entry) : 음성인식
- \* EDI(Electronic Data Interchange) : 전자자료교환

#### 4-2 (p.121 문항해설 참조)

#### 행정자료와 조사된 자료를 연계결합하는 경우 어떠한 방법으로 하십니까? ['3-8번 1) 예'로 선택한 경우만 입력]

- 1) 개체식별정보(주민등록번호, 사업자등록번호, 주택고유번호 등)를 활용하여 자료와 직접 연계결합
- 2) 개체식별정보가 없어 사업체명, 대표자명, 가구주명, 주소 등을 활용하여 연계결합
- 3) 기타
- 4) 연계결합하지 않음 ▶ 4-4번으로 이동

\* 개체식별정보: 주민등록번호, 사업자등록번호 또는 성명· 사업체명 등 개체를 식별할 수 있는 항목을 말함

4-3

행정자료와 조사된 자료를 연계결합할 때 어떠한 문제가 있습니까? (해당 항목에 모두 체크하여 주십시오)

- □ 1) 포괄범위의 차이
- □ 2) 분류상의 차이
- □ 3) 대상기간의 차이
- □ 4) 하나의 대상에 여러 개의 대상이 연결됨(1:1 연결이 아님)
- □ 5) 기타
- □ 6) 문제가 없음
	- 1) 포괄범위의 차이 : 조사대상의 적용기준 범위가 동일하지 않은데 따른 차이 예시) 행정자료 : 만 나이 15~25세 기준 / 조사통계 : 만 나이 19~25세로 기준
	- 2) 분류상의 차이 : 자료에 사용되는 분류의 차이 예시) 행정자료 : 자체적으로 만든 분류 이용 / 조사통계 : 한국표준산업분류 이용

#### 내용검토(Editing)

 $4 - 4$ 

#### 어떠한 방법으로 내용검토(editing)를 하십니까? (해당 항목에 모두 체크하여 주십시오)

- □ 1) 자료수집 시 전산시스템에 의한 자동 내용점검
- □ 2) 모든 변수에 대해 입력값의 범위를 점검
- □ 3) 변수 간 논리적 관계를 점검
- □ 4) 이상치분석 기법과 같은 통계적 검증
- □ 5) 동일조사의 과거자료 또는 다른 통계자료와 비교하여 점검
- □ 6) 경험적인 점검(전년도 오류사례 검토 등)
- □ 7) 기타
- □ 8) 내용검토(editing)를 실시하지 않음 ▶ 4-8번으로 이동

2) 범위점검 : 변수(질문에 대한 응답)가 일정한 범위 안에 있을 것으로 예상되는 경우 그 범위를 벗어난다면 오류일 가능성이 많으므로 추가 확인을 하는 방법 예) 나이의 범위를 0~110세로 정하고 벗어나면 확인 점검

- 3) 논리점검 : 변수(질문에 대한 응답)와 변수간의 관계를 고려할 때 응답에 모순이 발생하는지를 점검 하여 모순점을 발견 시 추가 확인을 하는 방법 예) 남자응답자가 출산자녀 수가 있다면 확인 점검
- 4) 이상치분석 : 통계패키지(SAS, SPSS 등)를 이용하거나 통계적인 이상치 분석 수식 등을 활용하여 이상치를 찾아 추가 확인을 하는 방법

 $\equiv$ 

Ⅱ 자체통계품질진단 진단서

### $4-5$  (p.122 문항해설 참조) 원자료(raw data)에서 오류가 발견되었다면 발견된 오류를 어떻게 처리하십니까? → 워자료(raw data): 통계조사에서 수집된 워래 상태의 전체 자료 ○ 1) 중요 오류가 많이 발견되었으나 수정하지 않음 ○ 2) 중요 오류가 일부 발견되었으나 수정하지 않음 ○ 3) 중요 오류가 많이 또는 일부 발견되어 수정함

- 4) 오류가 일부 발견되었으나 수정해야 할 정도는 아님
- 5) 자료수집과정에서 자동 점검되어 오류가 (거의) 없음 ▶ 4-8번으로 이동

○ 6) 워자료에 오류가 없음 → 2000 → 2000 → 2000 → 2010 → 2010 → 2010 → 2010 → 2010 → 2010 → 2010 → 2010 → 2010 → 2010 → 2010 → 2010 → 2010 → 2010 → 2010 → 2010 → 2010 → 2010 → 2010 → 2010 → 2010 → 2010 → 2010 → 2010 → 2010 → 2010 →

#### 4-6

#### 내용검토 단계에서 발견된 오류의 주요 원인은 무엇입니까?

- 1) 응답(측정)오류
- 2) 입력(코딩)오류
- 3) 응답오류와 입력오류가 혼합
- 4) 기타
- 5) 주요 워이을 파악하지 않음

 $4-7$  (p.123 문항해설 참조)

#### 내용검토 단계에서 발견된 오류를 어떻게 수정하십니까? (해당 항목에 모두 체크하여 주십시오)

- □ 1) 조사원 또는 응답자를 재접촉(면접 또는 전화 등)하여 수정
- □ 2) 통계적 방법에 의한 대체값(Imputed Value)으로 수정
- □ 3) 담당자가 경험상의 적절한 값으로 수정
- □ 4) 오류변수를 삭제
- □ 5) 기타
- □ 6) 수정하지 않음
# 무응답 대체(Imputation)

#### 4-8

단위무응답이 있다면 어떻게 처리하고 있습니까? (해당 항목에 모두 체크하여 주십시오)

- → 단위무응답 : 조사대상인 응답자가 조사에 불응하거나 조사 불능으로 조사표의 무항 전체가 조사되지 않은 경우를 의미
- □ 1) 단위무응답이 있으나 대체하지 않고 가중치도 조정하지 않음
- □ 2) 표본조사의 경우 단위무응답 가중치를 조정
- □ 3) 과거 응답값, 유사한 응답자의 응답값 등을 이용하여 대체
- □ 4) 실제값을 알 수 있는 행정자료, 협회자료 등을 이용하여 대체
- □ 5) 단위무응답이 발생하지 않음(단위무응답을 허용하지 않음 포함)

2)번 : 단위무응답으로 인해 발생되는 편향을 보정하기 위해 가중치를 조정 3)번 : 동일인이 과거조사에서 응답한 값 혹은 유사한 조사단위의 응답값으로 조사내용을 대체

#### 4-9

#### 항목무응답이 있다면 어떻게 처리하고 있습니까? (해당 항목에 모두 체크하여 주십시오)

- ➜ 항목무응답: 응답자가 조사에는 응했으나 조사표의 일부 문항이 조사되지 않은 경우를 의미
- □ 1) 항목무응답이 있으나 대체하지 않음
- □ 2) 실제값을 알 수 있는 행정자료, 협회자료 등을 이용
- □ 3) 무응답자의 과거 응답자료를 이용(콜덱 대체 등)
- □ 4) 동일 조사에서 다른 응답자의 자료를 이용(핫덱 대체 등)
- □ 5) 기타
- □ 6) 항목무응답이 없음(항목무응답을 허용하지 않음 포함)
	- \* 핫덱 대체 : 결측값을 동일한 조사에서 다른 응답자로부터 얻은 값으로 대체하는 방법
	- \* 콜덱 대체 : 결측값을 외부 출처(과거자료, 유사한 다른 조사 등) 값으로 대체하는 방법
	- \* 평균 대체 : 결측값을 다른 응답자들의 응답 평균값으로 대체하는 방법

#### $4-10$  (p.124 문항해설 참조)

원자료(raw data)를 대체한 경우 대체된 값인지 알 수 있도록 관리하고 있습니까?

- → 대체(수정)된 값은 원자료와 다른 속성을 가지기 때문에 원자료와 구별하기 위해 일정한 표시 또는 원자료와 다른 이름으로 분리 저장하여 관리해야 함
- 1) 예
- 2) 아니오
- 3) 원자료를 대체하지 않음

Ⅱ 자체통계품질진단 진단서

뽛

자체통계품질진단

 $=$ 

자체통계품질진단<br>시스템 사용방법

# 조사자료 보안

#### $4 - 11$

입력 완료된 조사자료를 보관 또는 전송할 때 보안유지를 위해 어떠한 조치를 하십니까? (해당 항목에 모두 체크하여 주십시오)

- □ 1) 반드시 자료를 암호화하여 보관 또는 전송
- □ 2) 자료에서 고유식별정보 등은 분리 제외하여 보관 또는 전송
- □ 3) 기타
- □ 4) 특별한 보안방법이 없음
- □ 5) 자료에 고유식별정보 등 보안이 필요한 내용이 없음

\* 고유식별정보: 개인을 고유하게 구별하기 위하여 부여된 식별정보로 주민등록번호, 여권번호, 운전면허번호, 외국인등록번호를 말함

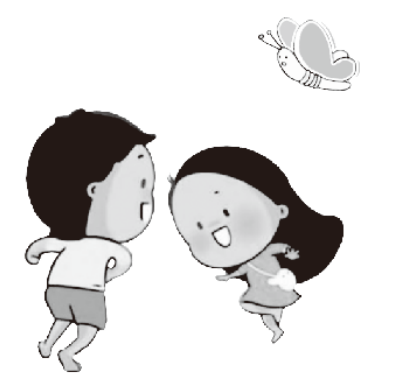

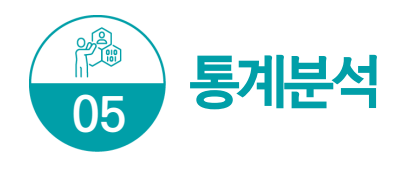

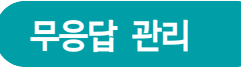

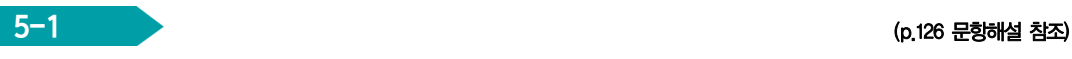

## 조사 시 가장 많이 나타나는 단위무응답의 유형(표본을 대체한 경우 대체사유)은 무엇입니까?

- → 단위무응답 : 조사대상인 응답자가 조사에 불응하거나 조사 불능으로 조사표의 문항 전체 (거의 대부분)가 조사되지 않은 경우를 의미
- 1) 응답 거절
- 2) 응답자 부재
- 3) 정상적인 응답 또는 접촉이 불가능한 상황
- 4) 기타
- 5) (표본대체 없이) 모두 조사되어 단위무응답이 없음
- 6) 단위무응답 유형을 파악하지 않음

3)번 : 응답자가 질문에 대한 답을 알지 못할 때, 응답자의 질병이나 언어의 어려움 등으로 조사할 수 없는 경우

#### $5 - 2$

#### 조사결과 단위무응답률은 어느 정도입니까?

- 1) 매우 높음(40% 이상)
- 2) 높음(15% 이상 ~ 40% 미만)
- 3) 중간 수준임(5% 이상 ~ 15% 미만)
- 4) 낮음(1% 이상 ~ 5% 미만)
- 5) 단위무응답이 (거의) 발생하지 않음(1% 미만, 단위무응답이 없는 경우 포함)
- 6) 단위무응답률을 파악하지 않음
	- \* 단위무응답률(%) = (단위무응답 수 / 전체 조사대상수) × 100
	- \* 단위무응답이 허용되지 않는 경우 : 단위무응답이 발생하지 않음에 해당됨

뽛

# $5-3$  (p.127 문항해설 참조) 항목무응답이 가장 많이 발생하는 문항의 항목무응답률은 어느 정도입니까? → 항목무응답: 응답자가 조사에는 응했으나 조사표의 일부 문항이 조사되지 않은 경우를 의미 ○ 1) 매우 높음(50% 이상) ○ 2) 높음(15% 이상 ~ 50% 미만) ○ 3) 중간 수준임(5% 이상 ~ 15% 미만) ○ 4) 낮음(1% 이상 ~ 5% 미만) ○ 5) 항목무응답이 (거의) 발생하지 않음(1% 미만, 항목무응답이 없는 경우 포함) ○ 6) 항목무응답률을 파악하지 않음 \* 항목무응답률(%) = (해당 항목에 무응답한 수 / 전체 응답대상수) × 100 \* 항목무응답이 허용되지 않는 경우 : 항목무응답이 발생하지 않음에 해당됨 표본/전수 구분

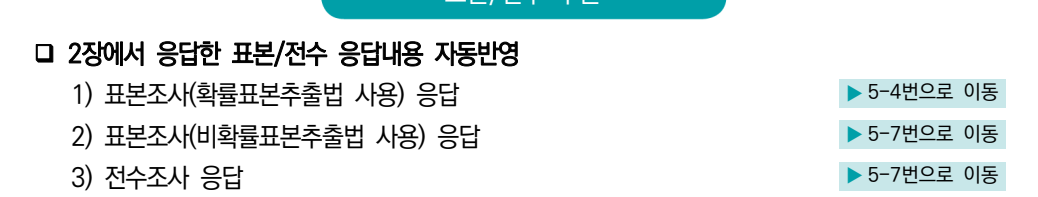

#### $5 - 4$

# 표본설계 시 목표한 표본과 조사된 표본 간에 차이가 발생한 경우 가중치를 어떠한 방법으로 조정하셨습니까? (해당 항목에 모두 체크하여 주십시오)

- □ 1) 가중치를 조정하지 않음
- □ 2) 설계가중치 조정
- □ 3) 무응답가중치 조정
- □ 4) 사후(층화)가중치 조정
- □ 5) 기타
- □ 6) 목표한 표본과 조사된 표본 간에 차이가 발생하지 않음

\* 가중치 조정: 표본조사에서 단위무응답이 발생하거나 설계 당시와 다르게 표본분포가 변동된 경우에 설계당시의 설계가중치외에 추가로 가중치를 작성하여 모집단을 보다 정확히 추정하는 방식 2) 설계가중값 : 임의의 모집단에서 적절한 크기의 표본을 추출할 때 조사단위가 표본에 포함될 확률의 역수 3) 무응답가중값 : 기존에 추출된 표본이 무응답이 발생할 때 무응답편향을 제거하기 위해 만들어진 가중값 4) 사후(층화)가중값 : 추출틀의 불완전으로 인한 포괄성의 차이, 표본의 불균형 또는 비대표성 등을 조정하기 위한 가중값

#### 5-5

#### 주요항목의 상대표준오차는 어느 정도입니까?

- 1) 상대표준오차가 큼(60% 이상)
- 2) 상대표준오차가 중간 수준임(30% 이상 ~ 60% 미만)
- 3) 상대표준오차가 작음(10% 이상 ~ 30% 미만)
- 4) 상대표준오차가 매우 작음(10% 미만)
- 5) 파악하지 않음
- 6) 해당 없음

## 5-6 (p.128 문항해설 참조)

통계의 정확성을 나타내기 위하여 통계결과 공표자료(보고서, 간행물, 보도자료 등)에 이용자를 위해 어떠한 값을 제시하고 있습니까? (해당 항목에 모두 체크하여 주십시오)

- ➜ 표본설계 규모를 산정하기 위한 오차(목표오차, 허용오차, 신뢰구간 등)는 근거파일로 인정 불가
- □ 1) 표준오차(SE)  $\Box$  1) 표준오차(SE) □ 2) 상대표준오차(RSE) 또는 변동계수(CV) ▶ ← ← ← ▶ 근거서류 첨부  $\Box$  3) 신뢰구가 무거서류 척부 - 그래서류 첨부 - 그래서류 첨부 - 그래서류 첨부  $\Box$  4)  $(\Box)$ 응답률  $\Box$  5) 기타(그 외 제시 값을 적어주세요) ┒  $\Box$  
<br>
→ 그러시 - 그러시 값을 적어주세요) ┒

 $\Box$  6) 어떠한 값도 제시하지 않음

#### 1) 표준오차(SE) : 추정치의 표준편차

- 2) 상대표준오차(RSE) 또는 변동계수(CV) : 표준오차를 해당 추정치로 나눈 값
- 3) 신뢰구간 : 모수를 추정할 때 정확도를 나타내는 신뢰도의 구간(=추정치±[신뢰계수×표준오차])

4) (무)응답률 : 무응답이 발생하면 응답 편향의 원인이 될 수 있으므로, (무)응답 실태를 제공하여, 조사의 특성을 알려야 함

#### [표본설계 및 관리지침 : 통계청 예규 개정 2017.3.10.]

 제9조(표본오차의 작성) ① 표본조사 결과를 공표할 때는 표본조사의 정확성을 평가하고 이용자에게 정확한 통계 정보를 제공하기 위하여 표본오차를 작성하여야 한다.

 제10조(표본오차의 기준) ① 표본조사 결과를 공표할 때에는 표본조사의 정확성을 측정하기 위해 상대 표준오차(RSE)를 보고서 및 보도자료 등에 수록하는 것을 원칙으로 한다. 다만, 보도자료는 주요 결과표에 대하여서만 작성할 수 있다.

 ③ 조사결과를 공표할 때에는 정확성 평가 기준에 맞게 유의사항을 표기하여 자료 이용자로 하여금 신뢰도가 낮은 통계결과를 이용하는데 주의하도록 알리는 것을 원칙으로 한다.

Ⅱ 자체통계품질진단 진단서

뽛

# 비교성(Comparability)/일관성(Coherence) 검토

5-7 (p.129 문항해설 참조)

#### 과거 동일한 조사자료와 시계열 비교가 가능합니까?

- 1) 개념, 분류기준, 조사항목 등이 중간에 변경되어 비교 불가능
- 2) 시계열 비교에 상당 부분 제약이 있음
- 3) 시계열 비교에 어느 정도 제약이 있음
- 4) 약간의 제약이 있으나, 제약사항을 기술한 후 비교 가능함
- $\bigcap$  5) 시계열 비교에 문제가 없음
- 6) 과거자료 없음(신규통계 등)

\* 예시 : 「2021년도 전국사업체조사」와 「2022년도 전국사업체조사」를 비교

#### 5-8

#### 지역 또는 국가 간 비교가 가능한 통계가 있는 경우, 비교가 어느 정도 가능하다고 평가하십니까?

- 1) 개념, 분류기준, 조사기준시점 등을 다르게 적용하여 비교 불가능
- 2) 비교에 상당 부분 제약이 있음
- 3) 비교에 어느 정도 제약이 있음
- 4) 약간의 제약이 있으나, 제약사항을 기술한 후 비교 가능함
- 5) 비교에 문제가 없음

#### $\circ$  6) 비교가능한 통계가 없음

\* 예시 : 「강원도 사업체조사」와 「경상남도 사업체조사」를 비교 「한국의 경제활동인구조사」와 「일본의 경제활동인구조사」를 비교

#### 5-9

## 통계 결과의 잠정치(속보치)와 확정치를 구분하여 작성하고 있는 경우, 잠정치와 확정치의 결과가 어느 정도 일치한다고 평가하십니까?

- 1) 모든 지표에서 큰 차이가 있음
- 2) 다수 지표에서 큰 차이가 있음
- 3) 일부 지표에서 큰 차이가 있으나 다수 지표에서는 적은 차이가 있음
- 4) 모든 지표에서 적은 차이가 있음
- 5) 모든 지표에서 차이가 (거의) 없음

## ○ 6) 잠정치와 확정치를 구분하여 작성하지 않음

- \* 잠정치와 확정치의 차이가 큰 경우 관리 필요
	- 분류체계를 세분화하여 불일치 원인 분석
	- 불일치가 큰 자료에 대하여 원자료를 수정 또는 대체
	- 불일치 원인분석 및 해결을 위한 방안 강구

## $5-10$  (p.130 문항해설 참조)

동일한 경제 · 사회현상을 다룬 유사통계가 있는 경우, 유사통계와 결과가 어느 정도 일치한다고 평가하십니까?

- 1) 모든 지표에서 큰 차이가 있음
- 2) 다수 지표에서 큰 차이가 있음
- 3) 일부 지표에서 큰 차이가 있으나 다수 지표에서는 적은 차이가 있음
- 4) 모든 지표에서 적은 차이가 있음
- 5) 모든 지표에서 차이가 (거의) 없음

## $O$   $O$  동일한 경제  $\cdot$  사회현상을 다룬 유사통계가 없음

\* 예시 : 「2022년도 기업활동조사」와 「2022년도 기업경영분석」의 결과를 비교,「2022년도 월간 서비스업동향조사」와 「2022년도 연간 서비스업조사」자료가 어느 정도 일치하는지 비교

# 정확성(Accuracy) 검토

### 5-11

공표전 통계 결과물에 대한 정확성을 어떠한 방법으로 검증하고 있습니까? (해당 항목에 모두 체크하여 주십시오)

- □ 1) 작성단계별 검토를 통한 검증
- □ 2) 전년도 또는 과거자료의 추세와 비교하여 검토
- □ 3) 관련 유사통계와 비교하여 검토
- □ 4) 기타
- □ 5) 검증을 실시하지 않음

Ⅱ 자체통계품질진단 진단서

뽛

자체통계품질진단

 $\equiv$ 

자체통계품질진단<br>시스템 사용방법

 $\geq$ 

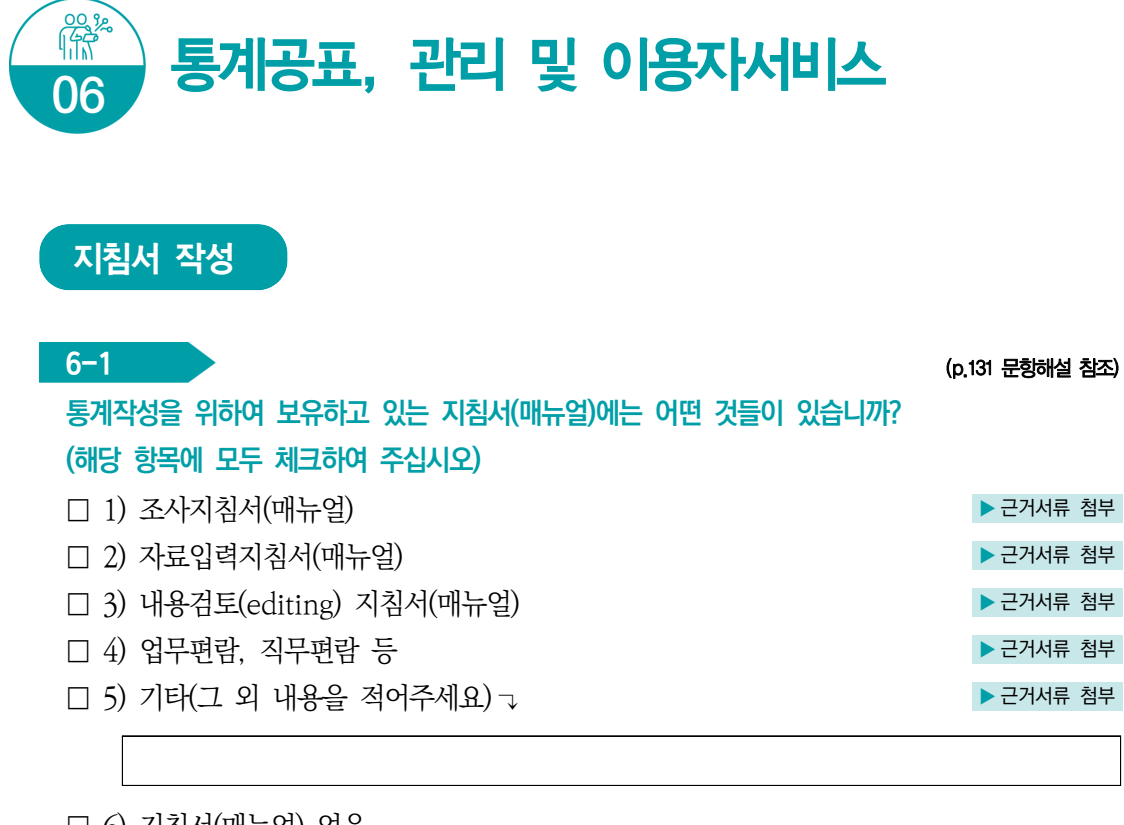

□ 6) 지침서(매뉴얼) 없음

\* 지침서(매뉴얼) 한권에 조사지침, 자료입력지침, 내용검토 지침이 모두 포함된 경우 해당된 항목에 모두 응답 1) 조사지침서 : 조사원을 위해 조사문항에 대한 설명, 불응 대처방안, 표본대체방법 등 조사와 관련된 사항 수록 2) 자료입력지침서 : 조사표(또는 보고양식)의 자료를 컴퓨터 또는 자료처리를 위한 프로그램(엑셀 등)에 입력하기 위한 지침서, 입력방법 등 프로그램 사용설명 등 수록 3) 내용검토지침서 : 조사된 조사표의 기본사항 및 항목별 점검사항 등 조사내용의 오류를 점검 하는 방법, 수작업으로 점검하는 방법 또는 자동화된 방법 등 내용검토에 대한 상세한 방법 수록 4) 업무편람, 직무편람 등 : 업무담당자가 원활한 통계업무 수행을 위해 활용할 수 있는 업무매뉴얼 (정기품질진단 시 작성한 통계정보보고서 활용 가능)  $5)$  기타 : 업무인수인계서, 업무기록일지 등

## $6-2$  (p.132 문항해설 참조)

#### 통계 공표 전에 '작성 중인 통계 또는 작성된 통계'를 제공하신 적이 있다면 기록 ․ 관리하고 있습니까?

- 1) 통계공표 전에 제공한 내역을 관리하고 있음
- 2) 통계공표 전에 제공한 내역을 관리하지 않음
- 3) 제공한 적 없음

#### \* 통계법 제27조의2(통계작성 · 공표 과정에서의 영향력 행사, 누설 및 목적 외 사용의 금지 등)

 ③ 통계작성기관은 제2항제2호나목에 따라 작성된 통계를 제공하는 경우 내용, 일시, 제공자, 제공방법, 제공받은 기관명 및 담당자를 기록한 후 이를 증명할 수 있는 자료를 첨부하여 5년 동안 보존하여야 한다.

- → 최근자료 미공표 시 '40 (아직) 공표되지 않음' 체크 요망
- 공표일, 웹사이트 게시일, 간행물 발간일 등) 입력
- → 공표일: 통계결과를 일반 이용자들이 알 수 있도록 공개 · 발표하는 일자(보도자료
- → 통계공표예정일자: 작성기관에서 사전에 예고한 공표일 또는 국가통계승인 내역의 공표
- 
- 
- → 조사대상기준시점 : 통계조사의 기준이 되는 시점을 입력

기간의 마지막날로 입력

→ 조사대상기간의 최종일: 일정기간(또는 특정기간)에 대하여 조사하는 경우 조사대상

- 
- 
- 일정 입력
- 

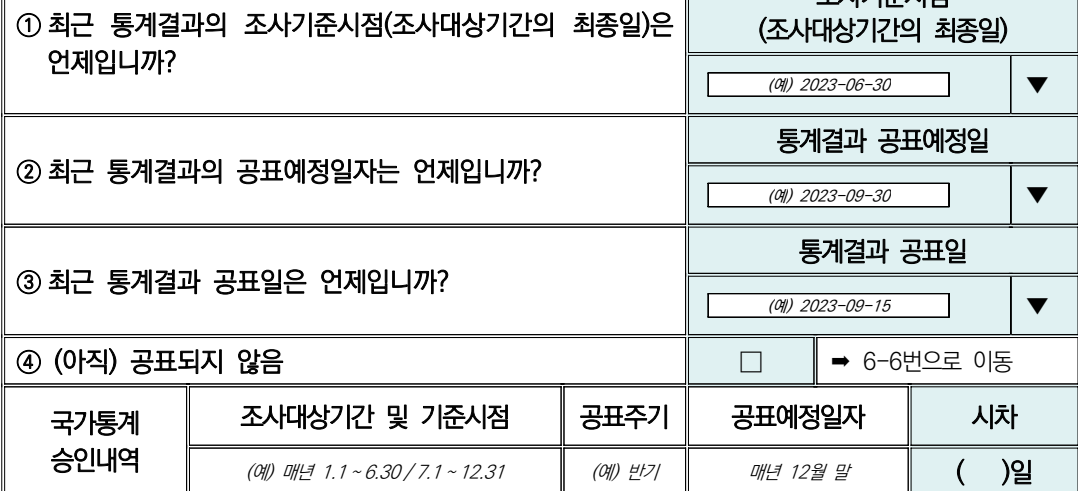

# ※ 아래 표의 질문에 응답하여 주시기 바랍니다.

\* 통계공표일정: 작성된 통계결과의 공표일정을 외부 이용자들이 알 수 있도록 공개·발표하는 것 (예시 : 보도자료, 기관 홈페이지, 간행물 등 이용자를 위해 사전에 공표일정 제공)

 $\bigcirc$  1) 예 ○ 2) 아니오

통계 공표 일정을 사전에 이용자에게 공개하고 있습니까? → 작성기관에서 직접 제공한 사전공표일정이 포함된 근거서류만 인정 (KOSIS에 제공되는 사전공표일정 첨부자료는 인정불가)

6-3 (p.133 문항해설 참조)

조사기준시점

통계공표 관리

Ⅱ 자체통계품질진단 진단서

뽛

자체통계품질진단

 $\equiv$ 

자체통계품질진단<br>시스템 사용방법

 $\geq$ 

최근 통계결과의 공표예정일자를 지키셨습니까? (시스템 자동 반영)

○ 1) 예

 $6 - 4$ 

○ 2) 아니오

통계 시차

6-5

## 통계의 시차는 어느정도 입니까? (시스템 자동 반영) → 수 수 수 수 수 수 수 구거서류 첨부

- 1) 상당한 시차
- 2) 다소 긴 시차
- 3) 보통의 시차
- 4) 약간의 시차
- 5) 매우 짧은 시차

#### \* 조사대상기간의 최종일(예시)

- 「어류양식동향조사」는 반기별 조사이며, 상반기(2023.1.1.~6.30.) 동안의 어류양식 및 어업생산 동향 등에 대해 조사하므로 상반기 조사대상기간의 최종일은 2023년 6월30일임
- \* 조사대상기준시점(예시)
- 돼지 등 사육마리수를 분기별로 조사하는 '가축동향조사'의 경우, 1분기 가축사육마리수는 2023년 3월1일 시점에 사육하는 가축마리수를 조사. 이 경우 조사대상시점은 2023년 3월 1일임
- \* 잠정치를 공표하는 경우 잠정치 공표일을 기준으로 입력 가능함
- \* 시차 기준 참고(작성주기가 1년 이상인 경우 연간 통계로 간주)

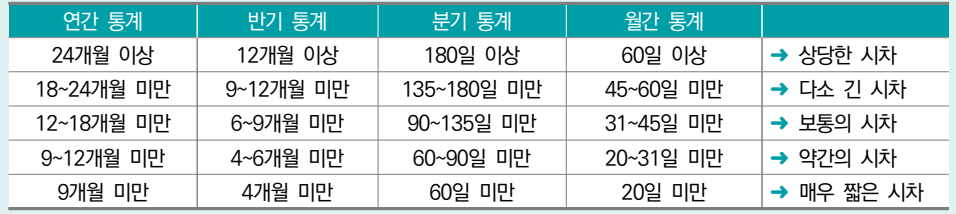

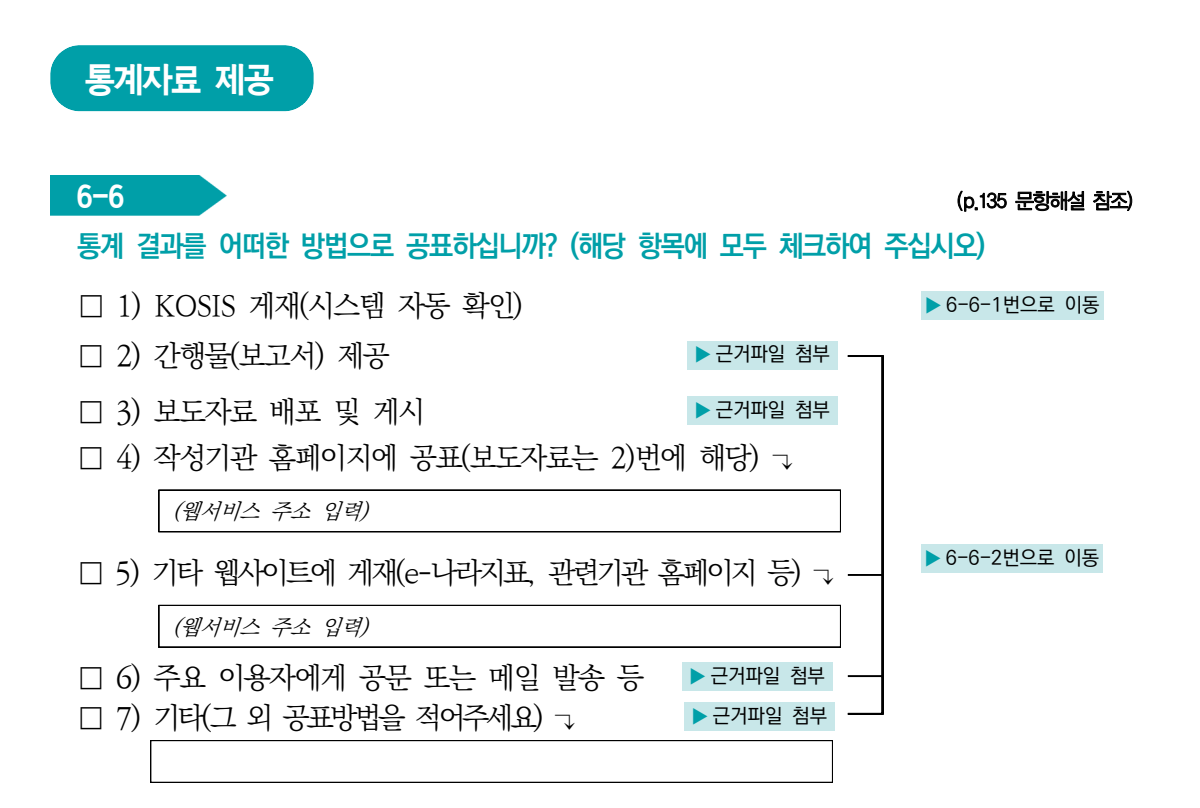

 $6 - 6 - 1$ 

가장 최근 공표한 통계 자료가 공표일로부터 얼마만에 KOSIS에 서비스하셨습니까?

- 1) 30일 이내
- 2) 31일 ∼ 60일 이내
- 3) 61일 ∼ 90일 이내
- 4) 91일 ∼ 6개월 미만
- 5) 6개월 이후

예시) 34일 = 공표일로부터 20일 후 통계청에 전송 + 통계청의 수정 ․ 보완 요청에 회신 14일 30일 = 공표일로부터 30일 후 통계청에 전송 + 통계청의 수정·보완 요청 없었음

\* 통계법 시행규칙 제22조의3(통계데이터베이스의 구축ㆍ연계 및 통합) ② …(생략) 통계 공표일 로부터 30일 이내에 통계청에서 구축한 통계데이터베이스시스템에 데이터를 입력하거나 연계양식에 의한 데이터를 통계청에 전송하여야 한다. …

뽛

자체통계품질진단

 $\equiv$ 

## 통계 결과물(보도자료, 간행물 등)에 통계승인마크를 표시하고 있습니까?

○ 1) 예 제 주의 사람들은 아이들의 사람들은 아이들의 사람들은 아이들의 사람들을 하고 있다. 이 사람들은 아이들의 사람들은 아이들의 사람들을 하고 있다.

○ 2) 아니오

#### \* 통계법 시행령 제42조(통계의 공표방법 등)

 ① 법 제27조제1항과 제4항 전단에 따른 통계작성결과의 공표는 제32조에 따른 국가통계승인 (협의)마크를 표시하여 언론기관에 대한 보도자료 제공, 통계간행물 발행, 전자매체나 정보통신망을 통한 자료 제공 등 통계를 널리 보급할 수 있는 방법으로 하여야 한다.<개정 2018. 2. 20.>

 $6-6-2$  (p.136 문항해설 참조)

 $6-6-3$  (p.137 문항해설 참조)

작성기관홈페이지 또는 KOSIS 등에 이용자를 위해 통계자료를 분석 가능한 데이터베이스(DB) 형태로 제공하고 있습니까?

- $\bigcirc$  1) 예
- 2) 아니오
	- \* 데이터베이스 형태로 제공이란?
	- KOSIS 등에 통계자료를 분석가능한 EXCEL, TEXT, HWP 등의 자료파일로 제공을 의미함

#### $6 - 7$

이용자를 위해 통계결과에 대한 통계설명자료(메타데이타)를 어떻게 제공하고 있습니까? (해당 항목에 모두 체크하여 주십시오)

 ➜ 3)~6)번 근거파일은 통계설명자료(통계개요 등)가 포함된 내용을 제출 ■ 1) 이용자용 통계정보보고서('15 ~ '22년 정기품질진단 대상만 해당) ▶ 6-8번으로 이동 □ 2) KOSIS 통계설명자료 제공(최신 통계설명자료를 제공한 경우만 선택) ▶ 6-8번으로 이동 □ 3) 기관 홈페이지, DB 시스템에서 통계설명자료 게시 ▶ 근거서류 첨부 - $\Box$  4) 보고서 또는 간행물에 통계설명자료 수록 → ▶ 근거서류 첨부 → ▶ 6-7-1번으로 이동<br>□ 5) 보도자료에 통계설명자료를 포함하여 공표 → ▶ 근거서류 첨부 □ 5) 보도자료에 통계설명자료를 포함하여 공표 □ 6) 기타(그 외의 제공방법을 적어주세요) ↴ ▶ 근거서류 첨부 □ 7) 통계설명자료(메타데이타)를 제공하지 않음 ← ← ← → ↑ 6-8번으로 이동

\* 통계설명자료(메타데이터) : 통계의 개요, 작성방법, 작성체계, 주요용어 등 통계에 관한 전반적인 내용을 이용자들에게 설명하는 자료

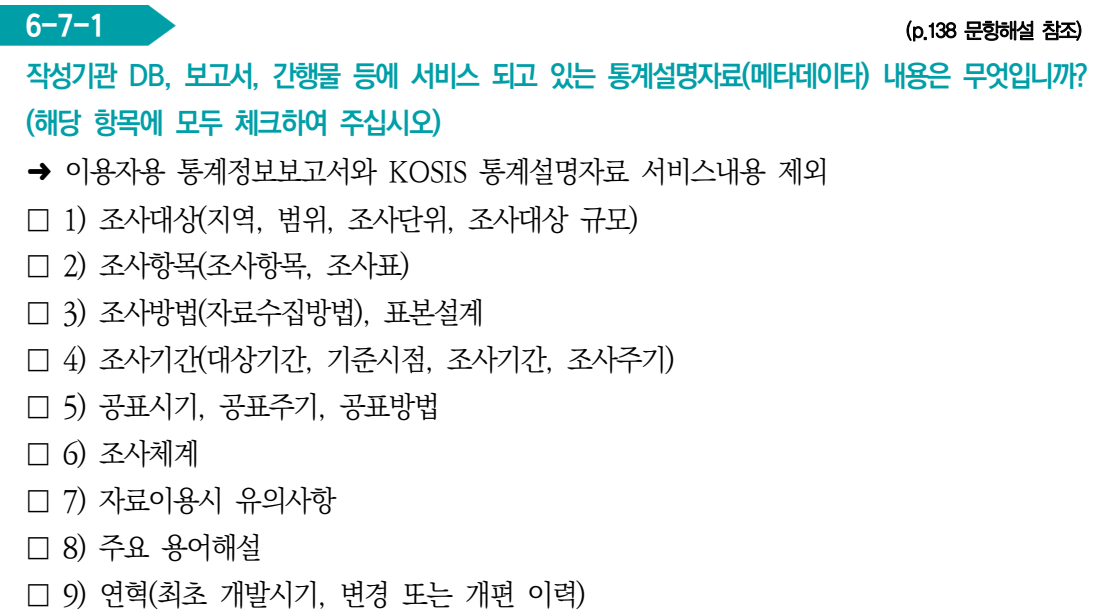

□ 10) 기타(그 외의 내용을 적어주세요) ↴

#### \* 통계법 시행령 제42조(통계의 공표방법 등)

 ② 법 제27조제2항에 따라 통계와 함께 공표하여야 할 사항은 다음 각 호의 사항 중 그 통계와 관련된 것으로 한다.

- 1. 통계의 명칭, 작성목적ㆍ대상ㆍ시기ㆍ기간 등 통계의 개요
- 2. 표본추출방법, 자료의 수집ㆍ처리ㆍ수정ㆍ보완 및 분석방법 등 통계의 작성방법
- 3. 오차, 무응답의 대체방법, 무응답률 등 통계의 품질 관련 사항
- 4. 주요 용어나 부호에 대한 설명, 공표 일정, 담당자의 연락처 등 이용자 편의를 위한 사항
- 5. 그 밖에 통계의 정확한 이용을 위하여 필요한 사항

 $6-8$  (p.139 문항해설 참조)

통계자료를 공표할 때 개별대상의 정보보호를 위해 마련해 놓은 원칙이 있습니까?

- 1) 예
- 2) 아니오
- 3) 해당사항 없음
	- \* 예시 : 자료가 파일형태로 제공되는 공공용 자료의 경우, 조사응답자의 식별을 방지하기 위해 실제 데이터 값을 "\*"과 같은 의미없는 기호로 비식별화(마스킹) 처리함
		- 사업체부문 조사자료의 경우에 추출 지역범위(행정구역)내에서 특정사업을(산업분류) 영위하는 사업체 수가 2개 이하인 경우 마스킹 처리함
		- 인구동향조사 국적항목의 경우 특정 국적의 수가 전국 기준 5 이하인 경우 마스킹 처리함
		- 농림어업총조사 조사자료의 경우에 추출 읍면동수의 가구수가 2개 이하인 경우 마스킹 처리함

Ⅱ 자체통계품질진단 진단서

뽛

자체통계품질진단

 $\equiv$ 

자체통계품질진단<br>시스템 사용방법

 $\geq$ 

#### 6-9

#### 해당 통계에 대한 마이크로데이터를 생성 또는 보유하고 있습니까?

- 1) 보유하고 있음
- 2) 생성하나 보유하지 않음 ★ 6-10번으로 이동 ★ 6-10번으로 이동

○ 3) 생성 및 보유 불가(사유를 적어주세요)↴ ▶ 6-10번으로 이동

2) 생성하나 보유하지 않음(예시) : 위탁기관으로부터 미확보, 개인정보보호를 위해 파기, 부주의로 망실, 불필요하여 파기 등 보유 가능하나 보유하지 않음 3) 보유불가 사유(예시) : 집계된 자료 수집, 자료제공기관으로부터 파기 약속, 행정자료 이용후 파기 등 원천적으로 생성 혹은 보유를 할 수 없는 경우

## $6-9-1$  (p.140 문항해설 참조)

해당 통계에 대한 마이크로데이터를 공개(제공)하고 있습니까? 공개(제공)하고 있다면 어떻게 공개(제공)하고 있습니까?

#### $\blacksquare$  마이크로데이터 제공 ㄱ

○ 1) 통계청 MDIS(마이크로데이터 통합 서비스)에서 공개 → ▶ 시스템 확인

○ 2) 통계청 MDIS(마이크로데이터 통합 서비스)에 보존용으로 제공 ▶ 제공관련 근거파일 첨부

○ 3) 작성기관(관련 기관) 홈페이지에 마이크로데이터 공개·제공 ▶공개·제공화면 캡쳐파일 첨부

○ 4) 작성기관 홈페이지에서 이용자가 신청하면 심사 후 제공

▶제공요청 절차 또는 데이터 요청화면 캡쳐파일 첨부

○ 5) 이용자가 개별적으로 담당자에게 요청하면 제공 → → → → → 구거서류 첨부

○ 6) 기타 방식으로 제공(그 외 제공방식을 적어주세요) ┐

#### $\blacksquare$  마이크로데이터 미제공 ㄱ

○ 7) 마이크로데이터를 보유하고 있으나 제공하지 않음(사유를 적어주세요) →

\* 마이크로데이터: 원자료(raw data)에서 내용검토를 통한 오류 등을 수정 • 제거하여 결과자료로 활용할 수 있는 자료

- 1) 통계청 MDIS(mdis.kostat.kr) : 통계청 마이크로통합서비스로 통계작성기관의 마이크로데이터를 한 곳에 모아 국민들이 편리하게 이용할 수 있도록 제공하는 서비스
- 7) 미제공 사유(예시) : 개인정보보호, 특정업체 식별 가능성, 이용 수요가 없음, 효용이 떨어짐, 지수작성용으로 제공실익없음, 타기관 자료로 권한 없음 등

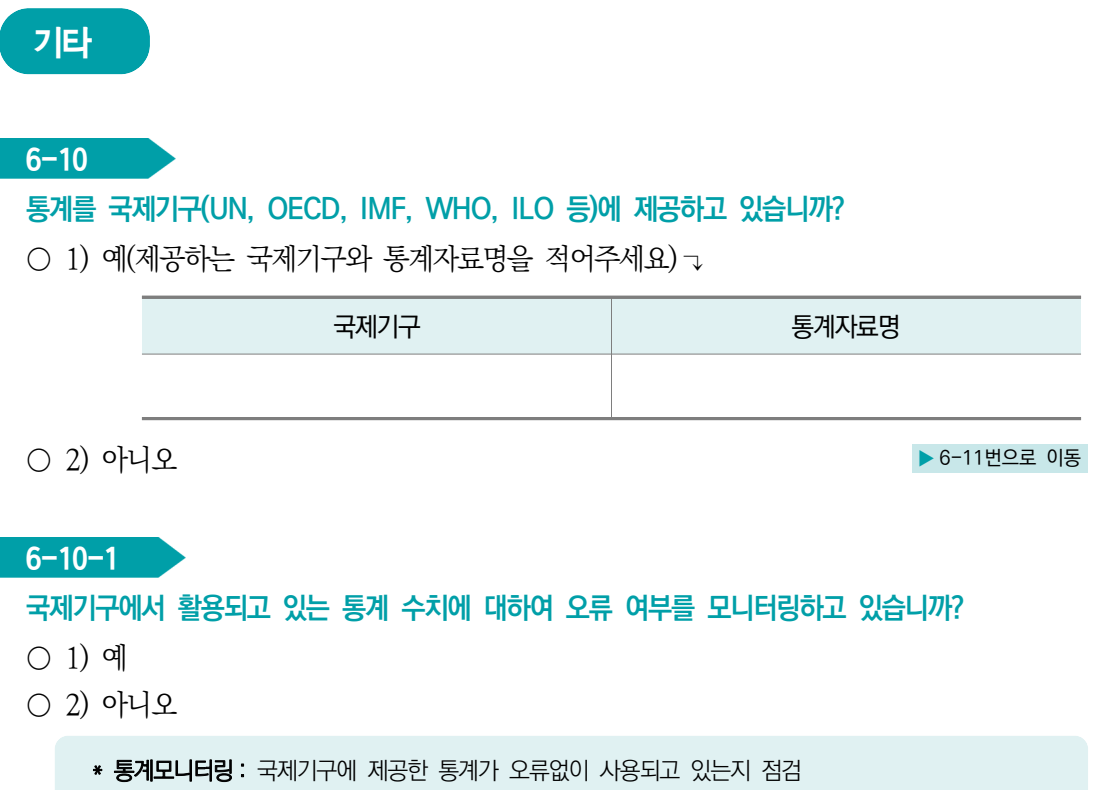

 $6-11$  (p.141 문항해설 참조)

## 구분변수들을 성별로 분리한 통계표를 제공하고 있습니까?

- 1) 제시된 모든 구분변수에 대해 성별분리통계 제공
- 2) 구분변수 중 필요사항에 대해 성별분리통계 제공
- 3) 전체 수준에서만 성별분리통계 제공
- 4) 성별 분리 통계 없음

\* 구분변수 : 통계결과를 특성별로 작성하기 위해 필요한 변수(성, 연령, 직업, 교육정도 등)

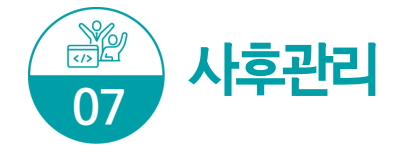

7-1 (p.142 문항해설 참조)

## 통계작성의 모든 단계에 대해 사후 점검을 하고 있습니까?

- 1) 사후점검을 하고 있지 않음
- 2) 일부 단계만 점검하고 있음
- 3) 전체 단계를 점검하고 있음
	- \* 통계작성 단계: 기획, 설계, 자료수집, 자료입력 및 처리, 자료분석, 문서화 및 자료제공
	- \* 사후점검 : 각 통계작성 단계를 실시(집행)한 이후 통계품질 향상을 위한 환류(feedback) 단계

#### $7 - 2$

#### 업무 담당자들이 통계업무 수행에 필요한 전문성을 보유하고 있습니까?

- 1) 전문성이 전혀 없음
- 2) 전문성이 많이 부족함
- 3) 약간의 전문성이 있으나 통계업무 수행에는 부족함
- 4) 대부분의 사항에 대하여 전문성을 보유함
- 5) 모든 사항에 대하여 충분한 전문성을 보유함

#### $7 - 3$

용역을 실시한 후 용역기관으로부터 어떠한 자료들을 제출받고 있습니까?

['1-1. 2)번'을 선택한 경우만 입력] (해당 항목에 모두 체크하여 주십시오)

- □ 1) 조사기획서(사업계획서)
- □ 2) 표본설계서 및 예비표본을 포함한 명부 일체
- □ 3) (전수조사의 경우) 모집단 명부 일체
- □ 4) 조사원 교육관련 사항(지침서, 사례집, 현장조사 수행지침 등)
- □ 5) 조사표 원본(또는 폐기 등에 관한 계획)
- □ 6) 조사결과 원자료(raw data) 파일, 파일설계서
- □ 7) 내용검토(editing) 요령서
- □ 8) 현장조사 평가보고서(현장조사 진행상황, 응답률․표본대체 현황 등)
- □ 9) 자료처리 보고서(통계기법, 무응답 대체방법, 가중치 등)
- □ 10) 최종 보고서(통계표 및 분석결과)
	- \* 통계작성기관에서 용역을 통하여 통계를 작성하는 경우 기초자료, 원자료 등 투입자료와 관련된 자료, 통계분석 관련자료, 보고서 등을 용역기관으로부터 수령하여 관리하여야 한다. 수령한 자료는 차후의 통계조사, 후속분석 등을 위하여 자료를 일정기관 동안 보관하여야 함

 $7-4$  (p.143 문항해설 참조)

최근에 해당 통계에 대하여 언론보도 등 외부동향 모니터링을 하고 있습니까?

○ 1) 예

○ 2) 아니오

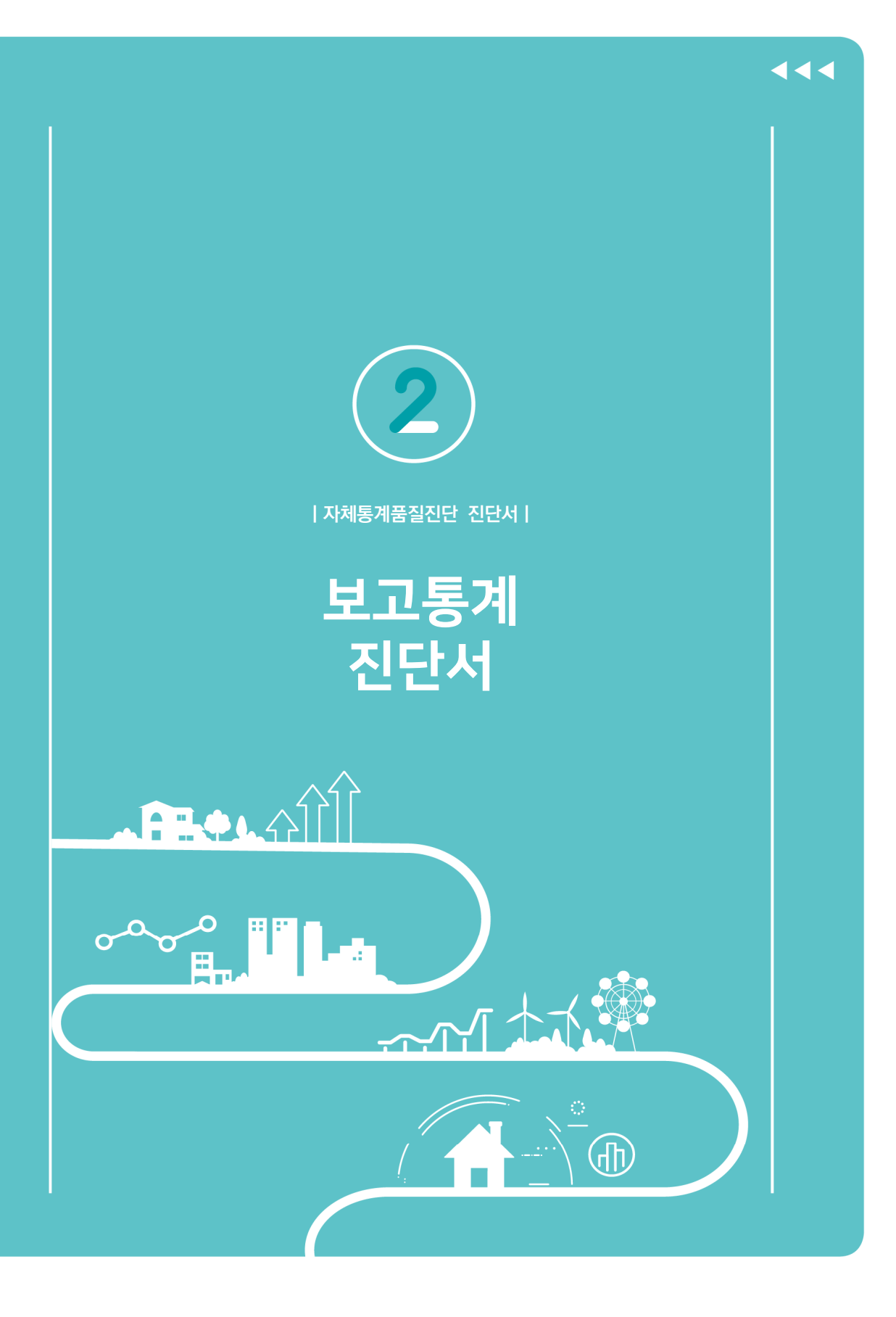

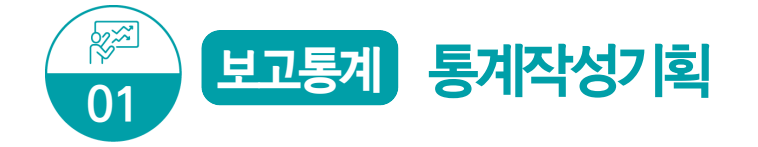

#### 통계결과물 제출

가장 최근 공표된 통계결과(보고서, 보도자료, KOSIS DB 자료 등) 자료를 제출하여 주시기 바랍니다. 첨부된 근거파일은 2023년 자체진단 평가자료로 활용됩니다.

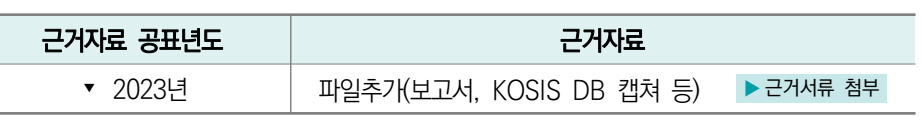

→ 2023년 12월말 공표예정으로 진단시점 현재 최근('23년) 공표자료 첨부가 불가능한 경우 전년도 공표자료를 우선 등재 후 진단 가능. 미제출된 최근('23년) 공표자료는 이의신청기간(~'24.1.26.)까지 제출하여야 함

 $1-1$  (p. 104 문항해설 참조)

#### 통계의 작성은 누가 하십니까?

- 1) 승인받은 기관이 직접 작성 → 1-2번으로 이동
- 2) 용역에 의해서 작성(위탁기관, 소속 산하기관 등)

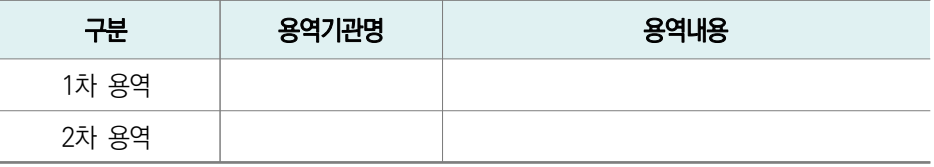

➡ 이후 자체통계품질진단은 통계를 작성한 기관(용역 등)에서 진단이 필요합니다.

\* 용역내용(예시) : 승인받은 기관 이외에서 실시한 '조사기획/현장조사/자료처리/결과분석' 등 (일부 용역도 용역에 포함)

#### $1 - 1 - 1$

#### 용역에 의하여 작성하는 경우 지침에 따른 체계적 관리를 하고 있습니까?

- □ 1) 통계작성기관 자체 규정(지침)에 따라 관리
- □ 2) 통계청 「통계조사 민간위탁 지침」에 따라 관리
- □ 3) 용역기관의 자율적 관리

## $1-2$

통계의 주요 이용자는 누구입니까? (해당 항목에 모두 체크하여 주십시오)

- □ 1) 작성기관 내부
- □ 2) 정부기관(작성기관 이외)
- □ 3) 금융기관
- □ 4) 연구소 및 대학
- □ 5) 각종 협회
- □ 6) 언론사(신문, 방송 등)
- □ 7) 기타

#### $1 - 3$

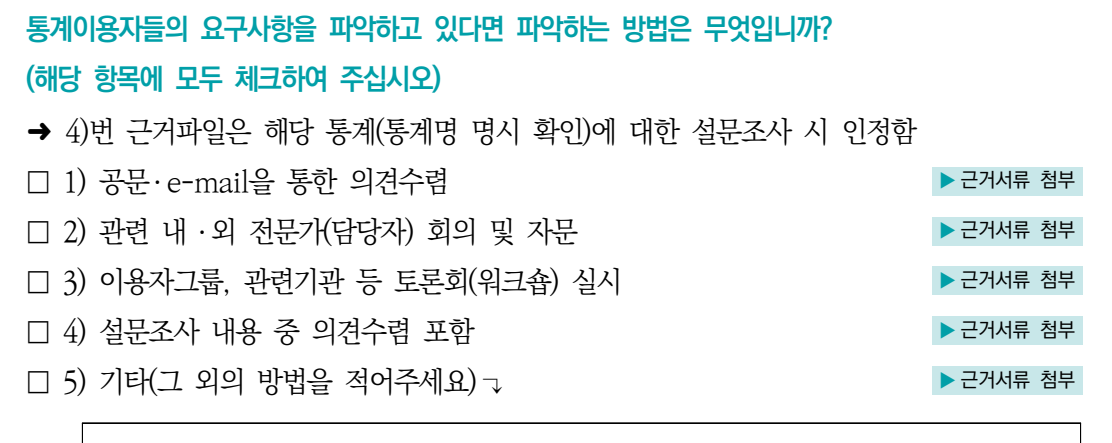

 $\Box$  6) 요구사항을 파악하지 않음

 $1-4$  (p.105 문항해설 참조)

## 통계이용자들의 요구사항은 어느 정도 반영하고 있습니까?

- 1) 이용자 요구사항이 없음
- 2) 이용자 요구사항에 대한 타당성을 검토 후 반영하지 않음
- 3) 이용자 요구사항에 대한 타당성을 검토 후 일부 반영함
- 4) 이용자 요구사항을 (대부분) 반영함

 $1-5$ 

# 통계 주요 이용자의 이용내역을 파악하고 있다면 통계는 주로 어디에 활용되고 있습니까? (해당 항목에 모두 체크하여 주십시오)

- □ 1) 정부 정책 자료로 활용
- □ 2) 연구자료, 논문자료로 활용
- □ 3) 신문, 방송 등 언론자료로 활용
- □ 4) 창업이나 기업발전 전략 분석 자료로 활용
- □ 5) 개인이나 개별 생활정보로 활용
- □ 6) 기타
- □ 7) 이용내역을 파악하지 않음

#### $1-6$

#### 통계에 대한 이용자만족도조사를 실시하십니까?

- → 해당 통계명에 대한 만족도조사만 인정(시스템 사용에 대한 만족도는 인정 불가)
- 1) 이용자만족도조사 실시함 ▶ 근거서류 첨부

○ 2) 이용자만족도조사 실시하지 않음

\* 이용자만족도조사 : 해당 통계에 대해 어느 정도 만족하는지를 파악하기 위한 조사

(기관 만족도 · 분야 만족도 인정 불가)

\* 이용자 의견수렴 시 이용자만족도조사 내용이 포함된 경우도 해당됨

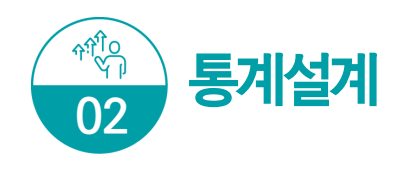

# 통계(변경)승인 및 분류기준

## $2-1$  (p.106 문항해설 참조)

## 최근(2021년 이후) 아래표의 통계작성 승인사항에 대한 변경 내역이 있습니까?

- 1) 예
- 

#### ○ 2) 아니오 ★ 2-2번으로 이동

## <통계법 시행령 제25조 통계작성 승인사항>

- 1) 통계명칭변경 및 종류(일반, 지정)
- 2) 통계작성목적(변경, 추가) 등
- 3) 통계작성 사항(조사문항, 보고문항, 공표항목 등)
- 4) 통계작성 대상(가구, 개인, 사업체 등 조사대상, 모집단, 대상지역 등)
- 5) 조사기준시점, 기간 및 주기(순기, 월간, 분기, 연간 등) 등
- 6) 작성방법(조사, 보고, 가공), 조사방식(전수, 표본) 등
- 7) 자료수집 체계(조사표 등이 작성되어 통계작성기관까지 전달되는 체계)
- 8) 통계작성에 사용하려는 분류 또는 기준
- 9) 조사표, 보고서식, 통계표 등 통계의 작성이나 공표와 관련된 서식
- 10) 국제기구 통계작성기준 준수여부

## $2-1-1$  (p.107 문항해설 참조)

## 변경한 내역에 대해 변경승인은 언제 하셨습니까?

- 1) 통계작성 기획단계
- 2) 자료수집단계
- 3) 통계자료부석 및 공표 이전
- 4) 공표 이후
- 5) 변경승인 신청할 계획 없음
	- \* 변경승인 신청기간(통계법 시행령 제26조 제1항) : 자료수집을 시작하기 20일 전까지, 부득이한 경우 사유서를 첨부하여 10일 전까지 신청

뽛

자체통계품질진단

 $=$ 

## 2-2

통계를 어떠한 주요 분류기준에 의해 작성하십니까? (해당 항목에 모두 체크하여 주십시오)

- $\Box$  1) 한국표준분류(산업, 직업, 질병 사이 등)
- □ 2) 국제기구 분류기준(UN, OECD, IMF, WHO, ILO 등 명칭을 적어주세요) ↴
- □ 3) 통계청에서 승인한 분류기준(특수분류, 행정구역분류 등)
- □ 4) 자체적으로 설정한 분류기준(분류기준을 적어주세요) ┒ → ▶ 2-2-1번으로 이동

- $\Box$  5) 기타 $(12 \text{ } 21 \text{ }$  부류기준을 적어주세요 $)$   $\Box$
- $\Box$  6) 해당없음(적용분류기주 없음)
	- 1) 한국표준분류 : 한국표준산업분류(KSIC), 한국표준무역분류(SKTC), 한국표준목적별지출분류(KCEAP), 한국 표준직업분류(KSCO), 한국표준교육분류(KSCED), 한국표준질병 ․ 사인분류(KCD), 한국표준건강분류(KCF)
	- 3) 특수분류 : 표준분류 중 특정분야에 해당하는 항목을 선정하여 재구성한 분류로서 관련 산업, 직업의 통계 작성을 위한 분류. 고용직업분류, 로봇산업분류, 수산업분류 등
	- 5) 기타 : 다른 기관이 자체적으로 설정한 분류기준을 이용하는 경우 등

 $2 - 2 - 1$ 

자체적으로 설정한 분류기준을 한국표준분류, 국제기구 분류기준 또는 통계청에서 승인한 분류 기준으로 변경할 계획이 있습니까?

- 1) 예
- 2) 아니오
	- \* 통계법 제22조(표준분류) ① 통계작성기관의 장은 통계를 작성하는 때에는 통계법 제22조 제1항에 따라 작성 ․ 고시하는 표준분류에 따라야 한다. 다만, 통계의 작성목적상 불가피하게 표준분류와 다른 기준을 적용하고 하는 때에는 미리 통계청장의 동의를 받아야 한다.

# $2-3$  (p.111 문항해설 참조)

현재 통계작성을 위해 사용 중인 보고대상 명부 등을 확정 ․ 보완한 시기는 언제입니까?

- 1) 최근 1년 미만
- 2) 최근 1년 이상 ~ 3년 미만
- 3) 최근 3년 이상 ~ 5년 미만
- 4) 5년 이상 경과됨

 $2-4$  (p.112 문항해설 참조)

#### 보고대상명부(목록)는 통계작성목적에 비해 어느 정도 정확(포괄)하다고 생각하십니까?

- 1) 통계작성목적에 맞게 전체를 포괄하고 있음
- 2) 통계작성목적과 맞지 않은 일부 대상이 포함되어 있으나 사용 가능
- 3) 통계작성목적에 맞는 일부 대상이 누락되었으나 사용 가능
- 4) 통계작성목적과 (상당한) 차이가 있어 개선이 필요함
- 5) 검토해보지 않아 잘 모름

# 보고서식 설계

#### 2-5

최근(2021년 이후) 통계작성을 위한 보고서식 또는 보고내용(시스템을 통한 보고 포함)을 설계 · 변경하셨다면, 설계· 변경을 위해 어떠한 과정을 거치셨습니까? (해당 항목에 모두 체크하여 주십시오)

- → 보고서식 설계·변경: 보고항목의 선정, 보고서식의 배치, 구성 등 결정 및 변경(보고 항목 추가 또는 수정 등)
- □ 1) 자체적으로 담당자가 검토하여 설계 · 변경
- □ 2) 기관내 전문가와 협의 및 자문으로 설계 · 변경 ▶ 근거서류 첨부
- □ 3) 외부기관의 전문가와 협의 및 자문으로 설계 · 변경 ▶ 근거서류 첨부
- □ 4) 국제기구 내용을 참고하여 설계 · 변경
- □ 5) 기타
- □ 6) 보고서식 또는 보고내용에 대한 설계 · 변경을 하지 않음

파

Ⅱ 자체통계품질진단 진단서

뽛

자체통계품질진단

 $\equiv$ 

자체통계품질진단<br>시스템 사용방법

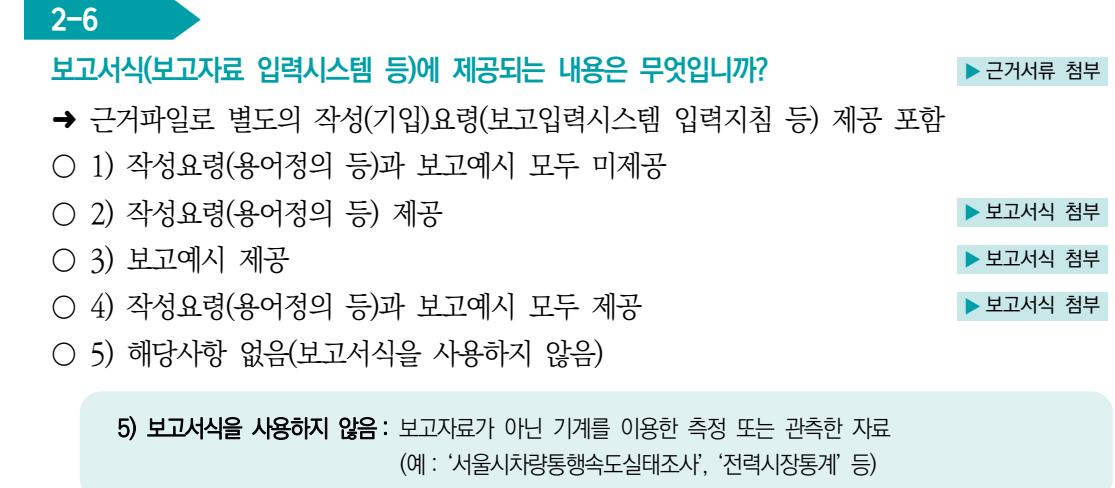

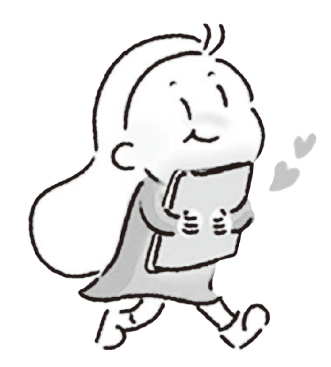

Ⅱ. 자체통계품질진단 진단서 61

# <u> $\left(\begin{array}{cc} 0 & 0 \\ 0 & 0 \end{array}\right)$  자료수집</u>

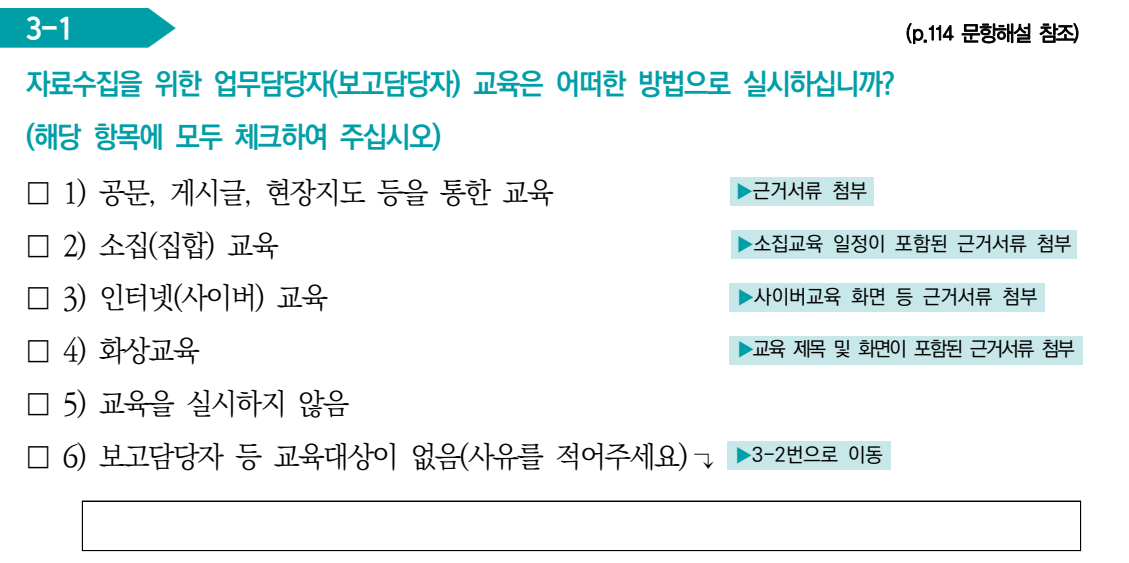

#### \* 보고담당자란?

- 보고단계별 보고 업무를 맡은 담당자로 최초 보고(등록)자(예 : 읍면동/지방사무소/신고/관측 담당자), 중간보고자(예 : 시군구/지방청 담당자), 최종 보고자(예 : 시도/본청 담당자), 작성기관 담당자 (예 : 중앙부처 담당자) 등을 말함
- 1) 공문, 게시글 등 : 보고(입력)관련 주의사항 및 보고지침이 포함한 공문 전송 또는 작성기관 홈페이지 보고 주의사항 게시글 등
- 2) 소집(집합)교육 : 교육대상자(조사담당자)의 전부 또는 일부를 한 장소에 모아서 실시하는 교육
- 3) 인터넷(사이버)교육 : 미리 작성된 교육콘텐츠(동영상 등)로 장소에 구애받지 않고 인터넷을 통해 전달하는 교육
- 4) 화상교육: Zoom 또는 영상회의 등의 온라인을 이용한 비대면 교육
- 6) 교육대상이 없음 : 전자장비 등을 이용하여 통계작성자가 자료를 직접 수집하는 경우 등

## $3-1-1$  (p.115 문항해설 참조)

업무담당자가 보고에 활용할 수 있는 교육자료, 지침서 등 어떤 자료를 제공하고 있습니까? (해당 항목에 모두 체크하여 주십시오) □ 1) 보고용 지침서(기 배부된 지침서 포함) 제공 ▶ ← ← ▶ 근거서류 첨부

□ 2) 지침서 이외 별도의 교육자료(ppt 등) 제공 <br>→ 구거서류 첨부

□ 3) 지침서, 교육자료 등을 제공하지 않음

# $3-2$  (p.118 문항해설 참조) 보고받는 자료의 정확성, 누락 및 중복 여부 등을 어떻게 점검하고 있습니까?

- 1) 전산상(시스템)에서 입력시 자동화된 내용검토 기능이 구축되어 점검
- 2) 자동화된 내용검토 기능은 없으나 엑셀 등 전산 프로그램을 이용한 내용검토 지침 (체크로직)으로 점검
- 3) 담당자가 수작업으로 중복 · 누락 등을 점검
- 4) 정확성 점검을 하지 않음

3-3

#### 보고자료는 기한 내에 수집되고 있습니까? 기한 내에 수집되지 못한다면 사유는 무엇입니까?

- 1) 보고자의 자료수집 비협조로 기한내 수집이 어려움
- 2) 자료수집으로부터 보고까지 기간이 너무 촉박하여 수집이 어려움
- 3) 항목별 생산시기, 수집기간 등이 상이해 자료수집이 어려움
- 4) 기타
- 5) 기한 내에 보고자료가 수집됨

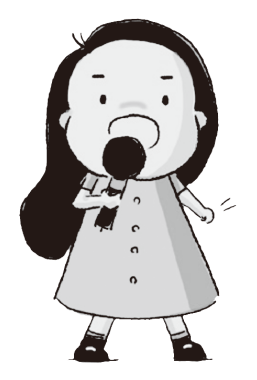

 $\frac{9}{5}$ 

파

# $\frac{\sqrt{25}}{104}$  통계처리

# 자료입력

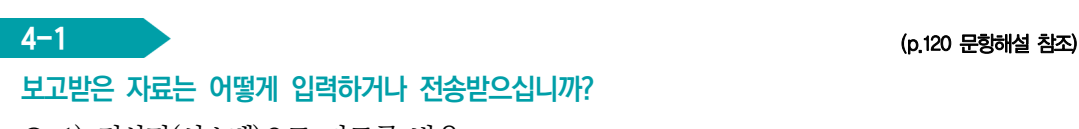

# 보고받은 자료는 어떻게 입력하거나 전송받으십니까?

- 1) 전산망(시스템)으로 자료를 받음
- 2) 자료가 입력된 파일 형태로 자료를 받음
- 3) 종이문서 형태 등의 자료를 받아 담당자가 직접 입력함

보고된 자료에 내용검토(editing)를 어떠한 방법으로 하십니까?

○ 4) 기타

# 내용검토(Editing)

 $4-2$  (p.121 문항해설 참조)

(해당 항목에 모두 체크하여 주십시오) □ 1) 자료수집 시 전산시스템에 의한 자동 내용점검 □ 2) 모든 변수에 대해 입력값의 범위를 점검 □ 3) 변수 간 논리적 관계를 점검 □ 4) 이상치분석 기법과 같은 통계적 검증 □ 5) 동일조사의 과거자료 또는 다른 통계자료와 비교하여 점검 □ 6) 경험적인 점검(전년도 오류사례 검토 등) □ 7) 기타 □ 8) 내용검토(editing)를 실시하지 않음 ★ ★ ★ ★ ★ ★ ★ ★ ★ → ★ → 4-6번으로 이동 2) 범위점검 : 변수(질문에 대한 응답)가 일정한 범위 안에 있을 것으로 예상되는 경우 그 범위를 벗어난다면 이상치일 가능성이 많으므로 추가 확인을 하는 방법 예) 나이의 범위를 0~110세로 정하고 벗어나면 확인점검 3) 논리점검 : 변수(질문에 대한 응답)와 변수간의 관계를 고려할 때 응답에 모순이 발생하는지를 점검 하여 모순점을 발견 시 추가 확인을 하는 방법 예) 남자응답자가 출산자녀 수가 있다면 확인점검 4) 이상치분석 : 통계패키지(SAS, SPSS 등)을 이용하거나 통계적인 이상치 분석 수식 등을 활용하여 이상치를 찾아 추가 확인을 하는 방법

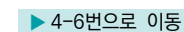

# $4-3$  (p.122 문항해설 참조) 원자료(raw data)에서 오류가 발견되었다면 발견된 오류를 어떻게 처리하십니까? → 워자료(raw data): 통계조사에서 수집된 워래 상태의 전체 자료

- 1) 중요 오류가 많이 발견되었으나 수정하지 않음
- 2) 중요 오류가 일부 발견되었으나 수정하지 않음
- 3) 중요 오류가 많이 또는 일부 발견되어 수정함
- 4) 오류가 일부 발견되었으나 수정해야 할 정도는 아님
- 5) 자료수집과정에서 자동 점검되어 오류가 (거의) 없음 ▶ 4-6번으로 이동

○ 6) 워자료에 오류가 없음 ★ ★ 4-6번으로 이동

#### $4-4$

#### 내용검토 단계에서 발견된 오류의 주요 원인은 무엇입니까?

- 1) 자료수집과정에서의 보고내용 착오
- 2) 입력과정에서의 입력 오류
- 3) 보고내용 착오와 입력오류가 혼합
- 4) 기타
- 5) 주요 워이을 파악하지 않음

 $4-5$  (p.123 문항해설 참조)

내용검토 단계에서 발견된 오류를 어떻게 수정하십니까? (해당 항목에 모두 체크하여 주십시오)

- □ 1) 보고자에게 재확인(면접 또는 전화 등)하여 수정
- □ 2) 통계적 방법에 의한 대체값(Imputed Value)으로 수정
- □ 3) 담당자가 경험상의 적절한 값으로 수정
- □ 4) 오류변수를 삭제
- □ 5) 기타
- □ 6) 수정하지 않음

# 무응답 대체(Imputation)

#### $4 - 6$

단위무응답이 있다면 어떻게 처리하고 있습니까? (해당 항목에 모두 체크하여 주십시오)

- → 단위무응답: 보고대상 중 보고내용 전체(거의 대부부)가 보고되지 않은 경우를 의미
- □ 1) 단위무응답이 있으나 대체하지 않고 가중치도 조정하지 않음
- $\Box$  2) 단위무응답 가중치를 조정
- □ 3) 과거 응답값, 유사한 응답자의 응답값 등을 이용하여 대체
- □ 4) 실제값을 알 수 있는 행정자료, 협회자료 등을 이용하여 대체
- □ 5) 단위무응답이 발생하지 않음(단위무응답을 허용하지 않는 경우 포함)

2)번 : 단위무응답으로 인해 발생되는 편향을 보정하기 위해 가중치를 조정 3)번 : 동일대상이 과거조사에서 응답한 값 혹은 유사한 응답값으로 대체

# 4-7 (p.123 문항해설 참조)

## 항목무응답이 있다면 어떻게 처리하고 있습니까? (해당 항목에 모두 체크하여 주십시오)

- → 항목무응답 : 응답자가 보고는 했으나 내용 중 일부 문항이 누락된 경우를 의미
- □ 1) 항목무응답이 있으나 대체하지 않음
- □ 2) 실제값을 알 수 있는 행정자료, 협회자료 등을 이용
- □ 3) 무응답자의 과거 응답자료를 이용(콜덱 대체 등)
- □ 4) 동일 자료에서 다른 응답자의 자료를 이용(핫덱 대체 등)
- □ 5) 기타
- □ 6) 항목무응답이 없음(항목무응답을 허용하지 않음 포함)
	- \* 핫덱 대체 : 결측값을 동일한 조사에서 다른 응답자로부터 얻은 값으로 대체하는 방법
	- \* 콜덱 대체 : 결측값을 외부 출처(과거자료, 유사한 다른 조사 등)값으로 대체하는 방법
	- \* 평균 대체 : 결측값을 다른 응답자들의 응답 평균값으로 대체하는 방법

#### $4-8$  (p.124 문항해설 참조)

## 보고받은 자료는 어떠한 방법으로 통계 결과를 집계하십니까?

- 1) 전산망을 통해서 시스템 내에서 자동 집계
- 2) SPSS, SAS, EXCEL 등 별도의 프로그램을 이용하여 집계
- 3) 기타

 $\overset{q|o}{\equiv}$ 

# 자료보안

#### 4-9

입력 완료된 자료를 보관 또는 전송할 때 보안유지를 위해 어떠한 조치를 하십니까? (해당 항목에 모두 체크하여 주십시오)

- □ 1) 반드시 자료를 암호화하여 보관 또는 전송
- □ 2) 자료에서 고유식별정보 등은 분리 ․ 제외하여 보관 또는 전송
- □ 3) 기타
- □ 4) 특별한 보안방법이 없음
- □ 5) 자료에 고유식별정보 등 보안이 필요한 내용이 없음

\* 고유식별정보: 개인을 고유하게 구별하기 위하여 부여된 식별정보로 주민등록번호, 여권번호, 운전 면허번호, 외국인등록번호를 말함

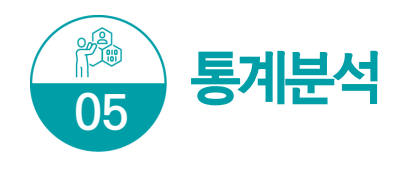

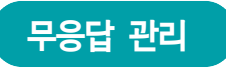

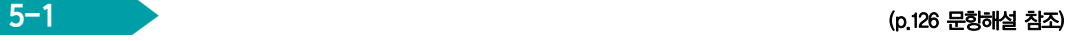

## 보고대상 중 가장 많이 나타나는 단위무응답의 유형은 무엇입니까?

- → 단위무응답 : 보고(조사)대상 응답자가 불응하거나 응답불능으로 문항 전체(거의 대부분)가 보고(조사)되지 않은 경우를 의미
- 1) 응답 거절
- 2) 응답대상 부재
- 3) 정상적인 응답 또는 접촉이 불가능한 상황
- 4) 기타
- 5) 모두 보고 되어 다위무응답이 없음
- 6) 단위무응답 유형을 파악하지 않음

3)번 : 응답자가 질문에 대한 답을 알지 못할 때, 응답자의 질병이나 언어의 어려움 등으로 조사할 수 없는 경우

## 5-2

## 보고결과 단위무응답률은 어느 정도입니까?

- 1) 매우 높음(40% 이상)
- 2) 높음(15% 이상 ~ 40% 미만)
- 3) 중간 수준임(5% 이상 ~ 15% 미만)
- 4) 낮음(1% 이상 ~ 5% 미만)
- 5) 단위무응답이 (거의) 발생하지 않음(1% 미만, 단위무응답이 없는 경우 포함))
- 6) 단위무응답률을 파악하지 않음
	- \* 단위무응답률(%) = (단위무응답 수/전체 보고대상 수) × 100
	- \* 단위무응답이 허용되지 않는 경우 : 단위무응답이 발생하지 않음에 해당됨

Ⅱ 자체통계품질진단 진단서

뽛

자체통계품질진단

 $\equiv$ 

자체통계품질진단<br>시스템 사용방법

# $5-3$  (p.127 문항해설 참조) 항목무응답이 가장 많이 발생하는 문항의 항목무응답률은 어느 정도입니까? → 항목무응답 : 응답자가 보고(조사)에는 응했으나 일부 무항이 보고(조사)되지 않은 경우를 의미

- 1) 매우 높음(50% 이상)
- 2) 높음(15% 이상 ~ 50% 미만)
- 3) 중간 수준임(5% 이상 ~ 15% 미만)
- 4) 낮음(1% 이상 ~ 5% 미만)
- 5) 항목무응답이 (거의) 발생하지 않음(1% 미만, 항목무응답이 없는 경우 포함)
- 6) 항목무응답률을 파악하지 않음
	- \* 항목무응답률(%) = (해당 항목에 무응답한 수/전체 보고대상 수) × 100
	- \* 항목무응답이 허용되지 않는 경우 : 항목무응답이 발생하지 않음에 해당됨

## 비교성(Comparability)/일관성(Coherence) 검토

 $5-4$  (p.129 문항해설 참조)

#### 과거 동일한 보고자료와 시계열 비교가 가능합니까?

- 1) 개념, 분류기준, 보고항목 등이 중간에 변경되어 비교 불가능
- 2) 시계열 비교에 상당 부분 제약이 있음
- 3) 시계열 비교에 어느 정도 제약이 있음
- 4) 약간의 제약이 있으나, 제약사항을 기술한 후 비교 가능함
- 5) 시계열 비교에 문제가 없음
- $\circ$  6) 과거자료 없음(신규통계 등)
	- \* 예시 : 「2021년도 건강검진통계」와 「2022년도 건강검진통계」를 비교

#### 5-5

#### 지역 또는 국가 간 비교가 가능한 통계가 있는 경우, 비교가 어느 정도 가능하다고 평가하십니까?

- 1) 개념, 분류기준, 통계작성 기준시점 및 보고시기 등을 다르게 적용하여 비교 불가능
- $O$  2) 비교에 상당 부분 제약이 있음
- 3) 비교에 어느 정도 제약이 있음
- 4) 약간의 제약이 있으나, 제약사항을 기술한 후 비교 가능함
- 5) 비교에 문제가 없음

## $\bigcirc$  6) 비교가능한 통계가 없음

\* 예시: 「구직급여신청동향」 통계의 자료와 외국의 「구직급여통계」 자료가 지표, 정의가 유사하여 비교 가능한지 판단

## $5-6$  (p.128 문항해설 참조)

통계 결과의 잠정치(속보치)와 확정치를 구분하여 작성하고 있는 경우, 잠정치와 확정치의 결과가 어느 정도 일치한다고 평가하십니까?

- 1) 모든 지표에서 큰 차이가 있음
- 2) 다수 지표에서 큰 차이가 있음
- 3) 일부 지표에서 큰 차이가 있으나 다수 지표에서는 적은 차이가 있음
- 4) 모든 지표에서 적은 차이가 있음
- 5) 모든 지표에서 차이가 (거의) 없음

#### ○ 6) 잠정치와 확정치를 구분하여 작성하지 않음

- \* 잠정치와 확정치의 차이가 큰 경우 관리 필요
- 분류체계를 세분화하여 불일치 원인 분석
- 불일치가 큰 자료에 대하여 원자료를 수정 또는 대체
- 불일치 원인분석 및 해결을 위한 방안 강구

## 5-7 (p.130 문항해설 참조)

동일한 경제 · 사회현상을 다룬 유사통계가 있는 경우, 유사통계와 결과가 어느 정도 일치한다고 평가하십니까?

- 1) 모든 지표에서 큰 차이가 있음
- 2) 다수 지표에서 큰 차이가 있음
- 3) 일부 지표에서 큰 차이가 있으나 다수 지표에서는 적은 차이가 있음
- 4) 모든 지표에서 적은 차이가 있음
- 5) 모든 지표에서 차이가 (거의) 없음
- $\bigcirc$  6) 동일한 경제  $\cdot$  사회현상을 다룬 유사통계가 없음

\* 예시: 지역별 인구에 대한 통계를 다룬 「주민등록인구통계」와 「인구총조사」 자료가 어느 정도 일치하는지 비교

# 정확성(Accuracy) 검토

#### 5-8

#### 공표전 통계 결과물에 대한 정확성을 어떠한 방법으로 검증하고 있습니까? (해당 항목에 모두 체크하여 주십시오)

- □ 1) 작성단계별 검토를 통한 검증
- □ 2) 전년도 또는 과거자료의 추세와 비교하여 검토
- □ 3) 관련 유사통계와 비교하여 검토
- □ 4) 기타
- □ 5) 검증을 실시하지 않음

 $\equiv$ 

자체통계품질진단<br>시스템 사용방법

 $\geq$ 

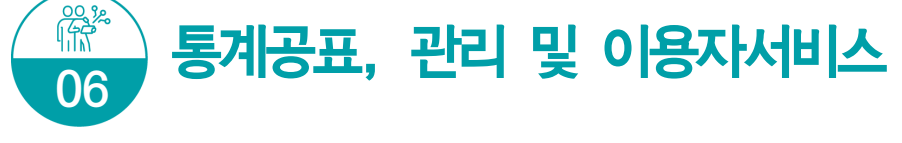

지침서 작성

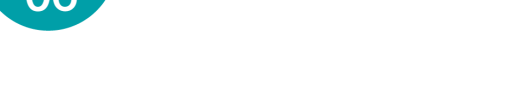

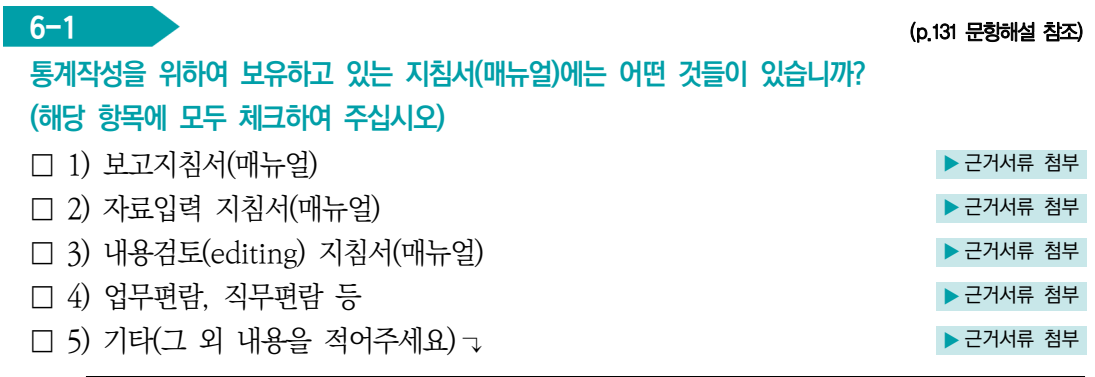

□ 6) 지침서(매뉴얼) 없음

\* 지침서(매뉴얼) 한권에 보고지침, 자료입력지침, 내용검토 지침이 모두 포함된 경우 해당된 항목에 모두 응답

- 1) 보고지침서 : 보고대상, 보고일정, 보고내용, 보고방법 등 전체적인 내용 수록
- 2) 자료입력지침서 : 조사표(또는 보고서식)의 자료를 컴퓨터 또는 자료처리를 위한 프로그램(엑셀 등)에 입력하기 위한 지침서, 입력방법 등 프로그램 사용 설명 등 수록
- 3) 내용검토지침서 : 보고된 보고자료의 기본사항 및 항목별 점검사항 등 보고내용의 오류를 점검하는 방법, 수작업으로 점검하는 방법 또는 자동화된 방법 등 내용검토에 대한 상세한 지침서 마련
- 4) 업무편람, 직무편람 등: 업무담당자가 원활한 통계업무 수행을 위해 활용할 수 있는 업무매뉴얼 (정기품질진단 시 작성한 통계정보보고서 활용 가능)
- $5)$  기타 : 업무인수인계서, 업무기록일지 등

## $6-2$  (p.132 문항해설 참조)

#### 통계 공표 전에 '작성 중인 통계 또는 작성된 통계'를 제공하신 적이 있다면 기록 ․ 관리하고 있습니까?

- 1) 통계공표 전에 제공한 내역을 관리하고 있음
- 2) 통계공표 전에 제공한 내역을 관리하지 않음
- 3) 제공한 적 없음
	- \* 통계법 제27조의2(통계작성 · 공표 과정에서의 영향력 행사, 누설 및 목적 외 사용의 금지 등) ③ 통계작성기관은 제2항제2호나목에 따라 작성된 통계를 제공하는 경우 내용, 일시, 제공자, 제공방법, 제공받은 기관명 및 담당자를 기록한 후 이를 증명할 수 있는 자료를 첨부하여 5년 동안 보존하여야 한다.

→ 최근자료 미공표 시 '40 (아직) 공표되지 않음' 체크 요망

공표일, 웹사이트 게시일, 간행물 발간일 등) 입력

- 공표일정 입력 **→ 공표일**: 통계결과를 일반 이용자들이 알 수 있도록 공개·발표하는 일자(보도자료
- → 보고대상기준시점 : 통계보고의 기준이 되는 시점 입력 → 통계공표예정일자 : 작성기관에서 사전에 예고한 공표일 또는 국가통계승인 내역의
- 기간의 마지막날 입력
- (주의) 보고대상기간은 보고담당자가 입력하는 기간이 아님 → 보고자료 대상기간의 최종일 : 일정기간(또는 특정기간)에 대하여 보고하는 경우 보고대상

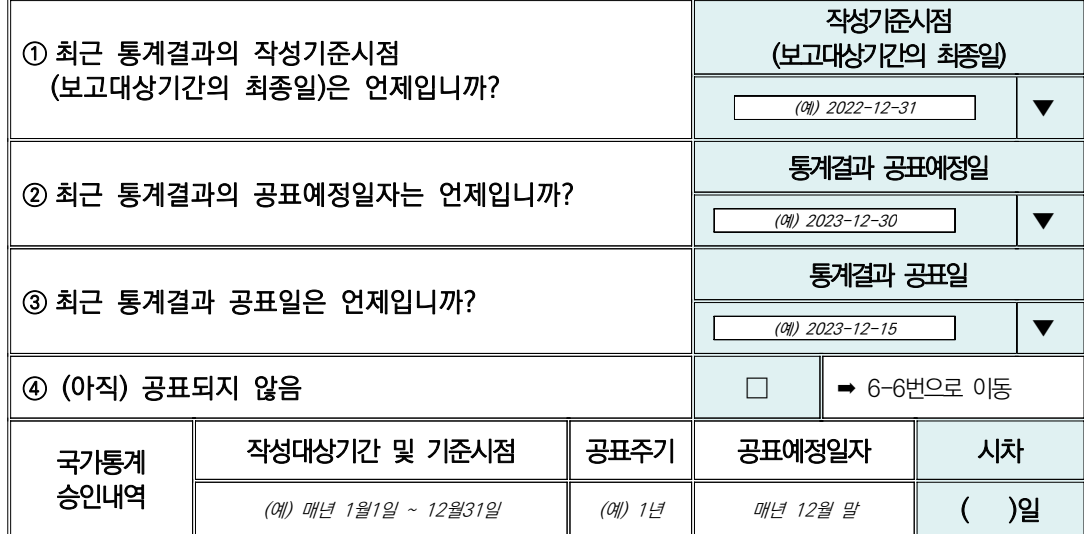

## ※ 아래 표의 질문에 응답하여 주시기 바랍니다.

\* 통계공표일정: 작성된 통계결과의 공표일정을 외부 이용자들이 알 수 있도록 공개·발표하는 것 (예시 : 보도자료, 기관 홈페이지, 간행물 등 이용자를 위해 사전에 공표일정 제공)

○ 1) 예 → 그러나 - 그러나 - 그러나 - 그러나 - 그러나 - 그러나 - 그러나 - 그러나 - 그러나 - 그러나 - 그러나 - 그러나 - 그러나 - 그러나 - 그러나 - 그러나 - 그러나 -○ 2) 아니오

(KOSIS에 제공되는 사전공표일정 첨부자료는 인정불가)

통계 공표 일정을 사전에 이용자에게 공개하고 있습니까? → 작성기관에서 직접 제공한 사전공표일정이 포함된 근거서류만 인정

.<br>- 6−3 (p.133 문항해설 참조)

 $\equiv$ 

자체통계품질진단<br>시스템 사용방법

 $\geq$ 

자체통계품질진단안내

# **6-4 All Service Service Service Service Service Service Service Service Service Service Service Service Service Service Service Service Service Service Service Service Service Service Service Service Service Service Ser** 최근 통계결과의 공표예정일자를 지키셨습니까? (시스템 자동 반영) ○ 1) 예 ○ 2) 아니오

통계 시차

#### 6-5

#### 통계의 시차는 어느정도 입니까? (시스템 자동 반영) ▶ ← ← ▶ 근거서류 첨부

- 1) 상당한 시차
- 2) 다소 긴 시차
- 3) 보통의 시차
- 4) 약간의 시차
- 5) 매우 짧은 시차

#### \* 보고대상기간의 최종일(예시)

 - 「자전거이용현황」은 2022년 1월 1일~ 12월 31일까지의 자전거이용현황을 집계한 것이므로 이 통계의 작성기준시점은 2022년 12월 31일임

#### [예외사항]

 - 관련 법령에 보고자료의 제공일이 명시된 경우는 작성기준시점을 자료제공일로 적용가능 단, 반드시 관련 법령에 준하는 근거자료 제출 필요

예) 금융감독원에서 취합하여 1~2개월후 공급하는 보험자료의 경우, 금융감독원의 자료제공 시점으로 입력

- \* 잠정공표를 한 경우 잠정 공표일을 기준으로 입력 가능함
- \* 시차 기준 참고(작성주기가 1년 이상인 경우 연간 통계로 간주)

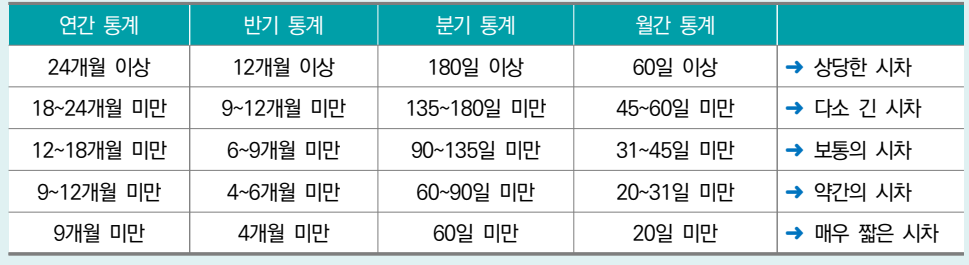
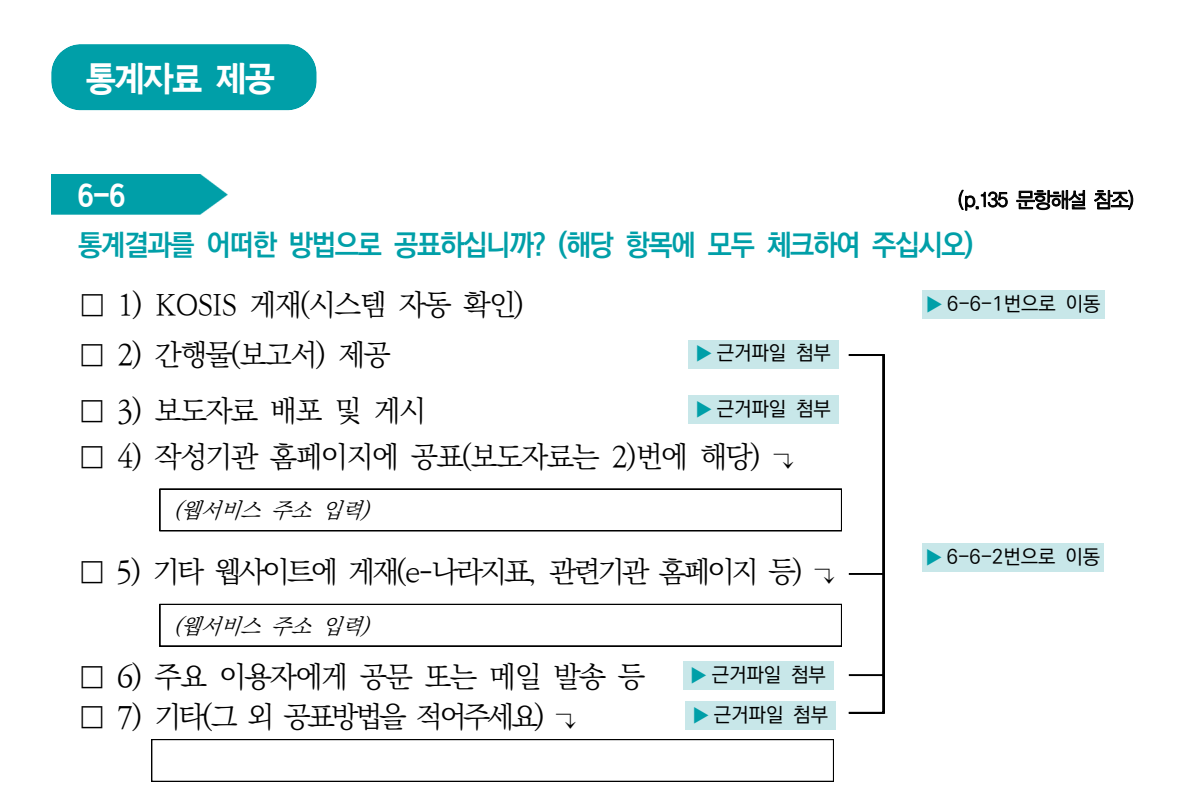

#### $6 - 6 - 1$

가장 최근 공표한 통계 자료가 공표일로부터 얼마만에 KOSIS에 서비스하셨습니까?

- 1) 30일 이내
- 2) 31일 ∼ 60일 이내
- 3) 61일 ∼ 90일 이내
- 4) 91일 ∼ 6개월 미만
- 5) 6개월 이후

예시) 34일 = 공표일로부터 20일 후 통계청에 전송 + 통계청의 수정·보완 요청에 회신 14일  $30$ 일 = 공표일로부터 30일 후 통계청에 전송 + 통계청의 수정·보완 요청 없었음

\* 통계법 시행규칙 제22조의3(통계데이터베이스의 구축ㆍ연계 및 통합) ② …(생략) 통계 공표일 로부터 30일 이내에 통계청에서 구축한 통계데이터베이스시스템에 데이터를 입력하거나 연계양식에 의한 데이터를 통계청에 전송하여야 한다. …

뽛

자체통계품질진단

 $\equiv$ 

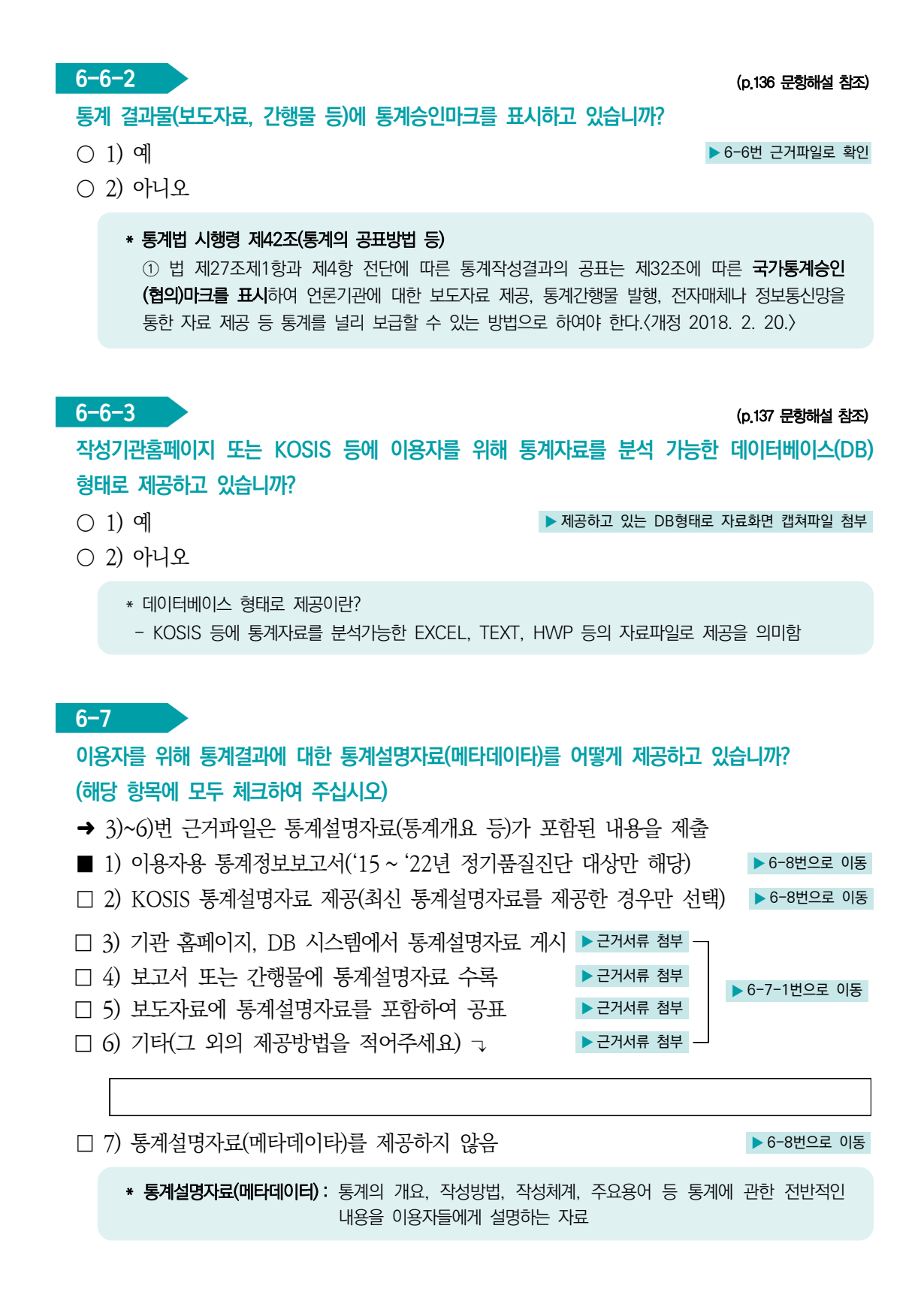

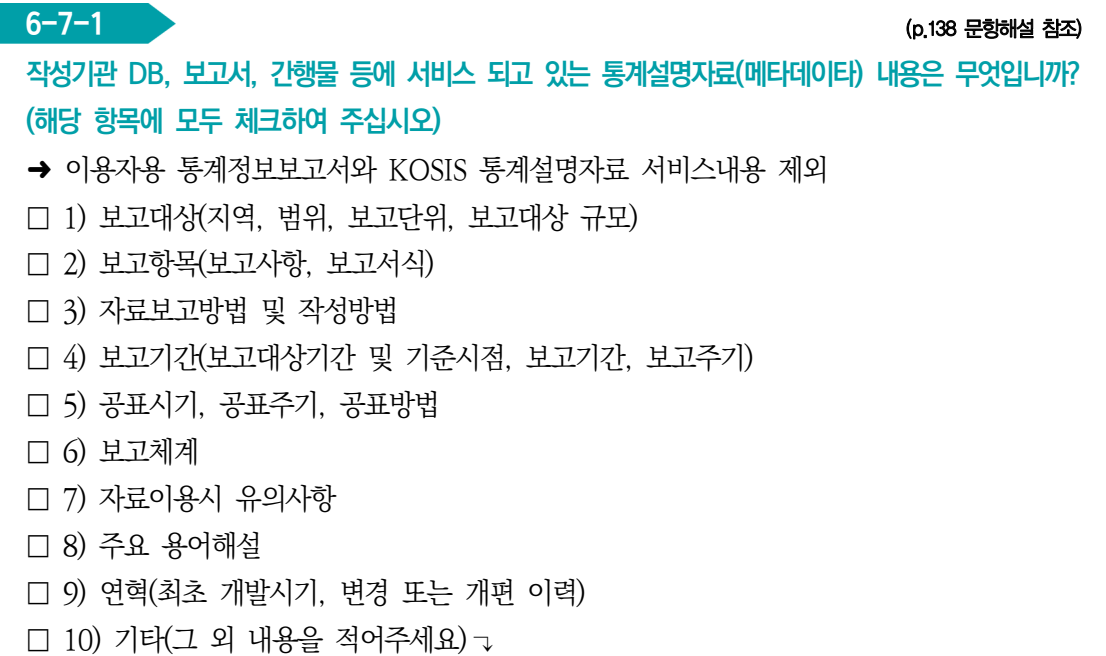

#### \* 통계법 시행령 제42조(통계의 공표방법 등)

 ② 법 제27조제2항에 따라 통계와 함께 공표하여야 할 사항은 다음 각 호의 사항 중 그 통계와 관련된 것으로 한다.

- 1. 통계의 명칭, 작성목적ㆍ대상ㆍ시기ㆍ기간 등 통계의 개요
- 2. 표본추출방법, 자료의 수집ㆍ처리ㆍ수정ㆍ보완 및 분석방법 등 통계의 작성방법
- 3. 오차, 무응답의 대체방법, 무응답률 등 통계의 품질 관련 사항
- 4. 주요 용어나 부호에 대한 설명, 공표 일정, 담당자의 연락처 등 이용자 편의를 위한 사항
- 5. 그 밖에 통계의 정확한 이용을 위하여 필요한 사항

#### $6-8$  (p.139 문항해설 참조)

해당 통계에 대한 마이크로데이터를 생성 또는 보유하고 있습니까?

- 1) 보유하고 있음
- 2) 생성하나 보유하지 않음 ▶ 6-9번으로 이동
- 3) 생성 및 보유 불가(사유를 적어주세요)┒ → → → → → → 6-9번으로 이동

2) 생성하나 보유하지 않음(예시) : 위탁기관으로부터 미확보, 개인정보보호를 위해 파기, 부주의로 망실, 불필요하여 파기 등 보유 가능하나 보유하지 않음 3) 보유불가 사유(예시) : 집계된 자료 수집, 자료제공기관으로부터 파기 약속, 행정자료 이용후 파기 등 원천적으로 생성 혹은 보유를 할 수 없는 경우

뽛

자체통계품질진단

 $\equiv$ 

 $\geq$ 

 $6-8-1$  (p.140 문항해설 참조)

해당 통계에 대한 마이크로데이터를 공개(제공)하고 있습니까? 공개(제공)하고 있다면 어떻게 공개(제공)하고 있습니까?

#### ■ 마이크로데이터 제공 ┐

- □ 1) 통계청 MDIS(마이크로데이터 통합 서비스)에서 공개 ▶ ▶ ▶ ▶ 시스템 확인
- □ 2) 통계청 MDIS(마이크로데이터 통합 서비스)에 보존용으로 제공 ▶ 제공관련 근거파일 첨부
- □ 3) 작성기관(관련 기관) 홈페이지에 마이크로데이터 공개·제공 ▶공개·제공화면 캡쳐파일 첨부
- □ 4) 작성기관 홈페이지에서 이용자가 신청하면 심사 후 제공

▶제공요청 절차 또는 데이터 요청화면 캡쳐파일 첨부

□ 5) 이용자가 개별적으로 담당자에게 요청하면 제공 → → → → → → 구거서류 첨부 □ 6) 기타 방식으로 제공(그 외 제공방식을 적어주세요) ↴

#### $\blacksquare$  마이크로데이터 미제공 ㄱ

□ 7) 마이크로데이터를 보유하고 있으나 제공하지 않음(사유를 적어주세요) ┐

- \* 마이크로데이터: 원자료(raw data)에서 내용검토를 통한 오류 등을 수정 ・제거하여 결과자료로 활용할 수 있는 자료
	- 1) 통계청 MDIS(mdis.kostat.kr) : 통계청 마이크로통합서비스로 통계작성기관의 마이크로데이터를 한 곳에 모아 국민들이 편리하게 이용할 수 있도록 제공하는 서비스
	- 7) 미제공 사유(예시) : 개인정보보호, 특정업체 식별 가능성, 이용 수요가 없음, 효용이 떨어짐, 지수작성용 으로 제공실익없음, 타기관 자료로 권한 없음 등

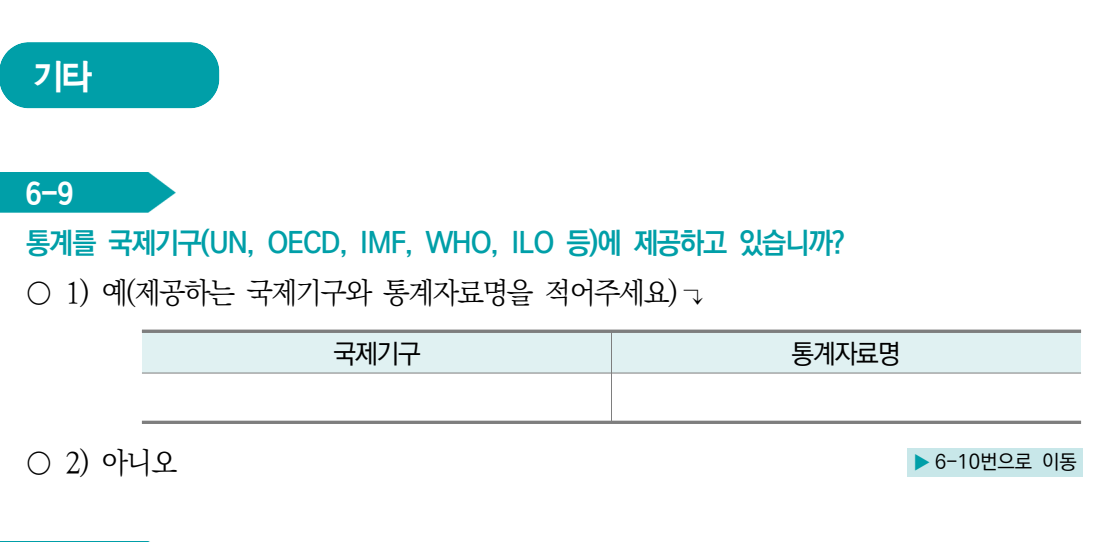

 $6 - 9 - 1$ 

국제기구에서 활용되고 있는 통계 수치에 대하여 오류 여부를 모니터링하고 있습니까?

○ 1) 예

기타

○ 2) 아니오

\* 통계모니터링: 국제기구에 제공한 통계가 오류없이 사용되고 있는지 점검

 $6-10$  (p.141 문항해설 참조)

Ⅱ. 자체통계품질진단 진단서 77

#### 구분변수들을 성별로 분리한 통계표를 제공하고 있습니까?

- 1) 제시된 모든 구분변수에 대해 성별분리통계 제공
- 2) 구분변수 중 필요사항에 대해 성별분리통계 제공
- 3) 전체 수준에서만 성별분리통계 제공
- 4) 성별 분리 통계 없음

\* 구분변수 : 통계결과를 특성별로 작성하기 위해 필요한 변수(성, 연령, 직업, 교육정도 등)

자체통계품질진단 내용

 $\equiv$ 

78 2023년 자체통계품질진단 매뉴얼

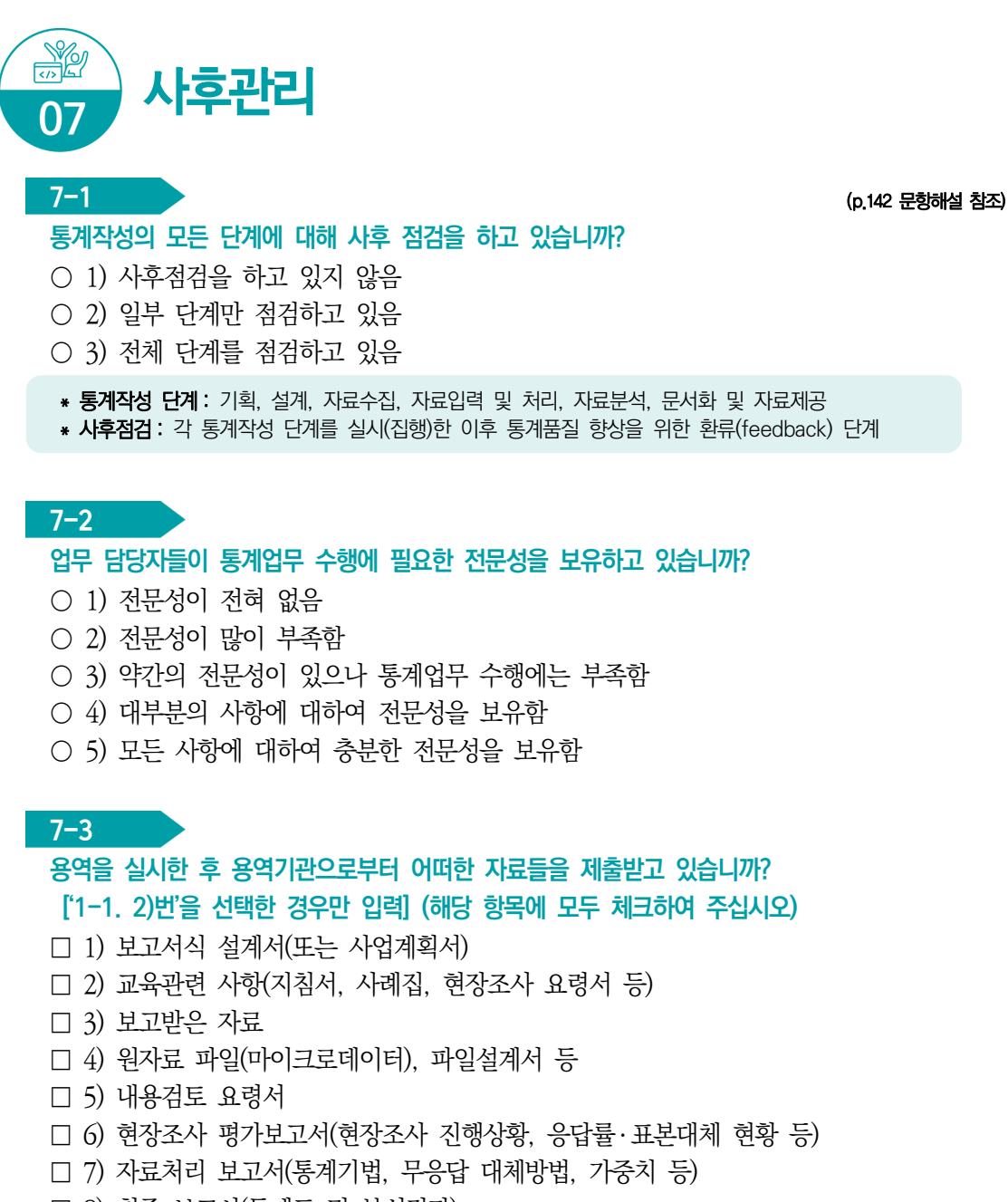

- □ 8) 최종 보고서(통계표 및 분석결과)
- \* 통계작성기관에서 용역을 통하여 통계를 작성하는 경우 기초자료, 원자료 등 투입자료와 관련된 자료, 통계분석 관련자료, 보고서 등을 용역기관으로부터 수령하여 관리하여야 한다. 수령한 자료는 차후의 통계조사, 후속분석 등을 위하여 자료를 일정기관 동안 보관하여야 함

 $7-4$  (p.143 문항해설 참조)

최근에 해당 통계에 대하여 언론보도 등 외부동향 모니터링을 하고 있습니까?

○ 1) 예

○ 2) 아니오

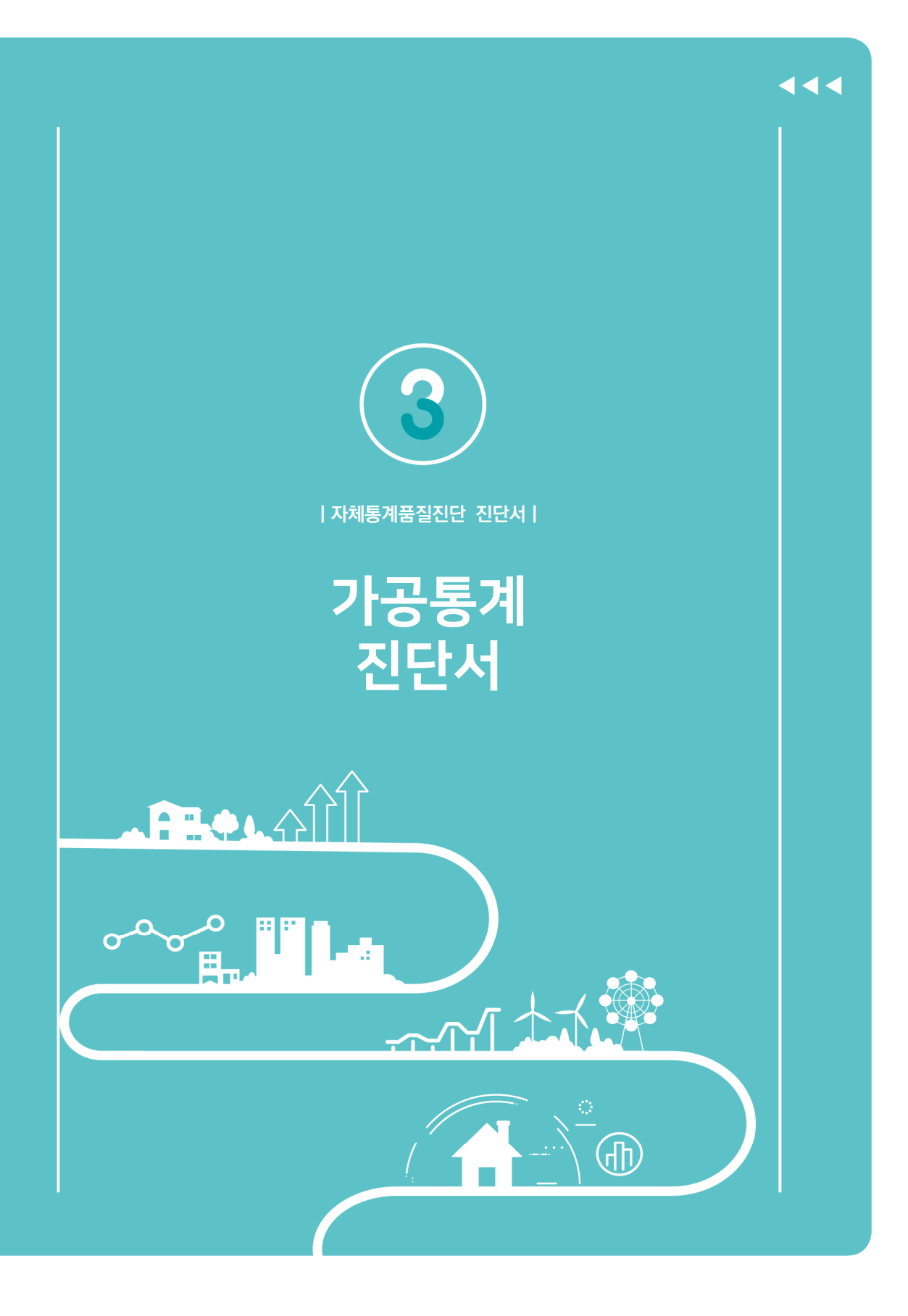

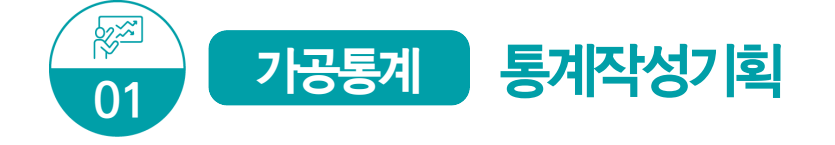

#### 통계결과물 제출

가장 최근 공표된 통계결과(보고서, 보도자료, KOSIS DB 자료 등) 자료를 제출하여 주시기 바랍니다. 첨부된 근거파일은 2023년 자체진단 평가자료로 활용됩니다.

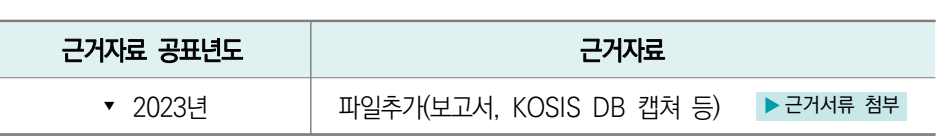

➜ 2023년 12월말 공표예정으로 진단시점 현재 최근('23년) 공표자료 첨부가 불가능한 경우 전년도 공표자료를 우선 등재 후 진단 가능. 미제출된 최근('23년) 공표자료는 이의신청기간(~'24.1.26.)까지 제출하여야 함

 $1-1$  (p. 104 문항해설 참조)

#### 통계의 작성은 누가 하십니까?

- 1) 승인받은 기관이 직접 작성 ↑ 1-2번으로 이동 ▶ 1-2번으로 이동
- 2) 용역에 의해서 작성(위탁기관, 소속 산하기관 등)

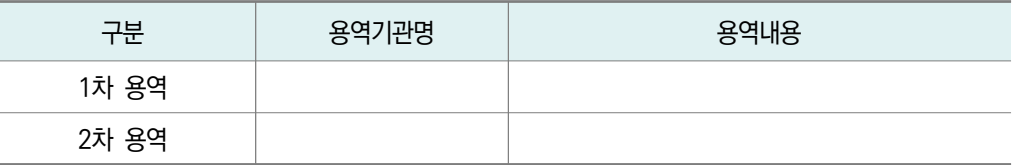

➡ 이후 자체통계품질진단은 통계를 작성한 기관(용역 등)에서 진단이 필요합니다.

\* 용역내용(예시) : 승인받은 기관 이외에서 실시한 '조사기획/현장조사/자료처리/결과분석' 등 (일부 용역도 용역에 포함)

#### $1 - 1 - 1$

#### 용역에 의하여 작성하는 경우 지침에 따른 체계적 관리를 하고 있습니까?

- 1) 통계작성기관 자체 규정(지침)에 따라 관리
- 2) 통계청 「통계조사 민간위탁 지침」에 따라 관리
- 3) 용역기관의 자율적 관리

#### $1-2$

통계의 주요 이용자는 누구입니까? (해당 항목에 모두 체크하여 주십시오)

- □ 1) 작성기관 내부
- □ 2) 정부기관(작성기관 이외)
- □ 3) 금융기관
- □ 4) 연구소 및 대학
- □ 5) 각종 협회
- □ 6) 언론사(신문, 방송 등)
- □ 7) 기타

#### $1 - 3$

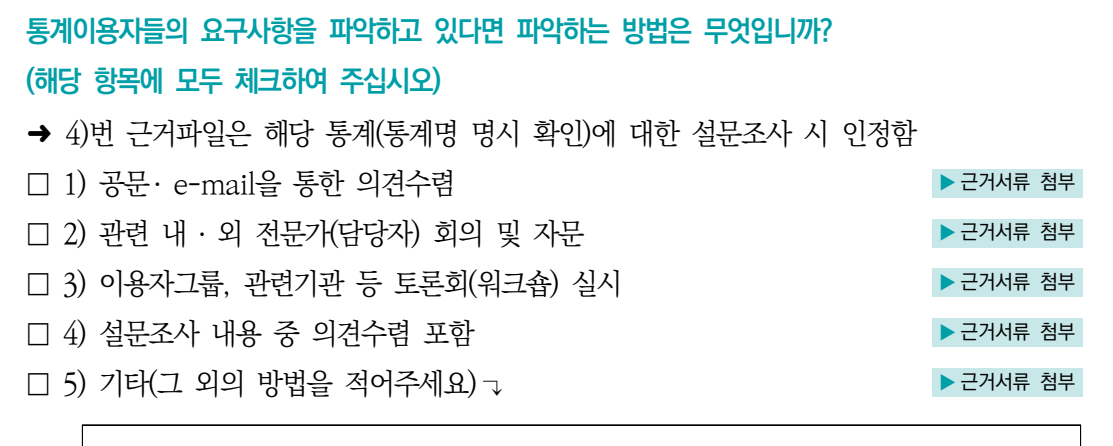

 $\Box$  6) 요구사항을 파악하지 않음

#### $1-4$  (p.105 문항해설 참조)

#### 통계이용자들의 요구사항은 어느 정도 반영하고 있습니까?

- 1) 이용자 요구사항이 없음
- 2) 이용자 요구사항에 대한 타당성을 검토 후 반영하지 않음
- 3) 이용자 요구사항에 대한 타당성을 검토 후 일부 반영함
- 4) 이용자 요구사항을 (대부분) 반영함

 $1-5$ 

통계 주요 이용자의 이용내역을 파악하고 있다면 통계는 주로 어디에 활용되고 있습니까? (해당 항목에 모두 체크하여 주십시오)

□ 1) 정부 정책 자료로 활용

- □ 2) 연구자료, 논문자료로 활용
- □ 3) 신문, 방송 등 언론자료로 활용
- □ 4) 창업이나 기업발전 전략 분석 자료로 활용
- □ 5) 개인이나 개별 생활정보로 활용
- □ 6) 기타
- □ 7) 이용내역을 파악하지 않음

#### $1-6$

#### 통계에 대한 이용자만족도조사를 실시하십니까?

- → 해당 통계명에 대한 만족도조사만 인정(시스템 사용에 대한 만족도는 인정 불가)
- 1) 이용자만족도조사 실시함 ▶ ← 그러나 주의 사용 수 구거서류 첨부

○ 2) 이용자만족도조사 실시하지 않음

\* 이용자만족도조사 : 해당 통계에 대해 어느 정도 만족하는지를 파악하기 위한 조사 (기관 만족도 · 분야 만족도 인정 불가)

\* 이용자 의견수렴 시 이용자만족도조사 내용이 포함된 경우도 해당됨

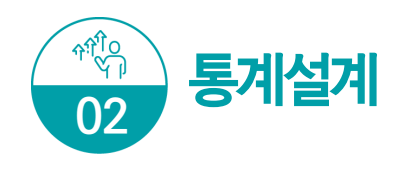

### 통계(변경)승인 및 분류기준

#### $2-1$  (p.106 문항해설 참조)

#### 최근(2021년 이후) 아래표의 통계작성 승인사항에 대한 변경 내역이 있습니까?

- 1) 예
- 

#### ○ 2) 아니오 ★ 2-2번으로 이동

#### <통계법 시행령 제25조 통계작성 승인사항>

- 1) 통계명칭변경 및 종류(일반, 지정)
- 2) 통계작성목적(변경, 추가) 등
- 3) 통계작성 사항(조사문항, 보고문항, 공표항목 등)
- 4) 통계작성 대상(가구, 개인, 사업체 등 조사대상, 모집단, 대상지역 등)
- 5) 조사기준시점, 기간 및 주기(순기, 월간, 분기, 연간 등) 등
- 6) 작성방법(조사, 보고, 가공), 조사방식(전수, 표본) 등
- 7) 자료수집 체계(조사표 등이 작성되어 통계작성기관까지 전달되는 체계)
- 8) 통계작성에 사용하려는 분류 또는 기준
- 9) 조사표, 보고서식, 통계표 등 통계의 작성이나 공표와 관련된 서식
- 10) 국제기구 통계작성기준 준수여부

#### $2-1-1$  (p.107 문항해설 참조)

#### 변경한 내역에 대해 변경승인은 언제 하셨습니까?

- 1) 통계작성 기획단계
- 2) 자료수집단계
- 3) 통계자료부석 및 공표 이전
- 4) 공표 이후
- 5) 변경승인 신청할 계획 없음
	- \* 변경승인 신청기간(통계법 시행령 제26조 제1항) : 자료수집을 시작하기 20일 전까지, 부득이한 경우 사유서를 첨부하여 10일 전까지 신청

뽛

자체통계품질진단

 $\equiv$ 

#### 2-2

통계를 어떠한 주요 분류기준에 의해 작성하십니까? (해당 항목에 모두 체크하여 주십시오)

- $\Box$  1) 한국표준분류(산업, 직업, 질병 사이 등)
- □ 2) 국제기구 분류기준(UN, OECD, IMF, WHO, ILO 등 명칭을 적어주세요) ↴
- □ 3) 통계청에서 승인한 분류기준(특수분류, 행정구역분류 등)
- □ 4) 자체적으로 설정한 분류기준(분류기준을 적어주세요) ┒ → ▶ 2-2-1번으로 이동

- $\Box$  5) 기타 $(12 \text{ } 21 \text{ }$  부류기준을 적어주세요 $)$   $\Box$
- $\Box$  6) 해당없음(적용분류기주 없음)
	- 1) 한국표준분류: 한국표준산업분류(KSIC), 한국표준무역분류(SKTC), 한국표준목적별지출분류(KCEAP), 한국표준직업분류(KSCO), 한국표준교육분류(KSCED), 한국표준질병․ 사인분류(KCD), 한국표준건강분류(KCF)
	- 3) 특수분류 : 표준분류 중 특정분야에 해당하는 항목을 선정하여 재구성한 분류로서 관련 산업, 직업의 통계작성을 위한 분류. 고용직업분류, 로봇산업분류, 수산업분류 등
	- 5) 기타 : 다른 기관이 자체적으로 설정한 분류기준을 이용하는 경우 등

2-2-1

자체적으로 설정한 분류기준을 한국표준분류, 국제기구 분류기준 또는 통계청에서 승인한 분류 기준으로 변경할 계획이 있습니까?

- 1) 예
- 2) 아니오
	- \* 통계법 제22조(표준분류) ① 통계작성기관의 장은 통계를 작성하는 때에는 통계법 제22조 제1항에 따라 작성 ․ 고시하는 표준분류에 따라야 한다. 다만, 통계의 작성목적상 불가피하게 표준분류와 다른 기준을 적용하고 하는 때에는 미리 통계청장의 동의를 받아야 한다.

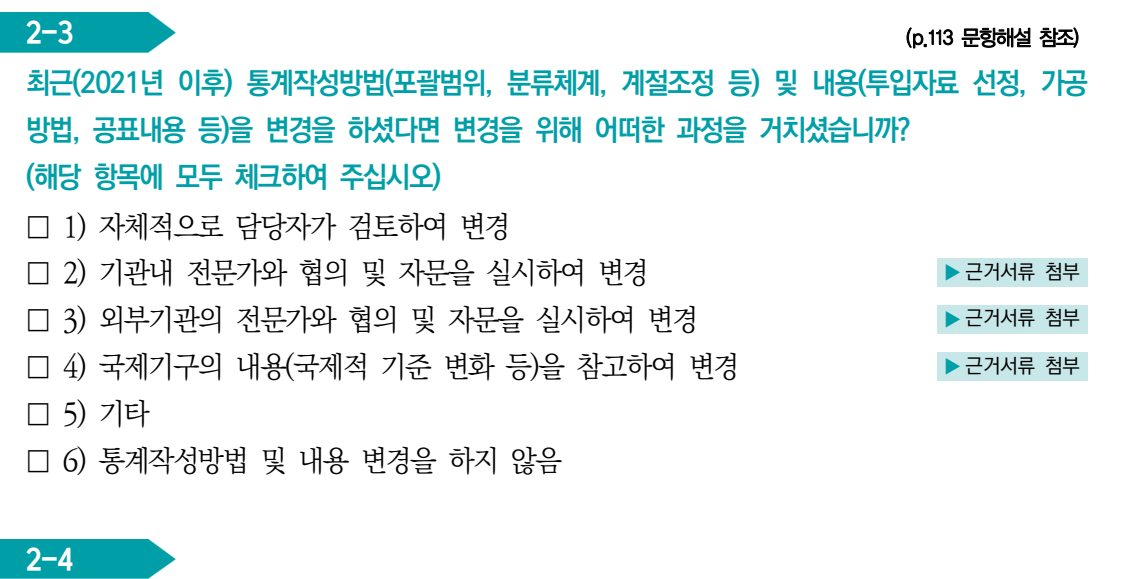

투입자료가 본 통계에 적합한 자료인지, 신뢰할 만한 자료인지에 대해 검토하였습니까? (해당 항목에 모두 체크하여 주십시오)

- □ 1) 투입되는 행정자료의 포괄범위 · 정의 · 기준을 확인
- □ 2) 비승인통계 자료의 한계, 문제점 및 주의사항 등을 확인
- □ 3) 승인받은 통계의 투입시 문제점 및 주의사항 등을 확인
- □ 4) 신뢰할 만한 자료인지 검토해보지 않음

#### 2-5

통계작성에 있어서 현실 상황의 변화, 국제적 흐름, 통계적 방법론 변화 등에 대한 시대적 흐름을 반영하기 위해 주기적으로 통계개편을 하십니까?

- 1) 예
- 2) 아니오 ★ 3장으로 이동
- 3) 해당없음(개편이 필요하지 않음) ▶ 3장으로 이동

#### $2 - 5 - 1$

#### 통계를 개편한 주요 변경 내용을 이용자에게 공지하고 있습니까?

○ 1) 예 ▶ 근거서류 첨부

○ 2) 아니오

\* 가공통계의 경우 새로운 가공방법의 개발, 개념 및 용어의 정의 변화, 분류 및 부분 체계의 변화, 국제적 기준의 변화, 구성 지표의 영향력 변화 등에 대비하여 통계작성 체계를 정기적으로 검토하고 개편해야 함

뽛

자체통계품질진단

 $\equiv$ 

旷

 $\geq$ 

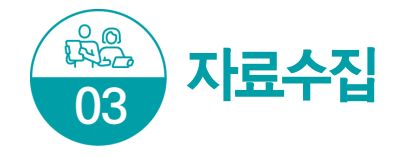

### $3-1$  (p.119 문항해설 참조) 투입자료 수집을 위해 어떠한 절차를 진행하십니까? (해당 항목에 모두 체크하여 주십시오) □ 1) 관련 기관에 공문서로 자료 요청 ▶ ← ← ← ← ← ← ← ← → 구거서류 첨부 □ 2) 사전 협의(MOU체결 등)에 의한 자료 요청 ▶ 근거서류 첨부 □ 3) 통계작성기관 내부자료 수집 □ 4) 인터넷, 발표자료, 발간물 등 공개된 자료를 검색하여 자료수집 □ 5) 기타

#### 3-2

#### 투입자료는 어떻게 입력하거나 전송받으십니까? (해당 항목에 모두 체크하여 주십시오)

- □ 1) 종이문서 형태 등의 자료를 받아 담당자가 직접 입력함
- □ 2) 전산망(시스템)으로 자료를 받음
- □ 3) 자료가 입력된 파일(SAS, 엑셀, TXT) 형태로 자료를 받음
- □ 4) 홈페이지 등에서 공개된 전산화일(엑셀, TXT 등)로 자료를 수집
- □ 5) 기타

#### 3-3

투입자료에 개체식별정보를 포함하고 있는 경우 투입자료는 어떤 방법으로 입수하십니까? (해당 항목에 모두 체크하여 주십시오)

- □ 1) 투입자료에 개체식별정보를 포함하고 있지 않음
- □ 2) 보안성이 있는 내부망, 기관 전산망(행정망)을 통해 입수
- □ 3) 온메일 및 공직자통합메일, 부서메일 접수시 암호를 설정한 후 이용
- □ 4) 보안성이 있는 접수매체(USB)를 이용하여 오프라인 접수
- □ 5) FAX, 일반 저장매체(USB 등), 사적메일 등을 통해 입수

\* "개체식별정보"란 자료내의 주민등록번호, 사업자등록번호 또는 성명‧ 명칭 등 개체를 식별할 수 있는 항목을 말함

#### **3–4** — Марка Савет и Савет и Савет и Савет и Савет и Савет и Савет и Савет и Савет и Савет и Савет и Савет и

#### 투입자료의 수집이 원활하게 이루어지고 있습니까?

- $\bigcirc$  1) 예
- 2) 아니오

#### $3 - 4 - 1$

#### 투입자료의 수집이 원활하지 않은 주요 원인은 무엇입니까?

- $O$  1) 법적 · 제도적 장치 미비
- 2) 작성주기 및 공표시기의 차이
- 3) 투입자료 제공기관의 비협조
- 4) 공표범위의 문제(미공표된 투입자료 사용)
- 5) 기타

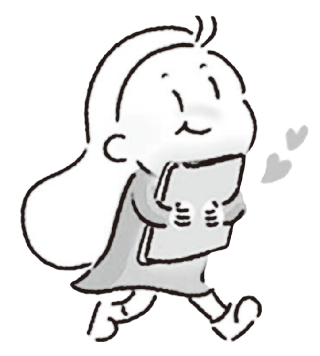

Ⅱ 자체통계품질진단 진단서

88 2023년 자체통계품질진단 매뉴얼

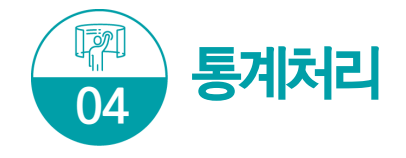

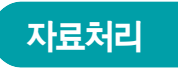

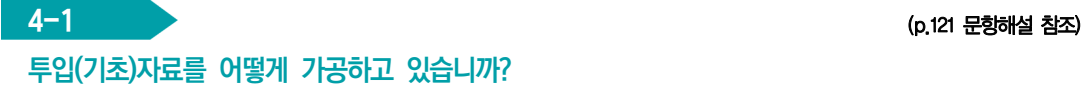

#### 투입(기초)자료를 어떻게 가공하고 있습니까?

- 1) 시스템에 자료입력시 자동 집계 및 가공
- 2) 프로그램이 짜여진 통계패키지(SAS, SPSS 등)를 통해 집계 및 가공
- 3) 프로그램이 짜여진 엑셀, 시스템 등의 서식(쿼리)에 자료입력시 집계 및 가공
- 4) 별도 프로그램이나 서식없이 매 작업시 엑셀, SAS 등을 이용하여 집계 및 가공
- 5) 기타

#### $4-2$

#### 두 개 이상의 투입(기초)자료를 연결할 때 어떠한 방법으로 연결(연계결합) 하십니까?

- □ 1) 개체식별정보(주민등록번호, 사업자등록번호, 주택고유번호 등)를 활용하여 자료와 직접 연계결합
- □ 2) 개체식별정보가 없어 사업체명, 대표자명, 가구주명, 주소 등을 활용하여 연계결합
- □ 3) 기타
- $\Box$  4) 연계결합하지 않음  $\Box$  + 2008 2008 2009 2019 2019 2019 2019 2019 2019 2019 2019 2019 2019 2019 2019 2019 2019 2019 2019 2019 2019 2019 2019 2019 2019 2019 2019 2019 -

\* 개체식별정보: 주민등록번호, 사업자등록번호 또는 성명· 사업체명 등 개체를 식별할 수 있는 항목을 말함

#### 4-3

### 두 개 이상의 투입(기초)자료를 연결(연계결합)할 때 어떠한 문제가 있습니까? (해당 항목에 모두 체크하여 주십시오)

- $\Box$  1) 포괄범위의 차이
- □ 2) 분류상의 차이
- □ 3) 대상기간의 차이
- $\Box$  4) 하나의 대상에 여러 개의 대상이 여결됨(1:1 여결이 아님)
- □ 5) 기타
- □ 6) 문제가 없음
- 1) 포괄범위의 차이 : 조사대상의 적용기준 범위가 동일하지 않은데 따른 차이 예시) 행정자료 : 만 나이 15~25세 기준 / 조사통계 : 만 나이 19~25세로 기준
- 2) 분류상의 차이 : 자료에 사용되는 분류의 차이 예시) 행정자료 : 자체적으로 만든 분류 이용 / 조사통계 : 한국표준산업분류 이용

### 내용검토(Editing)

4-4

#### 어떠한 방법으로 투입자료의 정확성을 점검하십니까? (해당 항목에 모두 체크하여 주십시오)

- □ 1) 자료수집 단계에서 시스템에 의한 전산내검 구축
- □ 2) 자료의 범위를 점검
- □ 3) 변수간 논리적 관계를 점검
- □ 4) 이상치 분석 기법과 같은 통계적 검증
- □ 5) 동일조사의 과거자료 또는 유사한 다른 통계자료와 비교하여 점검
- □ 6) 경험적인 점검(전년도 오류사례 검토 등)
- □ 7) 기타
- □ 8) 정확성 점검을 하지 않음 ★ ★ ★ ★ ★ ★ ★ ★ ★ ★ ★ ★ ★ +-6번으로 이동

- 2) 범위점검 : 변수(질문에 대한 응답)가 일정한 범위 안에 있을 것으로 예상되는 경우 그 범위를 벗어난다면 오류일 가능성이 많으므로 추가 확인을 하는 방법 예) 나이의 범위를 0~110세로 정하고 벗어나면 확인점검
- 3) 논리점검 : 변수(질문에 대한 응답)와 변수간의 관계를 고려할 때 응답에 모순이 발생하는지를 점검 하여 모순점을 발견 시 추가 확인을 하는 방법 예) 남자응답자가 출산자녀수가 있다면 확인점검
- 4) 이상치분석 : 통계패키지(SAS, SPSS 등)를 이용하거나 통계적인 이상치 분석 수식 등을 활용하여 이상치를 찾아 추가 확인을 하는 방법

#### 4-5 (p.122 문항해설 참조)

#### 투입자료에서 오류가 발견되었다면 발견된 오류를 어떻게 처리하십니까?

- 1) 중요 오류가 많이 발견되었으나 수정하지 않음
- 2) 중요 오류가 일부 발견되었으나 수정하지 않음
- 3) 중요 오류가 많이 또는 일부 발견되어 수정함
- 4) 오류가 일부 발견되었으나 수정해야 할 정도는 아님
- 5) 자료수집과정에서 자동 점검되어 오류가 (거의) 없음
- 6) 투입자료에 오류가 없음

# 자체통계품질진단안내

뽛

자체통계품질진단

 $\equiv$ 

#### $4-6$  (p.123 문항해설 참조)

투입자료 중 결측된 값(누락)은 어떻게 처리하십니까? (해당 항목에 모두 체크하여 주십시오)

- □ 1) 별도의 검토없이 결측(누락)된 상태로 처리
- □ 2) 회귀추정방법을 적용
- □ 3) 최근자료의 평균값을 적용
- □ 4) 전년 또는 전월(분기)의 값을 적용
- □ 5) 시계열 분석을 통하여 추정값을 적용
- □ 6) 기타
- □ 7) 결측된 값(누락)이 없음

#### $4-7$  (p.124 문항해설 참조)

#### 투입자료의 추가수집, 변경 등이 발생한 경우 이를 어떻게 처리하십니까?

- 1) 추가 및 변경된 자료를 반영하지 않음
- 2) 다음 개편 시에 추가 및 변경된 자료를 반영
- 3) 추가 및 변경된 자료를 즉시 반영
- 4) 추가수집, 변경 등이 발생하지 않음

#### 투입자료 보안

#### 4-8

투입자료의 보안유지를 위해 어떠한 조치를 하십니까? (해당 항목에 모두 체크하여 주십시오)

- □ 1) 특별한 보안방법이 없음
- □ 2) 자료는 담당자만 볼 수 있도록 암호화
- □ 3) 자료에서 고유식별정보 등은 분리 · 제외하여 보관
- □ 4) 기타
- □ 5) 자료에 고유식별정보 등 보안이 필요한 내용이 없음

\* 고유식별정보: 개인을 고유하게 구별하기 위하여 부여된 식별정보로 주민등록번호, 여권번호, 운전면허번호, 외국인등록번호를 말함

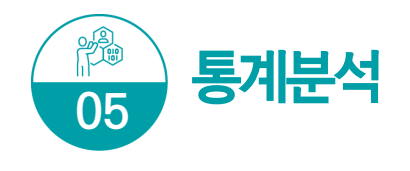

### 비교성(Comparability)/일관성(Coherence) 검토

5-1 (p.129 문항해설 참조)

#### 과거 동일한 통계자료와 시계열 비교가 가능합니까?

- 1) 개념, 작성대상, 분류기준 등이 중간에 변경되어 비교 불가능
- 2) 시계열 비교에 상당 부분 제약이 있음
- 3) 시계열 비교에 어느 정도 제약이 있음
- 4) 약간의 제약이 있으나, 제약사항을 기술한 후 비교 가능함
- 5) 시계열 비교에 문제가 없음
- 6) 과거자료 없음(신규통계 등)

\* 예시 : 「2021년도 귀농어 ․ 귀촌인 통계」와 「2022년도 귀농어 ․ 귀촌인 통계」를 비교

#### 5-2 and 2 and 2 and 2 and 2 and 2 and 2 and 2 and 2 and 2 and 2 and 2 and 2 and 2 and 2 and 2 and 2 and 2 and

#### 지역 또는 국가 간 비교가 가능한 통계가 있는 경우, 비교가 어느 정도 가능하다고 평가하십니까?

- 1) 개념, 작성대상, 분류기준 등을 다르게 적용하여 비교 불가능
- 2) 비교에 상당 부분 제약이 있음
- 3) 비교에 어느 정도 제약이 있음
- 4) 약간의 제약이 있으나, 제약사항을 기술한 후 비교 가능함
- 5) 비교에 문제가 없음

### ○ 6) 비교가능한 통계가 없음

\* 예시 : 「전라남도 경기종합지수」와 「경상남도 경기종합지수」를 비교 「한국의 국민계정 통계」와 「일본의 국민계정 통계」를 비교

#### 5–3 — Улимпийски актор (\* 1932)<br>1904 година – Англий Франция (\* 1905)<br>1914 година – Англий Франция (\* 1915)

통계 결과의 잠정치(속보치)와 확정치를 구분하여 작성하고 있는 경우, 잠정치와 확정치의 결과가 어느 정도 일치한다고 평가하십니까?

- 1) 모든 지표에서 큰 차이가 있음
- 2) 다수 지표에서 큰 차이가 있음
- 3) 일부 지표에서 큰 차이가 있으나 다수 지표에서는 적은 차이가 있음
- 4) 모든 지표에서 적은 차이가 있음
- 5) 모든 지표에서 차이가 (거의) 없음
- 6) 잠정치와 확정치를 구분하여 작성하지 않음

Ⅱ 자체통계품질진단 진단서

 $\equiv$ 

- \* 잠정치와 확정치의 차이가 큰 경우 관리 필요
- 분류체계를 세분화하여 불일치 원인 분석
- 불일치가 큰 자료에 대하여 원자료를 수정 또는 대체
- 불일치 원인분석 및 해결을 위한 방안 강구

#### $5-4$  (p.130 문항해설 참조)

동일한 경제 · 사회현상을 다룬 유사통계가 있는 경우, 유사통계와 결과가 어느 정도 일치한다고 평가하십니까?

- 1) 모든 지표에서 큰 차이가 있음
- 2) 다수 지표에서 큰 차이가 있음
- 3) 일부 지표에서 큰 차이가 있으나 다수 지표에서는 적은 차이가 있음
- 4) 모든 지표에서 적은 차이가 있음
- 5) 모든 지표에서 차이가 (거의) 없음

#### $\bigcirc$  6) 동일한 경제  $\cdot$  사회현상을 다룬 유사통계가 없음

\* 예시: 「일자리행정통계」와 「사업체임금근로실태조사」, 「경제활동인구조사」 자료가 어느 정도 일치하는지 비교

### 정확성(Accuracy) 검토

#### 5-5 and 200 million and 200 million and 200 million and 200 million and 200 million and 200 million and 200 mi

공표전 최종 산출통계에 대한 관련 통계와의 정합성, 현실반영정도 등의 결과 검증을 실시하고 있습니까? (해당 항목에 모두 체크하여 주십시오)

- □ 1) 작성단계별 검토를 통한 검증실시
- □ 2) 전년도 또는 과거자료의 시계열적 변화 검토
- □ 3) 관련 유사통계와의 불일치 검토
- □ 4) 기타
- □ 5) 검증을 실시하지 않음

\* 가공통계는 여러 세부 가공단계를 거쳐서 생산되기 때문에 산출되는 통계에 대한 검증이 반드시 필요

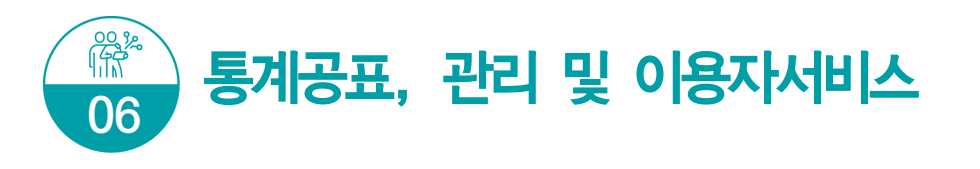

### 지침서 작성

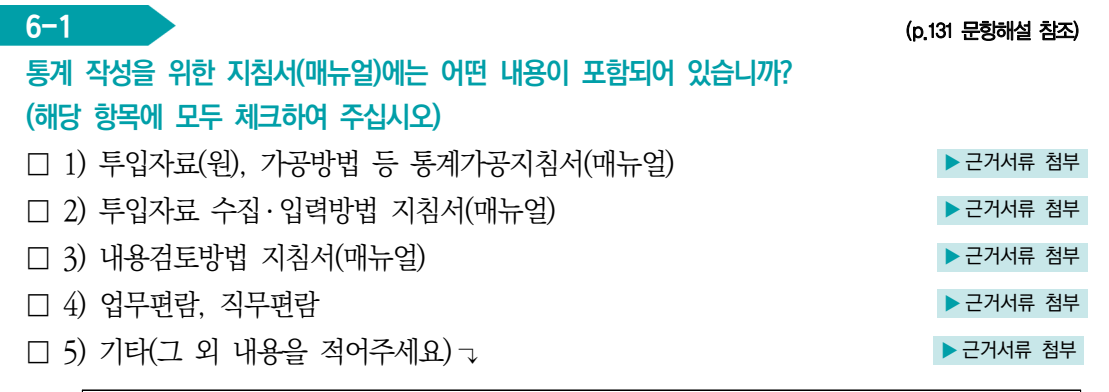

□ 6) 매뉴얼(지침서) 없음

\* 지침서(매뉴얼) 한권에 통계가공방법, 입력지침, 내용검토 지침이 모두 포함된 경우 1),2),3) 항목에 모두 응답 2) 투입자료수집, 입력 지침서(매뉴얼) : 자료를 컴퓨터 또는 자료처리를 위한 프로그램(엑셀 등) 사용 설명 등 수록 3) 내용검토방법 지침서(매뉴얼): 자료의 기본사항 및 항목별 점검사항 등 오류를 점검하는 방법, 수 작업으로 점검 또는 자동화된 방법 등에 대한 상세한 방법 수록 4) 업무편람, 직무편람 등 : 업무담당자가 원활한 통계업무 수행을 위해 활용할 수 있는 업무매뉴얼 (정기품질진단 시 작성한 통계정보보고서 활용 가능)  $5)$  기타 : 업무인수인계서, 업무기록일지 등

 $6-2$  (p.132 문항해설 참조) 통계 공표 전에 '작성 중인 통계 또는 작성된 통계'를 제공하신 적이 있다면 기록 ․ 관리하고 있습니까?

- 1) 통계공표 전에 제공한 내역을 관리하고 있음
- 2) 통계공표 전에 제공한 내역을 관리하지 않음
- 3) 제공한 적 없음
	- \* 통계법 제27조의2(통계작성 · 공표 과정에서의 영향력 행사, 누설 및 목적 외 사용의 금지 등) ③ 통계작성기관은 제2항제2호나목에 따라 작성된 통계를 제공하는 경우 내용, 일시, 제공자, 제공 방법, 제공받은 기관명 및 담당자를 기록한 후 이를 증명할 수 있는 자료를 첨부하여 5년 동안 보존하여야 한다.

→ 최근자료 미공표 시 '40 (아직) 공표되지 않음' 체크 요망

웹사이트 게시일, 간행물 발간일 등) 입력

- 공표일정 입력 ➜ 공표일: 통계결과를 일반 이용자들이 알 수 있도록 공개 ‧ 발표하는 일자(보도자료 공표일,
- → 작성기준시점 : 통계작성의 기준이 되는 시점 입력 → 통계공표예정일자 : 작성기관에서 사전에 예고한 공표일 또는 국가통계승인 내역의
- **→ 작성대상기간의 최종일**: 일정기간(또는 특정기간)에 대하여 작성하는 경우 작성대상기간의 마지막날 입력

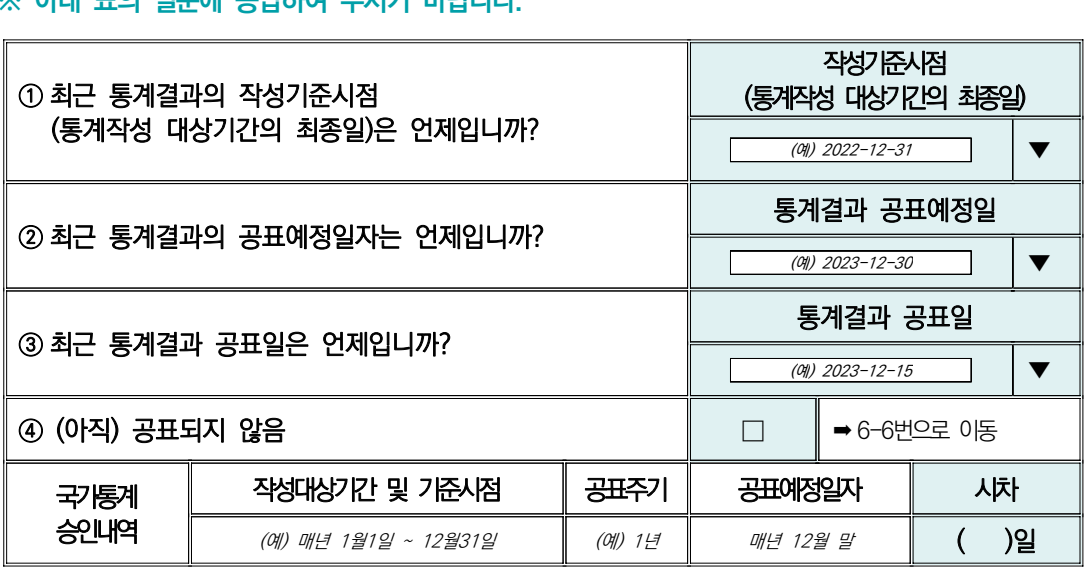

#### ※ 아래 표의 질문에 응답하여 주시기 바랍니다.

\* 통계공표일정: 작성된 통계결과의 공표일정을 외부 이용자들이 알 수 있도록 공개·발표하는 것 (예시 : 보도자료, 기관 홈페이지, 간행물 등 이용자를 위해 사전에 공표일정 제공)

○ 2) 아니오

 $\bigcirc$  1) 예

(KOSIS에 제공되는 사전공표일정 첨부자료는 인정불가)

통계 공표 일정을 사전에 이용자에게 공개하고 있습니까? → 작성기관에서 직접 제공한 사전공표일정이 포함된 근거서류만 인정

 $6-3$  (p.133 문항해설 참조)

통계공표 관리

### **6-4 All Service Service Service Service Service Service Service Service Service Service Service Service Service Service Service Service Service Service Service Service Service Service Service Service Service Service Ser**

최근 통계결과의 공표예정일자를 지키셨습니까? (시스템 자동 반영)

- 1) 예
- 2) 아니오

### 통계 시차

#### 6–5 and 200 million and 200 million and 200 million and 200 million and 200 million and 200 million and 200 mi

#### 통계의 시차는 어느정도 입니까? (시스템 자동 반영) → 수 수 수 수 수 구거서류 첨부

- 1) 상당한 시차
- 2) 다소 긴 시차
- 3) 보통의 시차
- 4) 약간의 시차
- 5) 매우 짧은 시차

#### \* 통계작성대상기간의 최종일(예시)

- 2022년 1월1일~12월31일을 작성대상기간으로 한 각종 조사자료, 결산서 및 행정자료 등을 이용하여 작성하는 지역소득(GRDP)의 통계작성 대상기간의 최종일은 2022년 12월31일임
- \* 잠정치를 공표하는 경우 잠정 공표일을 기준으로 입력 가능함
- \* 시차 기준 참고(작성주기가 1년 이상인 경우 연간 통계로 간주)

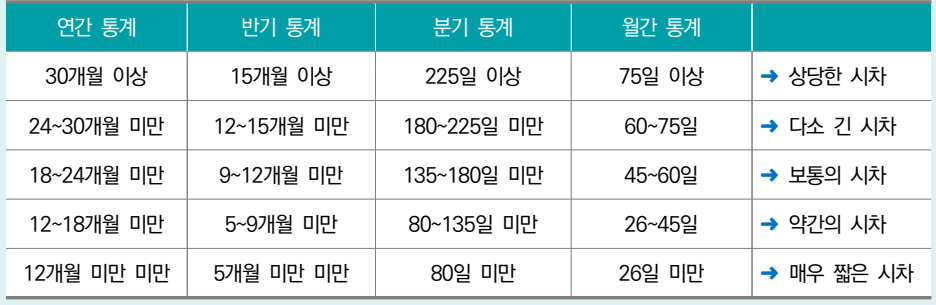

Ξ

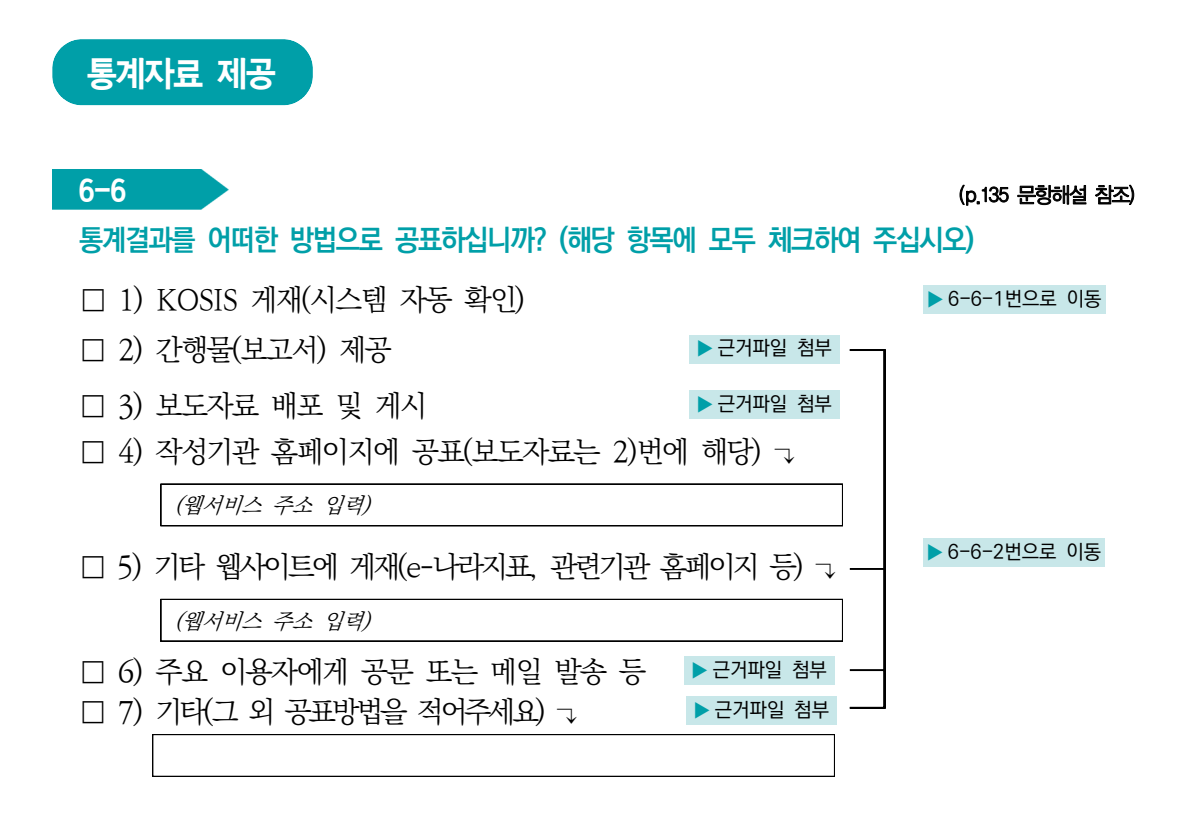

#### $6 - 6 - 1$

가장 최근 공표한 통계 자료가 공표일로부터 얼마만에 KOSIS에 서비스하셨습니까?

- 1) 30일 이내
- 2) 31일 ∼ 60일 이내
- 3) 61일 ∼ 90일 이내
- 4) 91일 ∼ 6개월 미만
- 5) 6개월 이후

예시) 34일 = 공표일로부터 20일 후 통계청에 전송 + 통계청의 수정 ․ 보완 요청에 회신 14일 30일 = 공표일로부터 30일 후 통계청에 전송 + 통계청의 수정 ․ 보완 요청 없었음

\* 통계법 시행규칙 제22조의3(통계데이터베이스의 구축ㆍ연계 및 통합) ② …(생략) 통계 공표일 로부터 30일 이내에 통계청에서 구축한 통계데이터베이스시스템에 데이터를 입력하거나 연계양식에 의한 데이터를 통계청에 전송하여야 한다. …

### $6-6-2$  (p.136 문항해설 참조)

#### 통계 결과물(보도자료, 간행물 등)에 통계승인마크를 표시하고 있습니까?

- $\cap$  1) 예
- 2) 아니오

#### \* 통계법 시행령 제42조(통계의 공표방법 등)

 ① 법 제27조제1항과 제4항 전단에 따른 통계작성결과의 공표는 제32조에 따른 국가통계승인 (협의)마크를 표시하여 언론기관에 대한 보도자료 제공, 통계간행물 발행, 전자매체나 정보통신망을 통한 자료 제공 등 통계를 널리 보급할 수 있는 방법으로 하여야 한다.<개정 2018. 2. 20.>

#### 6-6-3 (p.137 문항해설 참조)

작성기관홈페이지 또는 KOSIS 등에 이용자를 위해 통계자료를 분석 가능한 데이터베이스(DB) 형태로 제공하고 있습니까?

- 1) 예 X 제공하고 있는 DB형태 자료화면 캡쳐파일 첨부
- 2) 아니오
	- \* 데이터베이스 형태로 제공이란?
		- KOSIS 등에 통계자료를 분석가능한 EXCEL, TEXT, HWP 등의 자료파일로 제공을 의미함

#### 6−7 година в селото на селото на селото на селото на селото на селото на селото на селото на селото на селото н<br>Постојата на селото на селото на селото на селото на селото на селото на селото на селото на селото на селот

이용자를 위해 통계결과에 대한 통계설명자료(메타데이타)를 어떻게 제공하고 있습니까? (해당 항목에 모두 체크하여 주십시오)

- ➜ 3)~6)번 근거파일은 통계설명자료(통계개요 등)가 포함된 내용을 제출
- 1) 이용자용 통계정보보고서('15 ~ '22년 정기품질진단 대상만 해당) ▶ 6-8번으로 이동
- □ 2) KOSIS 통계설명자료 제공(최신 통계설명자료를 제공한 경우만 선택 ) ▶ 6-8번으로 이동

□ 3) 기관 홈페이지, DB 시스템에서 통계설명자료 게시 ▶ 근거서류 첨부 ·

- □ 4) 보고서 또는 간행물에 통계설명자료 수록 → ▶ 근거서류 첨부 → ▶ 6-7-1번으로 이동<br>□ 5) 보도자료에 통계설명자료를 포함하여 공표 → ▶ 근거서류 첨부 → ▶ 6-7-1번으로 이동
- □ 5) 보도자료에 통계설명자료를 포함하여 공표
- □ 6) 기타(그 외의 제공방법을 적어주세요) ↴ ▶ 근거서류 첨부

□ 7) 통계설명자료(메타데이타)를 제공하지 않음 ← ← ← → ↑ 6-8번으로 이동

\* 통계설명자료(메타데이터) : 통계의 개요, 작성방법, 작성체계, 주요용어 등 통계에 관한 전반적인 내용을 이용자들에게 설명하는 자료

자체통계품질진단<br>시스템 사용방법

 $\frac{q}{2}$ 

지체통계품질진단

 $\equiv$ 

자체통계품질진단안내

 $6-7-1$  (p.138 문항해설 참조)

작성기관 DB, 보고서, 간행물 등에 서비스 되고 있는 통계설명자료(메타데이타) 내용은 무엇입니까? (해당 항목에 모두 체크하여 주십시오)

➜ 이용자용 통계정보보고서와 KOSIS 통계설명자료 서비스내용 제외

- □ 1) 작성대상(작성범위, 작성지역 등)
- □ 2) 작성항목
- □ 3) 기초자료 및 작성방법(기초자료수집 및 자료명)
- □ 4) 작성기준(작성기간, 작성주기 등)
- □ 5) 공표시기, 공표방법, 공표주기
- □ 6) 작성체계
- □ 7) 자료이용시 유의사항
- □ 8) 주요 용어해설
- □ 9) 연혁(최초 개발시기, 변경 또는 개편 이력)
- □ 10) 기타(그 외 내용을 적어주세요) ↴

#### \* 통계법 시행령 제42조(통계의 공표방법 등)

 ② 법 제27조제2항에 따라 통계와 함께 공표하여야 할 사항은 다음 각 호의 사항 중 그 통계와 관련된 것으로 한다.

- 1. 통계의 명칭, 작성목적ㆍ대상ㆍ시기ㆍ기간 등 통계의 개요
- 2. 표본추출방법, 자료의 수집ㆍ처리ㆍ수정ㆍ보완 및 분석방법 등 통계의 작성방법
- 3. 오차, 무응답의 대체방법, 무응답률 등 통계의 품질 관련 사항
- 4. 주요 용어나 부호에 대한 설명, 공표 일정, 담당자의 연락처 등 이용자 편의를 위한 사항
- 5. 그 밖에 통계의 정확한 이용을 위하여 필요한 사항

 $6-8$  (p.139 문항해설 참조)

#### 해당 통계에 대한 마이크로데이터를 생성 또는 보유하고 있습니까?

- 1) 보유하고 있음
- 2) 생성하나 보유하지 않음 ★ 6-9번으로 이동 ★ 6-9번으로 이동
- 3) 생성 및보유 불가(사유를 적어주세요)↴ ▶ 6-9번으로 이동

2) 생성하나 보유하지 않음(예시) : 위탁기관으로부터 미확보, 개인정보보호를 위해 파기, 부주의로 망실, 불필요하여 파기 등 보유 가능하나 보유하지 않음 3) 보유불가 사유(예시) : 집계된 자료 수집, 자료제공기관으로부터 파기 약속, 행정자료 이용후 파기 등 원천적으로 생성 혹은 보유를 할 수 없는 경우

뽛

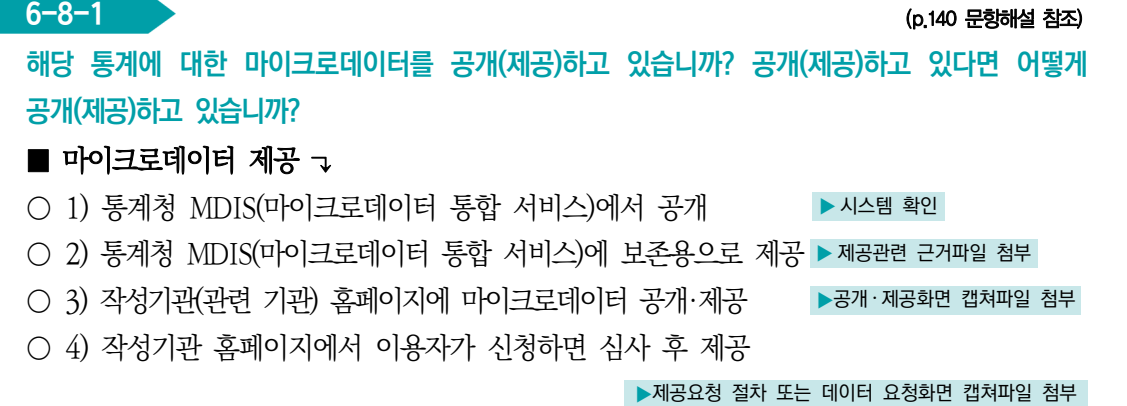

○ 5) 이용자가 개별적으로 담당자에게 요청하면 제공 ▶ 근거서류 첨부  $O$  6) 기타 방식으로 제공(그 외 제공방식을 적어주세요)  $\nabla$ 

#### $\blacksquare$  마이크로데이터 미제공  $\nabla$

○ 7) 마이크로데이터를 보유하고 있으나 제공하지 않음(사유를 적어주세요) →

- \* 마이크로데이터: 원자료(raw data)에서 내용검토를 통한 오류 등을 수정 ․ 제거하여 결과자료로 활용할 수 있는 자료
	- 1) 통계청 MDIS(mdis.kostat.kr) : 통계청 마이크로통합서비스로 통계작성기관의 마이크로데이터를 한 곳에 모아 국민들이 편리하게 이용할 수 있도록 제공하는 서비스
	- 7) 미제공 사유(예시) : 개인정보보호, 특정업체 식별 가능성, 이용 수요가 없음, 효용이 떨어짐, 지수작성용 으로 제공실익없음, 타기관 자료로 권한 없음 등

파

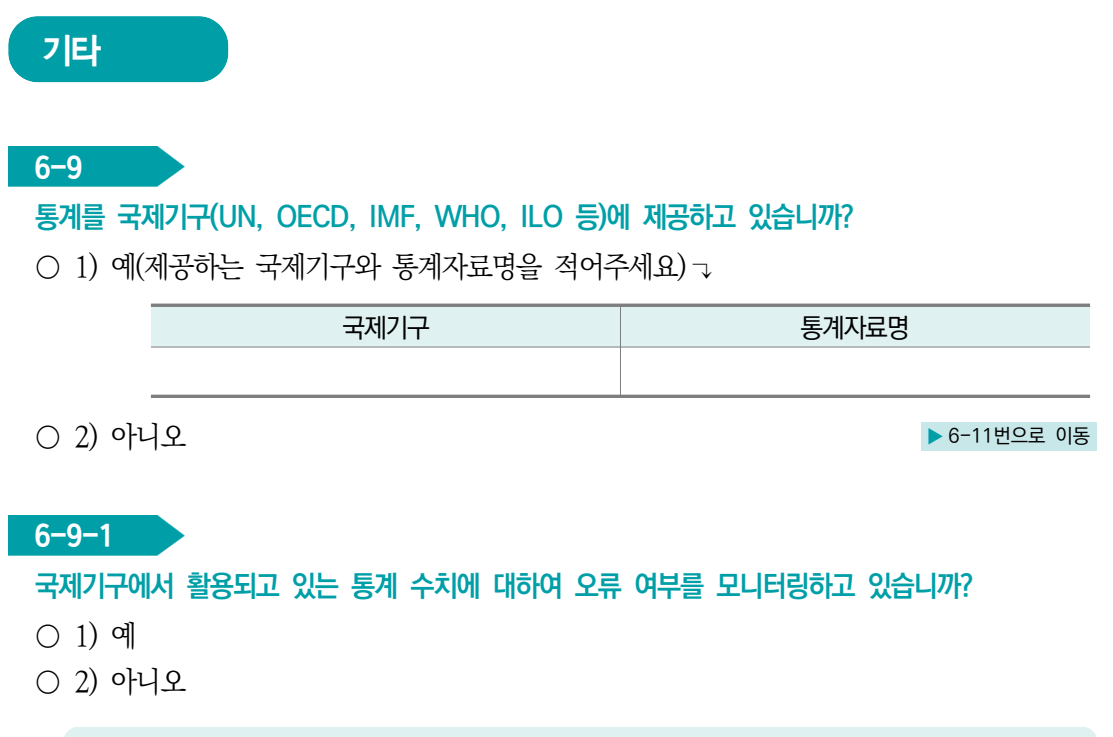

\* 통계모니터링: 국제기구에 제공한 통계가 오류없이 사용되고 있는지 점검

 $6-10$  (p.141 문항해설 참조)

#### 구분변수들을 성별로 분리한 통계표를 제공하고 있습니까?

- 1) 제시된 모든 구분변수에 대해 성별분리통계 제공
- 2) 구분변수 중 필요사항에 대해 성별분리통계 제공
- 3) 전체 수준에서만 성별분리통계 제공
- 4) 성별 분리 통계 없음
- 5) 해당사항 없음(자연인(사람)을 대상으로 하지 않음)

\* 구분변수 : 통계결과를 특성별로 작성하기 위해 필요한 변수(성, 연령, 직업, 교육정도 등)

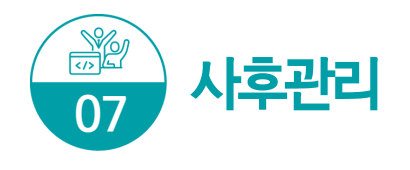

7-1 (p.142 문항해설 참조)

#### 통계작성의 모든 단계에 대해 사후 점검을 하고 있습니까?

- 1) 사후점검을 하고 있지 않음
- 2) 일부 단계만 점검하고 있음
- 3) 전체 단계를 점검하고 있음
	- \* 통계작성 단계: 기획, 설계, 자료수집, 자료입력 및 처리, 자료분석, 문서화 및 자료제공
	- \* 사후점검: 각 통계작성 단계를 실시(집행)한 이후 통계품질 향상을 위한 환류(feedback) 단계

#### 7-2

#### 업무 담당자들이 통계업무 수행에 필요한 전문성을 보유하고 있습니까?

- 1) 전문성이 전혀 없음
- 2) 전문성이 많이 부족함
- 3) 약간의 전문성이 있으나 통계업무 수행에는 부족함
- 4) 대부분의 사항에 대하여 전문성을 보유함
- 5) 모든 사항에 대하여 충분한 전문성을 보유함

#### $7 - 3$

#### 용역을 실시한 후 용역기관으로부터 어떠한 자료들을 제출받고 있습니까? ['1-1. 2)번'을 선택한 경우만 입력] (해당 항목에 모두 체크하여 주십시오)

- □ 1) 양식 설계서(또는 사업계획서)
- □ 2) 교육관련 사항(지침서, 사례집, 현장조사 요령서 등)
- □ 3) 대상처 명부
- □ 4) 원자료 파일(마이크로데이터), 파일설계서 등
- □ 5) 내용검토(editing) 요령서
- □ 6) 현장조사 평가보고서(현장조사 진행상황, 응답률․표본대체 현황 등)
- □ 7) 자료처리 보고서(통계기법, 무응답 대체방법, 가중치 등)
- □ 8) 최종 보고서(통계표 및 분석결과)
	- \* 통계작성기관에서 용역을 통하여 통계를 작성하는 경우 기초자료, 원자료 등 투입자료와 관련된 자료, 통계분석 관련자료, 보고서 등을 용역기관으로부터 수령하여 관리하여야 한다. 수령한 자료는 차후의 통계조사, 후속분석 등을 위하여 자료를 일정기관 동안 보관하여야 함

 $7-4$  (p.143 문항해설 참조) 최근에 해당 통계에 대하여 언론보도 등 외부동향 모니터링을 하고 있습니까?

○ 1) 예

○ 2) 아니오

Ⅱ 자체통계품질진단 진단서

뽛

자체통계품질진단

 $\equiv$ 

자체통계품질진단<br>시스템 사용방법

 $\geq$ 

## Ⅲ. 자체통계품질진단 내용

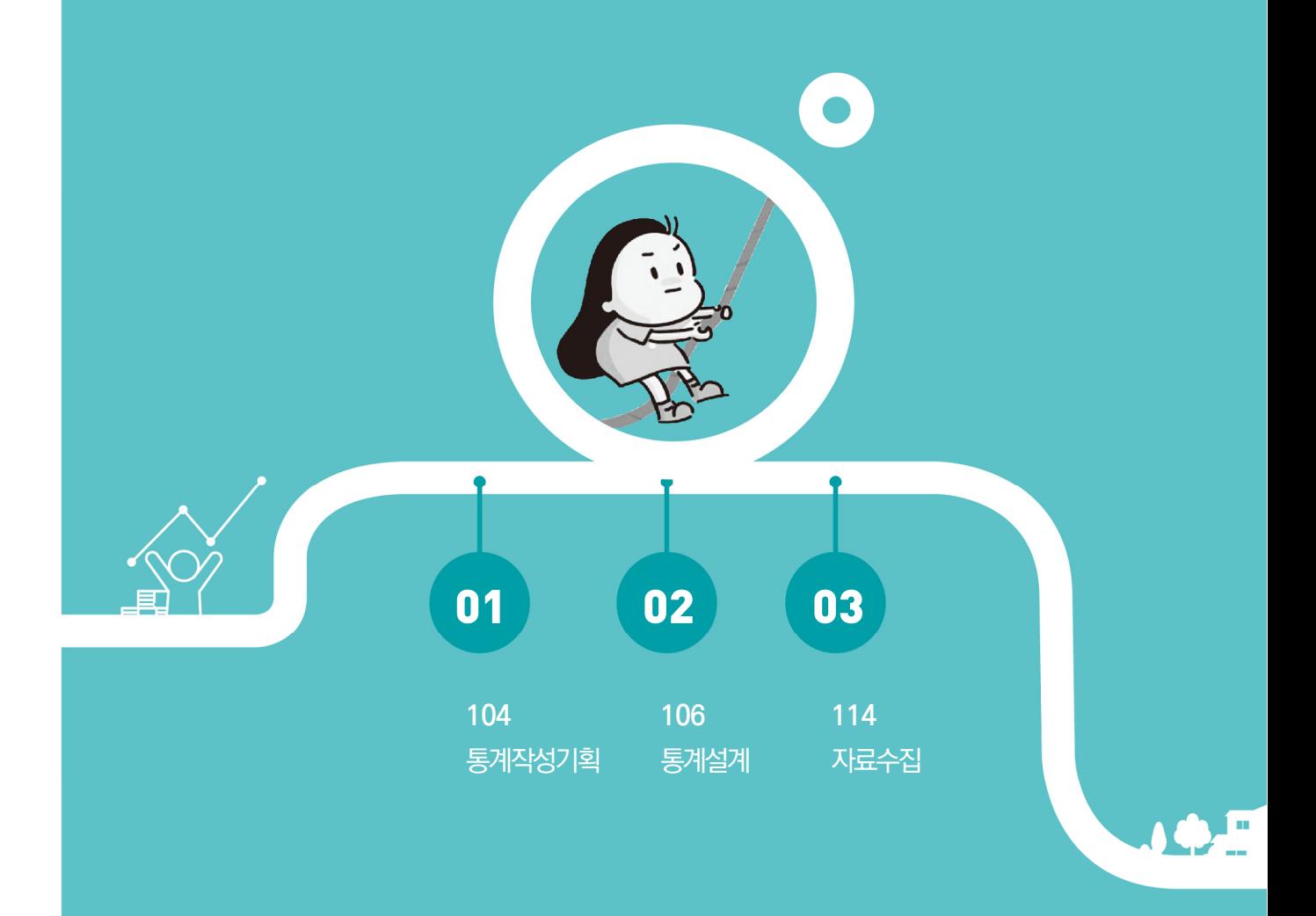

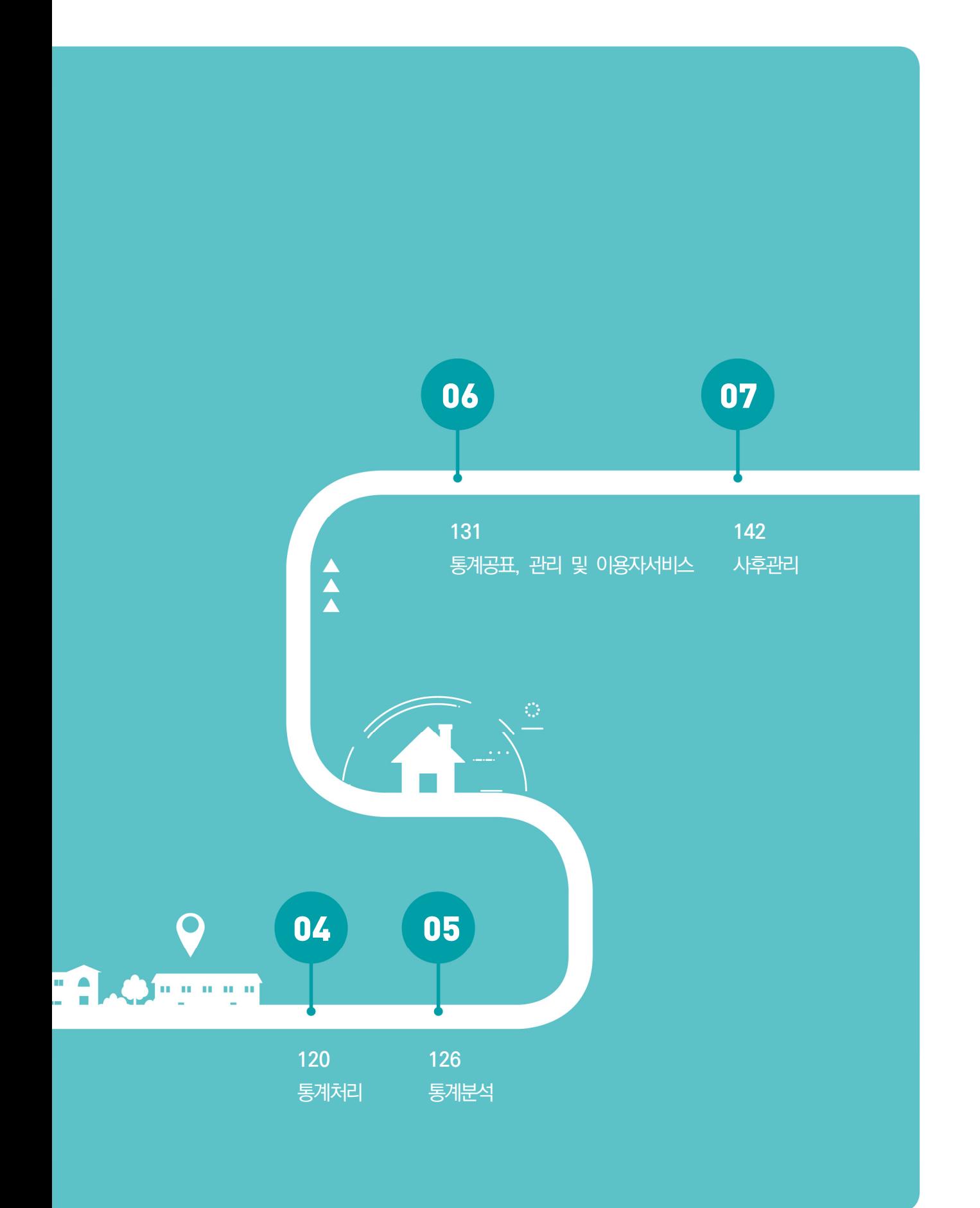

104 2023년 자체통계품질진단 매뉴얼

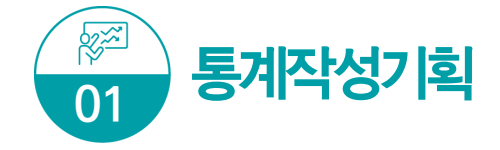

통계작성 기획은 해당 통계의 기본현황과 이용자 관리 및 요구사항 분석에 관련된 문항을 점검한다.

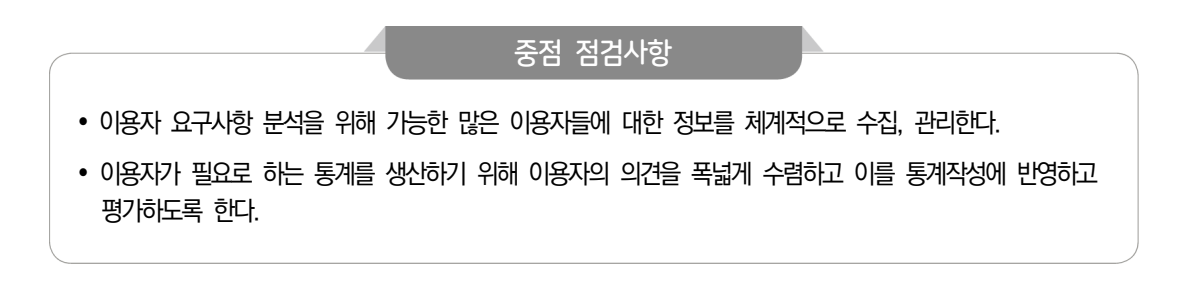

### $\overline{X}$ 사 · 보고 · 가공통계 공통문항

#### 공통 1-1 통계작성 주체

승인받은 기관이 직접 통계를 작성하고 있는지, 소속 산하기관이나 위탁기관 등의 외부용역에 의하여 작성하고 있는지를 체크한다.

#### 공통 1-2 통계의 주요 이용자

통계이용자는 크게 전문 이용자 그룹과 일반 이용자 그룹으로 분류할 수 있다. 전문 이용자는 정책 수립을 위해 통계를 이용하는 정책고객과 관련 공무원, 교수, 연구원 등이며, 일반 이용자는 대학원생, 대학생, 일반인 등을 들 수 있다. 작성기관은 이용자 요구사항 파악을 위해 가능한 많은 이용자들에 대한 정보를 체계적으로 수집·관리하여야 한다.

#### 공통 1-3 이용자 요구사항 파악 방법

이용자가 필요로 하는 통계를 생산하기 위해서는 이용자의 의견을 폭넓게 수렴하고, 이를 통계작성에 반영하고 평가하여야 한다. 공문, e-mail, 전문가 회의 및 이용자그룹, 토론회 (워크숍), 설문조사 형식의 의견수렴 등 다양한 방법으로 통계이용자에 대한 요구사항을 파악할 수 있다.

Ⅲ. 자체통계품질진단 내용 105

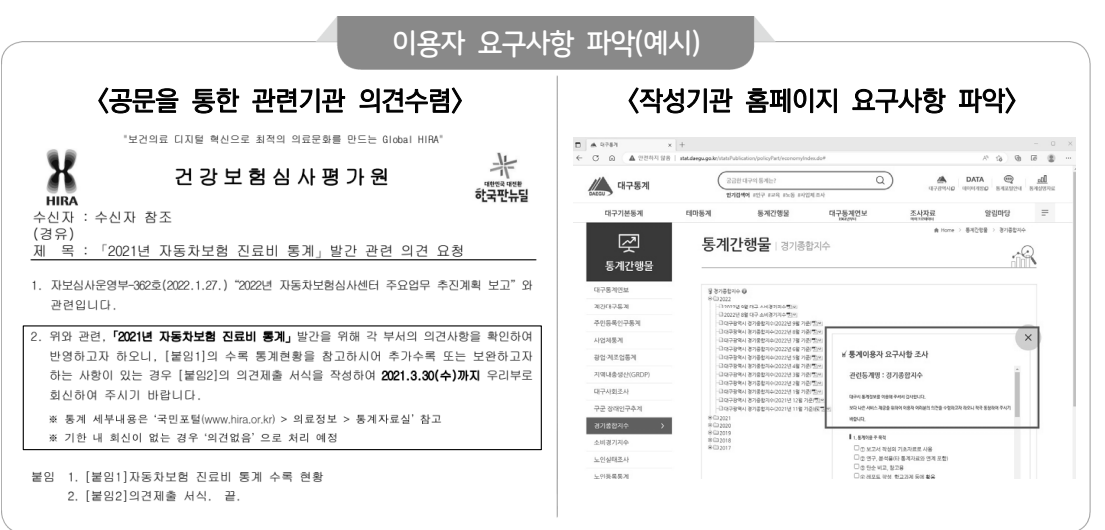

### 공통 1-4 이용자들의 요구사항 반영정도

수집된 이용자들의 요구사항 등은 적절성 여부를 검토하여 타당성이 있다고 판단되면 우선순위를 부여하고 중요도에 따라 반영을 하는 것이 바람직하다.

### 공통 1-5 주요 이용자 이용내역 파악 여부

통계작성담당자는 해당 통계가 이용자에게 유용한지, 이용자들이 어떤 용도로 사용하고 있는지를 정확히 파악함으로써 향후 통계의 개선 ․ 보완 시 정확한 방향을 제시할 수 있다.

#### 공통 1-6 이용자만족도조사

 정기적인 만족도조사를 실시하여 외부 이용자들의 요구사항을 검토하여 통계의 관련성을 높이고 품질향상에 기여할 수 있다.

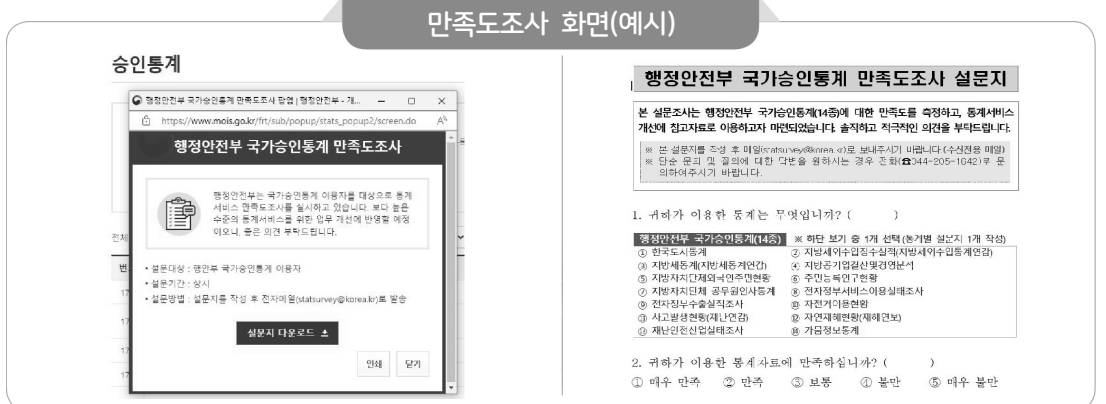

106 2023년 자체통계품질진단 매뉴얼

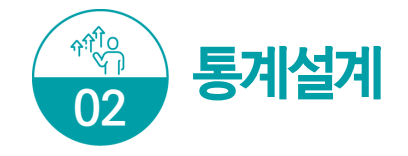

통계 설계는 통계의 개념(concepts), 표본설계, 조사표 설계와 관련된 문항을 점검한다.

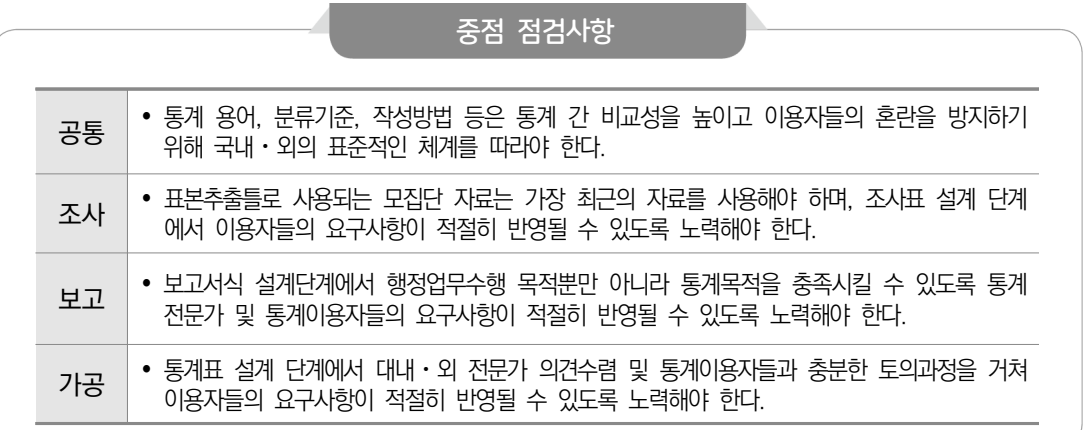

통계(변경) 승인 및 분류기준 [조사 ․ 보고 ․ 가공통계 공통문항]

### 공통 2-1 통계 변경 및 변경승인

통계작성의 변경이란 통계법 제18조 및 제20조와 통계법 시행령 제25조에 의하여 통계 작성에 관한 승인을 얻었거나 협의를 거친 통계의 일부를 변경하는 것을 말한다. 만약, 통계 생산 및 공표 등의 변경이 있는 경우 경제· 사회통계심사조정과에 변경승인 및 협의해야 한다.

#### 국가통계승인(변경승인) 관련 법 조항

#### 통계법 제18조(통계작성의 승인)

① 통계작성기관의 장은 새로운 통계를 작성하고자 하는 경우에는 그 명칭, 종류, 목적, 조사대상, 조사방법, 통계표 서식, 조사사항의 성별구분 등 대통령령으로 정하는 사항에 관하여 미리 통계청장의 승인을 받아야 한다. 승인을 받은 사항을 변경하거나 승인을 받은 통계의 작성을 중지하고자 하는 경우에도 또한 같다.

#### 통계법 제20조(통계작성협의)

① 통계작성기관의 장은 다른 법률에 따라 통계를 작성하는 경우 제18조 1항에 따라 승인을 받아야 하는 사항 중 그 법률에서 정하지 아니한 사항에 관하여는 미리 통계청장과 협의하여야 한다. 협의를 거친 사항을 변경하거나 협의를 거친 통계의 작성을 중지하고자 하는 경우에도 또한 같다.

Ⅲ. 자체통계품질진단 내용 107

통계법 시행령 제26조에 의거 변경승인 대상 통계인 경우 변경승인은 **자료수집을 시작** 하기 20일 전까지, 부득이한 경우 사유서를 첨부하여 10일 전까지 신청해야 한다.

#### 통계작성의 변경 · 중지 승인의 신청 및 절차

 ① 통계작성기관의 장은 법 제18조 제1항 후단에 따라 통계작성의 변경이나 중지에 대하여 승인을 받으려면 해당 통계의 작성을 위한 조사·보고 등 자료수집을 시작하기 20일 전까지 기획재정부령으로 정하는 신청서(전자문서를 포함한다)를 통계청장에게 제출하여야 한다. 다만, 부득이한 사유로 20일 전까지 승인신청을 할 수 없으면 그 사유서를 첨부하여 10일 전까지 승인신청을 할 수 있다.

#### 공통 2-2 적용 분류기준

통계에 적용하고 있는 각종 분류기준을 파악하는 문항으로 체계적인 통계작성과 분석을 위하여 조사항목의 분류체계는 명료해야 한다. 분류체계가 분명하지 않으면 통계분석에 혼선이 생기고 결과적으로 활용도가 떨어질 수 있다.

가능하면 통계의 분류체계는 일반적으로 통용되는 표준적인 분류체계와 일치하는 것이 좋으며, 더 나아가서 국제적인 분류체계와 일치하는 것이 바람직하다. 분류체계의 일치는 통계의 비교가능성을 증진시켜서 이용자의 통계활용을 늘리는 계기가 된다.

- 한국표준분류 : 한국표준산업분류(KSIC), 한국표준무역분류(SKTC), 한국표준목적별지출분류(KCEAP), 한국표준직업 분류(KSCO), 한국표준교육분류(KSCED), 한국표준질병 ․ 사인분류(KCD), 한국표준건강분류(KCF)
- 특수분류 : 표준분류 중 특정분야에 해당하는 항목을 선정하여 재구성한 분류로서 관련 산업, 직업의 통계작성을 위한 분류. 고용직업분류, 로봇산업분류, 수산업분류 등

#### 표준분류 관련 규정

통계법 제22조(표준분류) ① 통계작성기관의 장은 통계를 작성하는 때에는 통계법 제22조 제1항에 따라 작성 ․ 고시하는 표준분류에 따라야 한다. 다만, 통계의 작성목적상 불가피하게 표준분류와 다른 기준을 적용하고자 하는 때에는 미리 통계청장의 동의를 받아야 한다.

### 표본 설계 [조사통계 문항]

• 전수조사와 표본조사(전수와 표본을 병행하여 사용하는 경우는 표본조사 내용으로 진단)

- \* 전수조사 : 관심의 대상이 되는 집단(모집단) 전부를 조사하는 방법
- \* 표본조사 : 관심의 대상이 되는 집단 중 일부를 뽑아 조사하는 방법
- 확률표본 : 무작위적(random)으로 표본을 뽑아, 모집단의 구성원이 뽑힐 확률이 일정한 표본
- 비확률표본 : 무작위적이 아닌 표본추출(편의추출, 할당추출 등)

#### 조사 2-3 표본추출틀 마련

표본추출틀은 모집단에서 실제 표본을 추출하기 위해서 사용되는 모든 추출단위(조사 대상)가 나열된 명부 또는 목록을 말한다. 사업체명부, 조사구 또는 가구 명부 등이 흔히 표본추출틀로 사용되며, 표본추출틀에는 해당 조사대상을 접촉할 수 있는 정보가 수록되어 있어야 한다.

 통계의 품질을 유지하기 위하여 지속적으로 표본 관리를 하고, 주기적으로 표본 개편을 하여야 한다.

\* 표본추출틀 : 표본을 추출하기 위한 명부(가구 리스트, 사업체 리스트, 전화번호부 등)

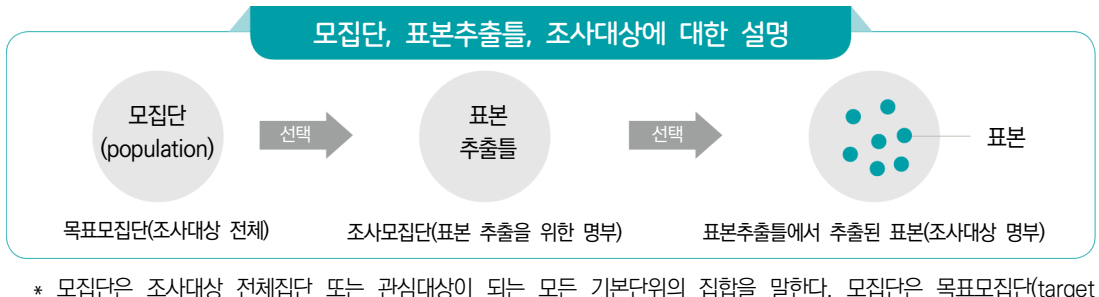

- population)과 조사모집단(Survey population)으로 나눌 수 있다.
	- 목표모집단 : 개념적으로 정의된 모집단으로 알고자 하는 정보를 찾기 위한 조사대상 전체를 말한다.
	- 조사모집단 : 실제 표본추출을 하는 과정에서 현실적인 제약을 반영하여 구체적으로 표본추출 대상이 될 수 있는 조사대상(단위)들로 구성된 모집단이다.
## 조사 2-4 목표오차와 표본규모 제시

표본조사에 의하여 얻어진 추정치는 전수조사의 경우와는 어느 정도 차이가 나게 마련이며 조사 2-4 ▶ 목표오차와 표본규모 제시<br>- 표본조사에 의하여 얻어진 추정치는 전수조사의 경우와는 어느 정도 차이가 나게 마련이며<br>이를 표본오차라고 한다. 통계 설계 단계에서는 목표로 하는 표본오차( $\frac{(1.96)\,\sigma}{n^{1/2}}$  )를 제시하고, 이를 고려하여 표본규모를 결정하여야 한다.

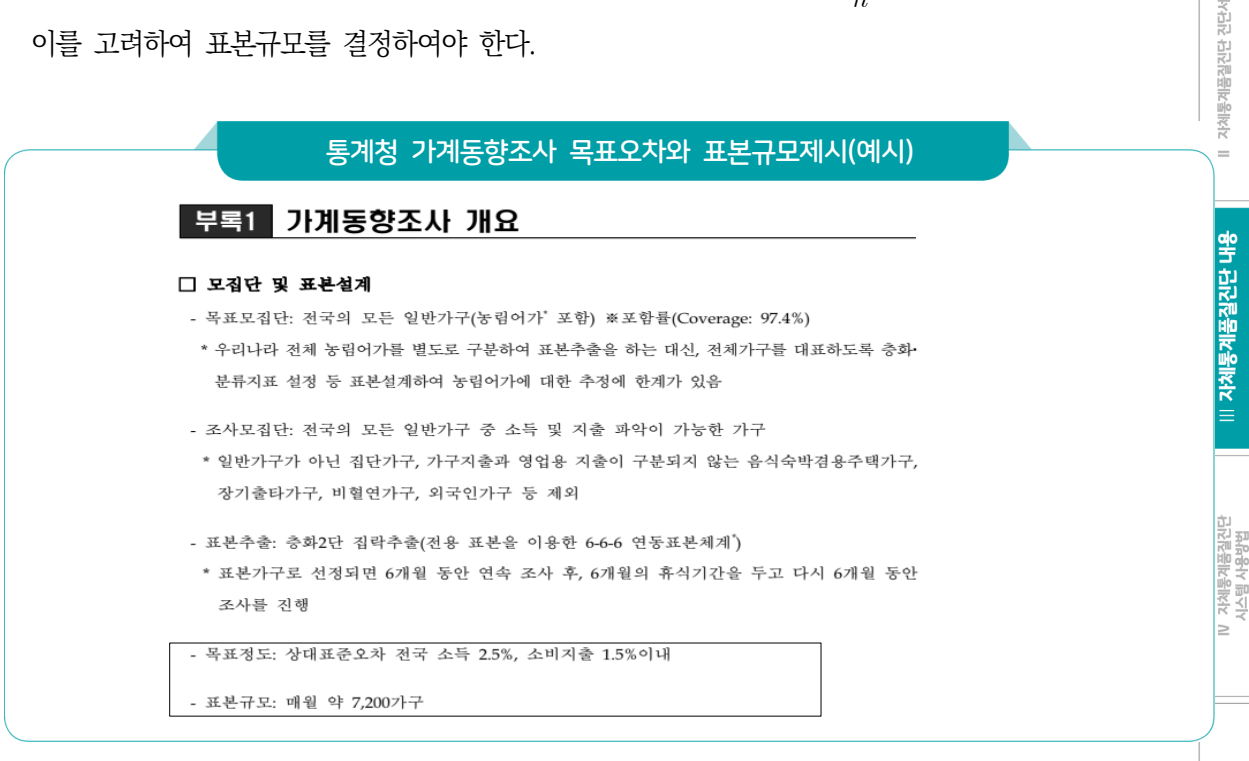

\* 목표오차 : 표본조사를 기획할 때, 비용과 통계활용 목적을 감안하여 설정한 추정값의 정도 또는 오차의한계. 목표 오차가 설정되면 그에 따라 표본규모 산출(목표오차를 줄이려면 표본규모 확대 필요). 목표오차는 일반적으로 변이계수(CV, 표준편차/평균)로 나타냄.

## 조사표 설계 [조사통계 문항]

## 조사 2-5 조사표 설계(변경)를 위한 방법

조사표는 응답자가 응답하기 쉽고 이해가 용이하도록 구성되어야 하며, 작성 과정에서 질 문의 흐름을 잘 따라갈 수 있는 구조로 설계되어야 한다. 이를 위해서 기관 내 · 외부 관련 전문가의 도움을 받아 조사표를 설계하고 검증하는 것이 바람직하다. 조사환경이 바뀌거나 경제, 사회적인 상황이 변화되어 조사표를 변경하게 되면 자료의 의미가 달라지므로 조사표 변경에 대한 사항을 이용자에게 알려 혼선이 없도록 해야 한다.

파

## $\overline{X}$ 사 2-6  $\rightarrow$  조사표 사전검증 방법

조사결과는 조사표의 구성과 응답자의 태도, 조사원과 응답자 간의 관계에 의하여 크게 영향을 받으므로 조사항목을 최종적으로 결정하기 전에 사전조사(pretest)를 통해 조사표를 검증할 필요가 있다.

조사표의 질적인 검증을 위한 방법으로는 표적집단면접(FGI), 심층면접 등을 고려할 수도 있다.

#### ▶ 표적집단면접(Focus Group Interviews)

 - 특정 주제에 대하여 계획적이면서도 자유로운 토론을 통하여 문제점이나 해결방안을 파악하는 소그룹(5~10명) 형태의 면접방법

#### ▶ 심층면접(Deep Interviews)

- 자유로운 분위기에서 응답자의 얘기를 듣고, 필요시 캐어묻는 면접방법

## 조사 2-7 조사표 조사항목

조사표에 포함되어야 할 사항들은 다음과 같다.

- 조사명 y 7 · 조사목적
- 조사의 법적근거\* 국가승인통계 마크
- 통계작성승인번호 응답자에 대한 비밀보호(통계법 제33조 등)
- 조사기관명 y 9 9 9 이 승답자 협조 요청 및 조사 협조에 대한 감사 인사
- 
- 문의사항 연락처 y · 조사표 작성을 위한 도움말, 작성예시 등
- y 성별 구분
- \* 개별법이 없는 경우 「통계법 제18조」에 의한 승인통계가 법적 근거임

통계법시행령 제32조(조사표 등의 기재 사항)

 통계작성기관의 장은 법 제18조 제1항 또는 법 제20조 제1항에 따라 승인을 받거나 협의를 거친 통계를 작성하는 경우 그 조사표 또는 보고서식 등 작성 서식의 표지에 통계의 명칭, 통계작성기관의 명칭 및 통계작성승인번호 또는 통계작성협의번호를 적고 기획재정부령으로 정하는 국가통계승인(협의)마크를 표시하여야 한다.

#### 통계법 제33조(비밀의 보호)

시행규칙 제20조, 별표2 국가통계승인 (협의)마크

승 이 번 친

- 1. 통계의 작성과정에서 알려진 사항으로서 개인이나 법인 또는 단체 등의 비밀에 속하는 사항은 보호되어야 함
- 2. 통계의 작성을 위하여 수집된 개인이나 법인 또는 단체 등의 비밀에 속하는 자료는 통계작성 외의 목적으로 사용되어서는 아니됨

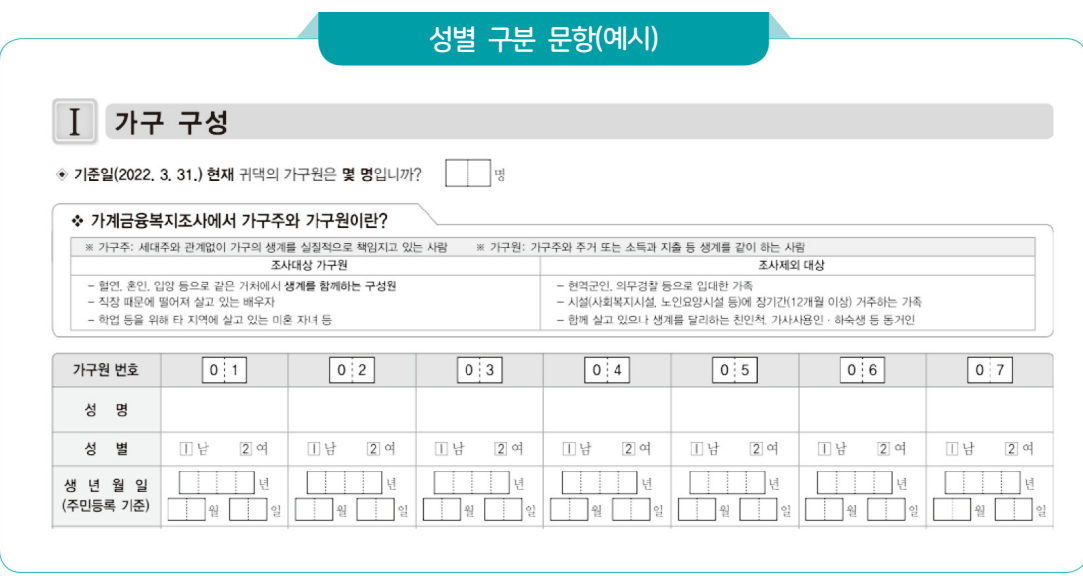

## 조사 2-8 조사표 응답 소요시간

응답 소요시간이 길어지면 응답의 성실성이 떨어질 가능성이 있으므로 응답자 부담과 관련 하여 조사표 작성을 위한 평균 응답 소요시간이 적절한지를 검토해야 한다. 일반적으로 20~40분 정도가 적절하며, 전화조사의 경우 3~5분 정도가 적절한 것으로 알려져 있다.

## 보고서식 설계 [보고통계 문항]

## 보고 2-3 보고대상명부 확정 ․ 보완

보고통계의 경우 보고대상과 통계작성대상에 대한 기준이 명확해야 통계 결과에 대한 신뢰성을 확보할 수 있다. 통계작성대상은 업무수행을 위한 보고대상전체 또는 일부일 수 있다.

노후화된 보고대상목록을 사용할 경우 정확한 통계를 생산하기 어렵기 때문에 보고대상 목록은 통계작성 시점에서 가장 최근의 자료로 갱신하고 보완하여야 한다.

#### 보고 2-4 보고대상명부(목록)와 통계작성목적의 정확성(포괄성)

정확한 통계가 작성되기 위해서는 얻고자 하는 통계의 목적과 상관이 없는 다른 대상이 포함되지 않았는지, 포함되어야 할 대상이 누락되지 않았는지를 파악하여 보고대상명부를 명확히 해야한다.

## 보고 2-5 보고서식 설계 ․ 변경을 위한 방법

대부분의 보고서식은 법령에 보고항목 및 응답 대상 등을 법으로 규정하고 있으며, 법령에 제시한 보고항목 및 양식을 기준으로 보고서식을 마련한다.

보고서식은 응답자가 응답하기 쉽고 이해가 용이하도록 설계되어야 하며, 이를 위해서 기관 내·외부 관련 전문가의 도움을 받아 보고서식을 설계하고 검증하는 것이 바람직하다.

## 보고 2-6 보고서식(보고입력시스템) 작성요령 및 예시 제공

보고서식은 응답자(작성자)가 직접 기입하거나 또는 간단한 조사에 의하여 응답하는 경우가 많으므로 작성을 위한 세부 지침을 제공하여야 한다.

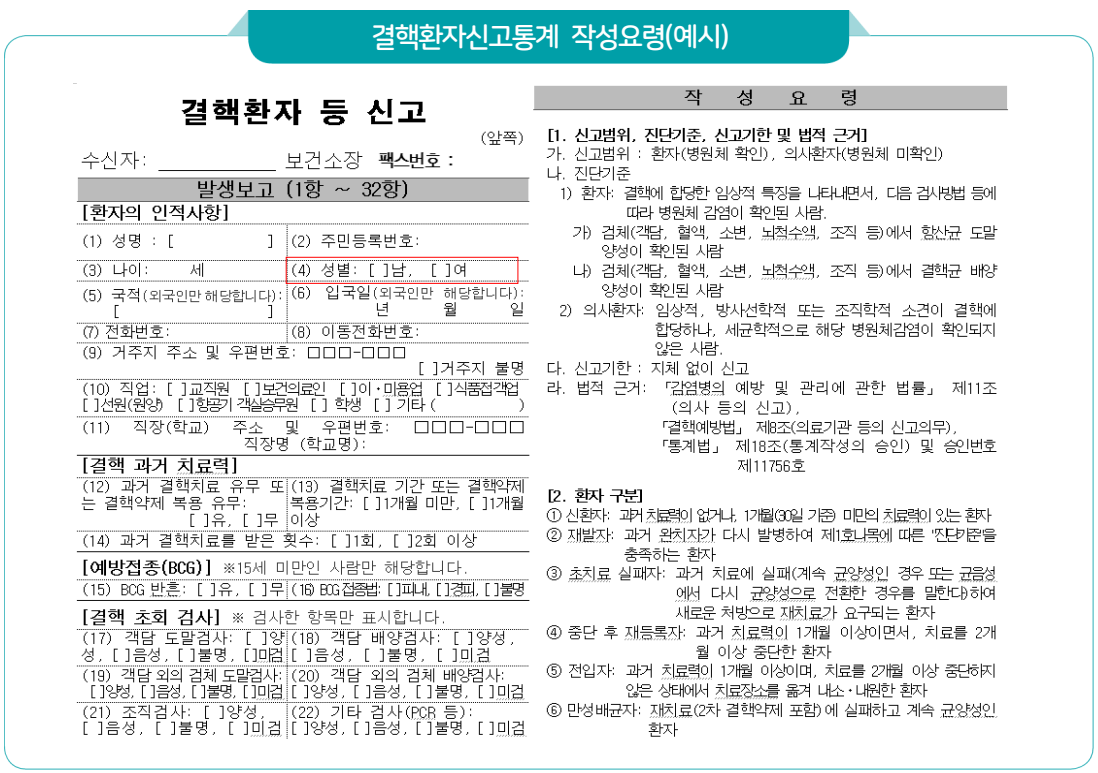

## 통계작성 설계 [가공통계 문항]

## 가공 2-3 통계작성방법 및 내용변경(통계개편)

가공통계의 경우 새로운 가공방법의 개발, 개념 및 용어의 정의 변화, 분류 및 분류체계의 변화, 국제적 기준의 변화, 구성 지표의 영향력 변화 등에 대비하여 통계작성 체계를 정기적 으로 검토하고 개편하여야 한다.

## 가공 2-4 통무입자료의 통계적 타당성, 신뢰성 검토

가공통계는 행정자료 또는 다른 통계자료를 수집 · 가공하여 생산되므로 수집 자료를 명확히 설정하여야 한다. 시의성 있는 자료확보를 위해 자료원천 기관과의 공조로 투입자료의 협조가 원활하게 이루어질 수 있도록 해야 한다.

## 가공 2-5 시대적 흐름을 반영하기 위한 통계개편 여부

통계작성 환경, 방법론 변화 등에 대한 시대적 흐름을 반영할 수 있는 통계를 작성하기 위해서는 적절한 시기에 통계작성 개편작업이 이루어져야 한다.

## 가공 2-5-1 통계 개편 이력 관리 및 공지

통계를 개편한 경우 변경내용, 이유 및 변경이력 등을 기록 · 관리하여야 한다.

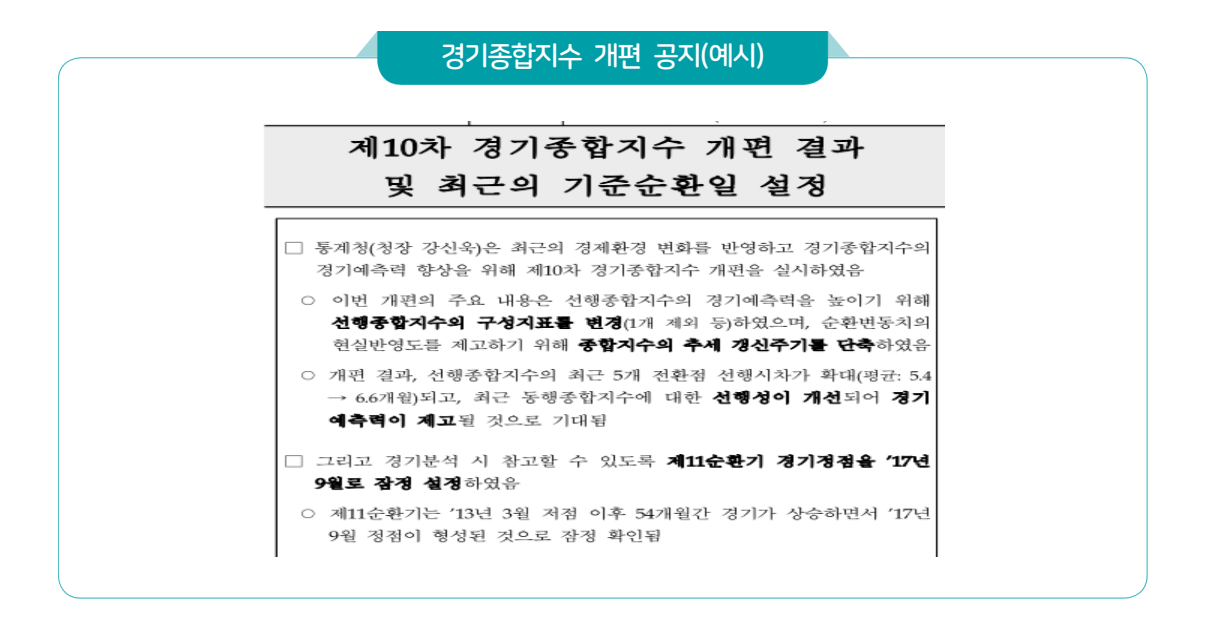

절망

자체통계품질진단

 $\geq$ 

III 자체통계품질진단 내용

114 2023년 자체통계품질진단 매뉴얼

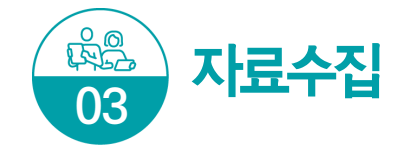

자료수집은 자료의 수집 및 관리와 관련된 부분을 점검한다.

## 중점 점검사항

- 조사원이 반드시 숙지해야 할 사항인 조사목적, 조사대상, 조사대상기간(작성기준시점), 응답자 비밀 보호정책, 조사된 조사표 검토요령 등은 반드시 교육을 실시한다.
- 조사과정에서 발생할 수 있는 다양한 문제들을 조사원들이 자의적으로 해결하지 않도록 「조사 지침서」를 마련 및 배부해야 한다.

## 조사통계 문항

## 조사 3-1 통계작성을 위한 조사방법

조사방법은 응답자로부터 조사를 통하여 자료를 획득하는 방법을 말한다. 통계작성을 위한 조사방법은 크게 자기기입식 조사(self-administrative interview), 조사원 면접식 조사 (face-to-face interview), 두 방법 이상을 혼합한 혼합조사 방법 등으로 구분할 수 있다.

자기기입식 조사는 응답자가 스스로 조사문항에 응답하는 방식으로 컴퓨터나 종이조사표를 이용한 자기기입식 조사와 인터넷조사(웹, 전자우편조사 등), 우편조사 등이 있으며, 조사원 조사는 조사원이 응답자에 질문을 하여 조사를 진행하는 방식으로 컴퓨터나 종이조사표를 이용한 방문 면접조사와 컴퓨터를 이용한 전화조사로 구분된다.

## 조사원 조사 [조사 ․ 보고통계 문항]

## <mark>조사 3-2</mark> 보고 3-1 ▶ 교육방법

양질의 자료를 수집하기 위해서는 조사원 또는 보고담당자에 대한 교육훈련이 반드시 필요하다. 조사통계의 경우 조사원의 태도 및 조사표 이해력, 응답자의 조사 참여 유도능력 등을 배양하기 위해, 보고통계의 경우 잦은 담당자의 교체, 보고서식(기준 등)의 변경에 따라 수집된 자료의 오류를 사전에 방지하기 위해 교육이 필요하다.

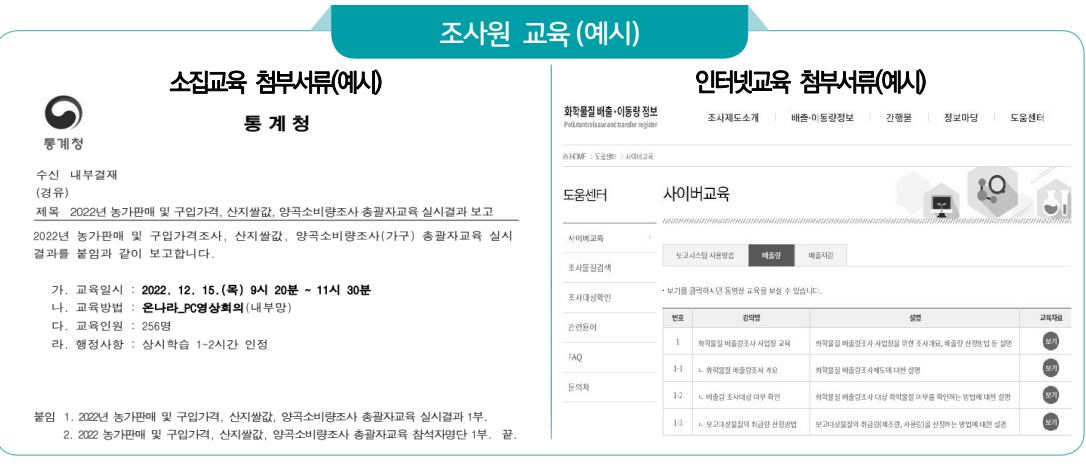

- \* 소집(집합)교육 : 교육대상자(조사담당자)의 전부 또는 일부를 한 장소에 모아서 실시하는 교육
- \* 인터넷(사이버)교육 : 미리 작성된 교육콘텐츠(동영상 등)로 장소에 구애받지 않고 인터넷을 통해 전달하는 교육
- \* 화상교육 : Zoom 또는 영상회의 등의 온라인을 이용한 비대면 교육
- \* 보고담당자: 보고단계별 보고 업무를 맡은 담당자로 최초 보고(등록)자(예: 읍면동/지방사무소/신고/관측 담당자), 중간보고자(예 : 시군구/지방청 담당자) 등을 말함

## 조사 3-2-1 보고 3-1-1 자료수집을 위한 지침서 또는 교육자료 제공

조사원 및 보고담당자가 보다 정확한 자료수집을 위해 이와 관련한 조사지침서(보고지침서), 안내책자, 소집교육 시 교육자료, 현장조사사례집 등을 제공하여야 한다.

현장조사사례집은 사전조사준비부터 조사진행, 집계까지 조사 각 단계의 문제점 및 주의 사항 등을 정리한 사례집이다. 현장조사사례집은 조사현장에서 이전에 발생했던 문제점과 그 해결방안을 질의응답 형태로 구성하는 것이 좋다. 조사원이 응답자가 질문한 내용을 기록 하고 그 질문내용에 대한 해결방안도 함께 기록하는 형태이다. 현장조사사례집을 만들 때 중요한 것은 일회성이 아니라 매년 조사시 계속 축적해야 한다.

## 조사 3-3 조사원을 위한 조사지침서에 포함된 내용

조사지침서는 다음과 같은 사항들을 포함해야 한다.

- 조사개요 : 조사목적, 법적근거, 조사 기준일 및 조사기간, 모집단 및 조사대상, 표본크기, 조사항목, 조사방법 (기법), 조사체계 및 업무분장, 조사 및 공표 일정 등
- 조사업무 흐름도 : 자료수집부터 입력, 내검, 결과 공표까지의 업무에 대한 일정, 해야할 일 등 흐름을 정리
- y 주요 용어 정의 및 분류 기준
- 조사표 작성요령
- 조사표 내용검토(editing) 요령
- 현장조사 요령: 조사원 준수사항, 응답 거부시 대처 요령, 현장조사 안전 수칙 등(보안사항 준수에 관한 서약서 등)
- y 조사표 관리 요령
- y 조사관련 질의 응답, 연락처 등
- 조사표(견본)

Ⅲ 자체통계품질진단 내용

자체통계품질진단안내

## 조사 3-4 조사과정에서 문제 발생 시 조치방법

조사 과정에서 발생할 수 있는 다양한 문제에 대하여 조사원들이 어떠한 방법으로 조치 하는지를 점검하는 문항이다. 발생하는 문제들은 표준지침에 의해 동일하게 조치되어야 하며 조사원이 자의적으로 문제를 해결하지 않도록 철저한 교육이 필요하다.

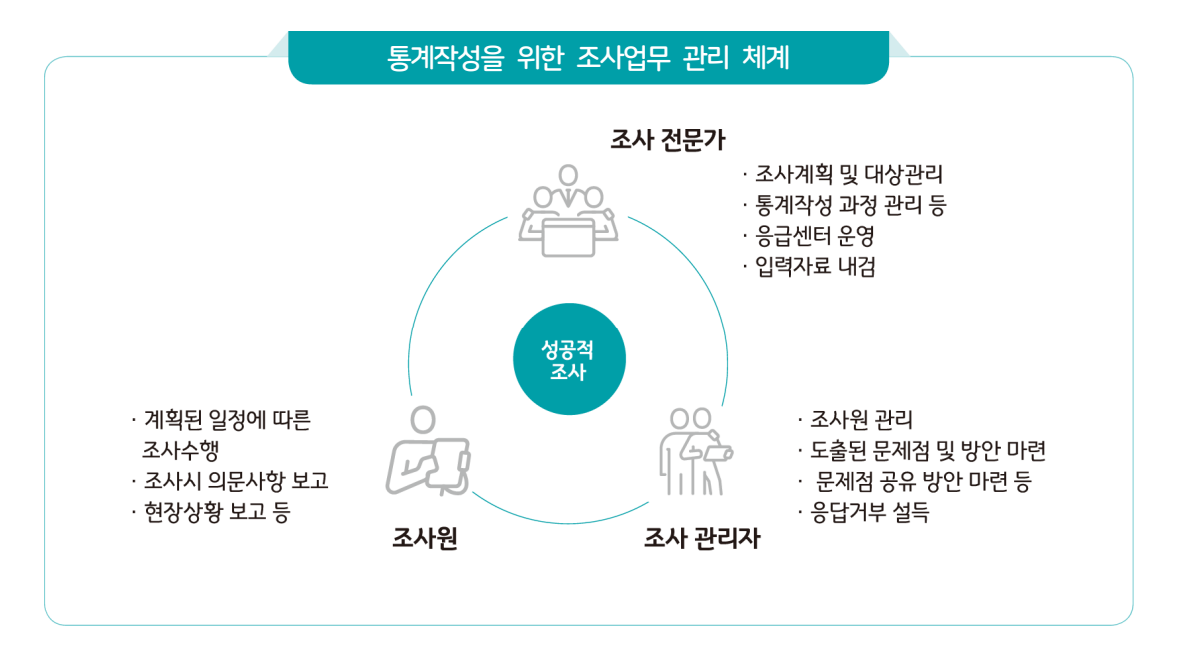

## 조사현장 관리 [조사통계 문항]

## $\overline{a}$ 조사 3-5  $\rightarrow$  조사실시의 사전공지

적극적인 조사 참여를 유도하기 위해서는 조사대상에게 조사 실시를 사전에 공지함으로써 조사에 대한 거부감을 해소하고 협조를 구할 수 있다.

## 조사 3-6 무응답 설득방법

조사 과정에서 단위무응답이 발생하는 경우 무응답을 줄이기 위해 조사대상에 대한 재방문을 실시한다. 이러한 노력을 어느 정도 수행하고 있는지를 파악하고자 하는 문항이다.

- \* 무응답 유형
	- 무응답은 응답자가 조사에 불응하거나 조사가 불가하여 조사표의 문항전체가 조사되지 않은 단위 무응답과 응답자가 조사에는 응했으나 조사표의 일부 문항이 조사되지 않은 항목무응답(non-response)으로 분류된다.

## 조사 3-7 단위무응답에 대한 표본교체

조사원이 임의로 현장에서 표본대체를 할 경우 표본에 편향(bias)이 발생할 가능성이 크기 때문에 단위무응답 발생 시 표본교체를 허용하고 있는지를 반드시 점검해야 한다. 단위무응답에 대비하여 일정 수준의 예비표본을 준비하여 대체가 이루어지도록 하여야 한다.

## 행정자료 활용 [조사통계 문항]

\* 행정자료

- 공공기관의 인 · 허가, 심사, 업무처리 등의 결과자료와 행정보고, 행정조사 등을 통하여 수집한 자료를 말한다.

\* 행정자료 활용

- 표본추출틀 구축, 무응답 대체, 조사된 자료의 정확성 검증 등에 행정자료를 활용하는 것을 말한다.

## 조사 3-8 행정자료 활용

자료를 수집하는 방법 중 행정자료를 활용하여 통계조사 과정에서 발생한 무응답 등의 문제를 보완하거나, 비교 분석을 통해 작성된 조사통계의 정확성을 검증할 수 있다.

## 조사 3-9 행정자료 활용방법

행정자료는 통계조사 기관이나 타 기관으로부터 합법적이고 정당한 절차를 통해 입수하여 활용하여야 한다. 활용하는 행정자료의 원래 수집 목적 및 자료수집 과정 등 해당 행정자료의 특성을 정확하게 파악한 후 활용하여야 하고, 행정자료 활용에 대한 법적 근거도 필요하다.

행정자료를 '모집단 또는 표본추출틀 구축, 조사문항 대체, 정확성 검증 및 보완 등'에 활용할 수 있다.

#### 조사 3-10 행정자료 활용 시 제약

통계작성 시 행정자료 활용 제약요인으로는 기관별로 행정자료 내용(항목, 기준, 범위 등)의 불일치, 행정자료가 부정확하거나 불충분, 대규모 데이터 처리에 어려움, 법적인 제약이 매우 심해 활용이 어려운 경우 등이 있다. 만약 통계생산에 필요한 행정자료가 있음에도 이러한 제약요인 때문에 사용이 어렵다면 개선방안을 찾아 행정자료 활용을 활성화해야 할 것이다.

진러

## 자료관리 [조사통계 문항]

## 조사 3-11 수집된 자료(조사표 등)의 관리

통계작성을 위해 수집된 자료의 관리는 응답자의 비밀보호 기능과 직결되는 문제이다. 조사원이 조사한 조사표는 조사관리자에게 제출한 후, 조사관리자는 잠금장치가 되어 있는 안전한 곳에 수집된 자료를 보관하여야 한다.

중앙에 모여진 조사된 조사표를 전산파일 형태로 입력한 후, 자료입력의 정확성을 점검하게 된다. 수집된 조사표는 승인된 사람만 접근할 수 있는 안전한 장소에 일정기간 보관된다.

## 작성방법 [보고통계 문항]

#### 보고 3-2 보고받은 자료의 정확성 검증

보고통계의 경우 보고된 자료를 검증하는 절차가 필요하며 자료의 정확성, 누락 및 중복 등에 대하여 검증절차를 마련하여 이행하여야 한다. 특히 전산시스템에 의하여 자료가 바로 작성되는 경우 최초의 자료수집 단계에 대한 검증 절차를 필수적으로 이행하여야 한다.

#### 보고 3-3 보고자료의 기한 내 수집

보고통계가 정해진 일정에 따라 공표가 되기 위해서는 자료수집이 기한내에 이루어져야 한다. 자료수집은 자료 보고자의 비협조, 자료 성격에 따른 수집의 어려움, 자료수집 후 보고 까지 기한 촉박 등의 어려움이 있을 수 있다. 자료 취합 담당자는 이러한 상황을 고려하여 자료 보고 일정 및 방법을 정하여 자료수집이 원활하게 이루어질 수 있도록 하여야 한다.

## 자체통계품질진단 진단서  $=$

파

## 작성방법 [가공통계 문항]

## 가공 3-1 투입자료 수집을 위한 절차

가공통계는 대부분 다른 기관의 통계 또는 행정자료를 수집 · 가공하여 생산되기 때문에 자료수집 체계와 자료수집 단계별(기관별) 절차에 대하여 명확하게 설정되어야 한다.

## 가공 3-2 투입자료 입력 및 전송방법

투입자료 입수는 가능하면 시스템(전산망)을 통해 입수하는 것이 자료의 안정성이나 향후 가공의 용이성 면에서 좋은 방식이다. 시스템이 갖춰지지 않았다면 EXCEL, TXT, SAS화일 등 파일형태로 받는것도 오류를 줄일 수 있는 방법이다.

## 가공 3-3 개체식별정보를 포함한 경우 투입자료 입수 방법

투입자료의 입수 시에는 보안에 유의하여 입수하여야 한다. 특히, 개체식별정보를 포함하고 있는 경우에는 보안성이 있는 매체를 통해 입수하여 개인정보 등이 유출되지 않도록 하여야 한다.

## 가공 3-4 투입자료의 수집

통계작성 목적에 필요한 시의성 있는 자료 확보를 위해서는 자료원천기관과의 공조가 필요 하다. 따라서 자료원천기관과의 공조체제를 구축하기 위한 법적, 제도적 장치가 마련되어야 한다.

## 가공 3-4-1 투입자료 수집의 한계점

투입자료의 수집 시 법적· 제도적 장치 미흡, 투입자료 제공기관의 비협조 등으로 투입자료의 수집이 어려운 경우가 있다. 만약 투입자료의 수집이 원활하지 않다면 그 원인을 파악하여 적절한 조치를 취해야 한다.

120 2023년 자체통계품질진단 매뉴얼

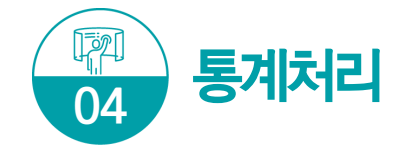

통계처리 단계에서는 입력된 자료의 오류를 검토하는 내용검토(editing)와 무응답 자료의 대체, 자료보안 방법 등과 관련된 문항을 점검한다.

## 중점 점검사항

- 무응답 대체시에는 자료의 특성에 적합한 대체방법을 적용해야 하며, 대체방법을 보고서에 반드시 명시한다.
- 입력 완료된 조사자료 또는 전송되는 자료는 개인정보나 사업체 정보가 유출되지 않도록 허용된 담당자 이외에는 정보에 접근하는 것을 제한하는 방안을 강구한다.

## 자료입력

#### 조사 4-1 자료의 입력방식

조사된 자료에 대한 통계적 분석을 위해서는 자료 입력과정이 반드시 필요하며, 오차를 최소로 하기위한 방안을 마련하여 이에 따라 체계적으로 자료를 입력하여야 한다. 또한 CASI, CATI, CAPI 등으로 조사할 경우에는 컴퓨터에 내장된 프로그램에 의해 오류를 체크할 수 있도록 미리 프로그램화 하여야 한다.

- \* CASI(Computer Assisted Self-Interviewing) : 응답자가 컴퓨터에 직접 입력하는 조사방법
- \* CATI(Computer Assisted Telephone Interviewing) : 컴퓨터에 연결된 전화응답 조사방법
- \* CAPI(Computer Assisted Personal Interviewing) : 조사원이 현장에서 조사하면서 컴퓨터(노트북,

태블릿 PC)에 바로 입력하는 조사방법

#### 보고 4-1 자료입력 및 전송방식

보고자료는 전산입력을 통해 데이터베이스로 만들어야 한다. 보고받은 자료를 통계적 분석이 가능하도록 처리하는 과정에서 어떠한 방법으로 자료를 입력할지 검토해야 한다.

## 가공 4-1 투입(기초)자료의 가공 방법

가공통계는 다양한 자료가 투입되고 여러 가공과정을 거치는 등 작성(가공)과정이 조사 통계나 보고통계에 비하여 상대적으로 복잡하기때문에 자료를 수집하여 가공하는 과정을 구체적으로 관리하여야 한다. 이러한 과정이 시스템화되어 있다면 가공 및 집계단계에서 오류를 방지할 수 있을 것이다.

#### 조사 4-2 가공 4-2 연계방법

조사자료와 행정자료를 동시에 이용하여 통계를 작성할 경우 조사자료와 행정자료의 개별 대상(단위)을 서로 연계하여 사용하게 된다. 두 자료의 연계방법은 개체식별정보를 활용하여 직접 연계하는 방법과 개별대상의 기본정보(성별, 지역, 출생년월일, 사업체명 등)를 파악하여 통계적으로 연계하는 방법 등이 있다.

\* 개체식별정보 : 주민등록번호, 사업자등록번호 또는 성명 · 사업체명 등 개체를 식별할 수 있는 항목을 말함

## 조사 4-3 가공 4-3 연계 시 문제점

행정자료를 사용할 경우 포괄범위의 차이, 분류상의 차이 등 문제가 발생할 수 있으므로 어떠한 문제가 있는지를 충분히 검토하여야 한다. 만약 연결과정에서 심각한 문제가 존재한 다면, 행정자료를 연결하여 사용할지 여부를 재고해야 할 것이다.

\* 포괄범위의 차이 : 조사대상의 적용기준 범위가 동일하지 않은데 따른 차이 예시) 행정자료 : 만 나이 15~25세 기준 / 조사통계 : 만 나이 19~25세로 기준

- \* 분류상의 차이 : 자료에 사용되는 분류의 차이
- 예시) 행정자료 : 자체적으로 만든 분류 이용 / 조사통계 : 한국표준산업분류 이용

## 내용검토(Editing) [조사 ․ 보고 ․ 가공통계 공통문항]

#### 조사 4-4 보고 4-2 가공4-4 자료의 내용검토 방법

내용검토 작업은 조사 또는 보고된 자료에 대한 오류검토와 수정, 무응답 처리 등이 이루어지는 단계이므로 통계의 정확성 점검을 위해 반드시 필요하다.

내용검토는 작업의 성격에 따라 다음과 같이 분류할 수 있다.

• 범위 점검(range checks): 변수(질문에 대한 응답)가 일정한 범위 안에 있을 것으로 예상되는 경우 그 범위를 벗어나면 오류일 가능성이 많으므로 추가 확인을 하는 방법 예) 나이의 범위를 0~110세로 정하고 벗어나면 확인점검

- 논리 점검 : 변수(질문에 대한 응답)와 변수가의 관계를 고려할 때 응답에 모수이 발생 하는지를 점검하여 모순점을 발견 시 추가 확인하는 방법 예) 남자응답자가 출산자녀수가 있다면 확인점검
- 이상치 점검 : 통계패키지(SAS, SPSS 등)를 이용하거나 통계적인 이상치 분석 수식 등을 활용하여 이상치를 찾아 추가 확인하는 방법

#### 조사 4-5 보고 4-3 가공4-5 원자료의 오류 처리

원자료(raw data)는 통계조사 또는 보고에 의해서 수집된 원래 상태의 자료로서 조사 (수치)오류, 결측치 등이 완전히 수정되지 않은 자료를 말한다. 원자료 오류의 원인, 내용, 유형 등에 대해 분석하고 이를 통계적 방법 등을 이용하여 수정하여야 한다.

## 조사 4-6 보고 4-4 오류의 주요원인

조사자료의 오차는 표본조사에 의해 발생되는 표본오차(sampling error)와 표본 이외에서 발생되는 비표본오차(non-sampling error)로 분류된다. 비표본오차는 표본추출틀 결함에 의한 포함오차, 자료수집 과정에서 발생되는 조사(측정)오차, 자료입력 과정에서 발생되는 코딩 등의 입력오류 등이 있다.

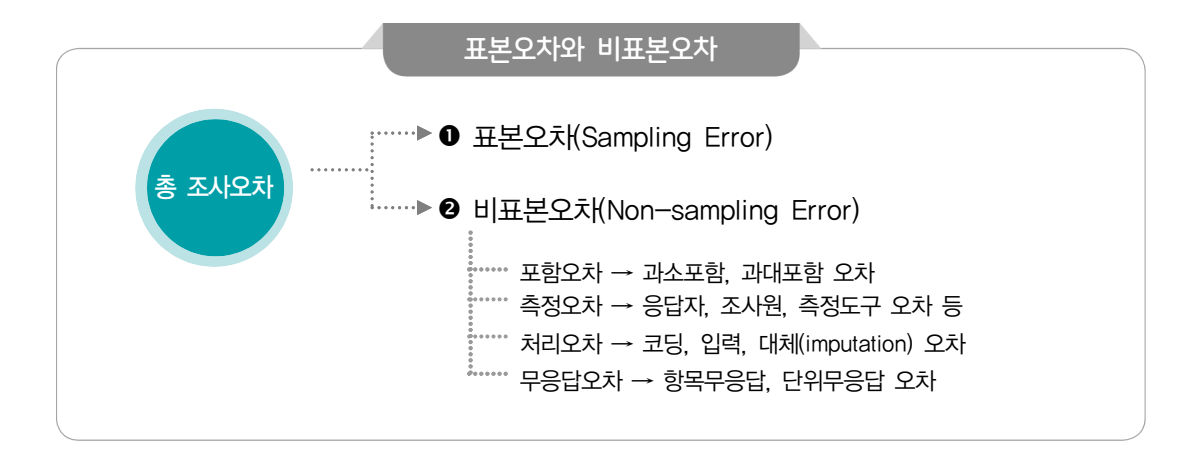

#### ▶ 응답(측정)오차

- 응답자로부터 얻은 응답과 참값의 차이에서 발생한다. 응답(측정)오차는 자료수집방법, 응답자 특성, 조사원 특성, 조사문항 특성 등에 기인한다.
- ▶ 처리오차
- 자료수집과정에서 얻은 가공되지 않은 자료를 입력, 코딩, 무응답 처리, 내검 등과 같은 과정을 거치면서 발생할 수 있는 오차를 의미한다.

## $\blacktriangleright$  무응답오차

 - 조사에서 한 개 또는 여러 개의 항목에 대해 응답을 받지 못함으로써 발생하는 오차를 의미한다.

보고통계의 경우 자료를 수집하여 보고하는 경우, 응답자의 이해도 및 특성, 보고담당자의 특성 등에 의해 오류가 발생할 수 있다.

## 조사 4-7 보고 4-5 오류 수정방법

내용검토(editing) 과정에서 발견된 오류는 먼저 응답자나 조사원(보고담당자)을 재접촉 하여 수정할 수 있으며, 비교적 중요하지 않은 변수의 경우에는 오류가 발생한 변수를 삭제 하는 방법을 고려할 수 있다. 또한 통계적인 방법을 사용하여 대체하거나 경험적 방법으로 대체할 수도 있다.

## 무응답 대체(Imputation) [조사 ․ 보고 ․ 가공통계 공통문항]

#### 조사 4-8 보고 4-6 가공4-6 단위무응답의 처리방법

단위무응답이란 조사통계는 응답자가 불응하거나 조사가 불가능하여 조사표의 문항 전체가 조사되지 않은 경우, 보고통계는 보고대상 중 특정 단위(가구, 사업체 등)의 보고내용 전체가 보고되지 않은 경우, 가공통계는 투입자료 중 일부가 미수집(누락)된 경우를 의미한다.

단위무응답이 발생한 경우 통상적으로 응답자와 무응답자의 성향은 다르게 나타나므로, 응답하지 않은 자료(결측값)에 대해 일률적으로 응답자의 값으로 대체해서는 안 된다.

#### 조사 4-9 보고 4-7 항목무응답의 처리방법

항목무응답이란 조사통계는 응답자가 조사에는 응했으나 조사표의 일부 문항이 조사되지 않은 경우, 보고통계는 응답자가 보고(조사)에는 응했으나 보고내용 중 일부 문항이 보고(조사) 되지 않은 경우를 의미한다. 항목무응답의 대체에 이용될 수 있는 방법은 다양하다.

대표적인 대체방법들은 다음과 같다.

- ▶ 콜덱 대체 : 결측값을 외부 출처(과거조사, 유사한 다른 조사 등)에서 가져온 값으로 대체하는 방법
- ▶ 핫덱 대체 : 결측값을 동일한 조사의 다른 응답자로부터 얻은 자료를 이용해 대체하는 방법
- ▶ 과거자료 대체 : 결측값을 과거조사에서 가져온 값으로 대체하는 방법
- ▶ 평균 대체 : 결측값을 다른 응답자들의 응답 평균값으로 대체하는 방법
- ▶ 최근방 대체 : 결측값을 가장 유사한 응답자의 응답값으로 대체하는 방법

자체통계품질진단안내

자체통계품질진단 진단서

 $\equiv$ 

Ⅲ 자체통계품질진단 내용

자체통계품질진단<br>시스템 사용방법

#### 가공 4-7 투입자료의 추가, 변경 시 처리방법

통계작성 이후에 투입자료의 추가, 변경 등이 발생한 경우 다음 단계의 통계작성을 위해 자료의 수정 및 보완이 신속하게 이루어져야 한다.

## 기타 [조사 ․ 보고통계 문항]

#### 조사 4-10 원자료를 대체한 경우 대체된 값 표시 여부

통상적으로 수정(대체)된 값은 원자료와 다른 속성을 가지기 때문에 원자료와 구별하기 위해 일정한 표시를 하거나 원자료와 수정된 자료를 다른 이름으로 분리 저장하는 것이 바람직하다. 또한 대체에 의한 효과를 분석하기 위해서도 반드시 대체자료에 대한 표시가 필요하다.

#### 보고 4-8 보고받은 자료의 집계방법

보고통계의 경우 전산망을 통하여 시스템 내에서 통계 결과가 자동으로 집계되는 경우와 행정망과는 별도로 통계패키지(SPSS, SAS, EXCEL 등)를 이용하여 집계하는 경우 등 다양한 집계 방법이 있다.

## $\nabla$ 료보안 [조사 · 보고 · 가공통계 공통문항]

조사 4-11 보고 4-9 가공4-8 보안유지를 위한 조치방법

입력 완료된 조사자료 또는 전송하는 자료에 대한 보안이 어느 정도 유지되고 있는지를 점검하는 문항으로, 특히 식별가능한 개인정보나 사업체정보의 노출을 방지하기 위한 보호 장치를 마련하여야 한다. 특히 비밀자료가 포함된 조사의 경우 조사된 조사표나 전자파일, 인쇄물 등에 대하여 생산 · 보관 · 전송 등의 과정에서 정보보호를 위한 절차나 장치를 반드시 마련하여야 한다.

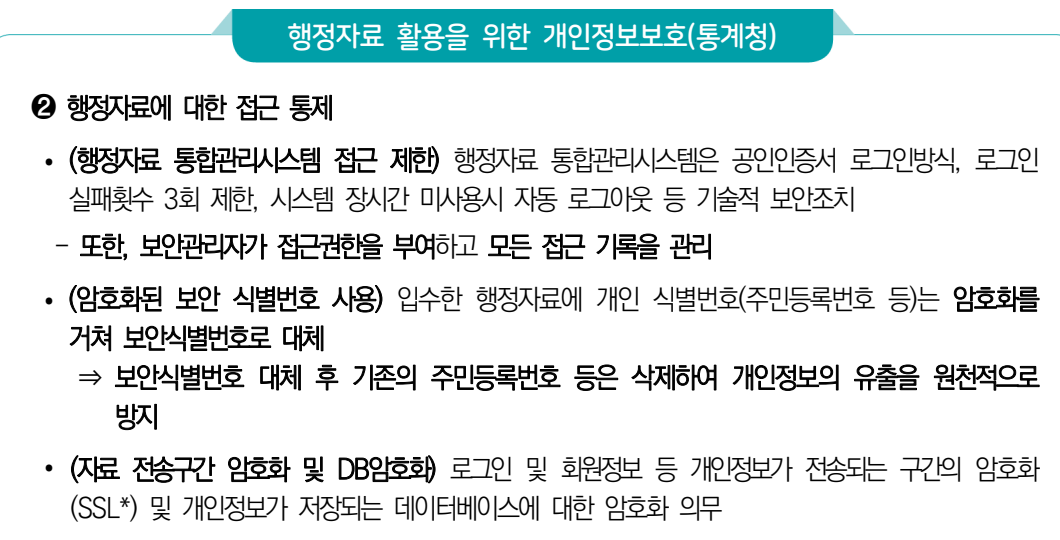

 \* SSL (Secure sockets layer) : 보안 소켓 계층을 이르는 말로, 인터넷에서 데이터를 안전하게 전송하기 위한 인터넷 통신 규약 프로토콜

 $=$ 

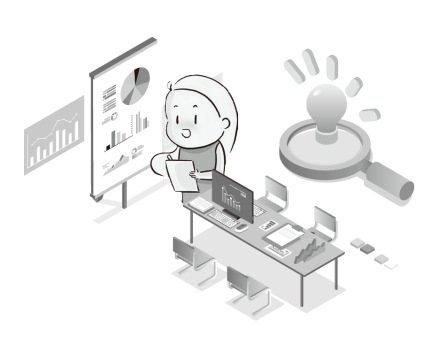

126 2023년 자체통계품질진단 매뉴얼

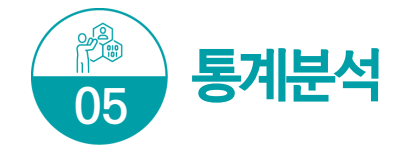

통계분석 단계에서는 정확성(Accuracy), 비교성(Comparability)/일관성(Coherence) 등에 대한 문항을 점검한다.

## 중점 점검사항

- y 통계의 정확성 지표로 표준오차(SE), 상대표준오차(RSE) 또는 변동계수(CV), 신뢰구간 등을 제시한다.
- 다른 통계와 비교가 가능하도록 개념 및 정의, 통계작성 목적, 보고대상 구성, 모집단 구성, 보고 대상 구성, 표본추출방법, 통계작성방법 등을 기술하도록 한다.
- 국제 비교를 위한 통계는 국제기준의 분류 및 작성방법 등을 적용하여 작성한다.

## 무응답 관리 및 가중치 조정 [조사·보고통계 문항]

## 조사 5-1 보고 5-1 단위무응답 유형

조사과정에서 단위 무응답의 발생은 필연적이며, 무응답의 유형을 세분화하여 대응함으로써 이용자들에게 보다 질 높은 통계정보를 제공할 수 있다. 무응답 유형은 응답 거절, 응답자 부재, 접촉 불가능 등으로 분류할 수 있다.

보고통계도 행정체계에 의한 자료수집 과정에서 무응답은 발생하기 마련이다. 보고통계의 품질 및 보고일정에 영향을 미치므로 사전에 무응답에 대한 대비책을 강구해야 한다.

#### 조사 5-2 보고 5-2 단위무응답률

단위무응답이란 응답자가 불응하거나 조사가 불가능하여 조사표의 문항 전체가 조사되지 않은 경우를 의미한다.

단위무응답률은 표본으로 추출된 조사 대상 단위 중에서 응답을 받지 못한 단위(무응답 조사대상)의 비율을 말하며 다음과 같이 계산한다.

■ 단<del>위무응답</del>률(%) = <mark>단위무응답 수</mark> × 100<br>전체 조사대상수 × 100

#### 조사 5-3 보고 5-3 항목무응답률

항목무응답이란 응답자가 조사에는 응했으나 조사표의 일부 문항이 조사되지 않은 경우를 의미한다.

항목무응답은 무응답 편향을 발생시키기 때문에 주요 변수에 대한 항목무응답률을 제공하여 무응답으로 인한 편향 발생 가능성을 이용자에게 알려주는 것이 바람직하다.

■ 항<del>목무응답</del>률(%) =  $\frac{ 해당 항목에 무응답한 수<br>$ *2* $전화 중심대상수 × 100$ 

## 조사 5-4 가중치 조정 및 조정방법

표본조사에서 가중치는 하나의 표본이 대표하는 모집단 단위의 수를 의미한다. 가중치 조정은 표본조사에서 단위무응답이 발생하거나 설계 당시와 다르게 표본분포가 변동된 경우 설계당시의 설계가중치 외에 추가로 가중치를 작성하여 모집단을 보다 정확히 추정하는 방식이다.

#### ▶ 설계가중치 조정

 - 모든 단위가 동일한 추출확률을 갖는 등확률추출이 아닌 경우 단위별로 추출확률이 상이함에 따른 가중치 조정이 필요한데, 조정 방법으로는 조사단위가 표본에 포함될 확률의 역수로 산정

#### ▶ 무응답가중치 조정

- 기존에 추출된 표본이 무응답이 발생할 때 무응답 편향을 제거하기 위해 만들어진 가중값
- ▶ 사후(층화)가중치 조정
- 조사가 완료된 후 가중치를 적용한 표본의 분포가 성별이나 연령대별 등 특정 속성에 대해 이미 알려진 모집단 분포와 일치하지 않은 경우, 특정 속성에 대한 가중 표본분포 (구성 비율)가 알려진 모집단에서의 분포(구성 비율)와 같아지도록 가중치를 조정

## 조사 5-5 ▶ 주요항목의 상대표준오차 제시

추정값의 정확성을 평가하기 위해 상대표준오차를 제시한 경우, 조사규모나 목적에 따라 다르게 나타날 수 있지만 일반적으로 상대표준오차(RSE)의 값이 30%미만이면 신뢰할 수 있는 추정값으로 사용할 수 있고, 30%이상 ~ 60%미만의 값은 주의와 함께 이용 가능하지만, 60%이상 값은 이용에 주의가 필요하다.

자체통계품질진단<br>시스템 사용방법

자체통계품질진단 진단서

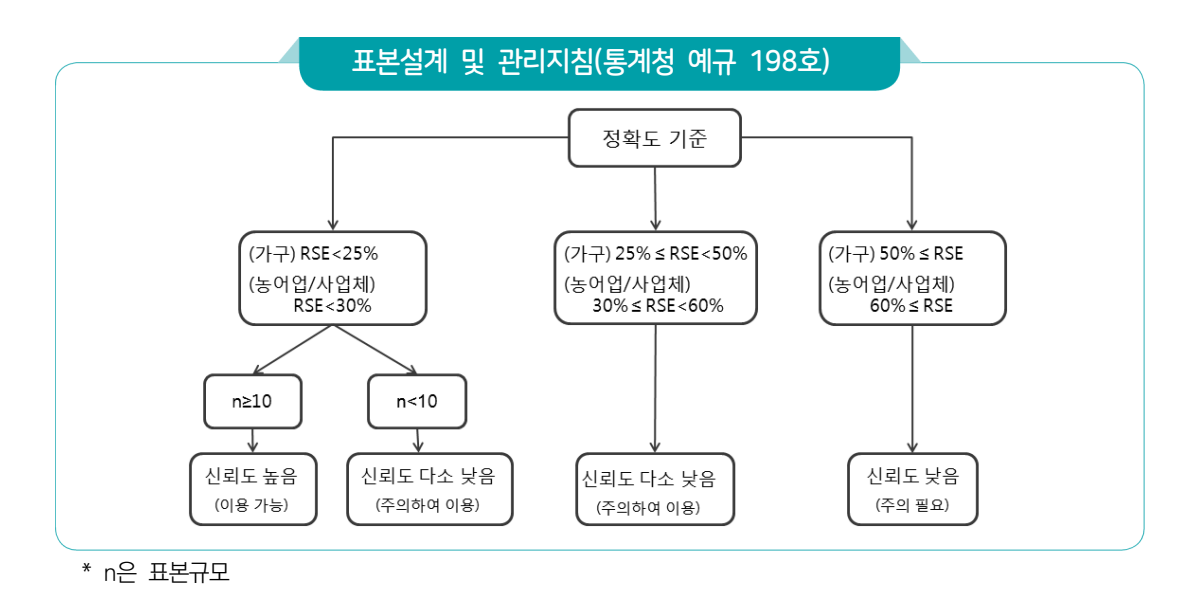

\* 상대표준오차(RSE) : 표준오차를 해당 추정치로 나눈 백분율 값

## 조사 5-6 통계결과의 정확성을 위해 제시하는 값

통계결과의 정확성을 측정하는 항목인 표준오차(SE), 상대표준오차(RSE) 또는 변동계수 (CV), 신뢰구간 등을 제공하여 이용자가 통계의 정확성을 평가할 수 있도록 해야 한다.

- 표준오차(SE): 추정치의 표준편차
- 상대표준오차(RSE) 또는 변동계수(CV): 표준오차를 해당 추정치로 나눈 백분율 값
- **신뢰구간** : 모수를 추정할 때 정확도를 나타내는 신뢰도의 구간(=추정치±[신뢰계수×표준오차])
- <del>무응답률</del> : 무응답이 발생하면 응답 편향의 원인이 될 수 있으므로, 무응답 실태를 제공 하여 조사의 특성을 알려야 함

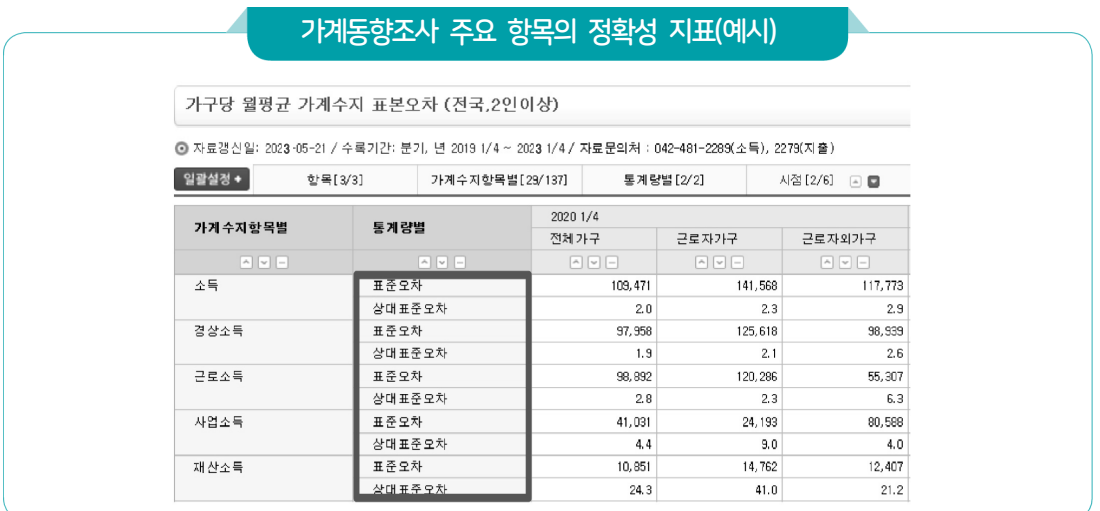

## 비교성(Comparability)/일관성(Coherence) 검토 [조사 ․ 보고 ․ 가공통계]

## 조사 5-7 보고 5-4 가공 5-1 시계열 비교 가능성

동일 통계의 과거 자료와 현재 자료를 어느 정도 비교할 수 있는지를 점검하는 항목으로 시계열 자료는 연속성과 일관성이 필수적이다. 시계열 비교성은 어느 기간 동안에 동일한 개념 · 분류 · 측정도구 · 측정과정 및 기초자료 등을 기준으로 집계된 시계열이 비교 가능 한지 여부를 나타내는 측도이다.

## 조사 5-8 보고 5-5 가공 5-2 지역 또는 국가 간 비교 가능성

다른 지역 또는 다른 나라의 동일 목적 통계와 어느 정도 비교할 수 있는지를 점검한다. 동일한 목적으로 작성되는 통계라 하더라도 두 통계를 비교할 때에는 어떤 점이 일치하는지, 어떤 점이 일치하지 않는지를 알고 있어야 통계를 올바르게 비교할 수 있다.

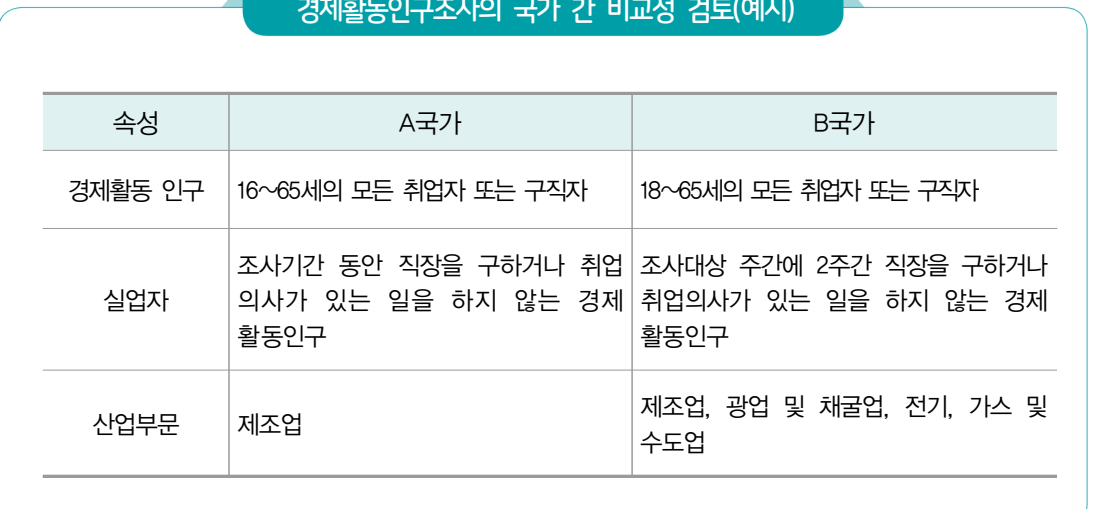

#### 경제활동인구조사의 국가 간 비교성 검토(예시)

#### 조사 5-9 보고 5-6 가공 5-3 잠정치와 확정치 통계의 일관성

잠정치란 모집단의 특성에 대한 최종적인 추정값이 나오기 전에 사용자의 시급한 요구에 부응하기 위해 잠정적으로 산출한 추정값을 말하고, 확정치란 잠정치로 발표했던 수치를 보다 확실한 정보를 이용하여 추후에 재추정한 최종값을 말한다.

잠정치와 확정치의 차이가 얼마나 나는지, 차이가 나는 요인이 무엇인지, 이를 이용할 때 주의할 사항이 무엇인지를 관리하여야 한다.

## 조사 5-10 보고 5-7 가공 5-4 유사통계와의 일관성

경제 · 사회현상을 다룬 유사통계가 있다면 담당통계와 유사통계를 비교하여 일관성 검토가 가능한지를 점검한다. 일관성 평가는 유사통계와의 통계값 또는 추세치의 유사성 등으로 비교해 볼 수 있다.

## 정확성(Accuracy) 검토 [조사 ․ 보고 ․ 가공통계 공통문항]

## 조사 5-11 보고 5-8 가공 5-5 공표 전 통계결과물에 대한 정확성 검증

통계결과물에 대한 오류가 없는지 정확성을 검증하여야 한다. 정확성 검증 방법은 작성 단계별 검토, 전년도 또는 과거자료의 추세 비교, 관련 유사통계와의 비교 등으로 통계가 현재 상황을 잘 반영하고 있는지 점검하여야 한다.

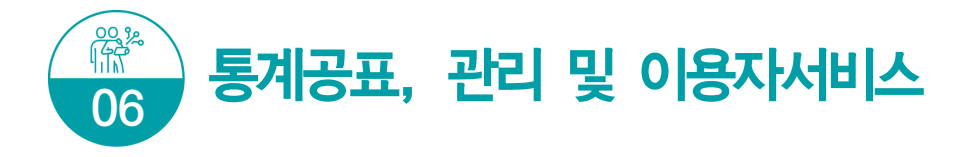

통계공표, 관리 및 이용자서비스 단계에서는 통계작성 과정을 문서화하고 작성 결과를 이용자들에게 서비스하는 방법과 관련된 문항을 점검한다.

## 중점 점검사항

- y 통계작성기관은 조사(보고 · 가공)매뉴얼, 자료입력매뉴얼, 내용검토매뉴얼 등 통계작성과정에서 중요한 사항에 대한 매뉴얼(지침서)을 마련해야 한다.
- y 이용자들의 자료 접근성을 높이고 이용자 수준에 맞는 다양한 형태의 자료를 생산하여 이용자들에게 제공하도록 한다.
- 통계자료는 예정된 일정에 맞게 공표하여야 하며, 공표 전에는 작성된 통계의 관리에 유의해야 한다.

## $\overline{\text{Nil}}$ 시 작성  $\overline{\text{L}}\text{L}\text{L}\text{L}\cdot\text{L}$  가공통계 공통문항]

## 공통 6-1 지침서 보유

통계작성 과정에서 통계작성기관이 보유하여야 하는 지침서(매뉴얼)는 조사(보고·가공) 지침서, 자료입력 지침서, 내용검토(editing)지침서, 업무매뉴얼(업무편람, 직무편람) 등이 있다.

#### ■ 조사지침서

- 조사원을 위해 조사문항에 대한 설명, 불응 대처방안, 표본대체방법 등 조사와 관련된 사항 수록

#### ■ 보고지침서

- 보고대상, 보고일정, 보고내용, 보고방법 등 전체적인 내용 수록

#### ■ 자료인력 지침서

 - 조사표(또는 보고양식)의 자료를 컴퓨터 또는 자료처리를 위한 프로그램(엑셀 등)에 입력하기 위한 지침서, 입력 방법 등 프로그램 사용설명 등 수록

■ 내용검토 지침서

- 조사된 조사표의 기본사항 및 항목별 점검사항 등 조사내용의 오류를 점검하는 방법, 수작업으로 점검하는 방법 또는 자동화된 방법 등 내용검토에 대한 상세한 방법 수록
- 업무편람, 직무편람 등
- 업무담당자가 원활한 통계업무 수행을 위해 활용할 수 있는 업무매뉴얼(정기품질진단 시 작성한 통계정보보고서 활용 가능)
- 기타: 업무인수인계서, 업무기록일지 등

## 공통 6-2 통계공표 전 통계 제공

통계법 제27조의2(통계작성 ․ 공표 과정에서의 영향력 행사, 누설 및 목적 외 사용 금지 등)와 관련된 문항으로 공표 전에 작성 중인 통계나 작성된 통계를 제공하고 있는지와 공표 전에 통계를 제공할 경우 제공자, 제공내용, 제공사유, 제공일자 등을 기록 ․ 관리하고 있는지를 진단하는 문항이다.

#### 통계작성· 공표 과정에서의 영향력 행사, 누설 및 목적 외 사용의 금지

통계법 제27조(통계작성 · 공표 과정에서의 영향력 행사, 누설 및 목적 외 사용의 금지 등)

- ① 누구든지 정당한 사유 없이 통계작성기관에서 작성 중인 통계(통계작성기관의 결재권자로부터 결재를 받기 전의 통계로 이를 서술한 정보와 통계자료를 포함한다. 이하 같다) 또는 작성된 통계 (통계작성기관의 결재권자로부터 결재를 받은 통계로 이를 서술한 정보와 통계자료를 포함한다. 이하 같다)를 공표 전에 변경하거나 공표 예정 일시를 조정할 목적으로 통계종사자(통계작성기관 으로부터 통계 작성업무의 전부 또는 일부를 위탁받아 그 업무에 종사하는 자를 포함한다)에게 영향력을 행사해서는 아니 된다.
- ② 누구든지 통계작성기관에서 작성 중인 통계 또는 작성된 통계를 공표 전에 제공 또는 누설하거나 목적 외의 용도로 사용해서는 아니 된다. 다만, 다음 각 호의 어느 하나에 해당하는 경우에는 공표 전에 제공할 수 있다.
	- 1. 통계작성기관이 새로운 통계를 작성하거나 기존의 통계를 변경하기 위하여 관계 기관(해당 통계의 대상이 되는 산업ㆍ물가ㆍ인구ㆍ주택ㆍ문화ㆍ환경 등과 관련된 기관을 말한다. 이하 같다) 및 전문가에게 의견을 구하거나 공청회를 개최할 때에 작성 중인 통계를 제공하는 경우
	- 2. 다음 각 목의 어느 하나에 해당하는 경우로서 통계작성기관이 관계 기관에 작성된 통계를 제공 하는 경우
		- 가. 행정자료를 단순 집계하여 작성하는 통계를 제공하는 경우
		- 나. 관계 기관이 업무수행을 위하여 필요하다고 요청하는 경우
	- 3. 다른 기관으로부터 위임ㆍ위탁을 받아 작성된 통계를 통계작성기관이 그 위임ㆍ위탁 기관에 제공하는 경우
- ③ 통계작성기관은 제2항제2호나목에 따라 작성된 통계를 제공하는 경우 내용, 일시, 제공자, 제공 방법, 제공받은 기관명 및 담당자를 기록한 후 이를 증명할 수 있는 자료를 첨부하여 5년 동안 보존하여야 한다.

## 통계공표, 관리 [조사 ․ 보고 ․ 가공통계 공통문항]

## 공통 6-3 공표일정 사전공개

통계작성기관은 통계의 공표일정을 사전에 홈페이지나 관련 보고서에 공지함으로써 이용자의 편의를 도모할 필요가 있다. 공표 일정을 사전에 예고하고, 이를 정확히 준수하는 것은 통계의 정시성 뿐만 아니라 이용자 편의성 측면에서도 중요하다. 사전공개는 외부 이용자가 알 수 있도록 홈페이지나 보고서 등에 공지하여야 한다.

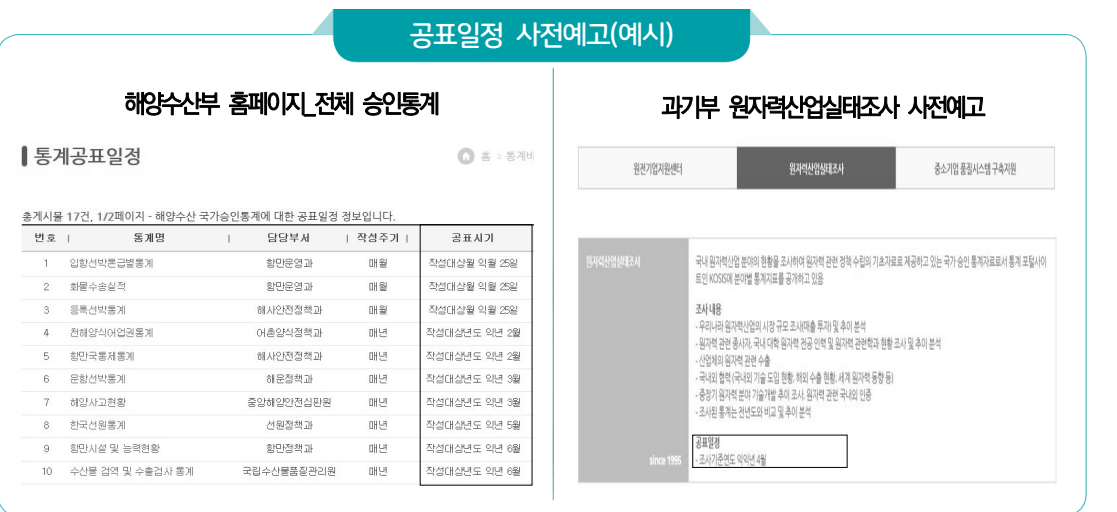

## 공통 6-4 공표 예정일자 준수

기획단계에서 설정한 공표 예정일자를 정확히 준수하는가에 대한 지표로서 예고된 공표 시기를 정확히 준수하는 통계가 정시성이 높은 통계이다. 일부 주요 통계는 이용자들이 통계의 공표일정을 사전에 알 수 있도록 사전 예고제를 실시하고 있으며 정시성이 높은 통계일수록 예정된 일정에 따라 통계가 공표된다.

## 공통 6-5 통계의 시차

통계의 시의성은 조사기준시점(조사대상기간의 최종일)과 통계결과 공표일 간의 차이를 나타내는 지표로서 조사기준시점과 통계결과 발표 시점이 근접할수록 시의성이 높은 통계라고 할 수 있다.

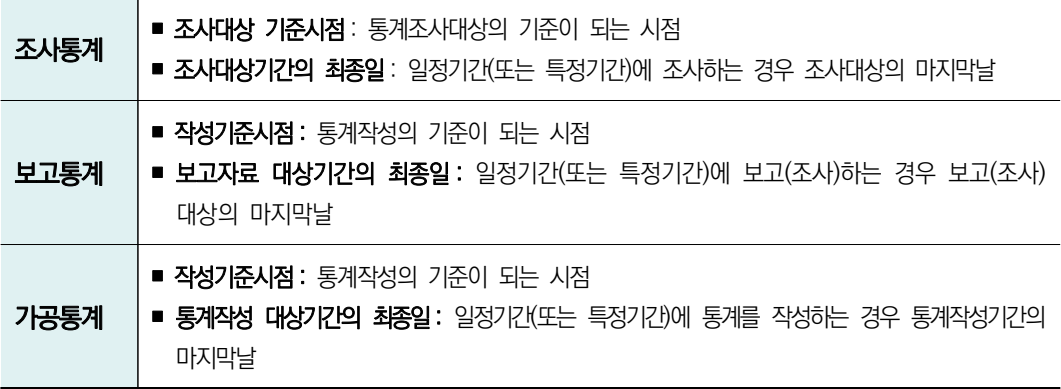

▶ 공표일: 통계가 대외적으로 공표된 시점(예: 보도자료 공표일, 웹사이트 게시일, 간행물 발간일 등)

## ▶ 잠정공표일도 외부 이용자에게 공표한 것이므로 공표일로 볼 수 있음

통계청에서는 통계작성 주기별로 작성 기준시점과 결과 공표일 간의 차이를 다음과 같이 평가하고 있다.

| 연간 통계   | 반기 통계   | 분기 통계      | 월간 통계       |            |
|---------|---------|------------|-------------|------------|
| 24개월 이상 | 12개월 이상 | 180일 이상    | 60일 이상      | ➡ 상당한 시차   |
| 18~24개월 | 9~12개월  | 135~180일   | 45~60일      | ➡ 다소 긴 시차  |
| 12~18개월 | 6~9개월   | $90~135$ 일 | $31 - 45$ 일 | ➡ 보통의 시차   |
| 9~12개월  | 4~6개월   | $60~90$ 일  | $20~31$ 일   | ➡ 약간의 시차   |
| 9개월 미만  | 4개월 미만  | 60일 미만     | 20일 미만      | ➡ 매우 짧은 시차 |

[조사 ․ 보고통계 시차기준(공표주기가 1년 이상인 경우 연간 통계로 간주)]

## [가공통계 시차기준(공표주기가 1년 이상인 경우 연간 통계로 간주)]

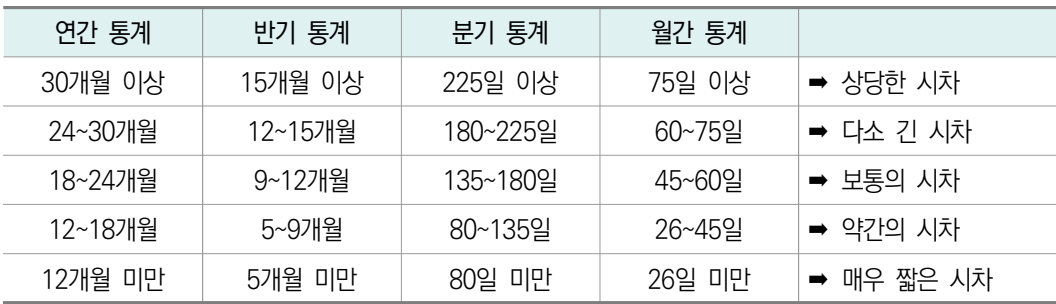

작성기준시점과 결과 공표일 간 시차(예시)

- y 조사기준시점 : 2022. 12. 31.
- y 조사대상기간 : 2022. 1. 1. ~ 12. 31.(1년)
- y 잠정결과 공표일 : 2023. 8월

「2022년 기준 건설업조사」의 경우, 조사대상 기준시점은 2022년 12월 31일이고 잠정결과 공표일은 2023년 8월이다. 따라서 조사기준시점과 공표시점 간 약 8개월의 차이가 있으므로 '매우 짧은 시차'가 있는 것으로 판단된다.

- y 작성기준시점 : 2022. 12. 31.
- y 작성대상기간 : 2022. 1. 1. ~ 12. 31.(1년)
- y 결과 공표일 : 2023. 12월

「2022년 기준 자전거이용현황」의 경우, 작성기준시점은 2022년 12월 31일이고 결과 공표일은 2023년 12월이다. 따라서 작성기준시점과 공표시점 간 약 12개월의 차이가 있으므로 '보통의 시차'가 있는 것으로 판단된다.

## 통계자료 제공 [조사 ․ 보고 ․ 가공통계 공통문항]

## 공통 6-6 통계결과 공표방법

통계공표는 이용자가 접근하기 쉽게 하는 것이 중요함으로 작성기관은 이용자가 통계에 접근하기 쉽게 통계이용자 서비스를 충실하게 제공하여야 한다. 통계가 서비스되는 경로를 이용자에게 알리고 경로별로 어떤 유형의 자료가 제공되는지를 알려야 한다. 또한 이용자 유형이 다양하므로 목적에 맞게 통계 결과를 이용할 수 있도록 공표 방법을 다양화 하는 것이 필요하다.

- ▶ 통계를 널리 보급할 수 있는 공표방법 선택
- 보도자료 배포, 간행물 발간, 홈페이지 통계결과 게재, E-BOOK 등

## 공통 6-6-1 KOSIS에 최신자료 등록

통계청의 KOSIS에 통계를 서비스하고 있는 경우, 가장 최근에 공표한 통계가 등록되어야 한다. 국가통계 포털인 KOSIS에서 많은 통계이용자들이 통계DB자료를 활용하고 있으므로, 통계의 활용성 제고를 위해 작성된 통계지표들을 KOSIS를 통해 제공하는 것이 바람직하다.

자체통계품질진단 진단서

 $\equiv$ 

통계작성기관의 장은 통계 공표일로부터 30일이내에 KOSIS에 데이터를 입력하거나 연계 양식에 의한 데이터를 전송하여야 한다.

## ▶ KOSIS란

 - 각 통계작성기관에서 작성 공표하는 통계를 통합하여 One-Stop으로 제공하는 포털 서비스로, 국내통계 이외에도 국제통계, 북한통계, 간행물을 비롯하여 각종 통계 콘텐츠를 제공하는 '국가통계포털'이다.

## 통 계 법

- 가. 통계법 제28조(통계의 보급) ① 통계작성기관의 장은 통계를 공표하는 때에는 국민들이 신속하고 편리하게 이용할 수 있도록 통계데이터베이스의 구축 등 필요한 조치를 하여야 한다.
- 나. 통계법 시행령 제43조(통계데이터베이스의 구축 · 운영) ④ 통계작성기관의 장은 통계데이터베이스의 통계자료와 설명자료를 주기적으로 점검하고 갱신하여야 한다.
- 다. 통계법 시행규칙 제22조의3(통계데이터베이스의 구축· 연계 및 통합) ②…(전략)…통계작성기관의 장은… (중략)…통계 공표일로부터 30일이내에 통계청에서 구축한 통계데이터 베이스시스템에 데이터를 입력 하거나 연계양식에 의한 데이터를 통계청에 전송하여야 한다. 다만, …(중략)… 부득이한 사유로 30일 이내에 데이터를 입력하거나 전송할 수 없는 경우에는 통계청장과 협의하여 30일 이내의 범 위에서 입력 또는 전송기간을 연장할 수 있다.

## 공통 6-6-2 통계 결과물의 통계승인마크 표시 여부

통계간행물 발간 또는 보도자료 작성 등 통계 결과의 공표 시 통계법 시행령 제42조 제1항에 의거 국가통계승인(협의)마크를 표시하여 통계를 널리 보급하여야 한다.

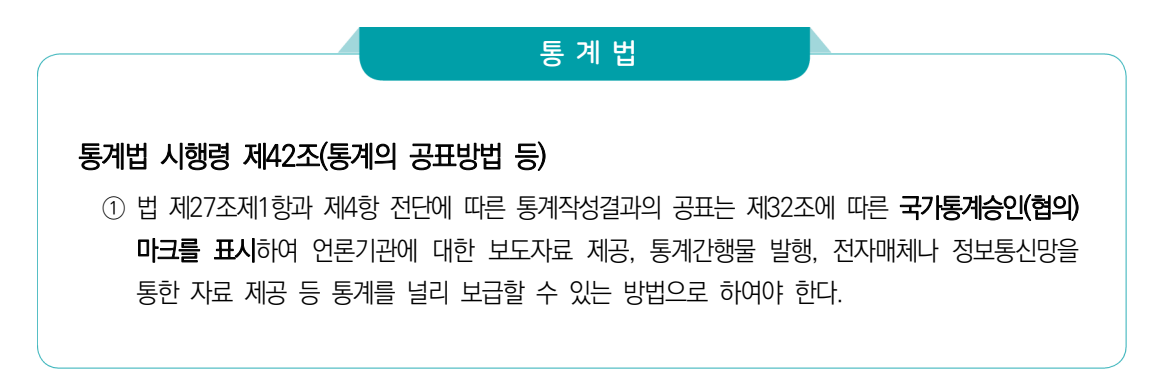

Ⅲ. 자체통계품질진단 내용 137

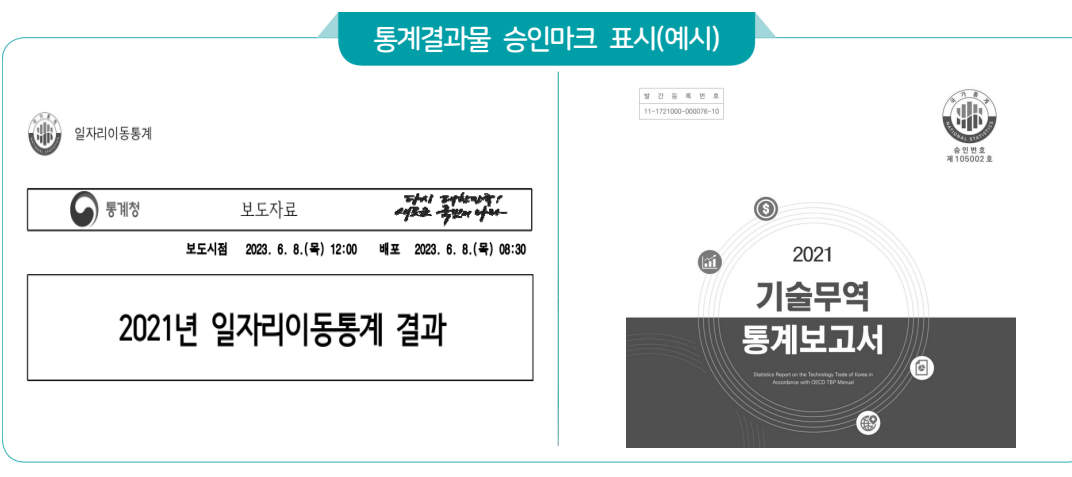

## 공통 6-6-3 이용자를 위한 데이터베이스(DB) 형태 자료제공

이용자에게 자료를 제공할 때에는 학문적 활용, 교육적 활용 등이 가능하도록 한글이나 PDF파일 이외에 엑셀이나 데이터베이스(DB) 등 다양한 형태로 자료를 제공하여야 한다.

※ 데이터베이스 형태로 제공 : KOSIS 등에 통계자료를 분석 가능한 EXCEL, TEXT, HWP 등의 자료 파일로 제공하는 방법 의미

## 공통 6-7 통계자료에 대한 통계설명자료(메타자료) 제공

통계의 이해를 돕기 위해 통계설명자료를 제공 할 필요가 있다. 통계설명자료는 통계청의 KOSIS, 작성기관 홈페이지, 보고서 또는 간행물 등에 제공하여 이용자 편의를 증진하여야 한다.

자체통계품질진단 진단서

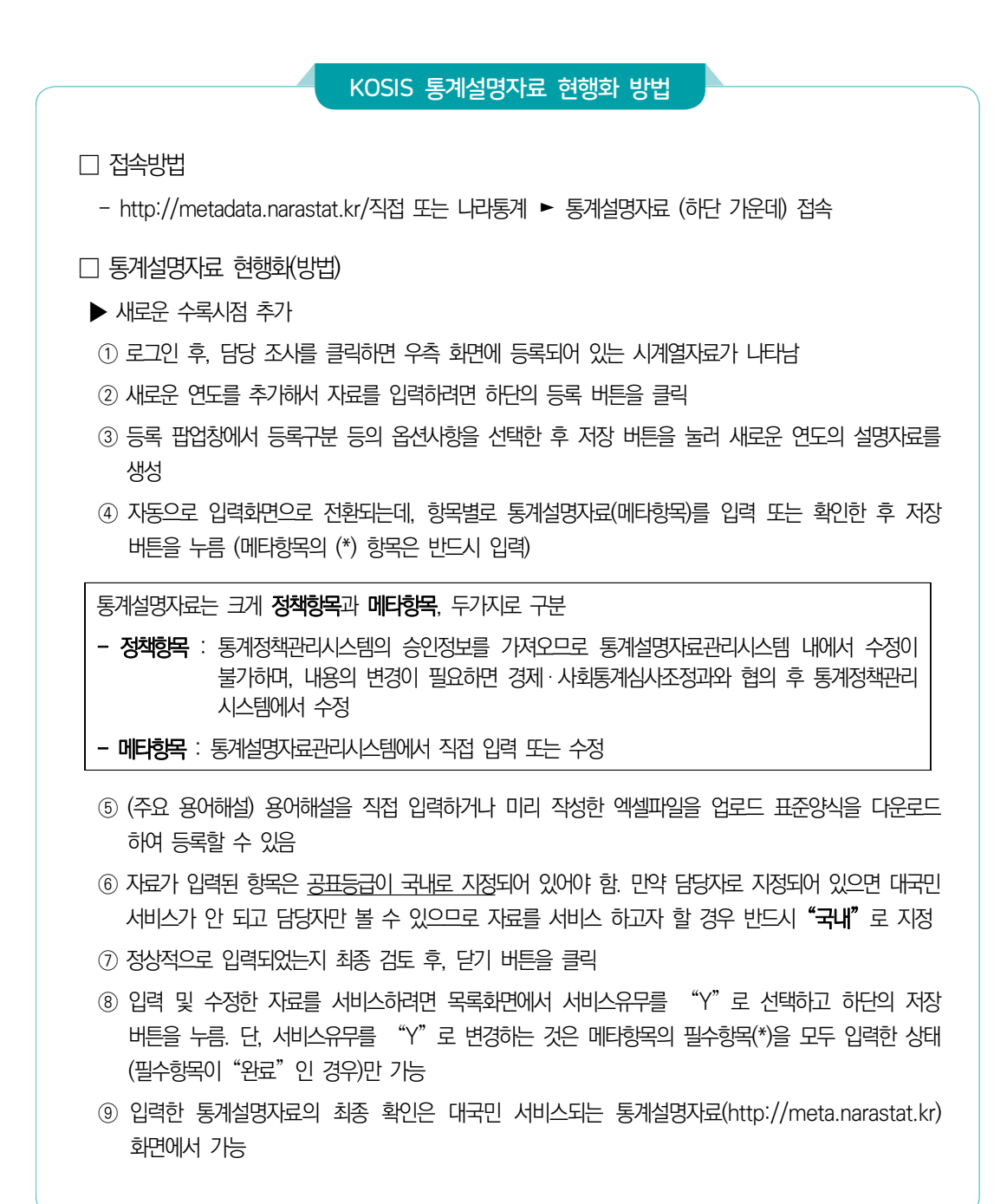

## 공통 6-7-1 통계설명자료(메타자료) 제공 내용

통계설명자료는 통계의 조사대상, 조사항목, 조사방법, 표본설계, 조사기간, 공표시기, 공표주기, 공표방법, 조사체계, 연혁, 자료이용시 유의사항, 주요 용어해설 등 전반적인 설명자료가 포함되어야 한다.

통 계 법

## 통계법 시행령 제42조(통계의 공표방법 등)

 ② 법 제27조 제2항에 따라 통계와 함께 공표하여야 할 사항은 다음 각 호의 사항 중 그 통계와 관련된 것으로 한다.

1. 통계의 명칭, 작성목적ㆍ대상ㆍ시기ㆍ기간 등 통계의 개요

- 2. 표본추출방법, 자료의 수집ㆍ처리ㆍ수정ㆍ보완 및 분석방법 등 통계의 작성방법
- 3. 오차, 무응답의 대체방법, 무응답률 등 통계의 품질 관련 사항
- 4. 주요 용어나 부호에 대한 설명, 공표 일정, 담당자의 연락처 등 이용자 편의를 위한 사항
- 5. 그 밖에 통계의 정확한 이용을 위하여 필요한 사항

#### 조사 6-8 통계자료 공표 시 비밀보호 장치 마련

통계자료를 공표할 때 개인 또는 특정 업체의 비밀이 누출되어서는 안되므로 이에 대한 각별한 주의가 필요하다. 통계자료 공표에 대한 철저한 기준을 마련하여 비밀이 누설되지 않도록 해야 하며, 만일 보호대상(민감한) 셀이 있다면 이를 보호하는 조치가 필요하다.

- ▶ masking 기법
	- 자료가 파일형태로 제공되는 공공용 자료의 경우, 조사응답자의 식별을 방지하기 위해 데이터 값을 '\*'과 같은 의미없는 기호로 비식별화(마스킹) 처리함
		- (예시) ➀ 사업체 부문 조사자료의 경우 추출 지역범위(행정구역) 내에서 특정 사업을(산업 분류) 영위하는 사업체 수가 2개 이하인 경우 마스킹 처리
			- ➁ 인구동향조사 국적항목의 경우 특정 국적의 수가 전국 기준 5 이하인 경우 마스킹 처리
			- ➂ 농립어업총조사 조사자료의 경우 추출 읍면동수의 가구수가 2개 이하인 경우 마스킹 처리

#### 조사 6-9 보고 6-8 가공 6-8 마이크로데이터 생성 또는 보유

마이크로데이터는 무응답처리, 내용검토 등의 과정을 거쳐 데이터 오류를 통계적으로 처리한 자료를 말하며, 최종 통계 산출 및 결과표(집계표) 작성 등 통계분석에 기본이 되는 자료이다. 마이크로데이터의 품질은 마이크로데이터가 얼마나 효율적이고 체계적으로 생성 ․ 관리되었느냐에 달려 있다. 마이크로데이터의 생성 및 관리에 대해 상세한 업무매뉴얼을 보유하고 있어야 한다.

## ▶ 마이크로데이터(micro data)

 - 원자료(Raw Data)에서 입력오류 등을 제거하여 통계표 작성 등 데이터 가공에 사용 되는 자료

진단서

자체통계품질진단

자체통계품질진단<br>시스템 사용방법

## 조사6-9-1 보고6-8-1 가공6-8-1 마이크로데이터 공개(제공)

마이크로데이터가 이용자에게 제공되면 이용자는 더 많은 통계 분석을 능동적으로 할 수 있다. 만일 통계작성기관이 마이크로데이터를 제공하는 경우, 마이크로데이터 이용에 필요한 사항을 이용자에게 알릴 필요가 있다.

제공용 마이크로데이터에는 일반이용자에게 제공하기 위해 응답자가 식별되거나 노출되지 않도록 처리된 공공이용 마이크로데이터(Public Use Micro data)와 자료관리기관의 승인을 얻어야 이용 가능한 승인된 마이크로데이터(Licensed Micro data)가 있다. 작성기관에서는 응답자의 개별정보 보호와 통계이용자의 편의성을 고려하여 서비스를 제공하여야 한다.

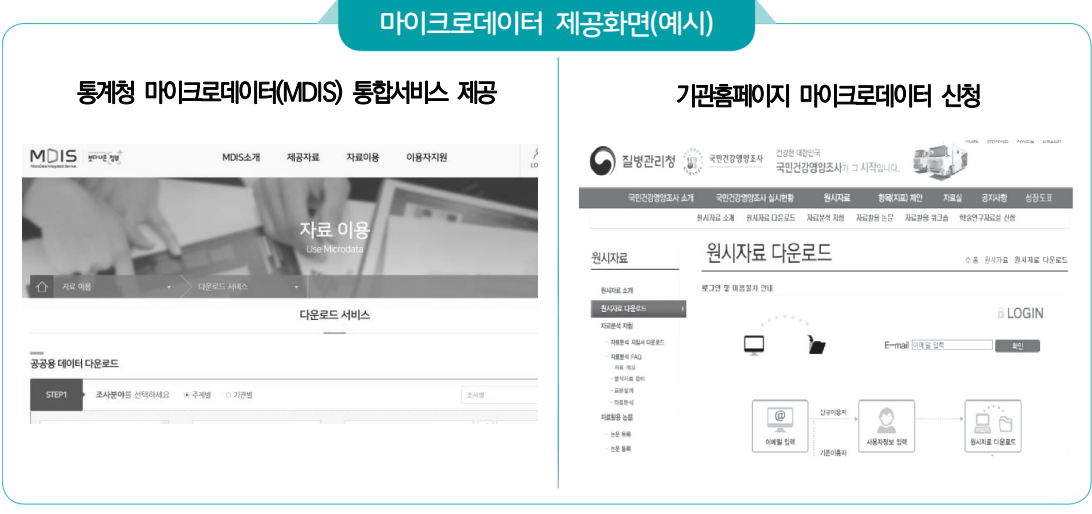

## $7$ 타  $[$ 조사 · 보고 · 가공통계 공통문항]

조사 6-10 보고 6-9 가공 6-9 국제기구 자료제공

통계지표나 통계표 또는 통계값 등을 국제기구(UN, OECD, IMF, WHO, ILO 등)에 제공하고 있는지를 검토한다. 국제기구에 자료를 제공하는 경우 제공하는 기구 및 내용을 작성하도록 한다.

## 조사6-10-1 보고6-9-1 가공6-9-1 국제기구 제공 통계수치에 대한 오류점검 여부

국제기구에 제공되고 있는 통계자료에 대하여서는 지속적으로 통계수치에 오류가 없이 사용되고 있는지 모니터링이 필요하다.

Ⅲ. 자체통계품질진단 내용 141

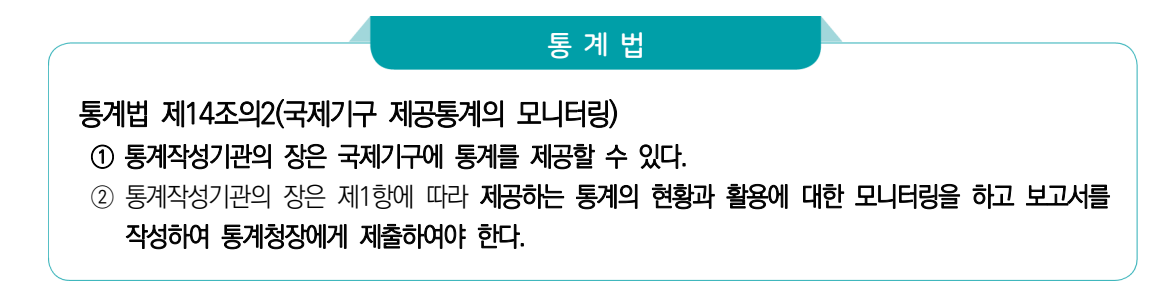

## 조사 6-11 보고 6-10 가공 6-10 성별 구분 관련 통계표 수록

조사표 또는 보고양식에 성별을 구분한 문항이 있는 경우 보고서(간행물, DB 등)에도 성별을 구분하여 작성된 통계표가 수록되어야 한다. 통계작성 시에는 성별과 관련된 세부적인 비교를 위하여 성별 구분 문항을 반영하고, 이를 결과물에 수록하여야 한다.

## 통계청 농림어업조사 결과 성별구분(예시)

#### <표 1-1> 농가 및 농가인구(2017년~2021년)

(단위: 처 가구 처명 % %n)

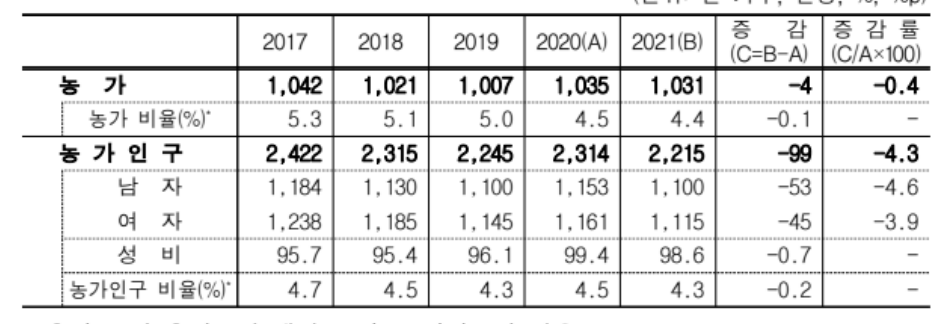

\* 총가구 및 총인구에 대한 농가, 농가인구의 비율

자체통계품질진단 진단서

 $\equiv$ 

Ⅲ 자체통계품질진단 내용

지체통계품질진단<br>시스템 사용방법

 $\geq$ 

142 2023년 자체통계품질진단 매뉴얼

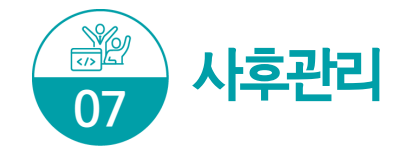

품질이 우수한 통계를 생산하기 위해서는 통계 수요뿐만 아니라 예산, 담당자의 업무 부담 등 통계 작성과정 전반을 파악하고 문제점을 개선하려는 노력이 필요하다.

## 중점 점검사항

- 통계작성기관의 장이나 관리자는 업무담당자들이 전문성 향상을 위한 다양한 교육 프로그램에 자발적으로 참여할 수 있도록 업무개선을 해야 한다.
- 용역을 수행한 경우 차후의 조사계획 수립, 후속의 통계분석 등을 위하여 용역기관으로부터 표본 관련자료, 내용검토 관련자료 등 관련 문서를 제공받도록 한다.

## 조사 ․ 보고 ․ 가공통계 문항

## 공통 7-1 단계별 사후점검

통계작성기관에서 생산하고 있는 통계의 모든 생산과정(기획, 설계, 자료수집, 입력 및 처리, 분석, 문서화 및 자료제공 등)에 대한 점검이 정기적으로 이루어지는지를 평가하는 항목이다. 정기적으로 각 생산과정을 점검함으로써 통계작성 환경의 변화로 인해 발생할 수 있는 오류를 방지하고, 새로운 기법을 적용하는 기회를 마련할 수 있다.

## $-$ 공통 7-2  $\rightarrow$  업무담당자들의 전문성 보유

통계 작성기관의 담당자는 소관 통계에 대한 전문성을 갖추어야 한다. 통계작성은 일반 행정업무와는 달리 매우 전문적인 업무영역이므로 정기적으로 통계 교육을 받도록 해야 하며, 새로운 분석이론이나 조사방법에 대한 세미나 또는 워크숍 등에 참여하여 전문성을 향상 시키도록 한다.

## 공통 7-3 용역실시 후 제출받는 자료

통계작성기관에서는 용역을 통하여 통계를 작성하는 경우 기초자료, 원자료 등 투입자료와 관련된 자료, 통계분석 관련 자료, 보고서 등을 용역기관으로부터 수령하여 관리하여야 한다.

용역기관으로부터 제출받은 자료들은 안전한 장소에 보관하며, 개인정보보호를 위해 허가된 담당자만 접근할 수 있도록 한다. 또한 차후의 통계조사, 후속 분석 등을 위하여 자료를 일정 기간동안 보관하여야 한다.

## 통계조사 민간위탁 지침(통계청훈령 제527호)

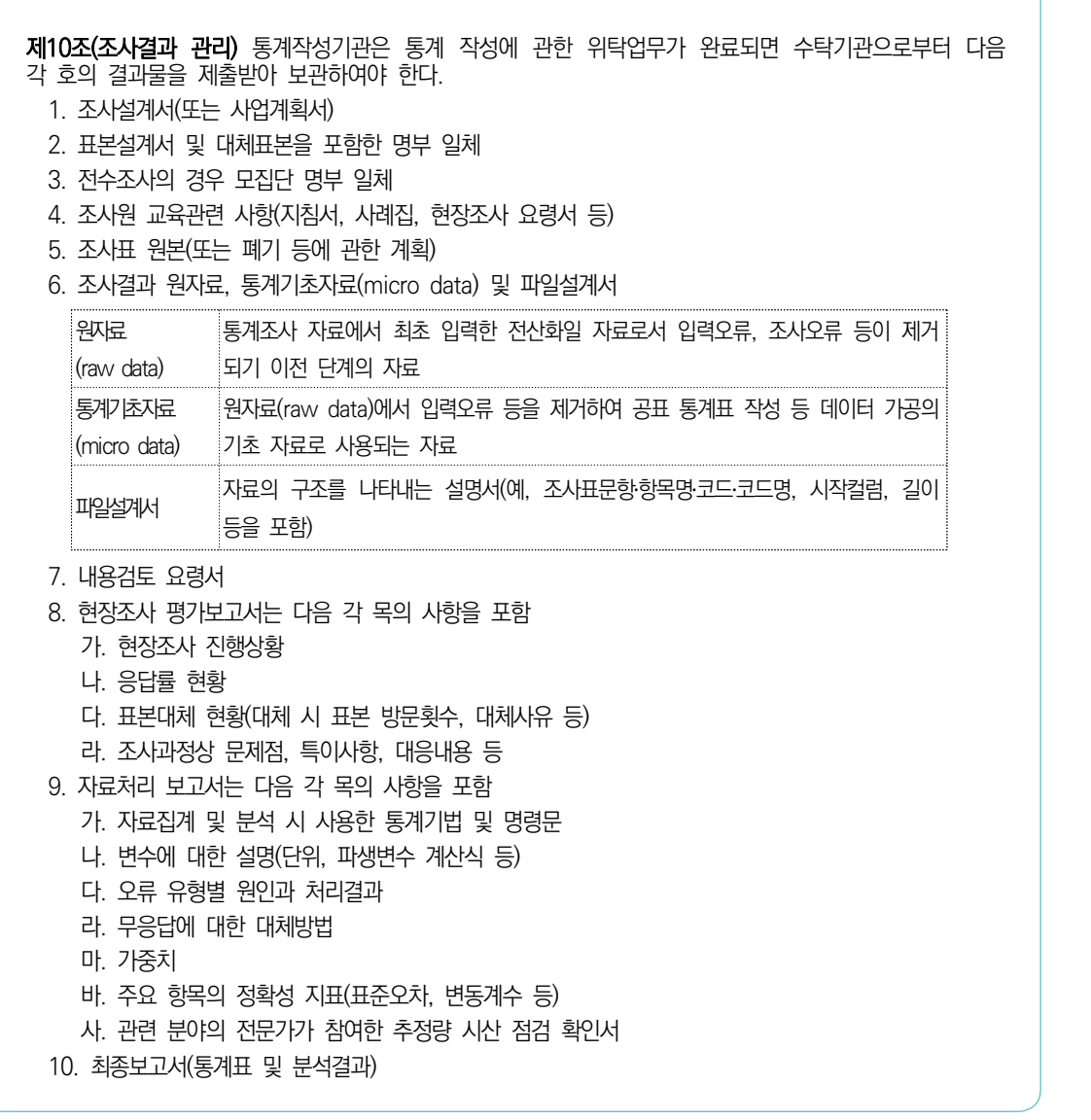

## 공통 7-4 외부동향 모니터링

작성하고 있는 통계에 대해서는 관련통계를 인용한 언론 기사, 논문 등을 수시로 모니터링 하여 통계가 본래의 목적에 맞게 사용되고 있는지 지속적으로 확인한다.

Ⅱ 자체통계품질진단 진단서

# 자체통계품질진단 시스템 사용방법

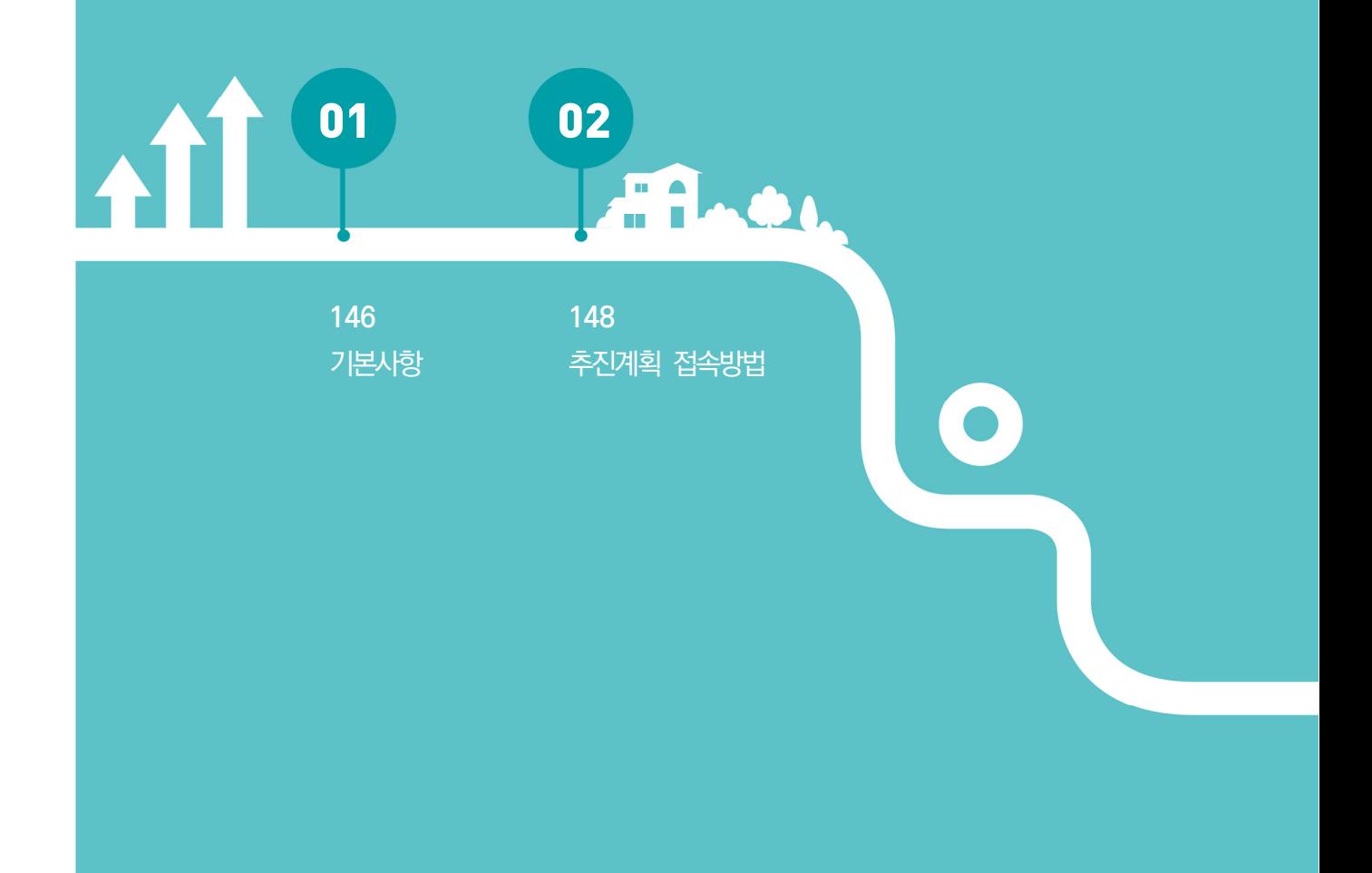
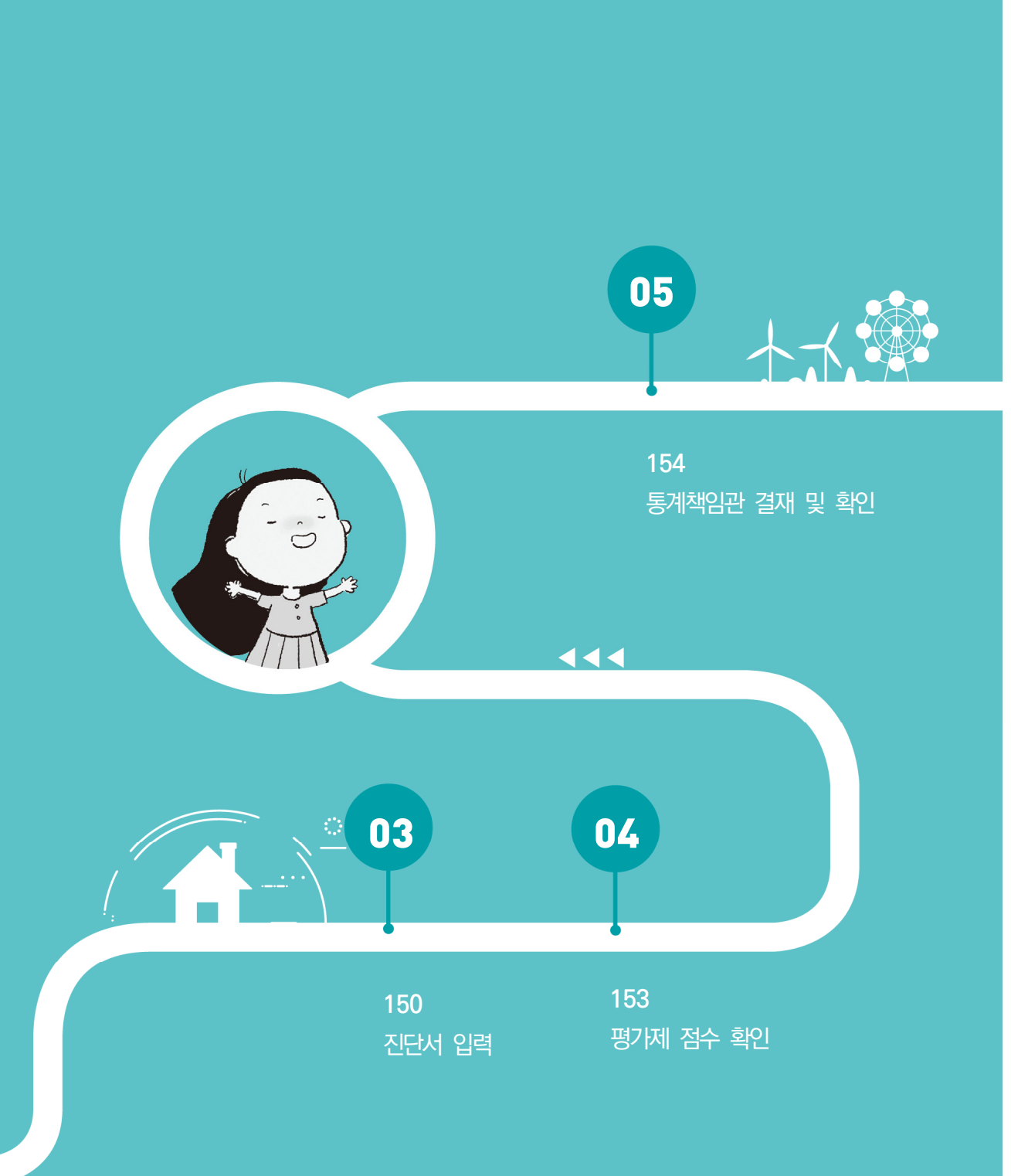

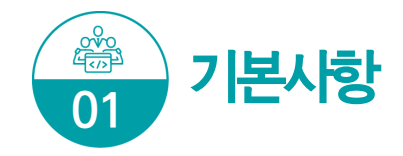

# 시스템 접속방법

- ① 나라통계 접속(www.narastat.kr) → 통계정책관리시스템 클릭
- ② 검색포털 → 통계정책관리시스템(www.narastat.kr/pms/index.do) 검색 → 바로가기

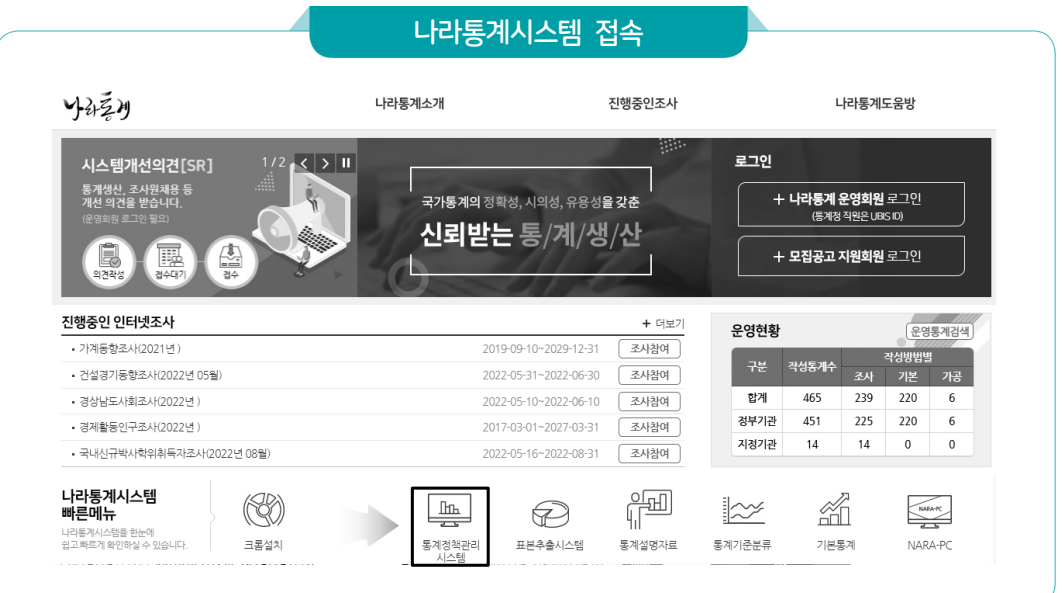

### 사용자 로그인

- ① 기존담당자: 이용자 ID 및 패스워드 입력(통계청 담당자는 UBIS ID로 로그인)
- ② 신규담당자: 회원가입 → 통계청(☏ 042-471-5921)에 자체통계품질진단 담당자 ID 승인요청

## 자체품질진단 메뉴 선택

- ① 품질관리 → 자체품질진단 선택
- ② 통계관리업무 진행하기 → 자체품질진단 선택

Ⅳ. 자체통계품질진단 시스템 사용방법 147

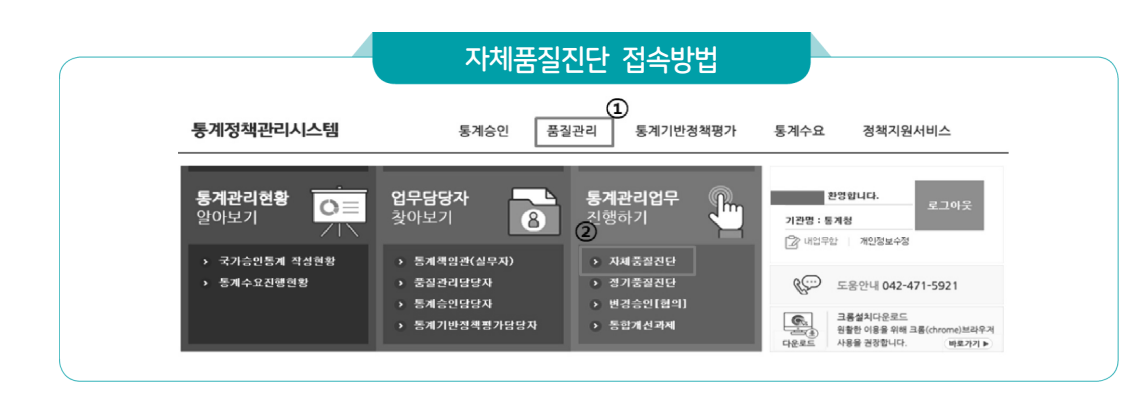

## 자체품질진단 메뉴 구성 설명

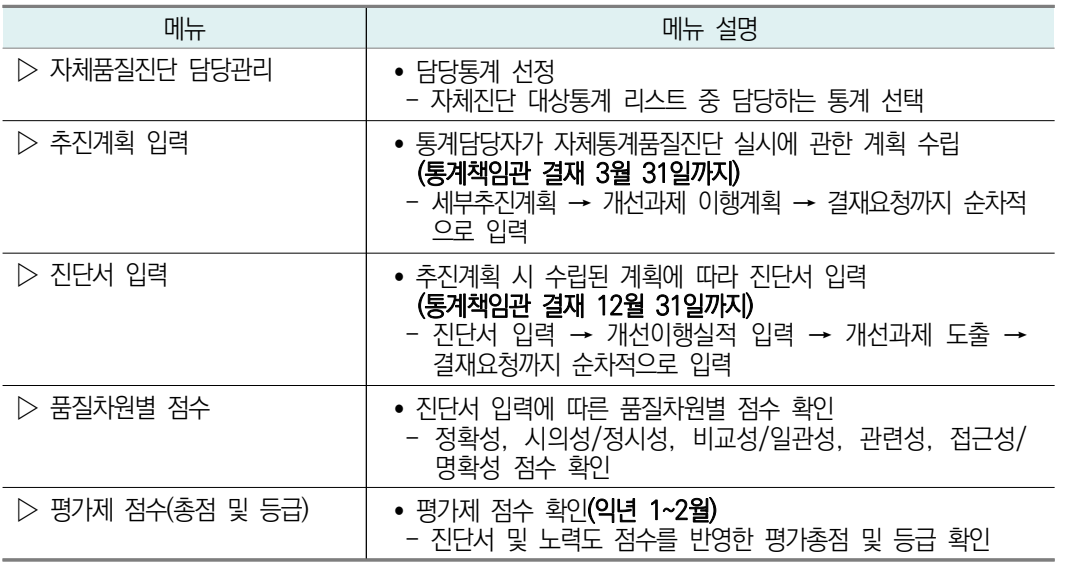

## 자체품질진단 담당자 지정

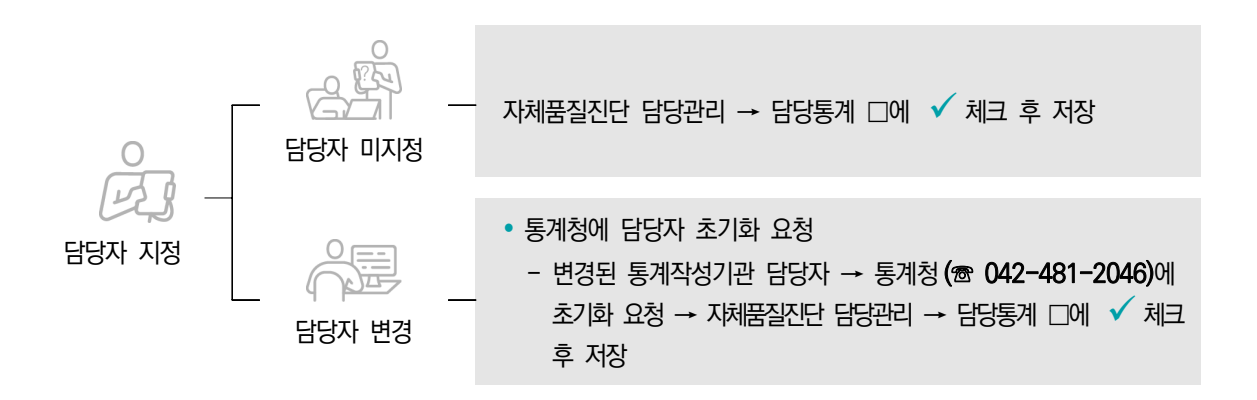

 $\overset{\text{qlo}}{=}$ 

자체통계품질진단

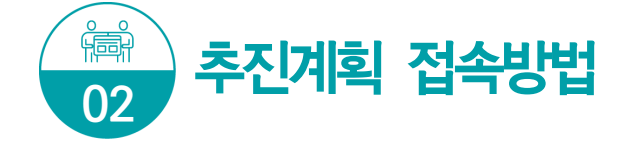

추진계획은 3월 31일까지 입력 및 통계책임관 결재가 완료되어야 함 (통계법 제 11조 및 동법 시행령 제15조)

■ 진단주기가 2년 이상인 통계의 경우 작성한 해 또는 그 다음 해에 자체진다을 실시할 수 있음

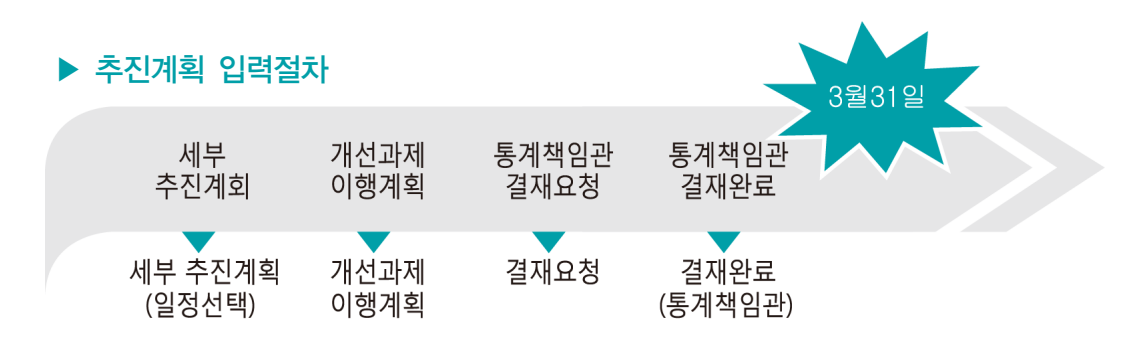

※ 모든 과정은 순차적으로 입력해야 함

### 추진계획 입력화면 접속

- ▶ 메뉴 : 자체품질진단 → 추진계획 입력 클릭
	- 자체진단 담당지정 완료 : 통계명, 기관명, 세부추진계획 버튼 활성화
	- 자체진단 담당지정 미완료 : 화면에 담당통계가 보이지 않음

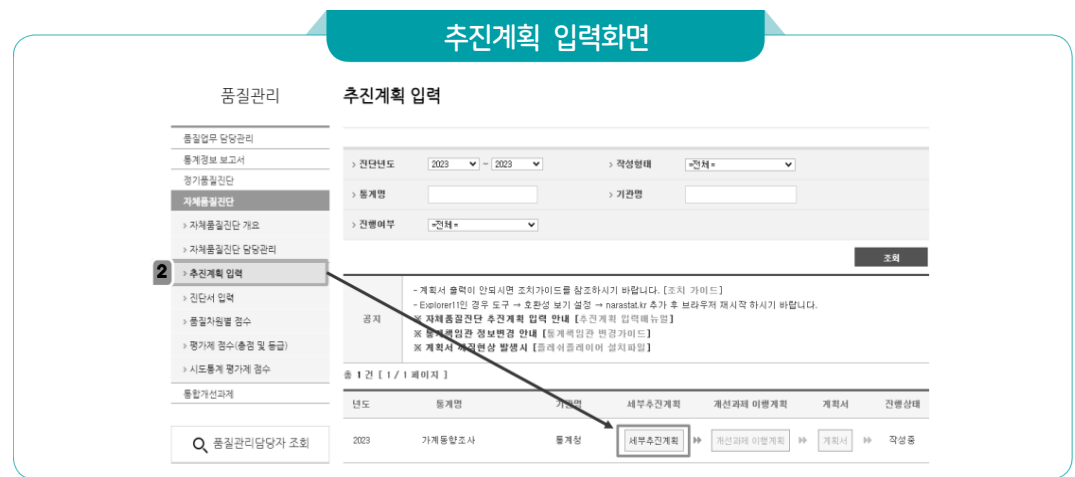

### 자체품질진단 추진계획 수립 및 제출

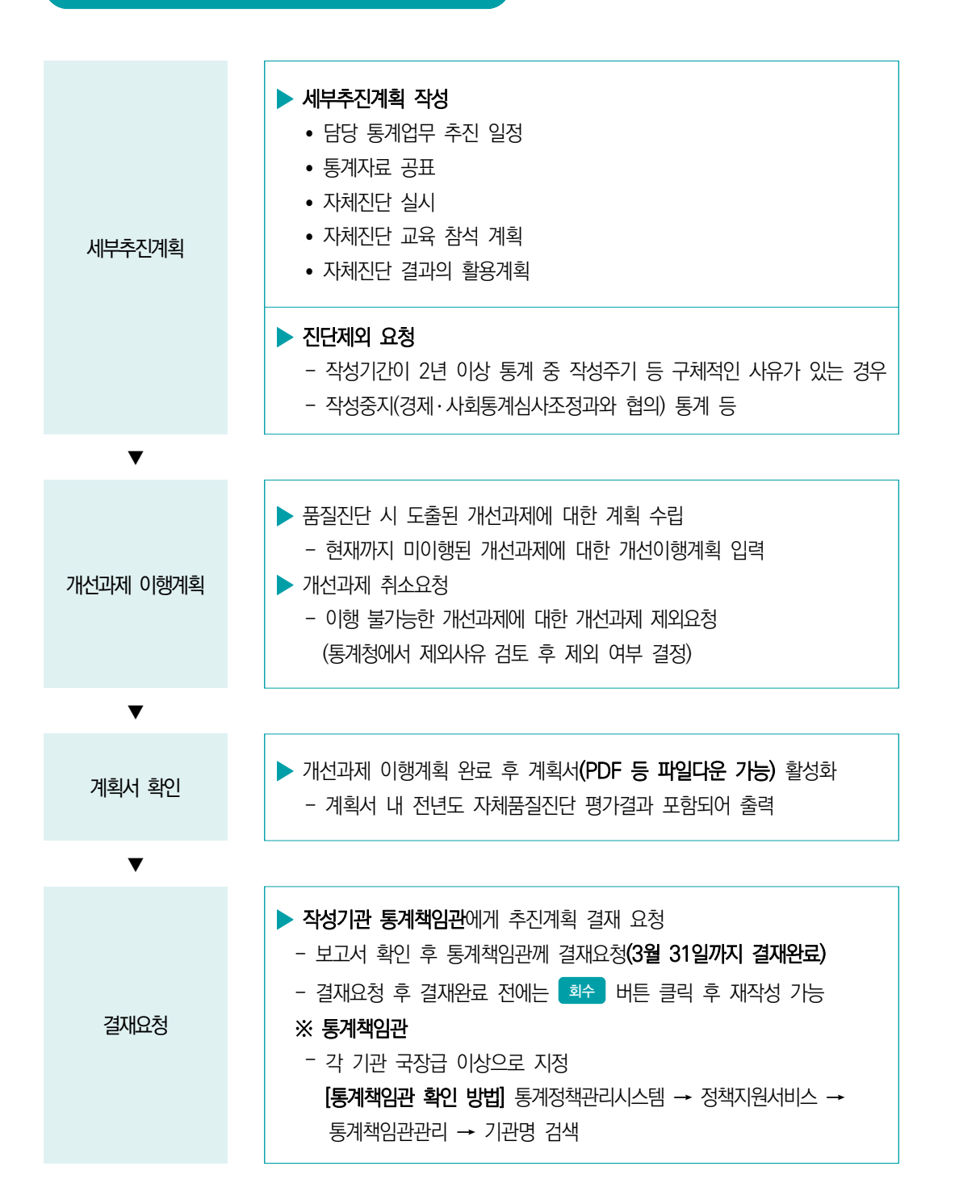

자체통계품질진단안내

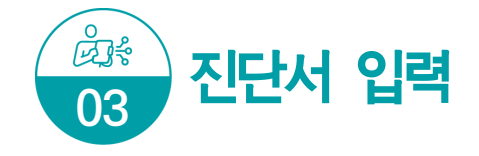

추진계획에 대한 통계책임관 결재 완료(3월 말) 이후 자체진단 진단서 입력 가능 (진단서 입력 가능 기간 : 7월~12월)

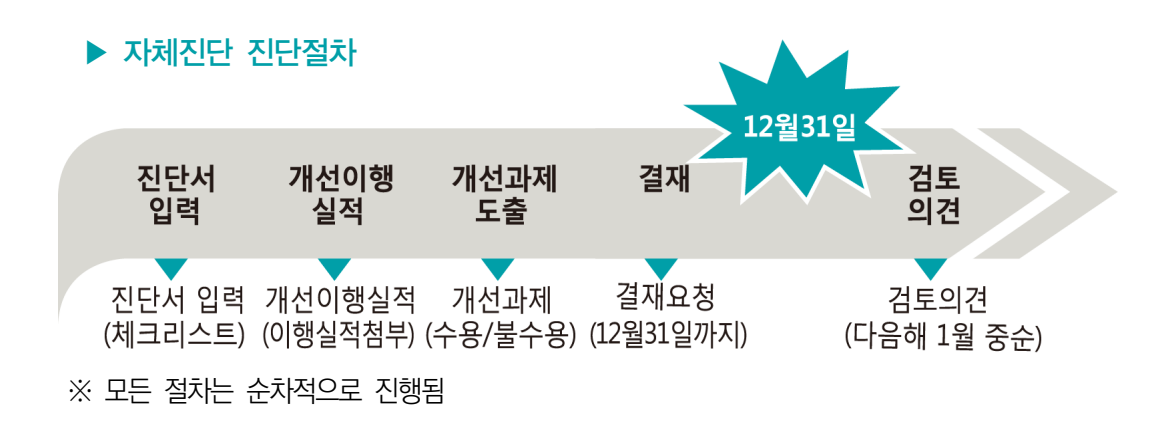

진단서 입력화면 접속

### ▶ 메뉴 : 자체품질진단 → 진단서 입력 클릭

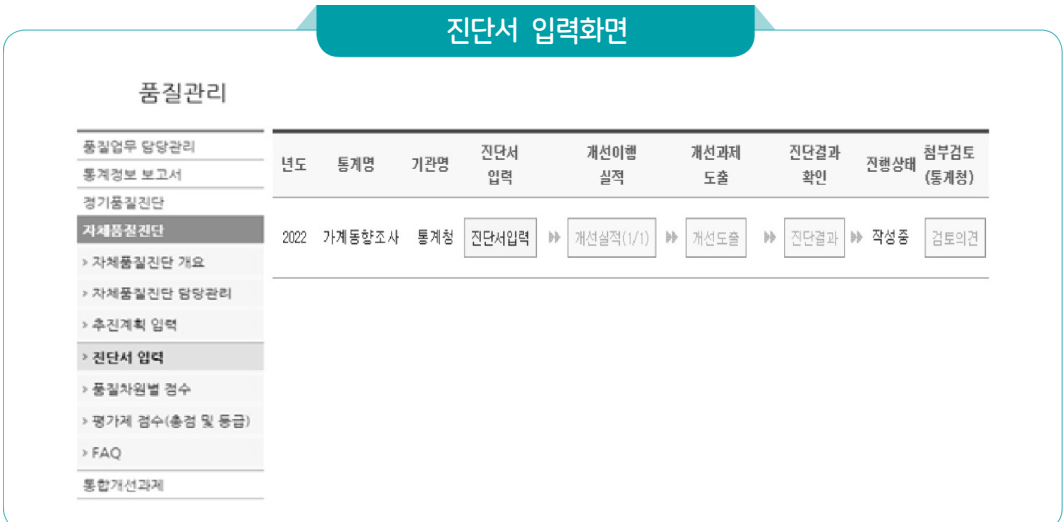

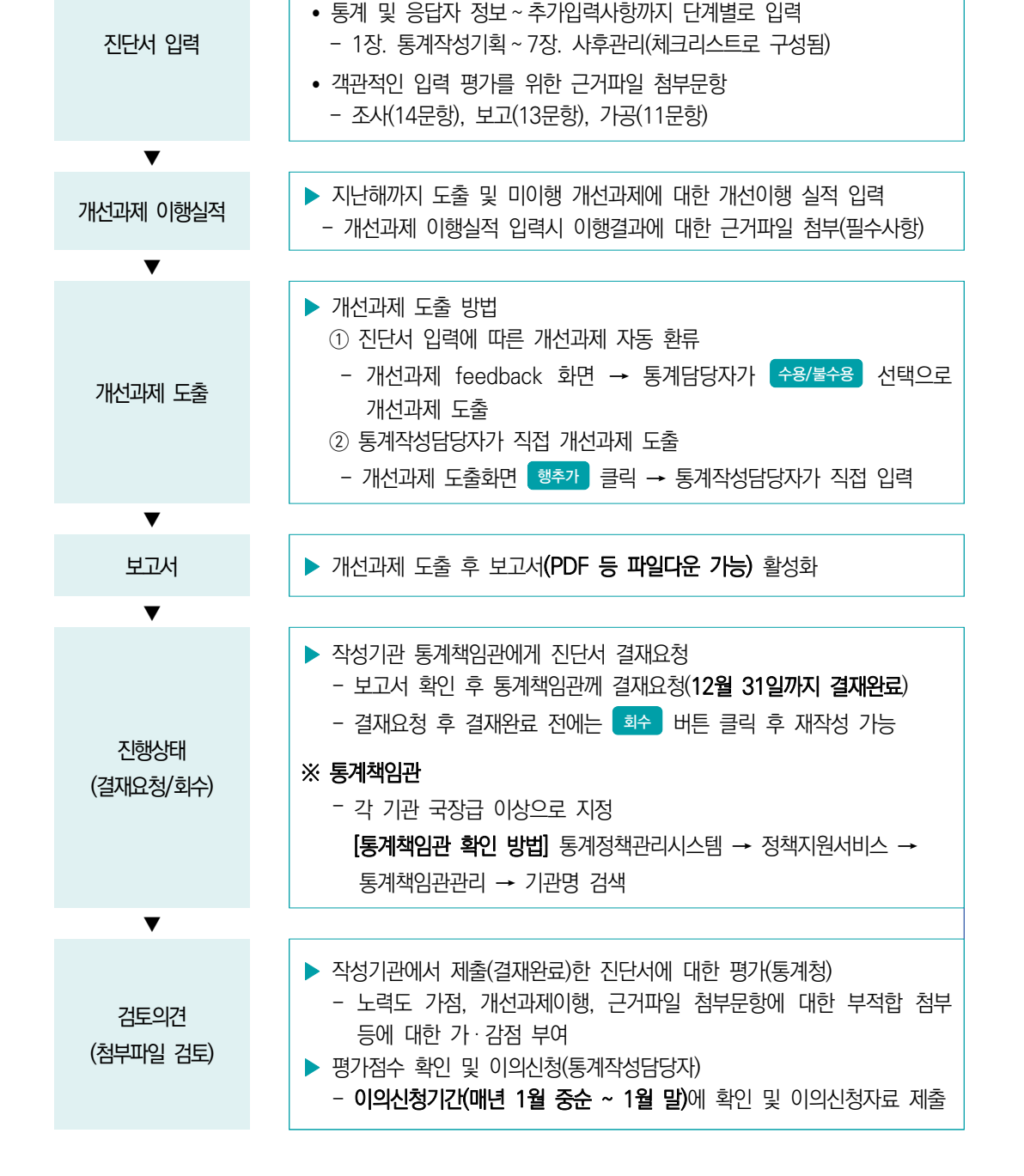

자체품질진단 진단서 입력 및 제출

▶ 진단서 입력 작성 내용

뽛

자체통계품질진단

 $\equiv$ 

IV 자체통계품질진단<br>시스템 사용방법

진서

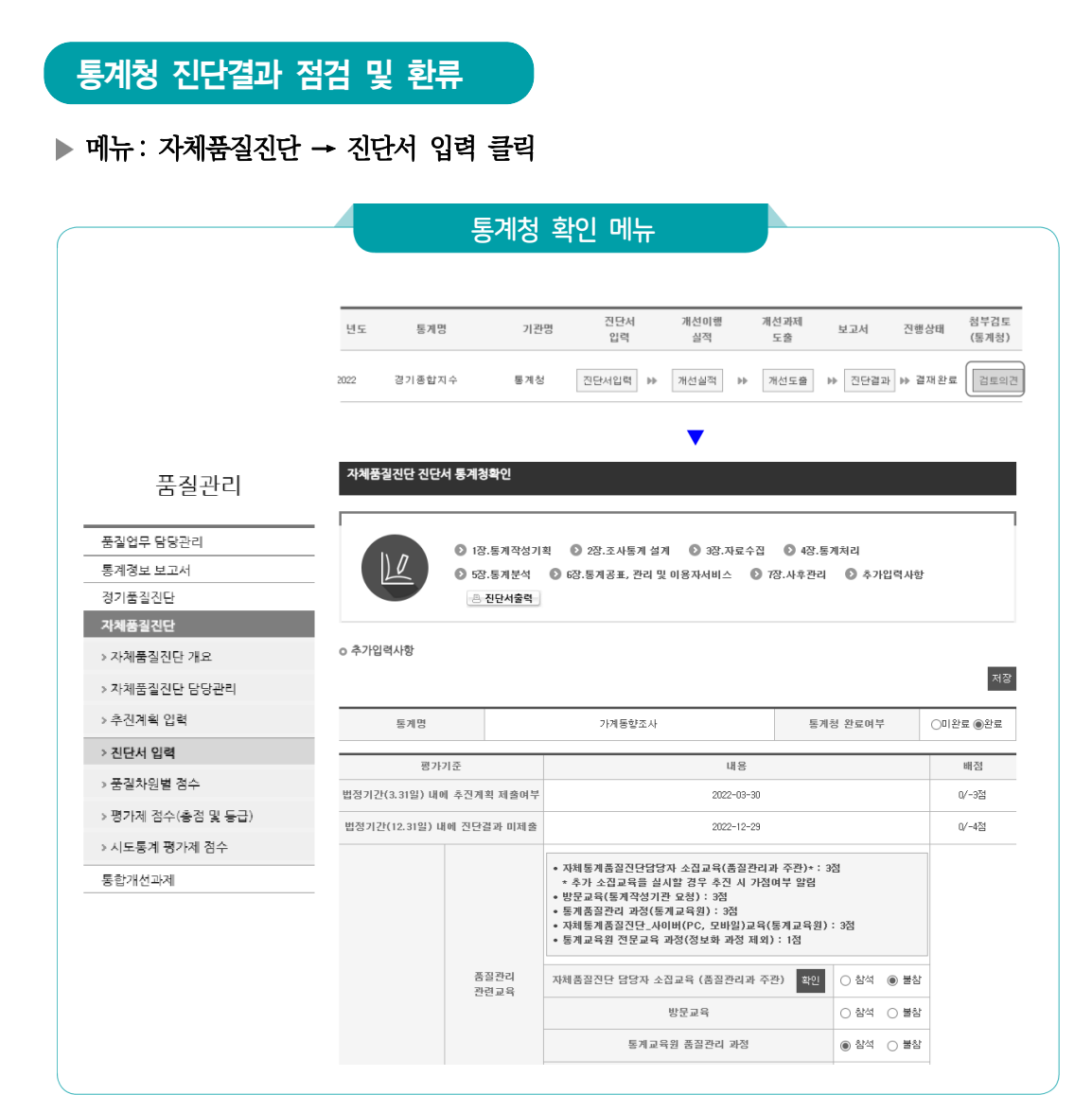

### ▶ (작성기관) 당해년 12월 31일까지 진단서 제출 → (통계청) 진단결과 점검 및 환류

#### ▶ 진단서 입력 ▶ <mark>김토의견 |</mark> 클릭

- 노력도(교육참석, 개선과제이행 등) 가점 여부 확인
- 진단서의 근거자료 첨부 문항 등 전체 진단내용을 통계청 품질관리담당자가 확인 후 근거서류 부적합 등 통계청 검토결과 의견 및 감점사항이 등록되어 있음
- 통계작성담당자는 금년도 자체품질지다 결과에 대한 「이의시청 기간」(익년 1월 중순 ~ 말)에 통계청 검토 의견을 확인한 후 이의신청 가능함

Ⅳ. 자체통계품질진단 시스템 사용방법 153

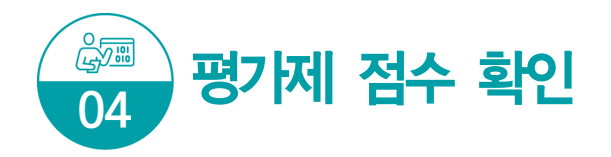

작성기관이 12월 31일까지 제출한 최종 진단서를 토대로 평가점수 산정

- 평가제 점수 확인 및 이의신청기간 : 1월 중순(공문으로 이의신청기간 통보)
- 노력도 평가만 이의신청 가능
- 이의신청 접수 완료 후 평가제 점수 공표(통계청 홈페이지 등)
	- 통계청 홈페이지(www.kostat.go.kr)

### 평가제 점수 메뉴 접속

### ▶ 메뉴 : 자체품질진단 → 평가제 점수(총점 및 등급) 클릭

- 담당 통계에 대한 평가 점수만 확인 가능
- 작성기관 각 통계별 자체통계품질진단 평가제 점수는 통계책임관만 확인 가능

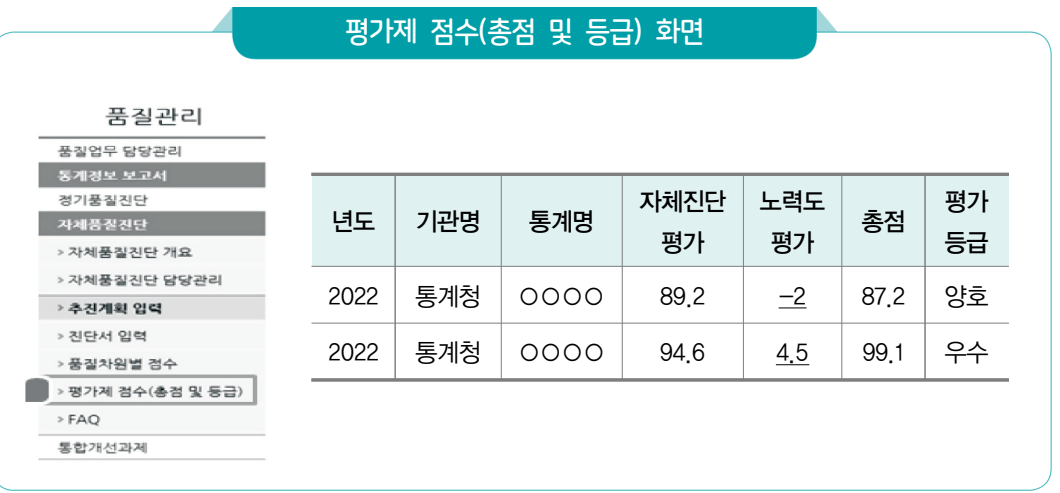

자체통계품질진단 내용

Ξ

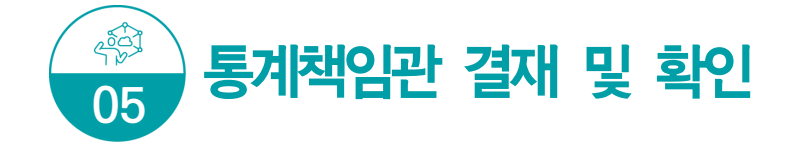

- 자체통계품질진단(추진계획/진단서) 결재는 통계책임관만 가능
- 통계작성담당자가 추진계획 및 진단서에 대한 입력 완료 후 결재요청 하였을 때 통계책임관은 법적제출기간 내에 결재를 완료하여야 함
- 11 통계책임관 확인 방법

#### ▶ 메뉴 : 메인 상단의 정책지워서비스 → 통계책임관관리 클릭

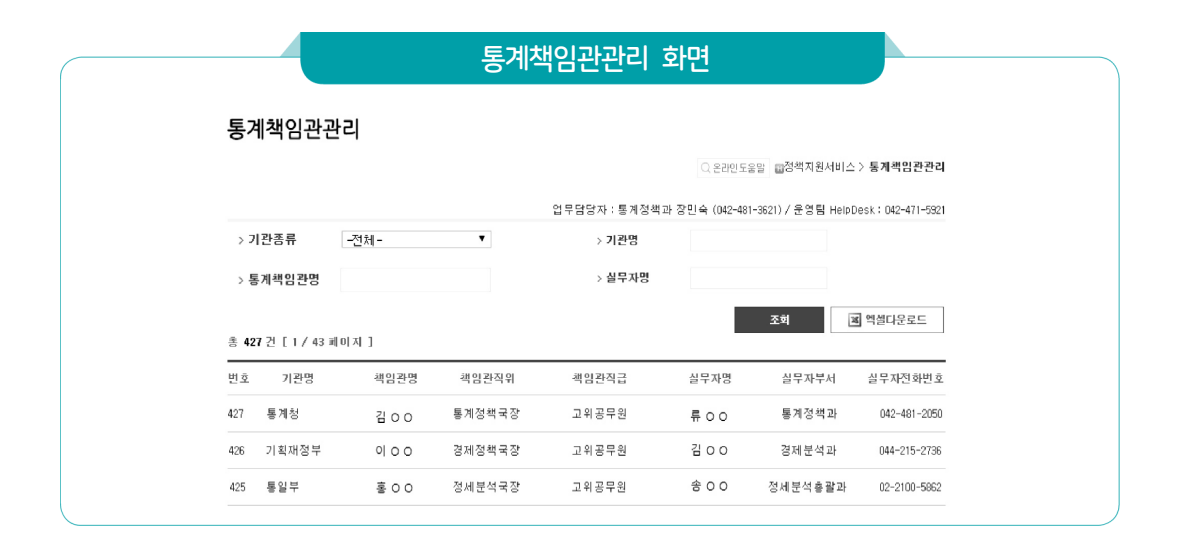

#### 통계책임관(통계실무담당자) 역할

- 기관 내 통계작성 부서(담당자)에 자체진단 관련사항 전달 및 진행상황 모니터링

- 자체진단 추진계획(3.31.) 및 진단완료(12.31.) 일정이 준수될 수 있도록 확인 필요

 · 진단을 실시하고 결재를 요청한 통계의 결재를 완료하기 전에 차원별 점수 등 과거년도와 비교 검토 등을 통해 바르게 진단되었는지 확인 후 결재처리 요청 (문제가 있는 경우 반려하여 재진단 필요)

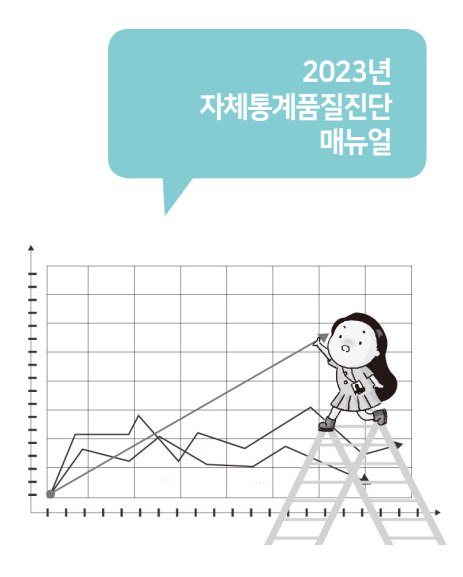

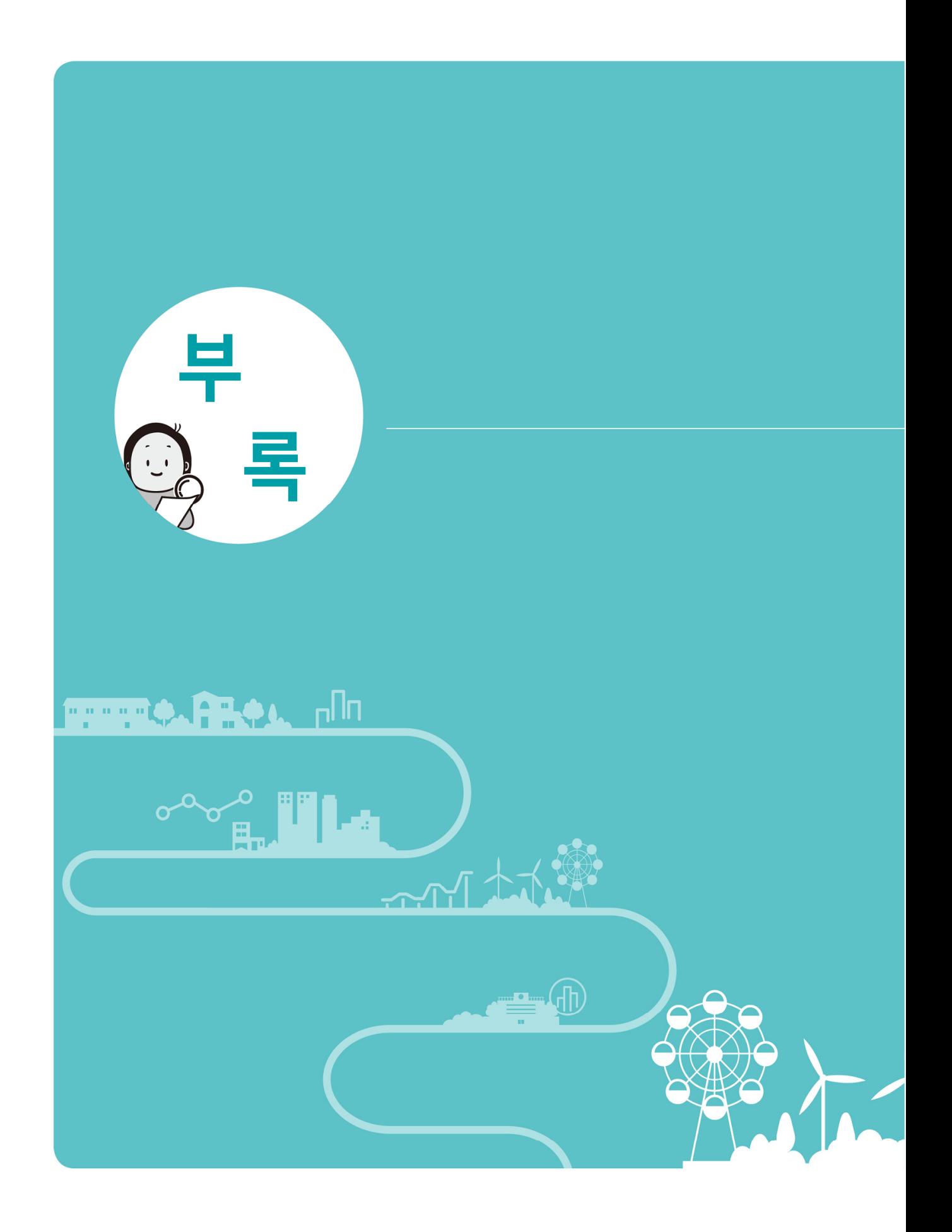

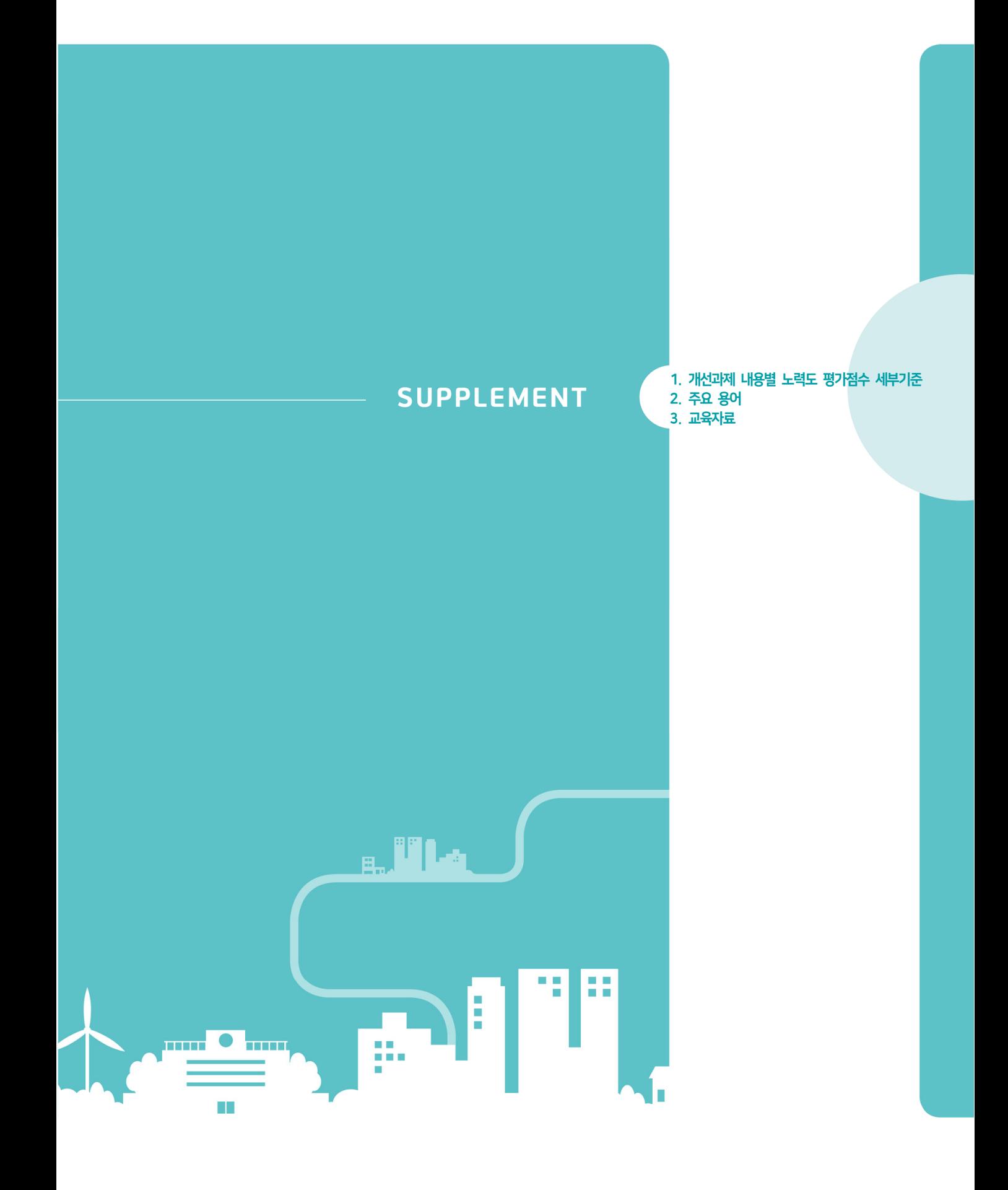

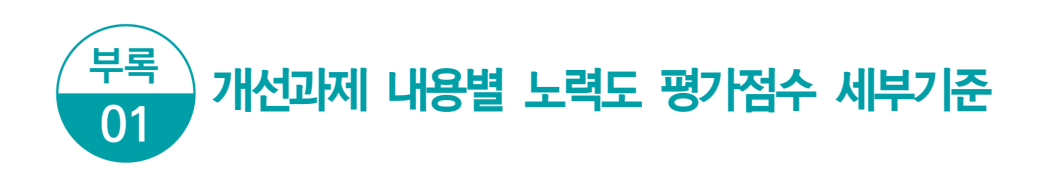

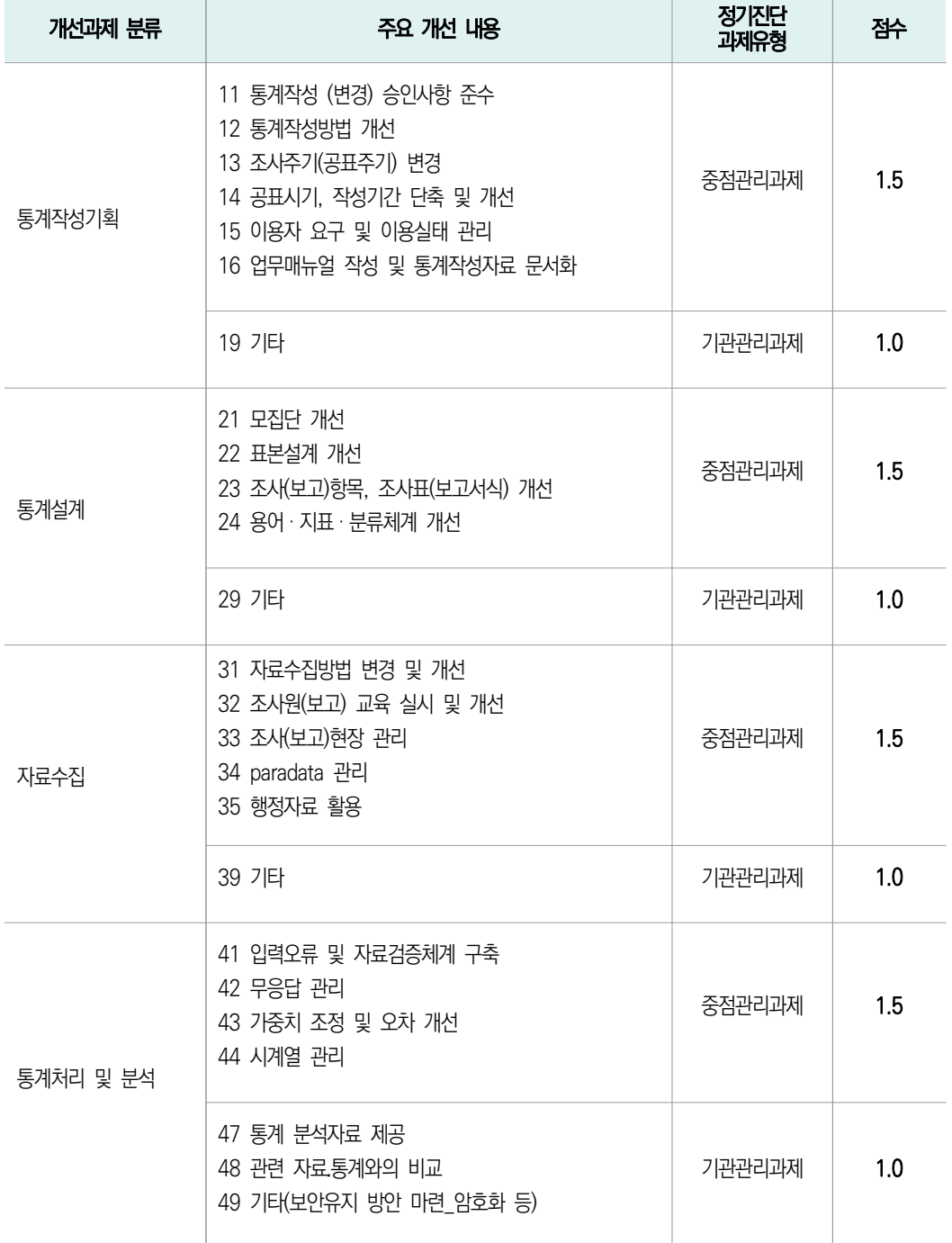

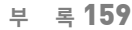

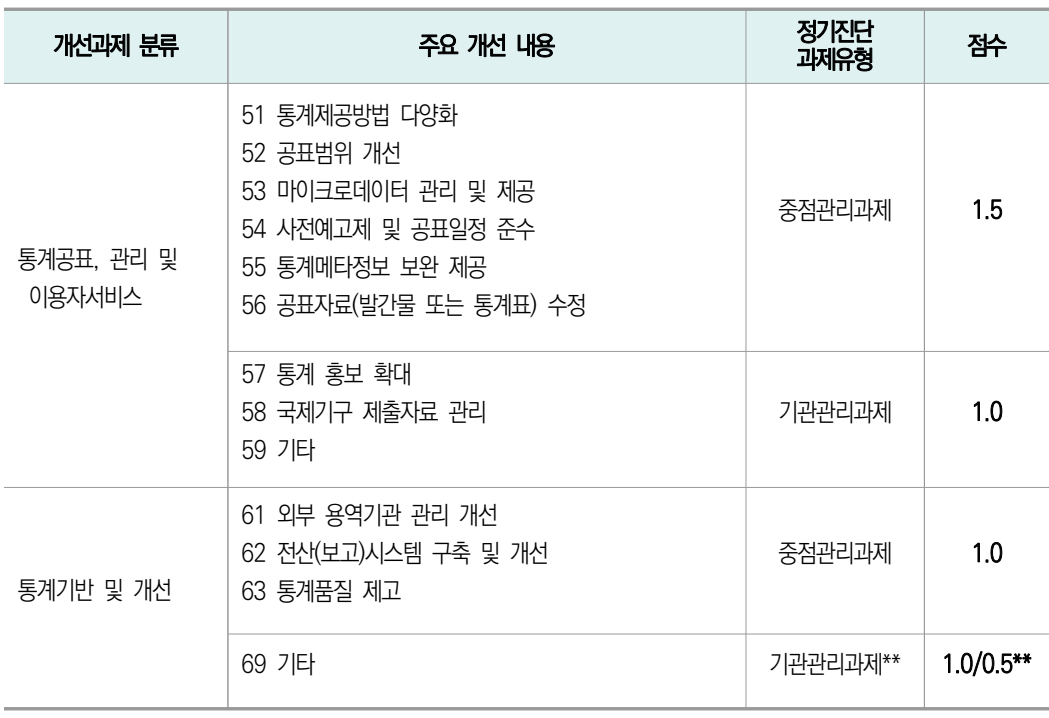

- \* 개선과제에 대한 개선내용을 포괄적인 개념을 적용하여 인정
- \*\* 인력·예산 등 통계인프라 확보
	- 통계작성기관 내 모든 통계에 일괄적으로 적용되는 예산 확보 노력(전체 회의 등) 등의 경우 0.5점 부여

III 자체통계품질진단 내용

1 자체통계품질진단안내

Ⅱ 자체통계품질진단 내용

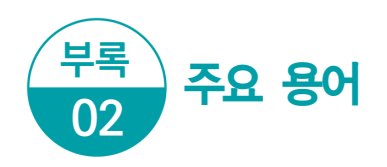

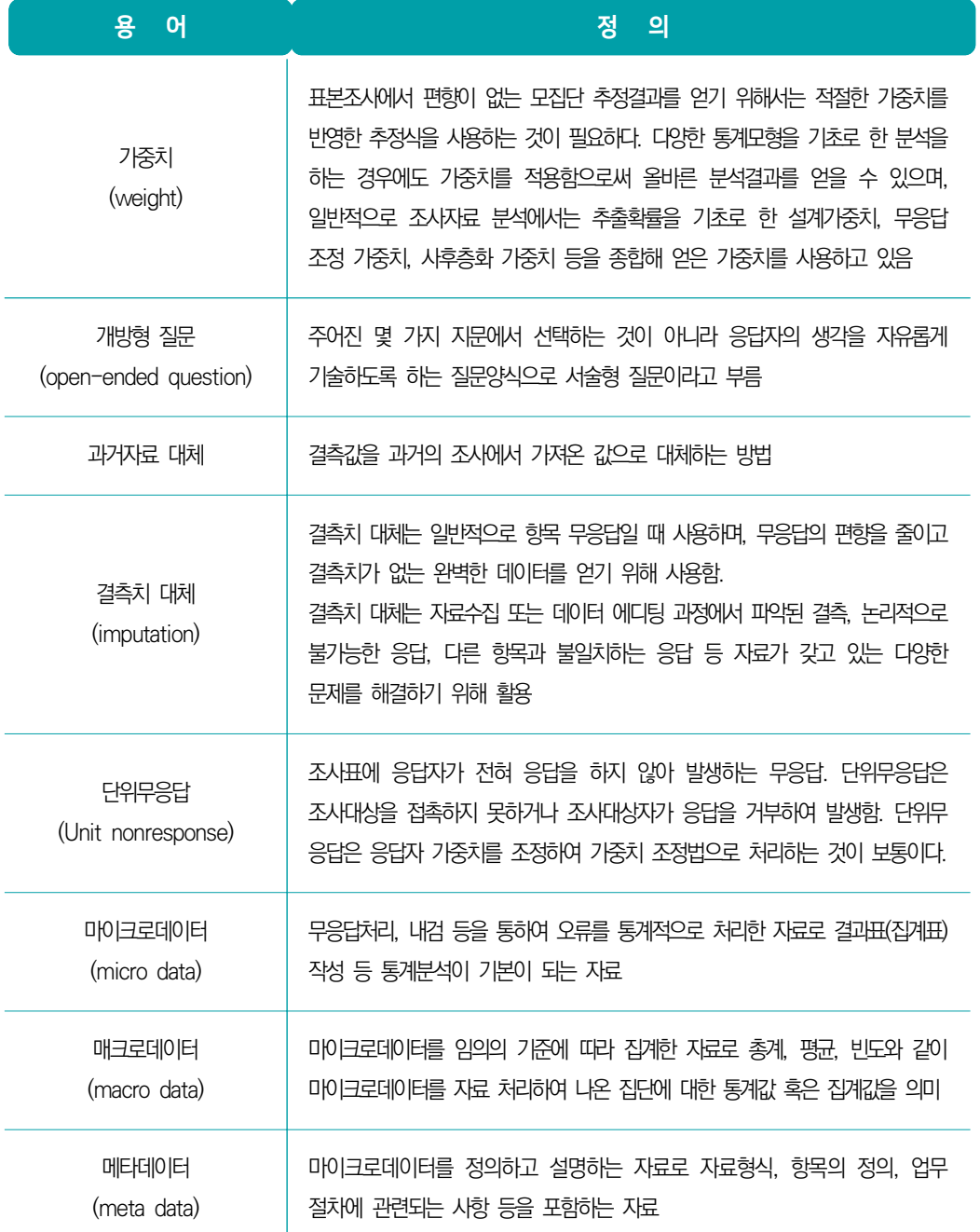

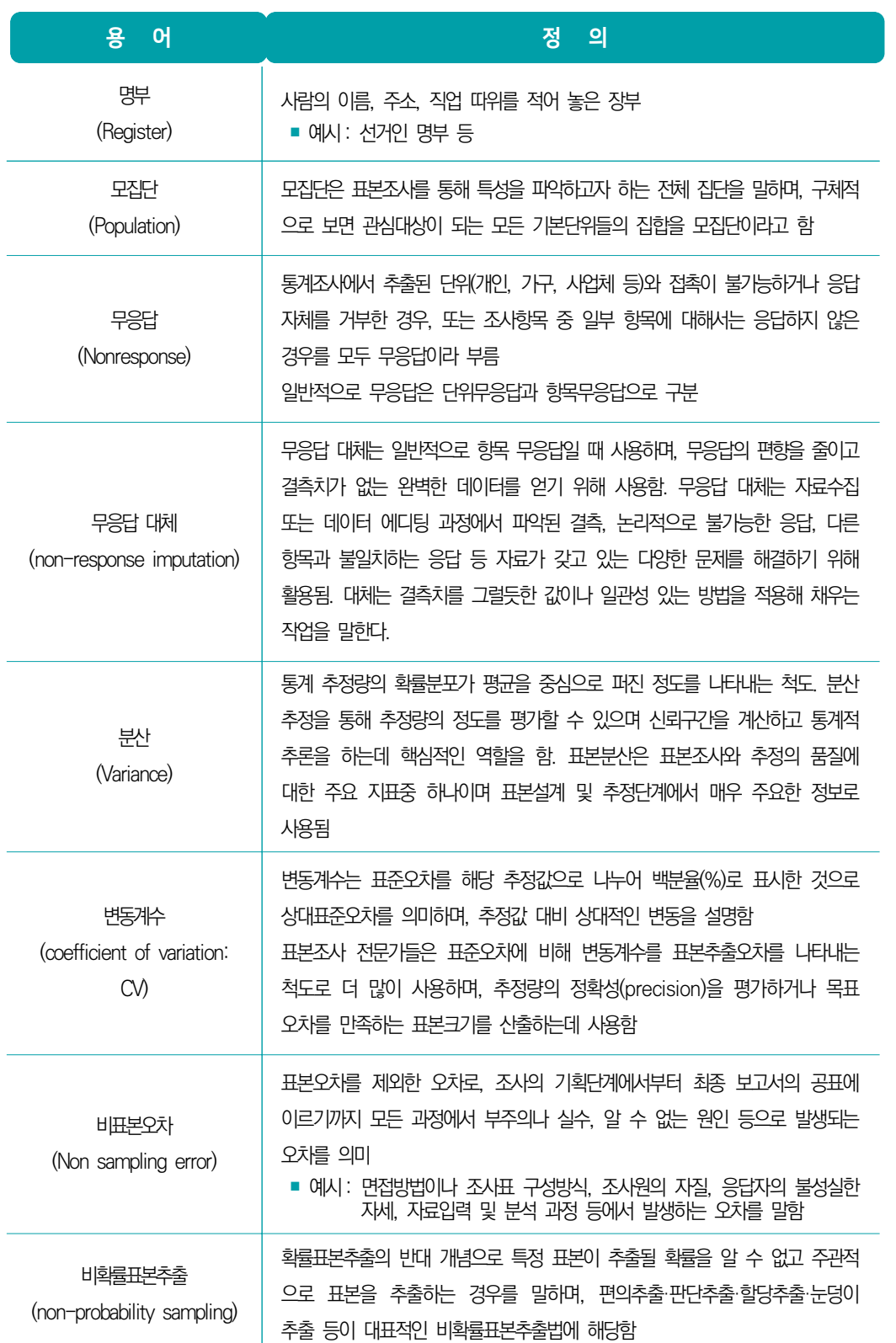

Ⅱ 자체통계품질진단 내용

뺡

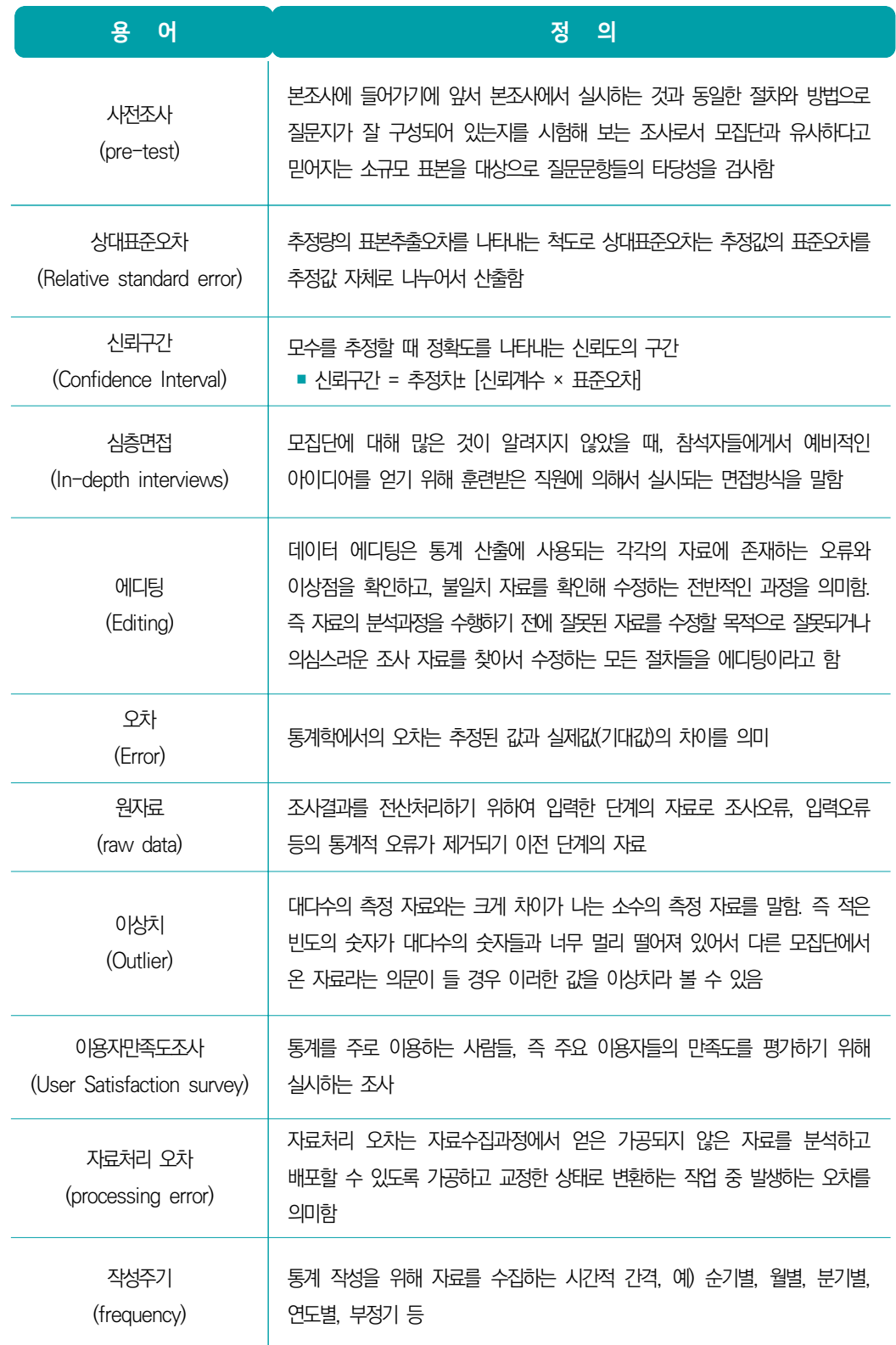

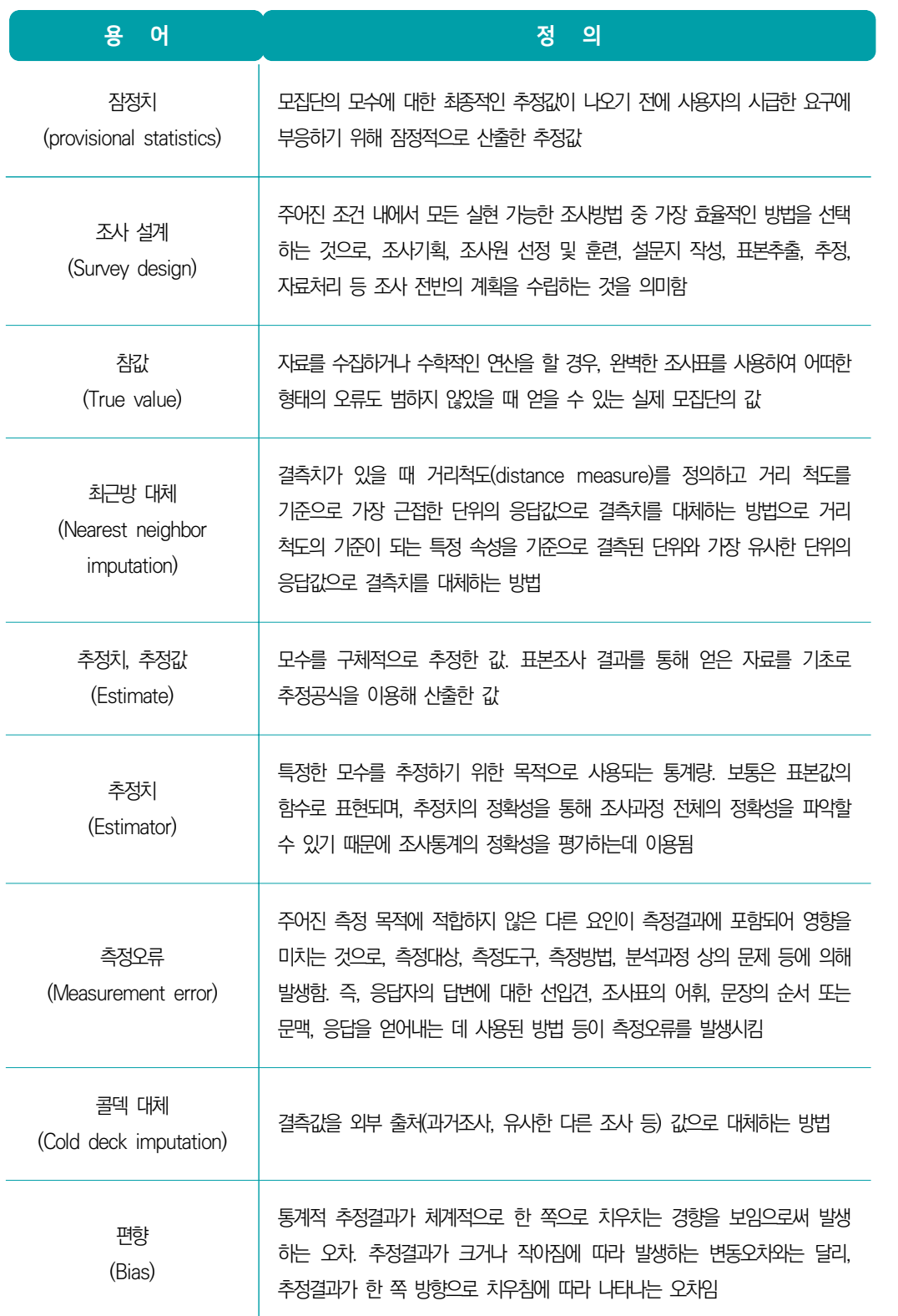

1 자체통계품질진단안내

III 자체통계품질진단 내용

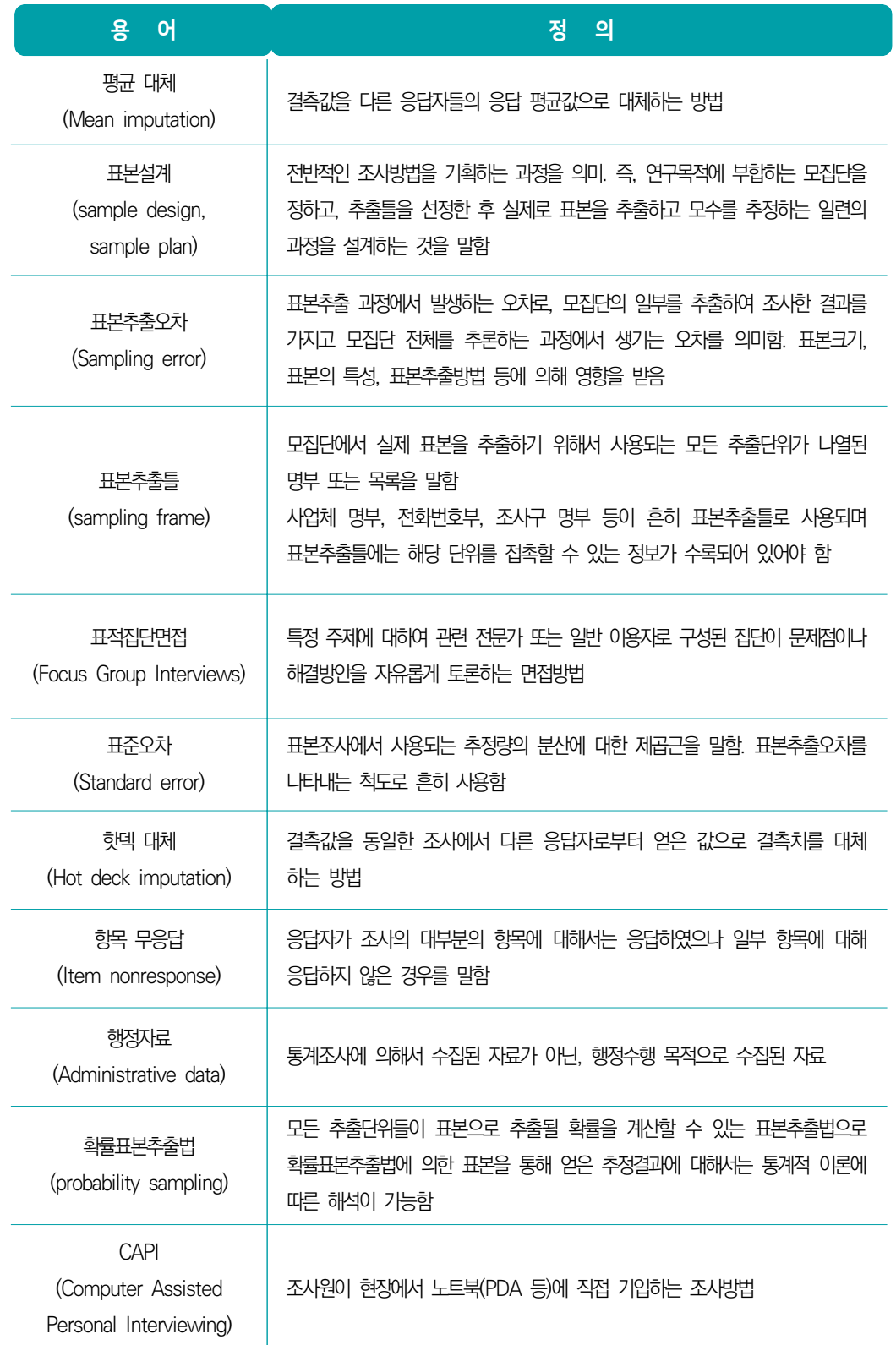

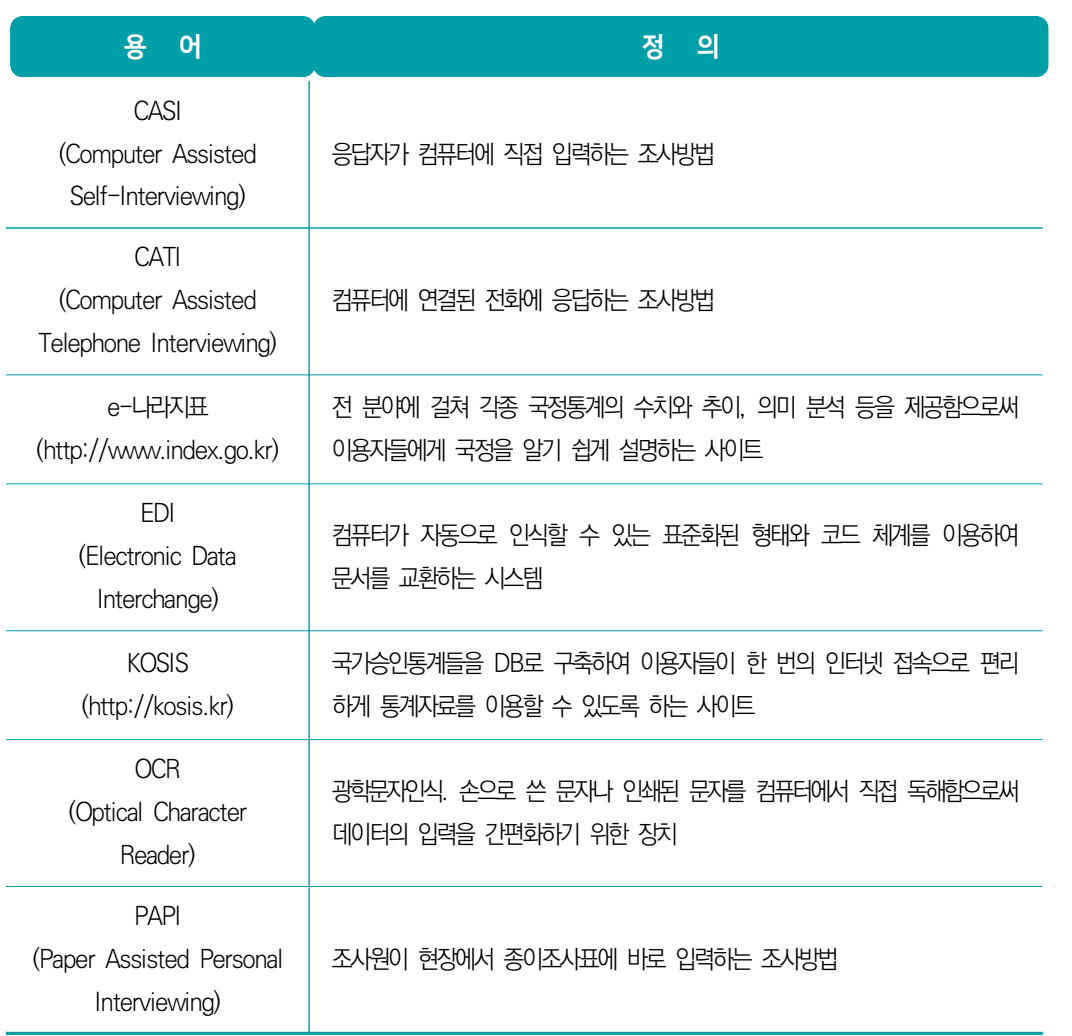

1 자체통계품질진단안내

III 자체통계품질진단 내용

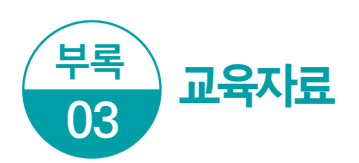

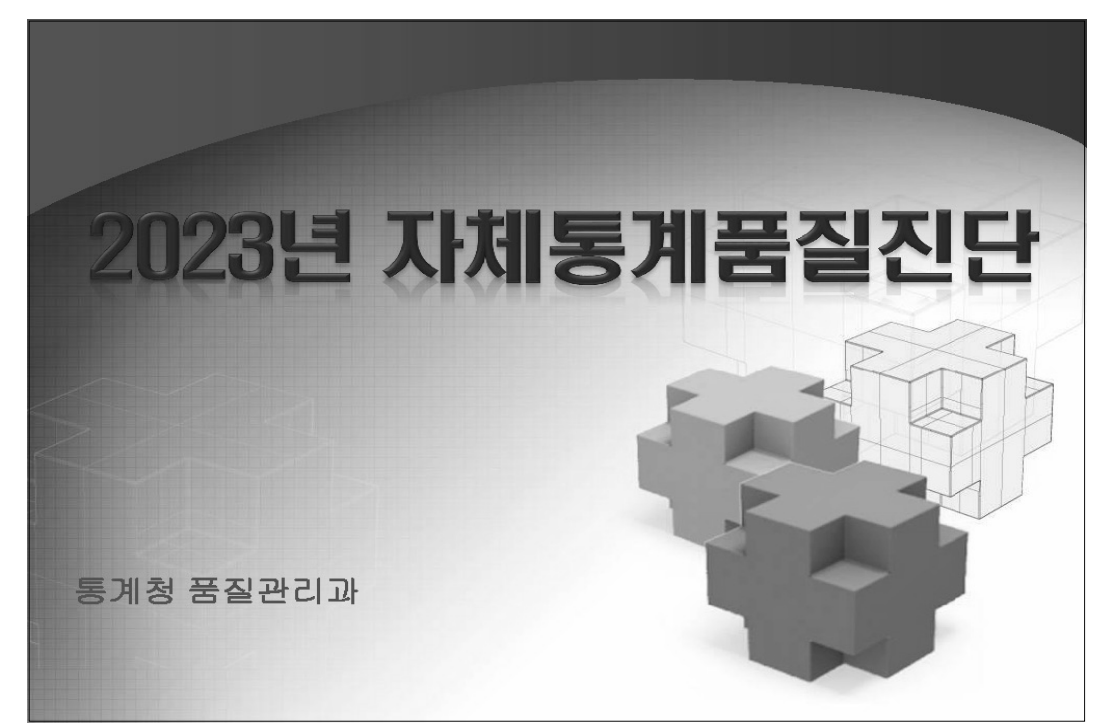

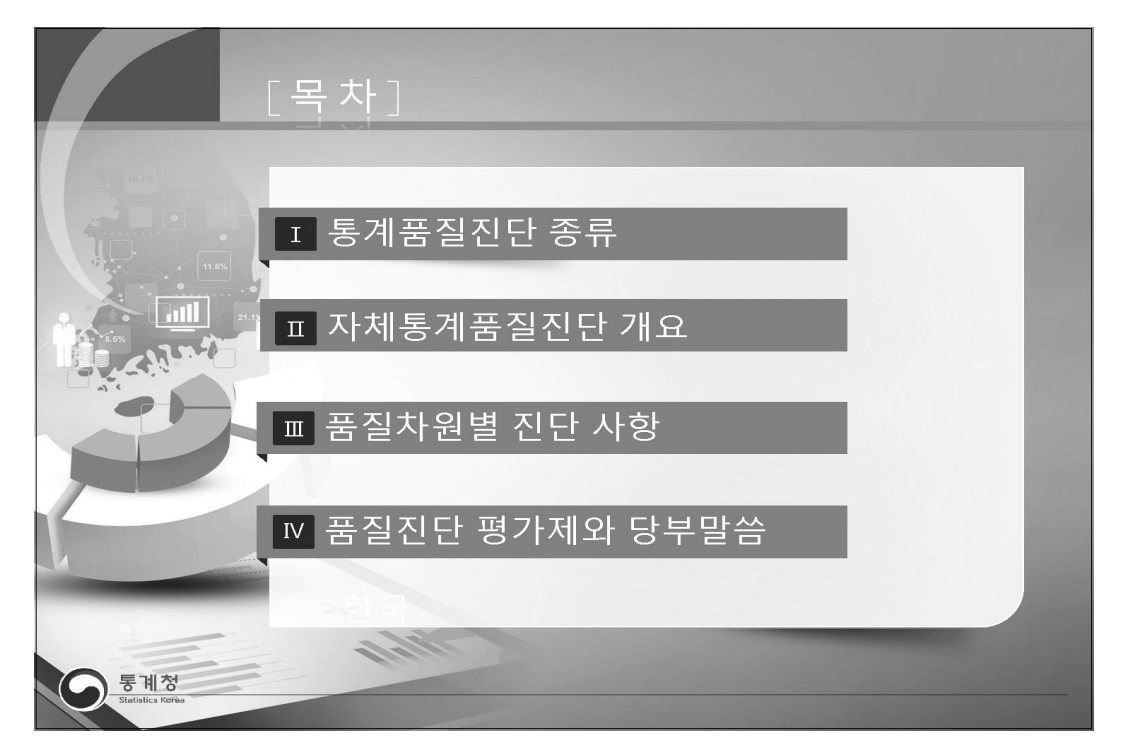

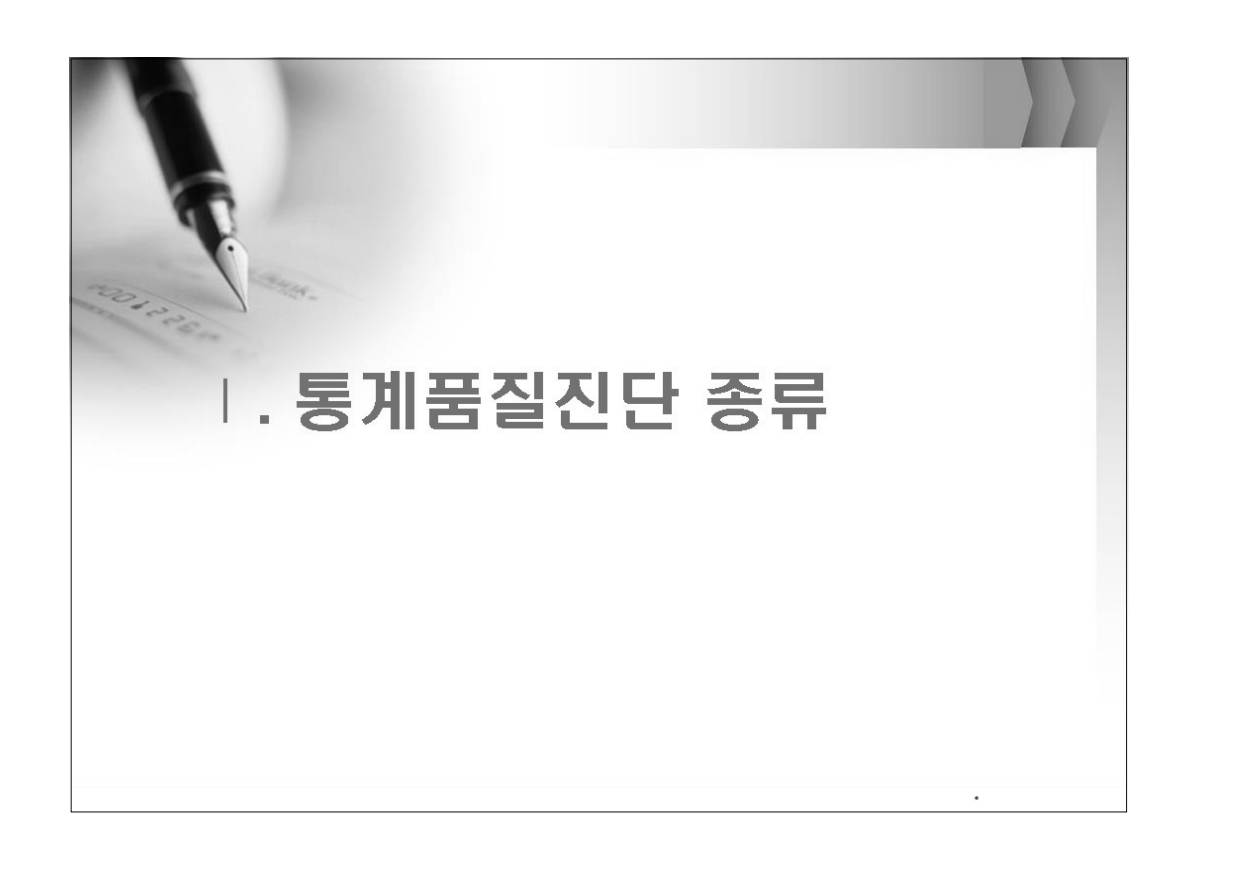

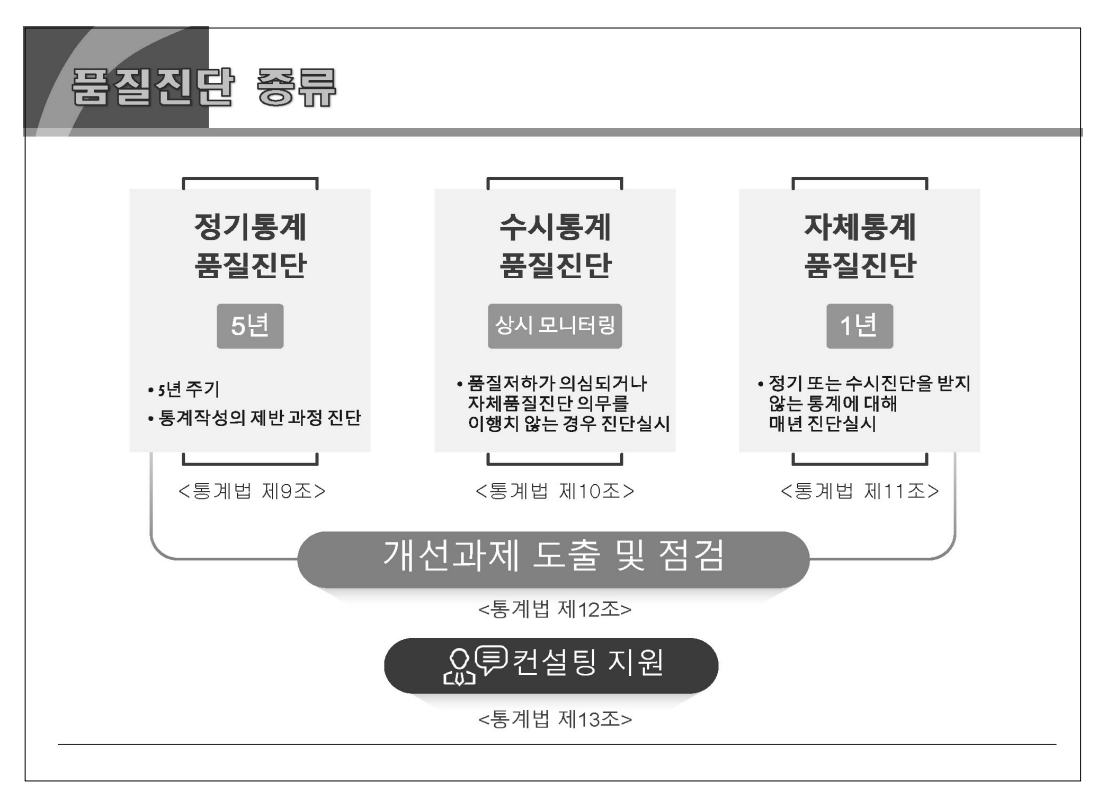

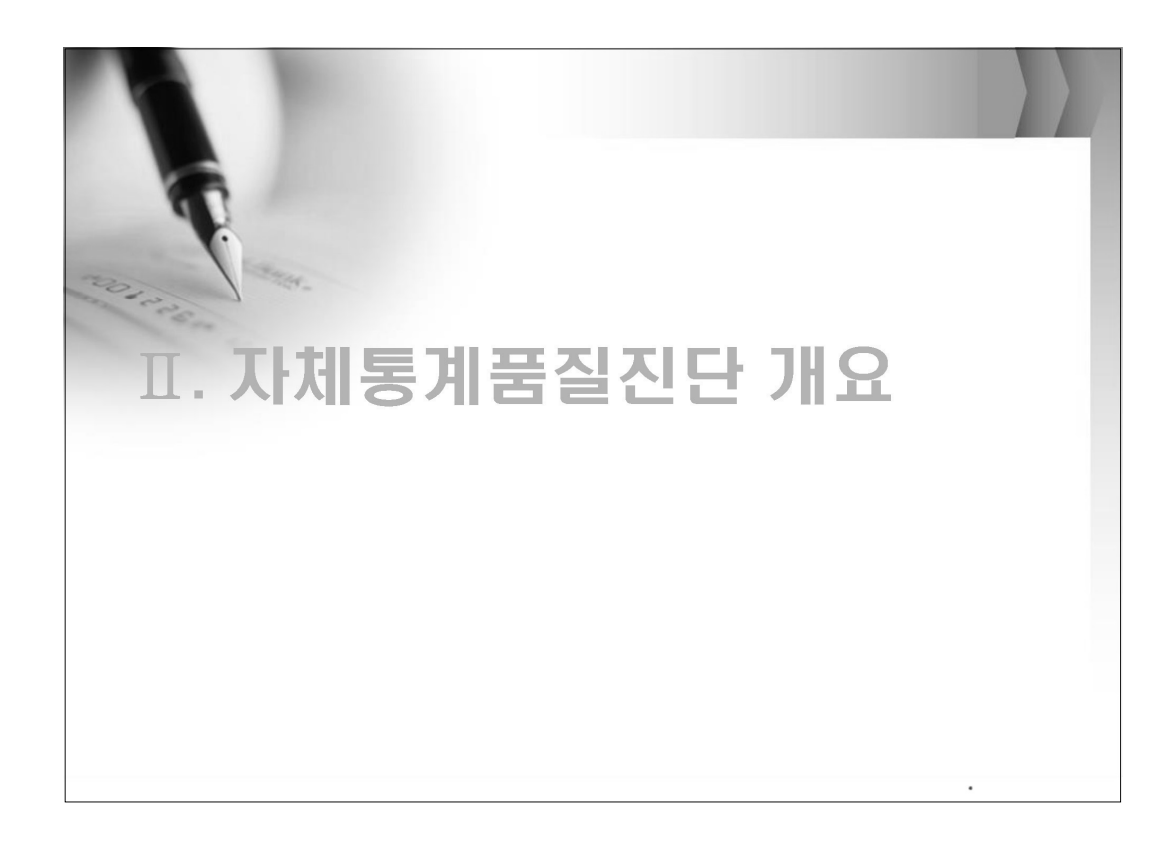

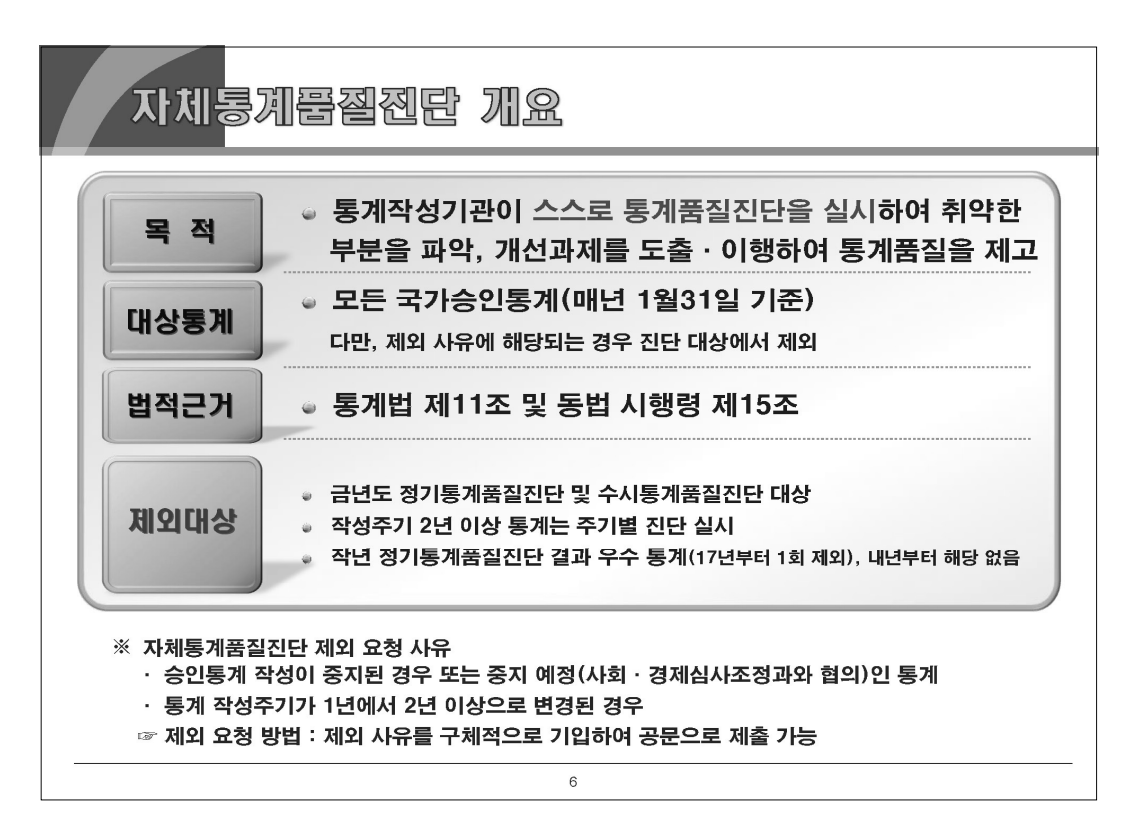

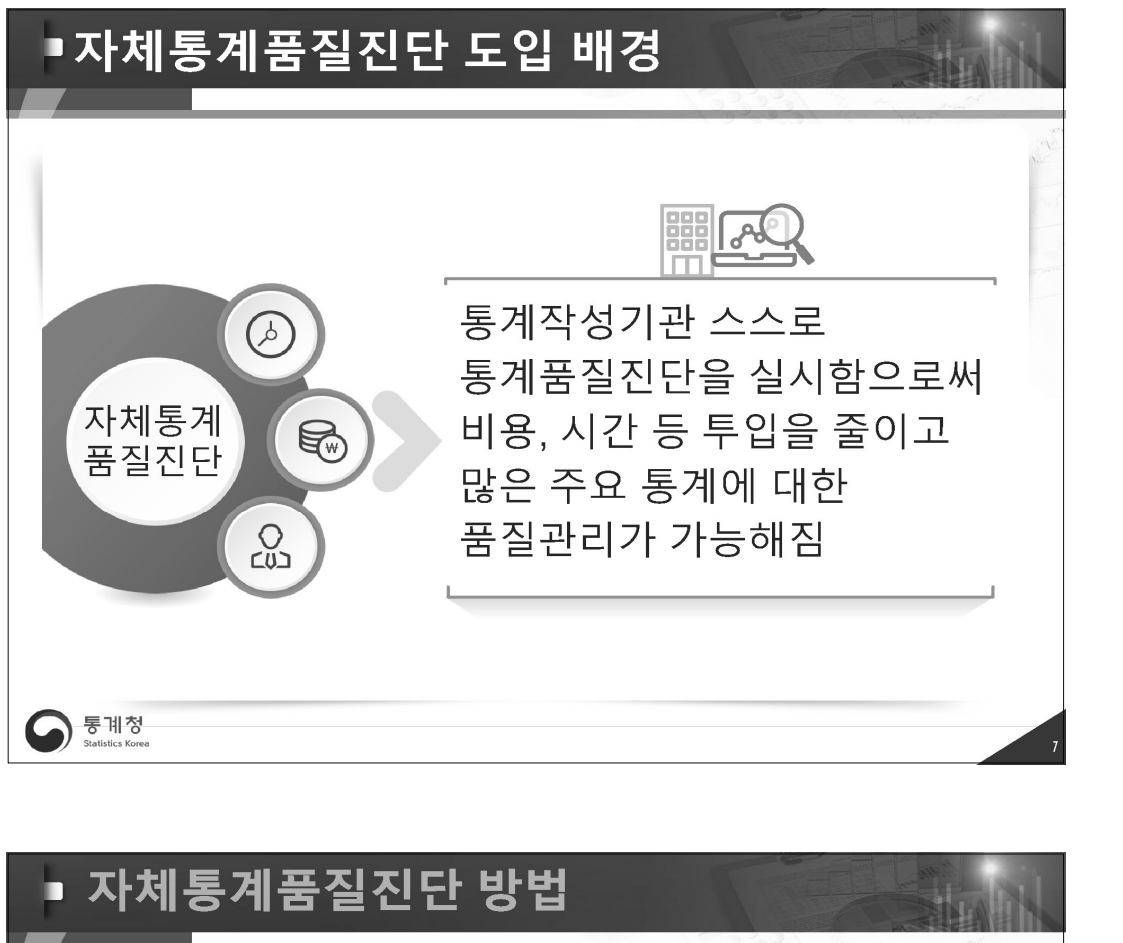

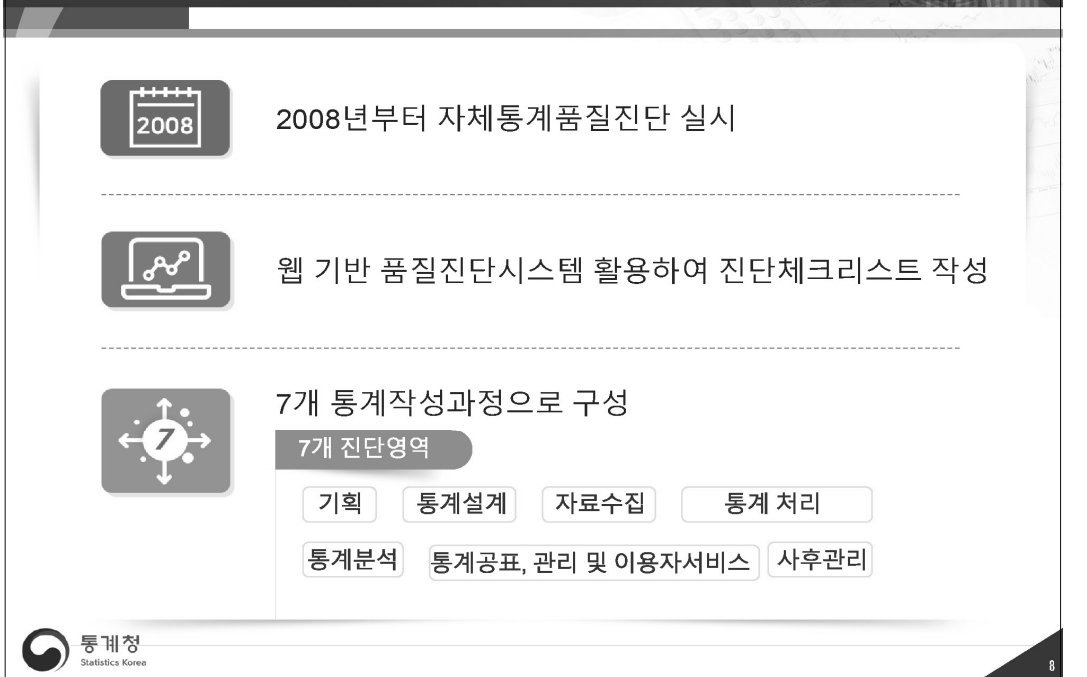

II 자체통계품질진단 내용

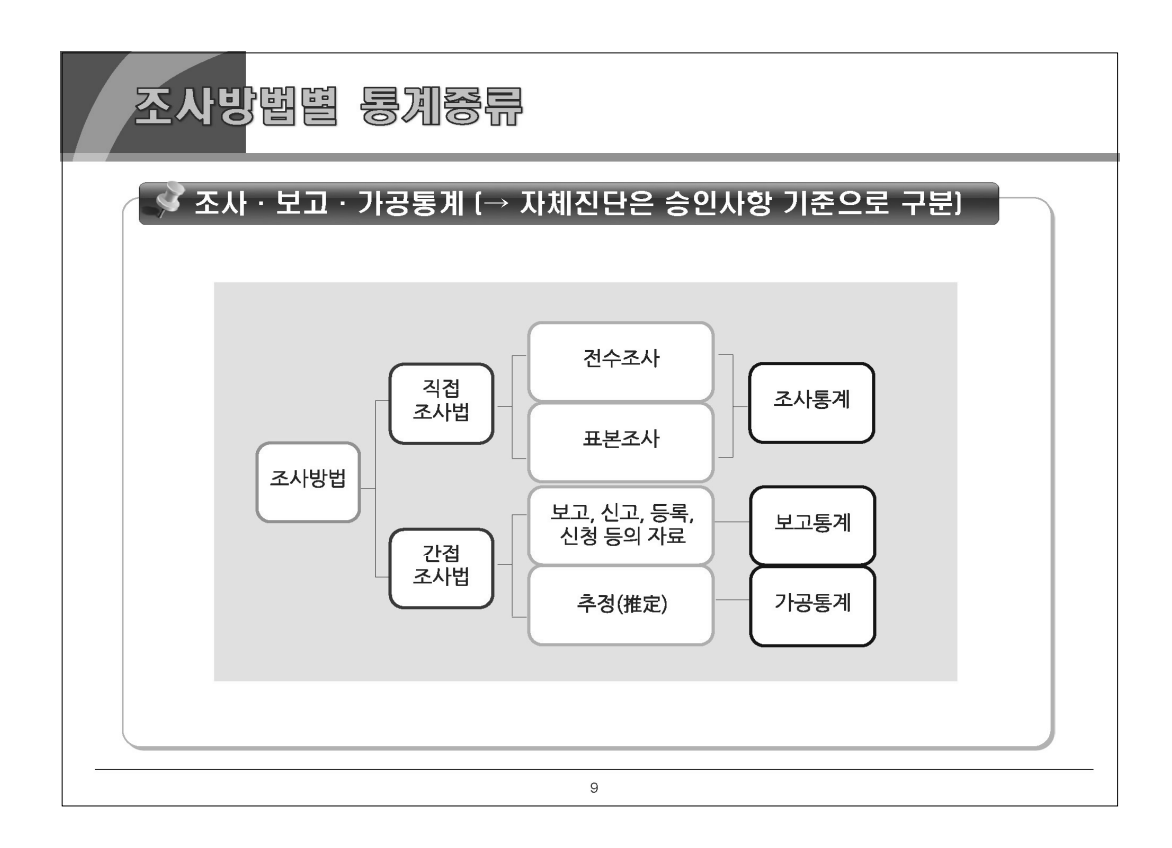

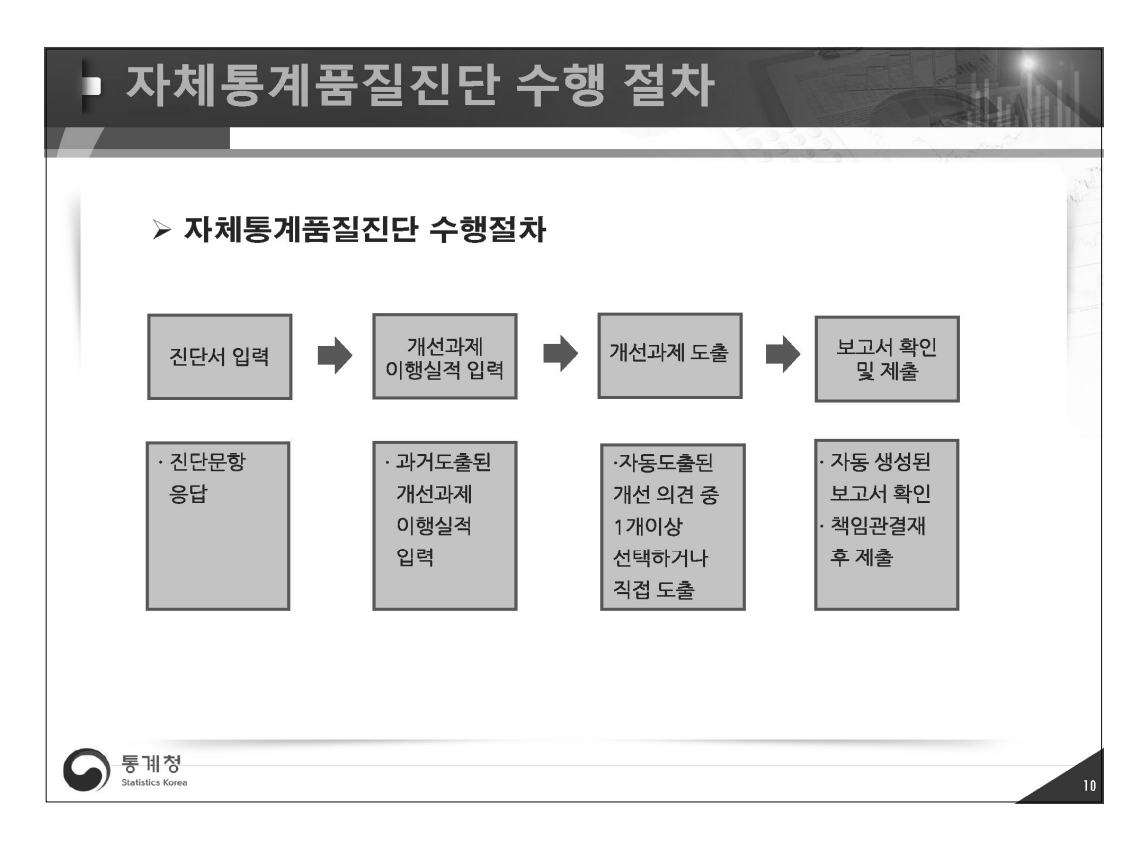

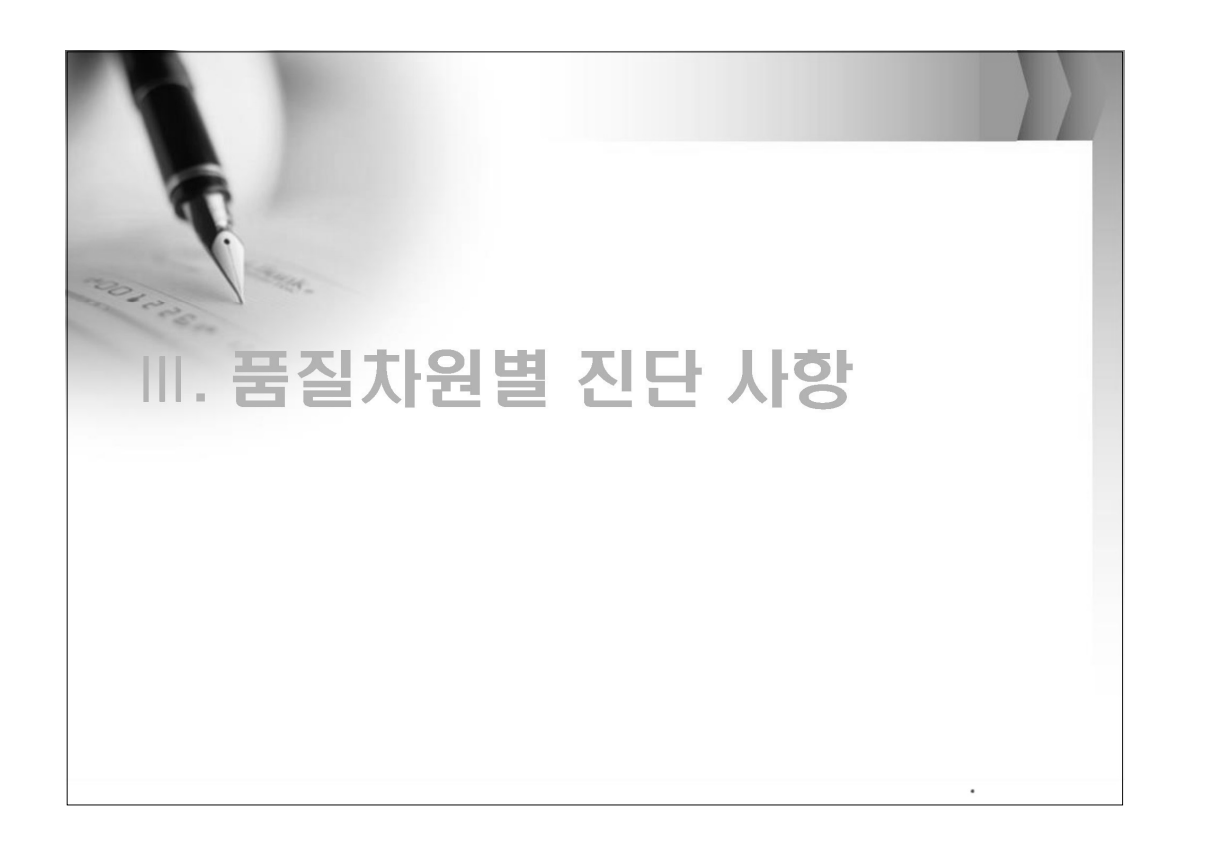

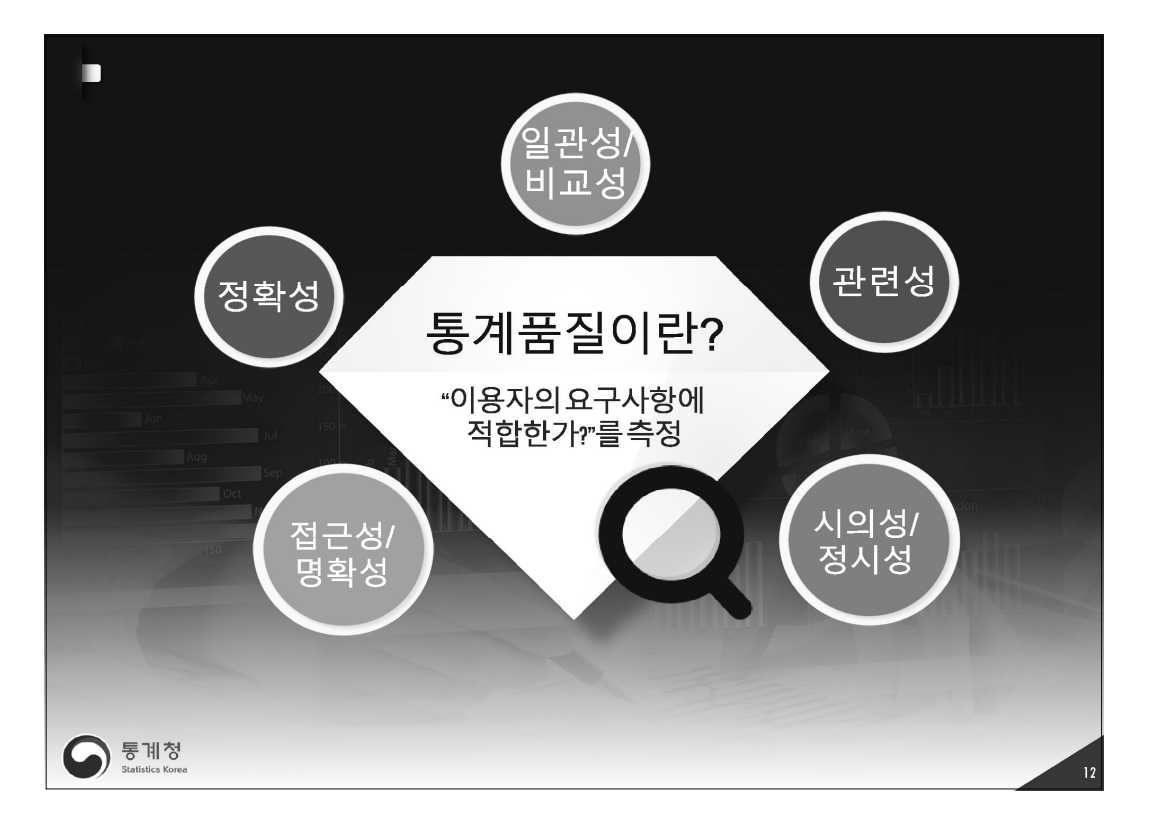

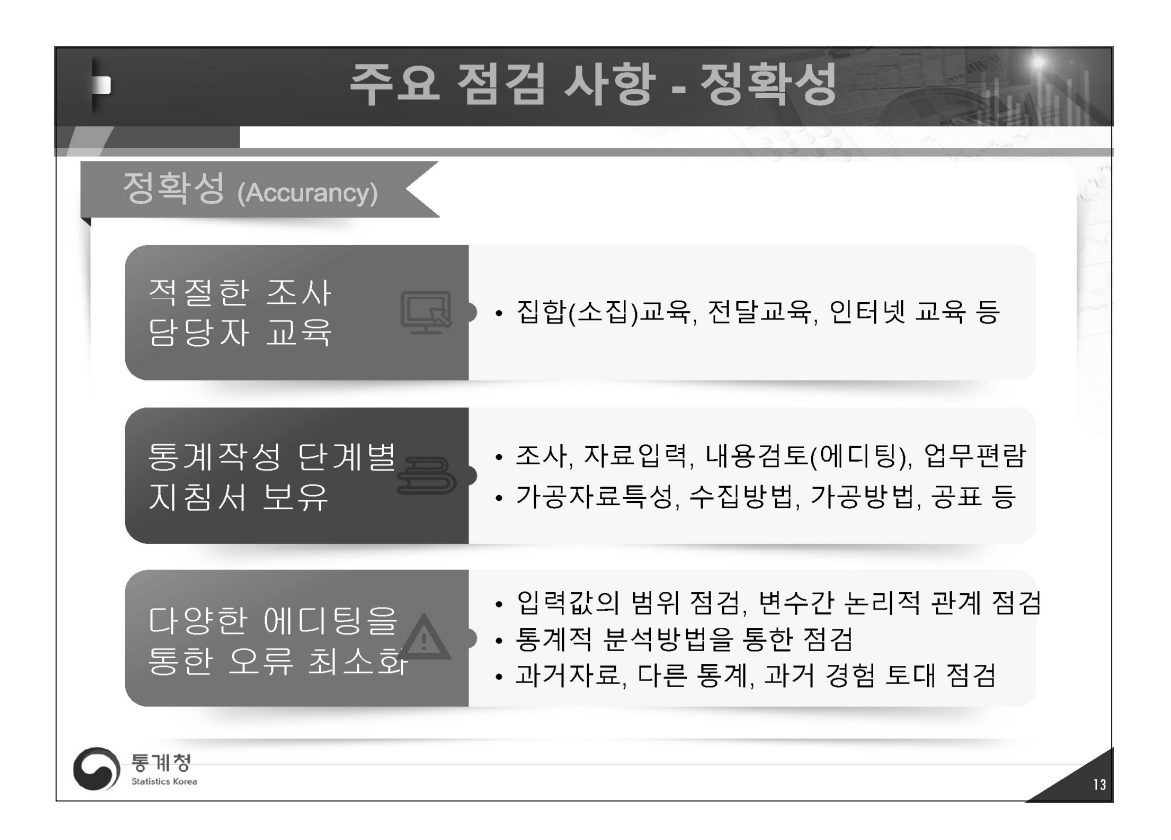

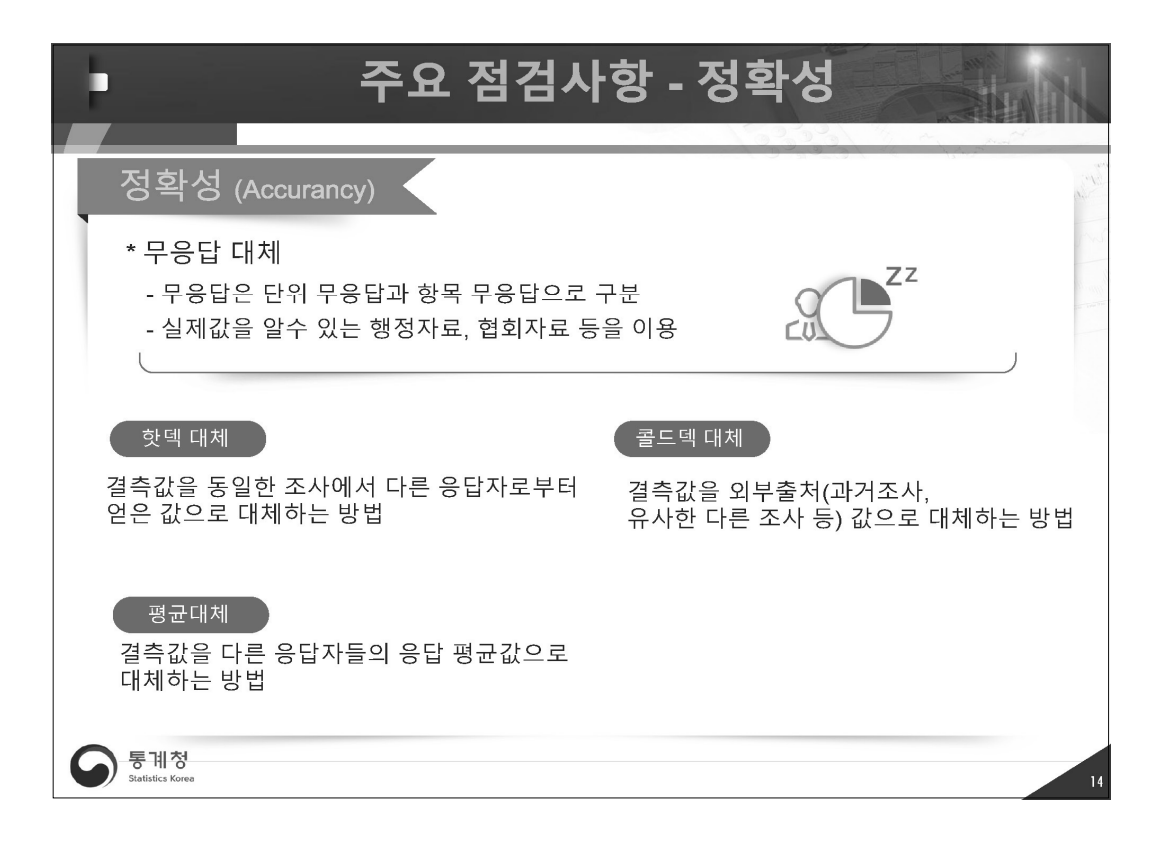

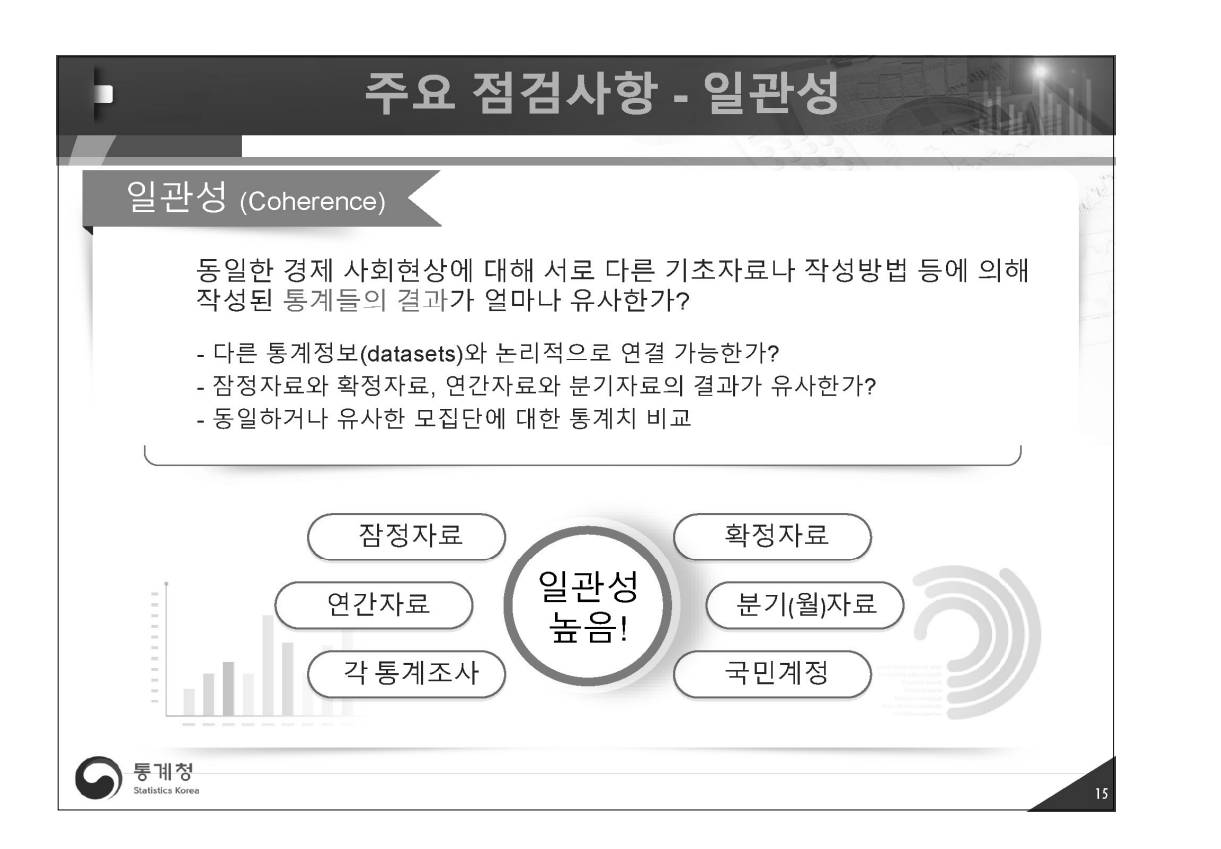

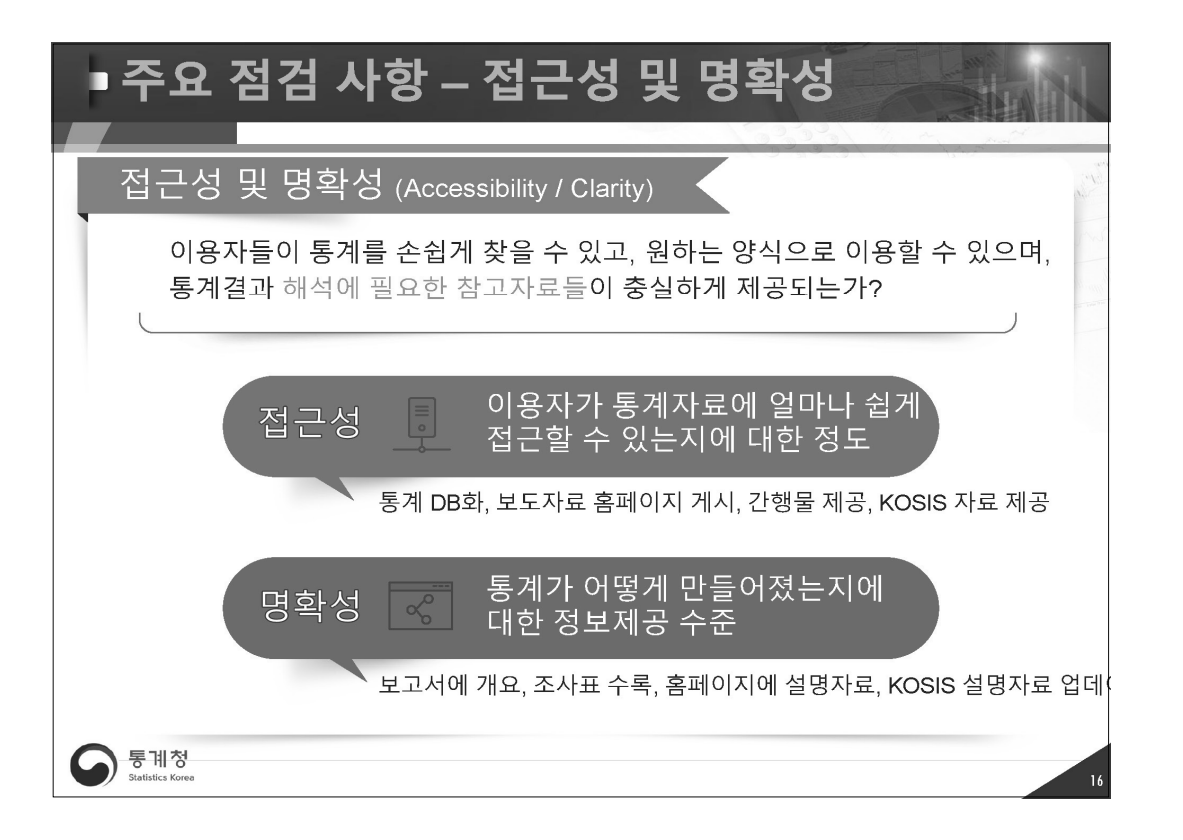

자체통계품질진단

 $\equiv$ 

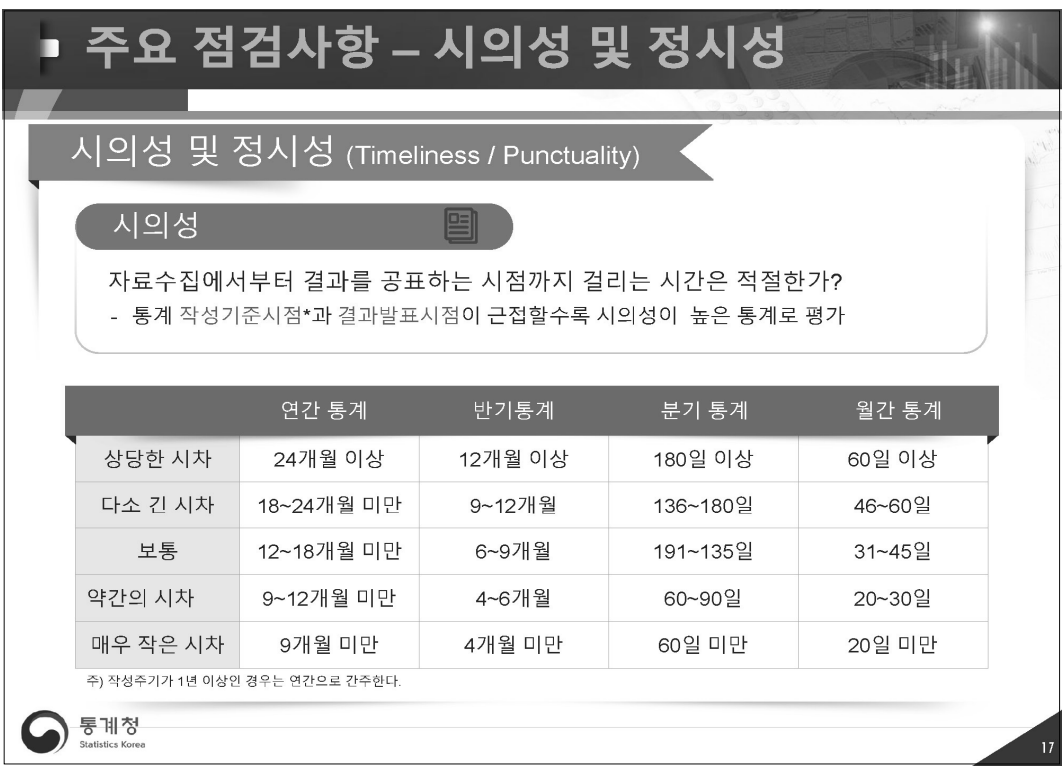

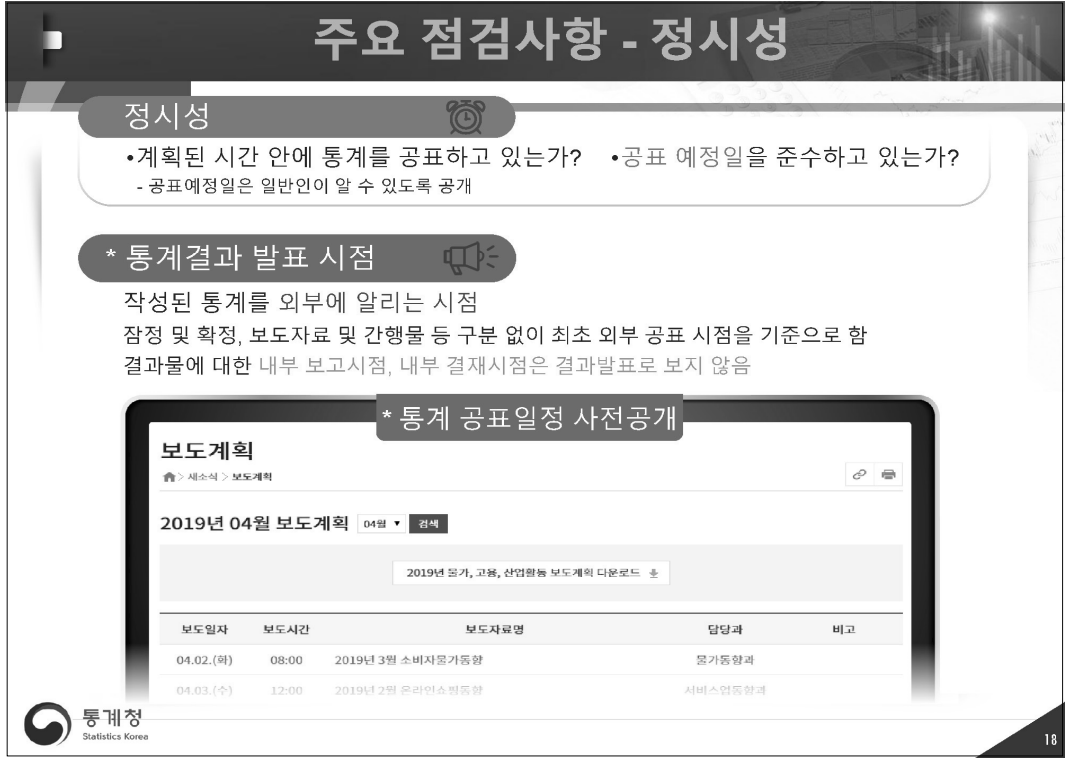

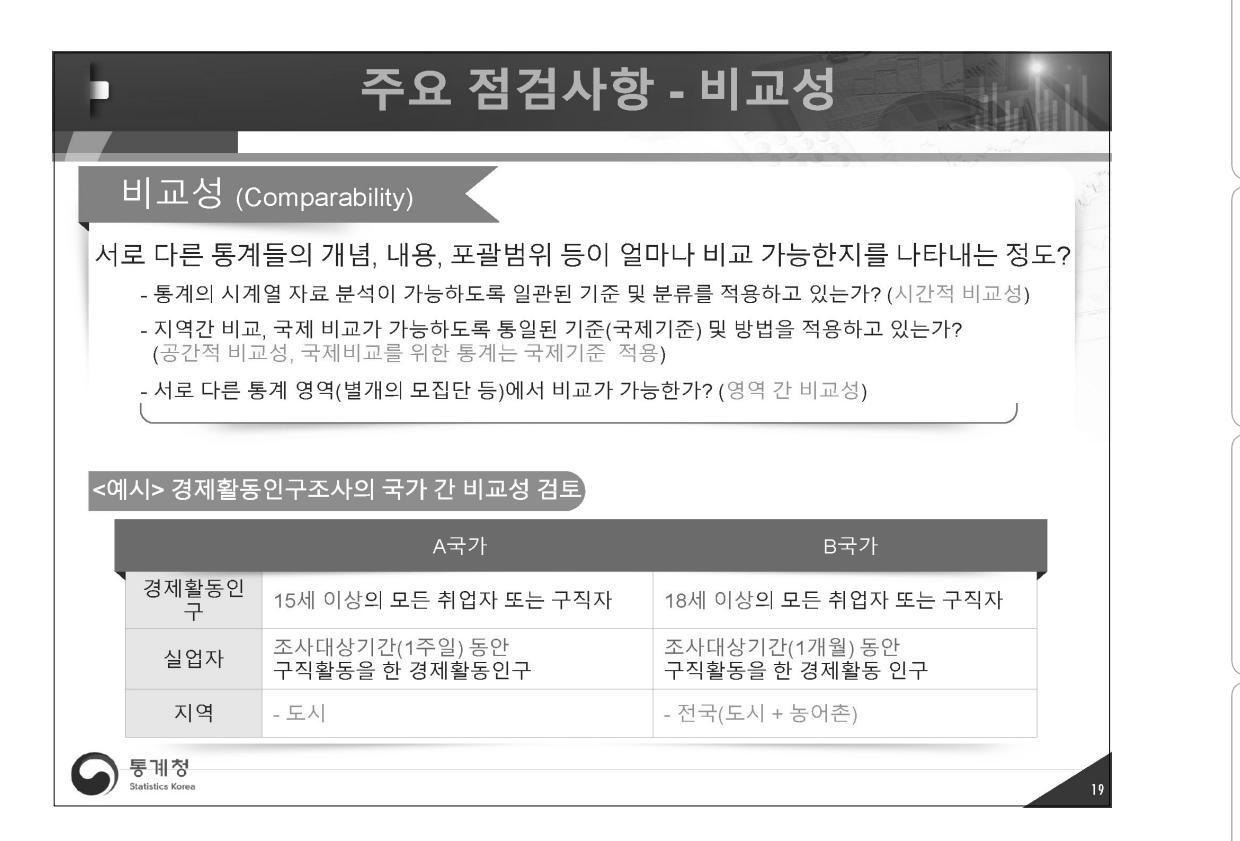

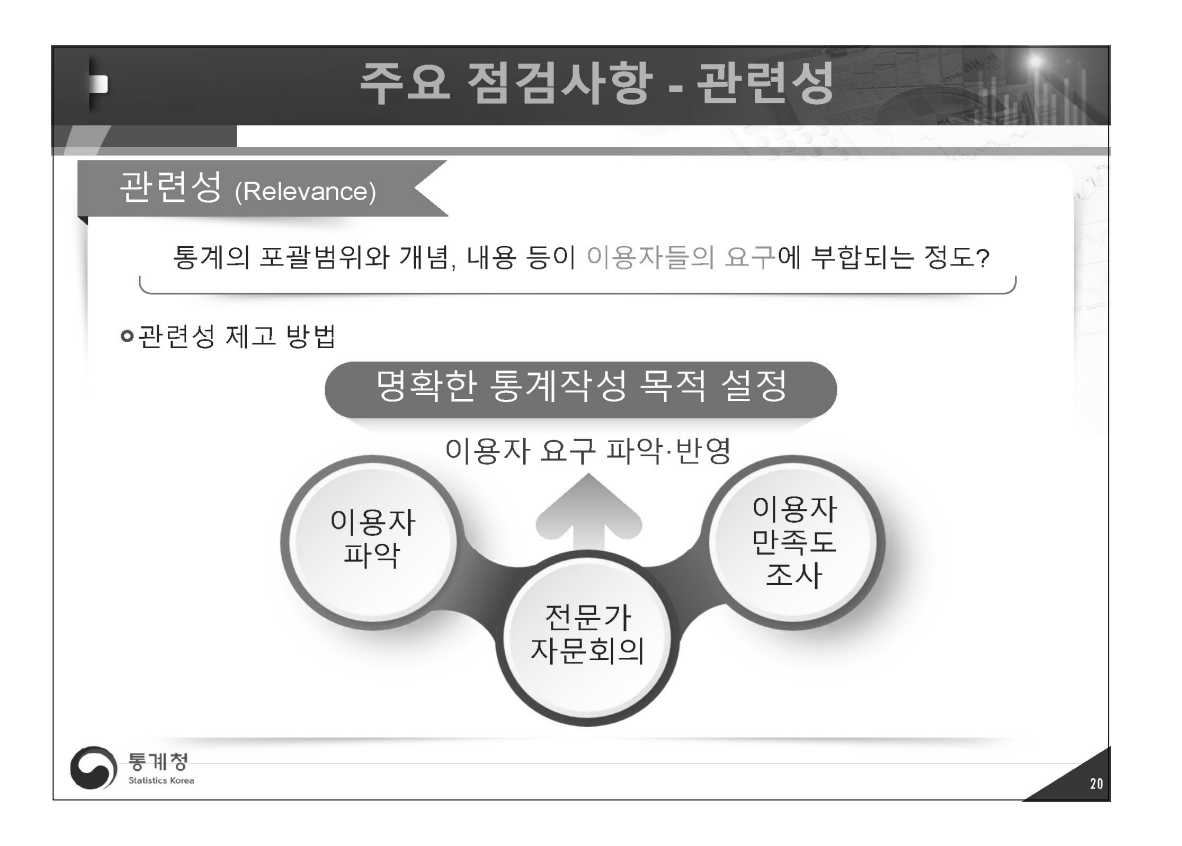

자체통계품질진단안내

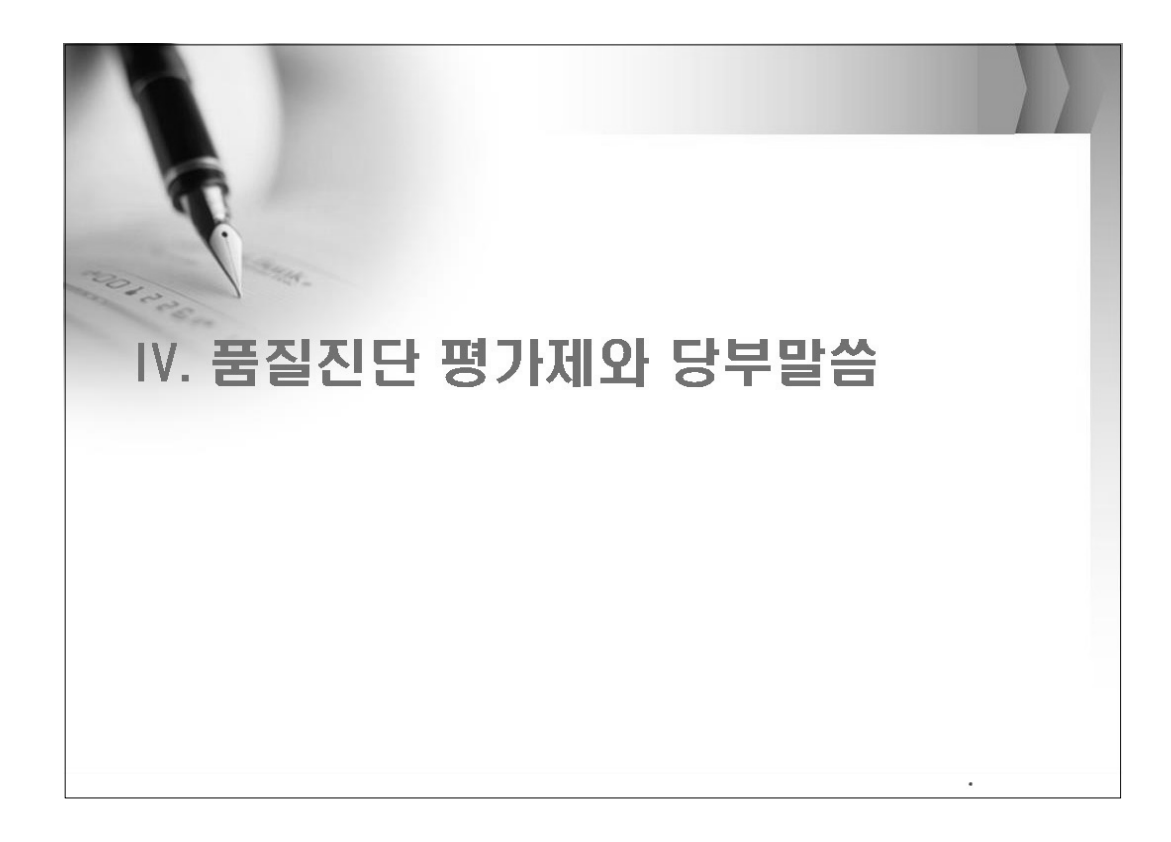

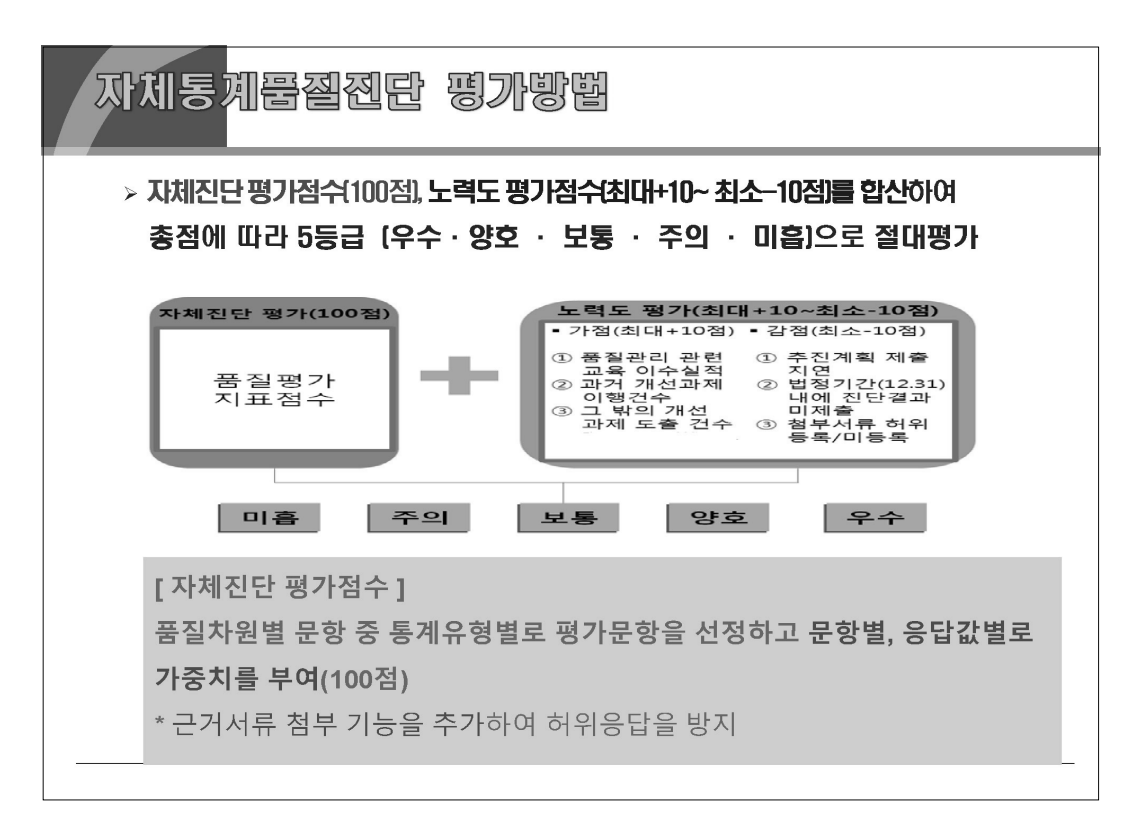

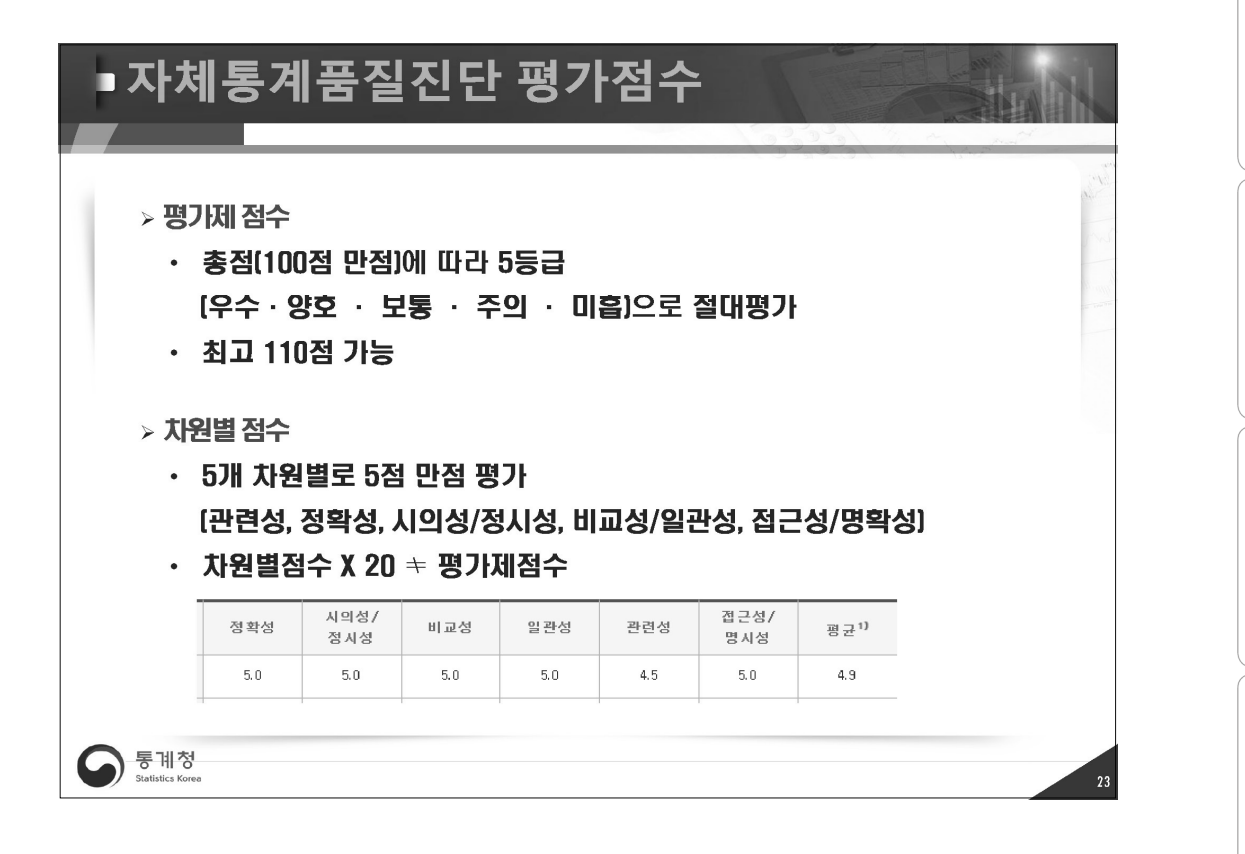

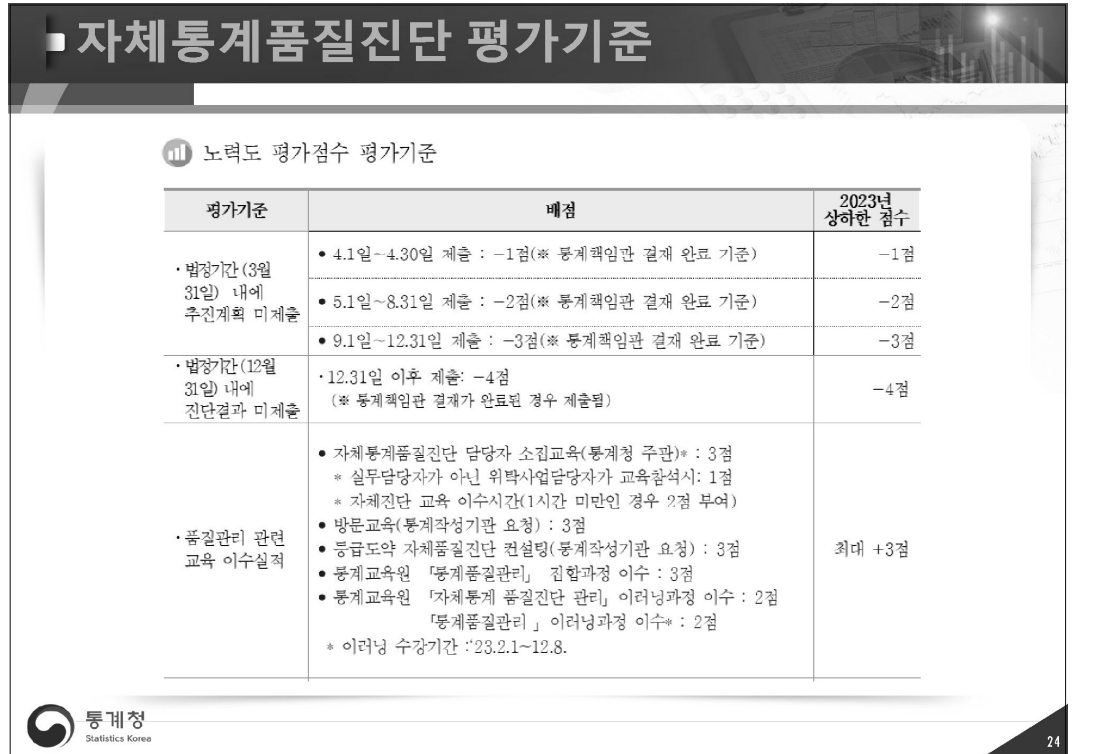

지체통계품질진단안내

자체통계품질진단 내용

Ξ

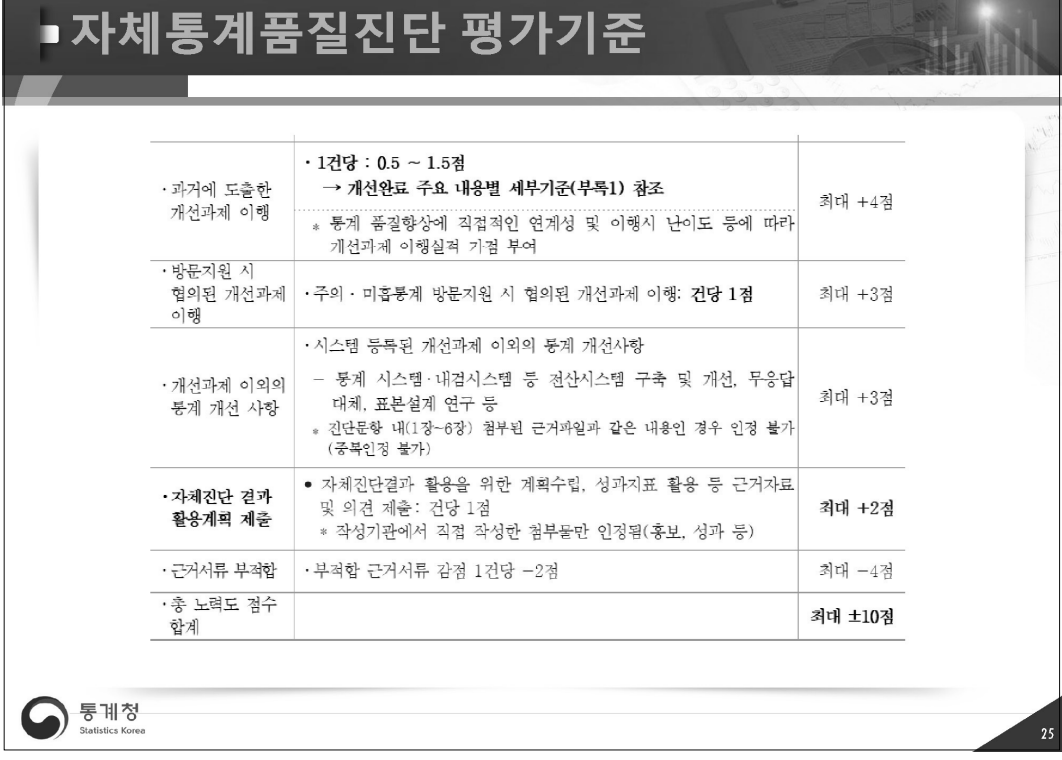

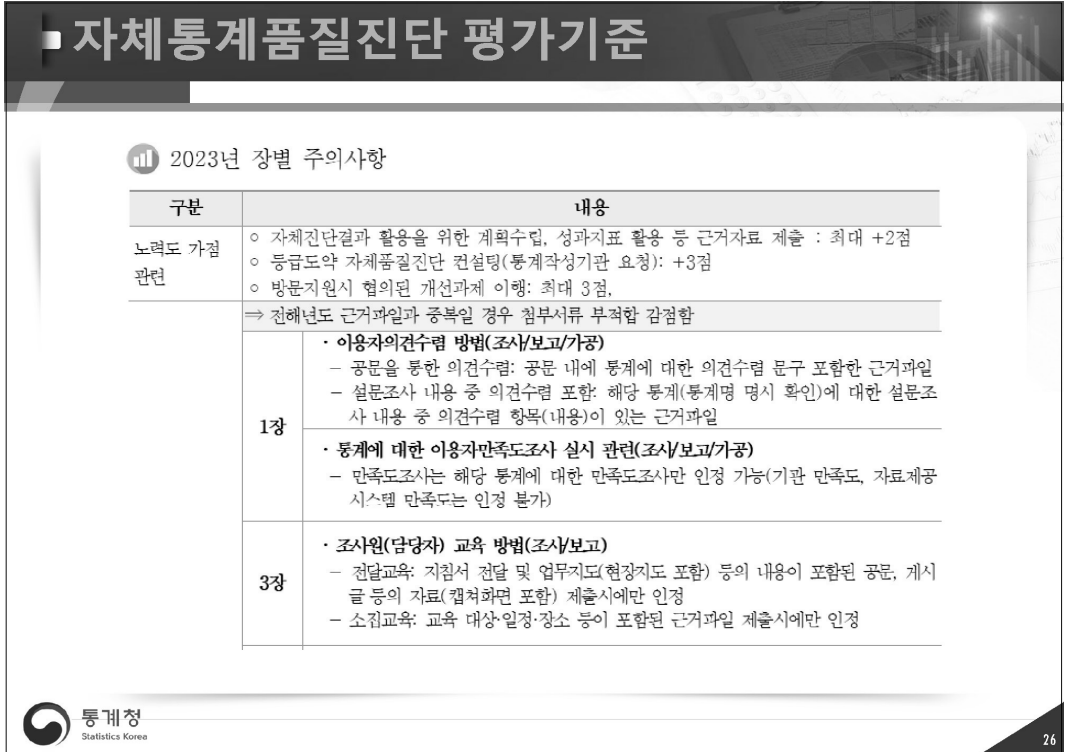

부록 179

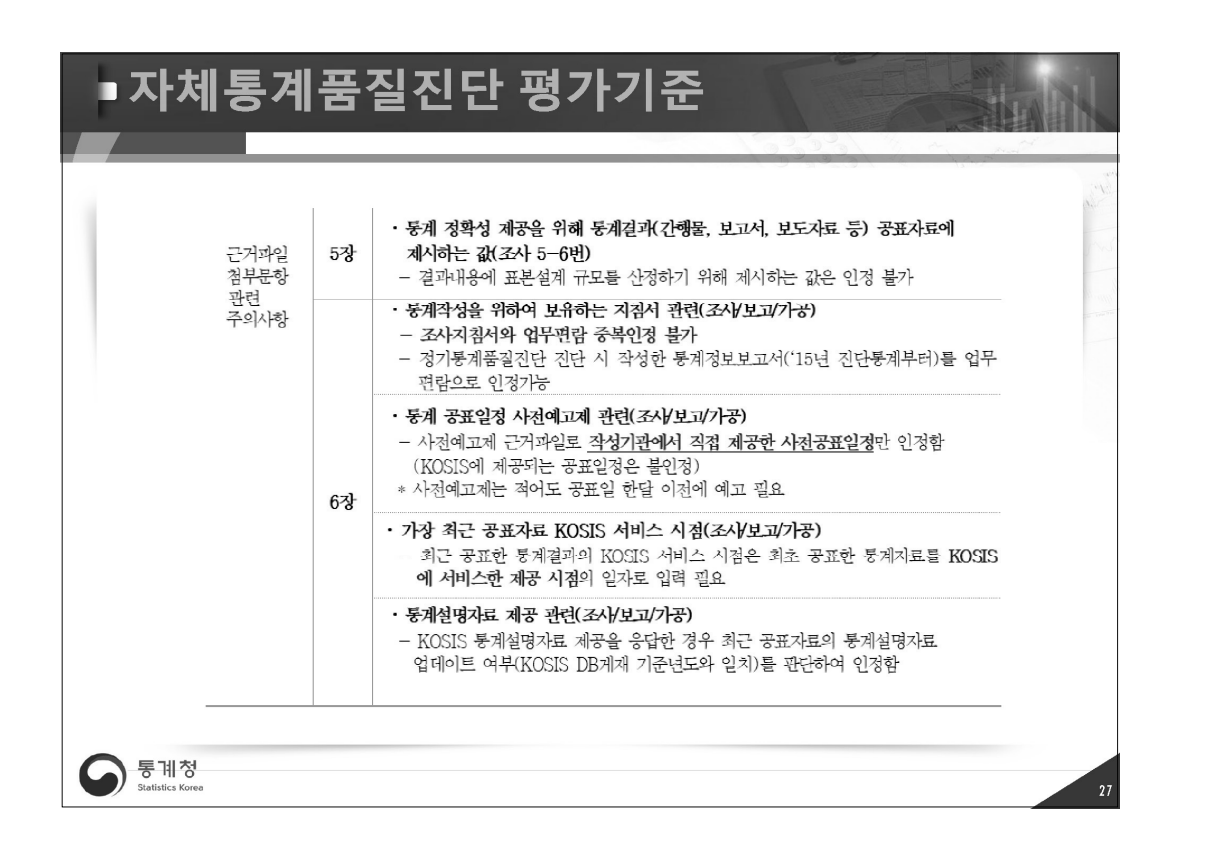

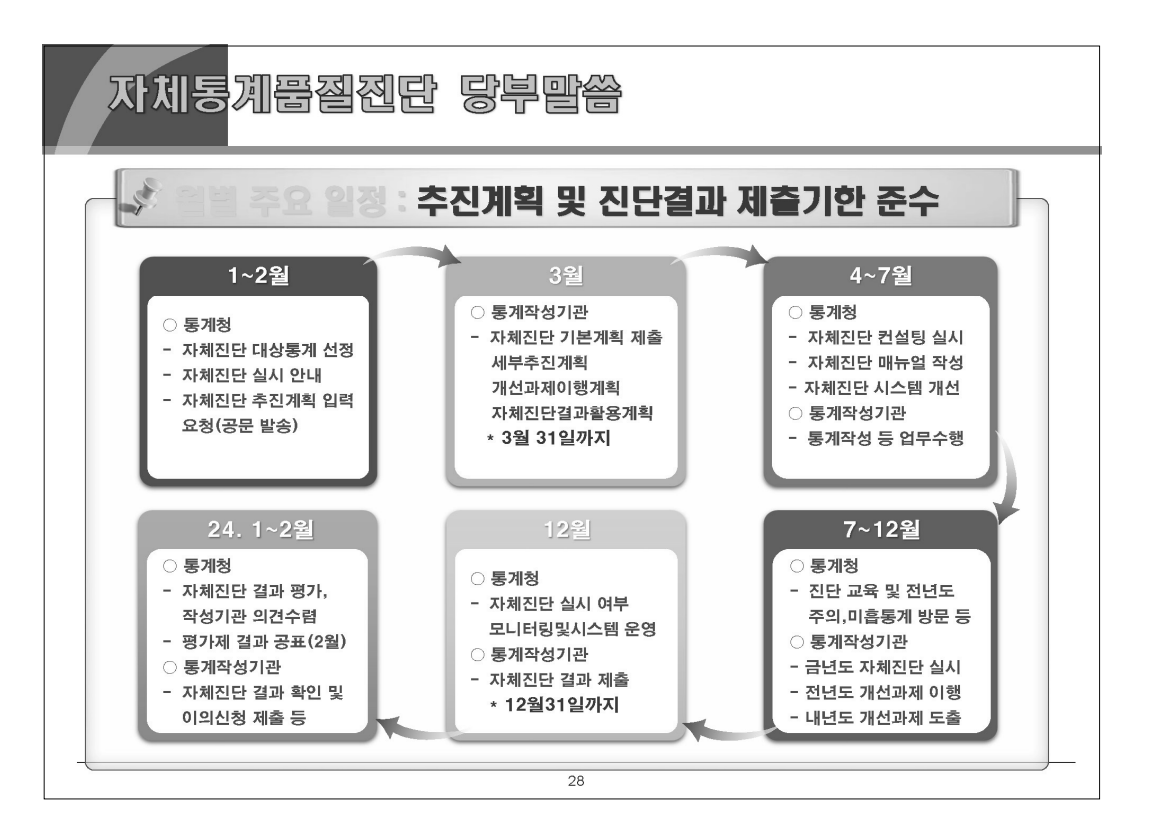

자체통계품질진단안내

뽚

자체통계품질진단

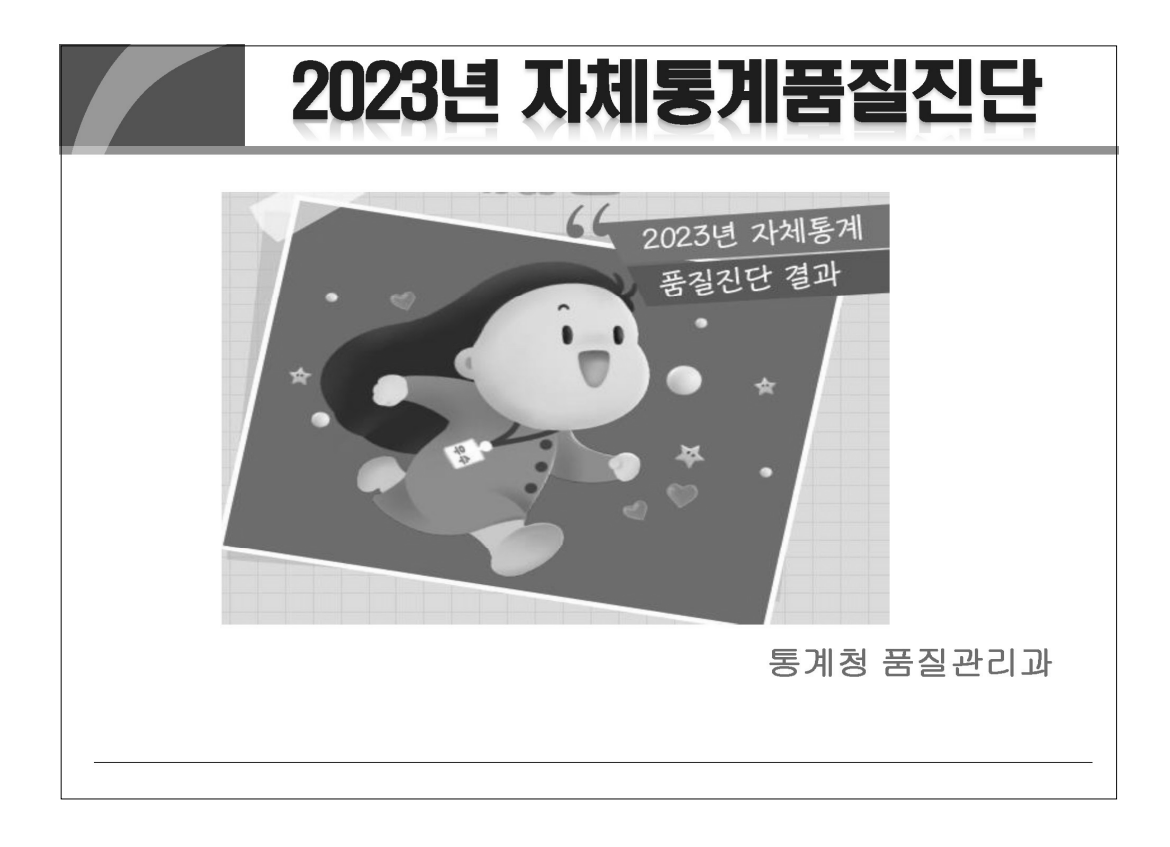

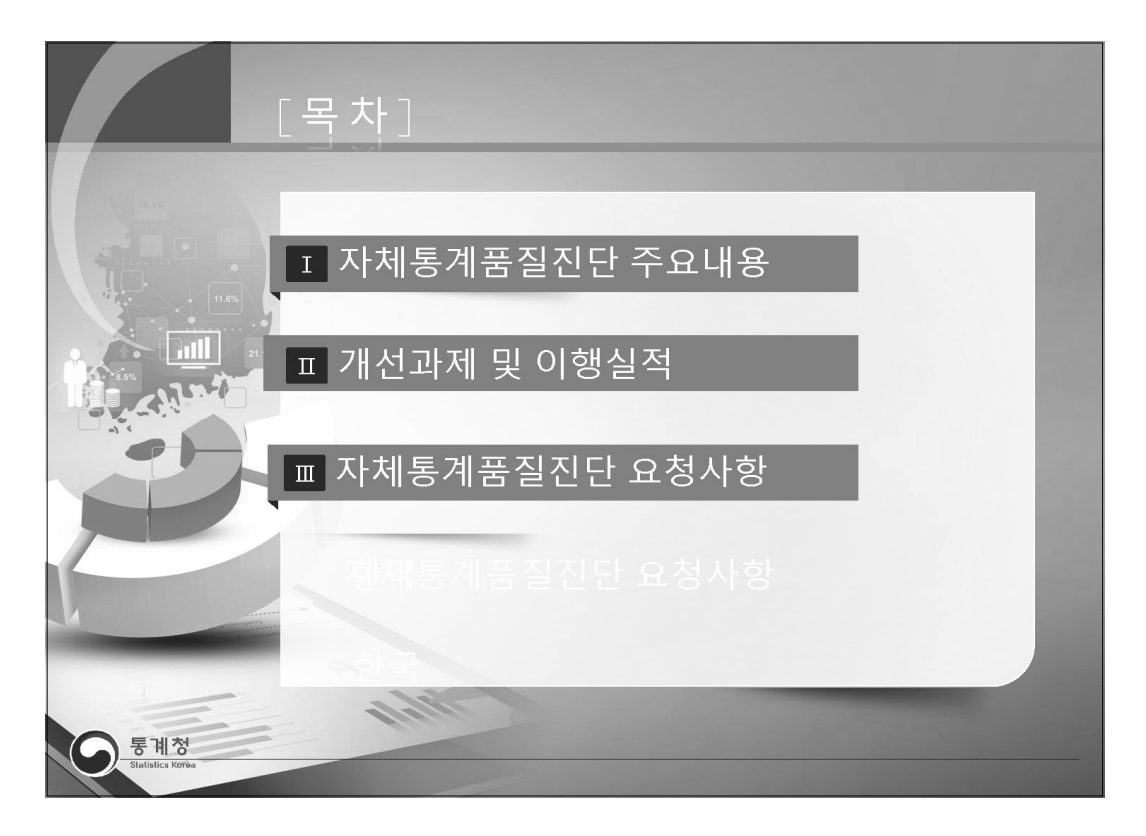
지체통계품질진단안내

II 자체통계품질진단 내용

 $\frac{q|o}{2}$ 

자체통계품질진단

 $\equiv$ 

자체통계품질진단<br>시스템 사용방법

 $\geq$ 

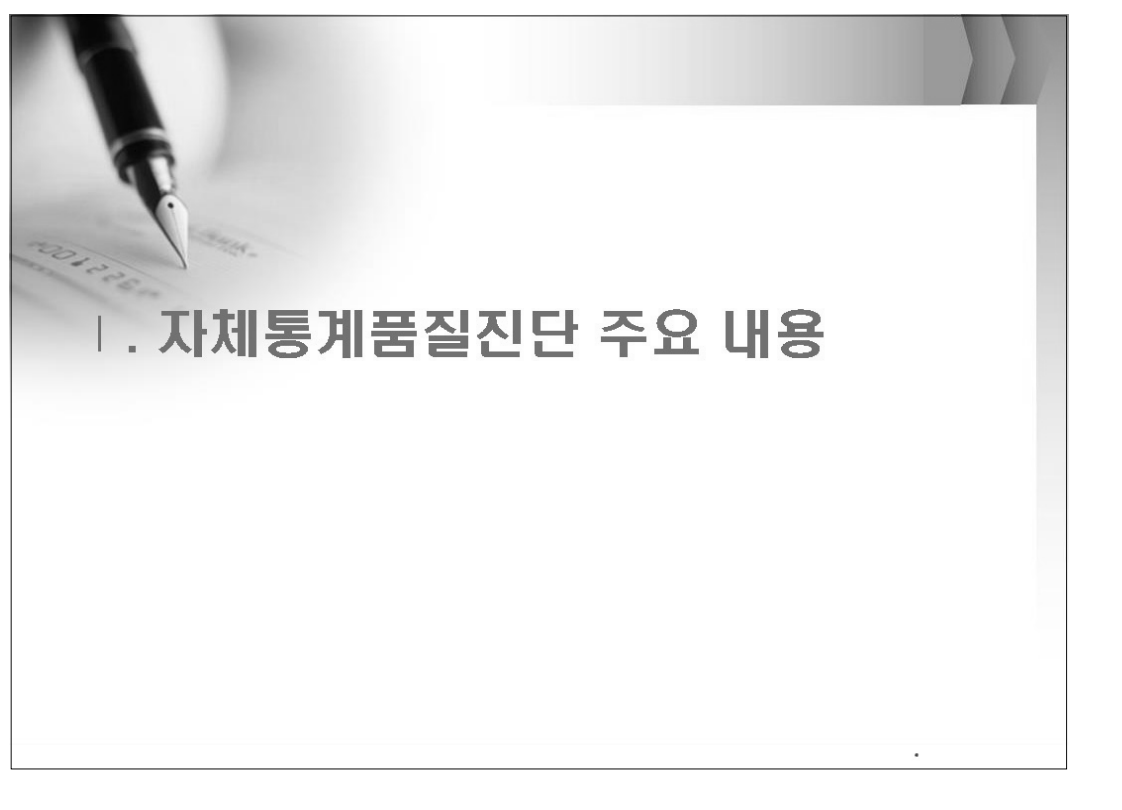

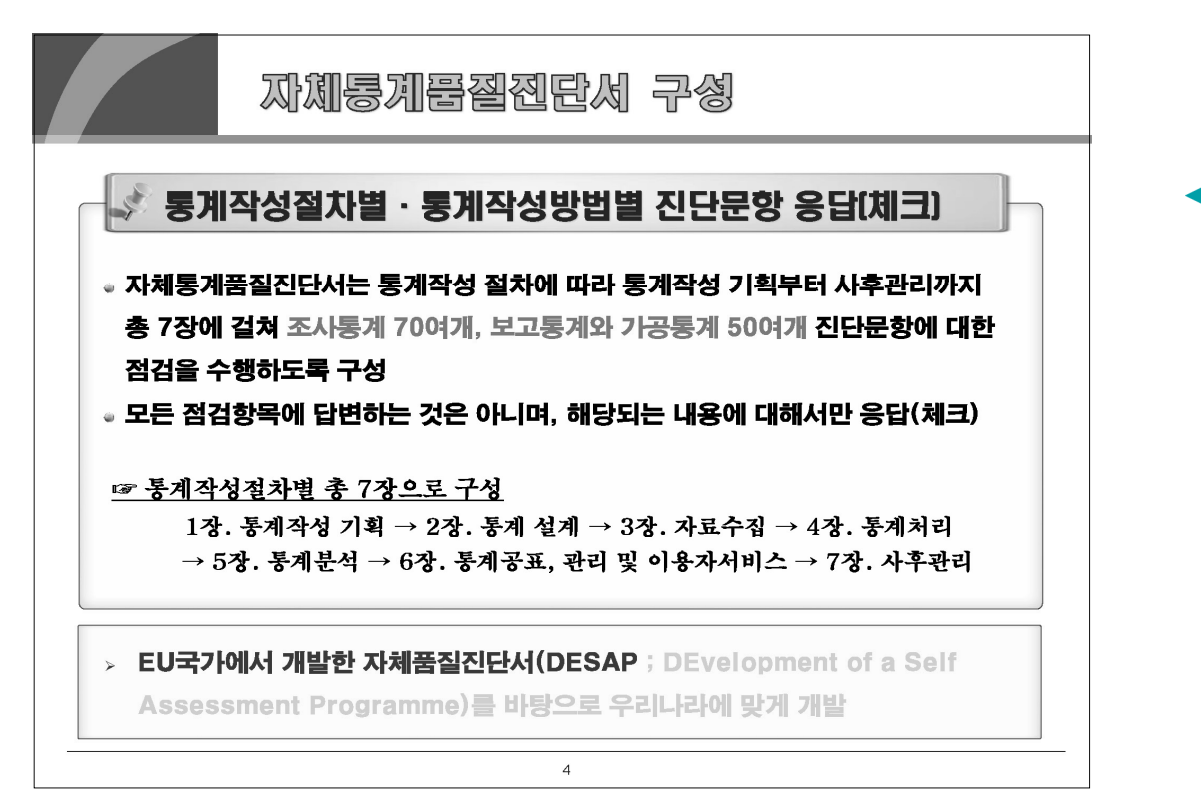

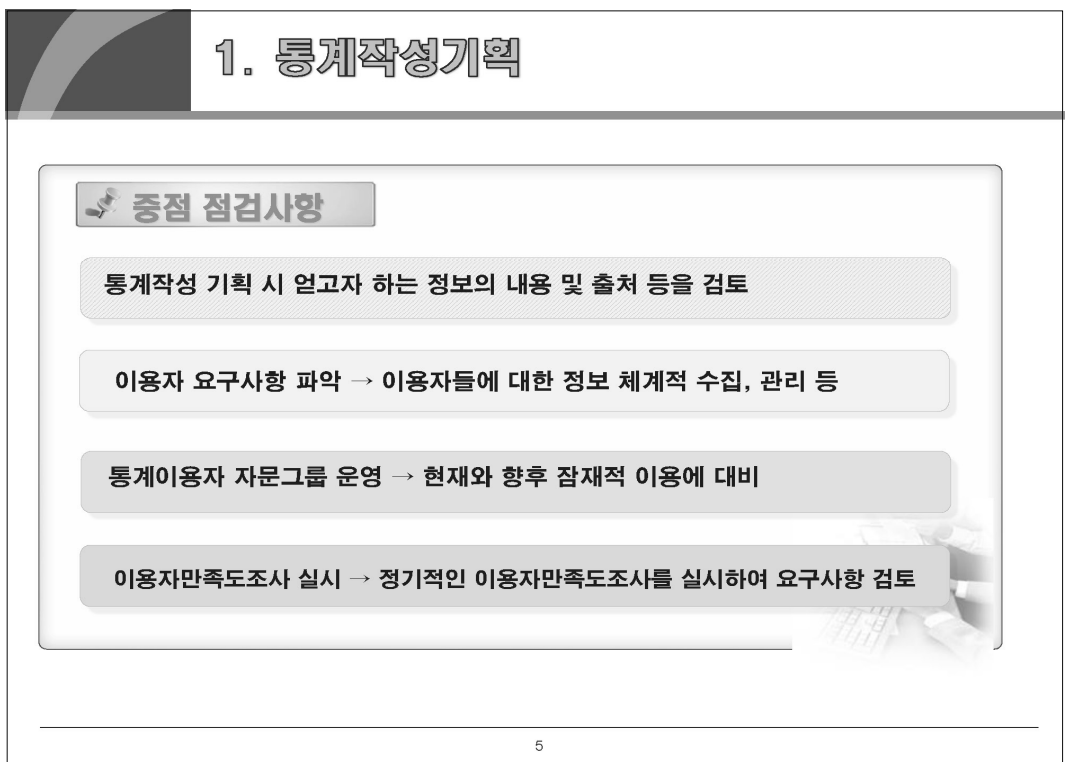

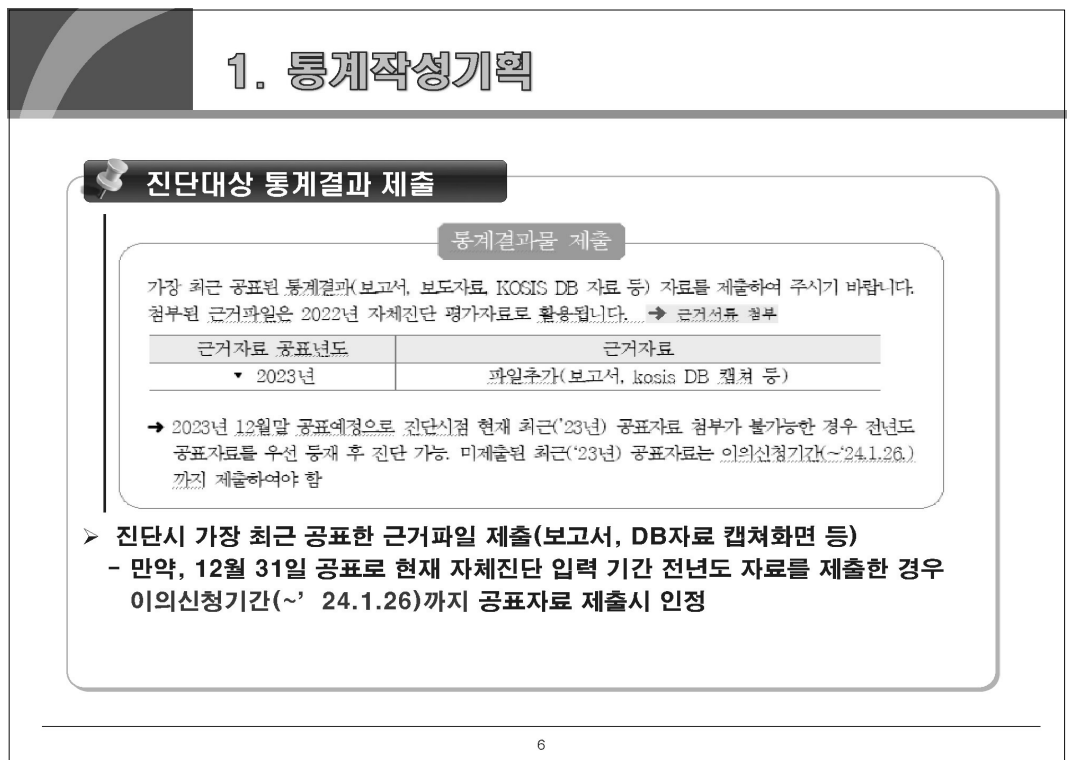

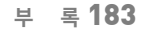

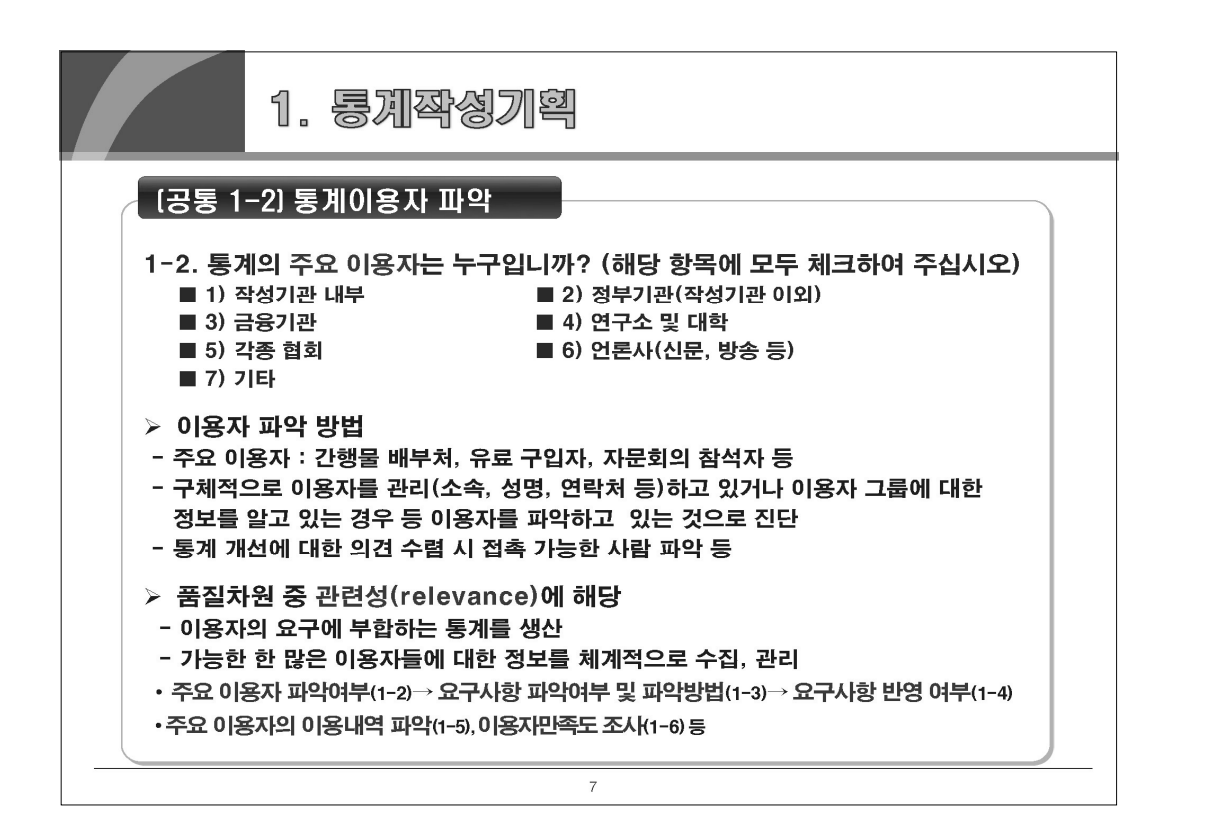

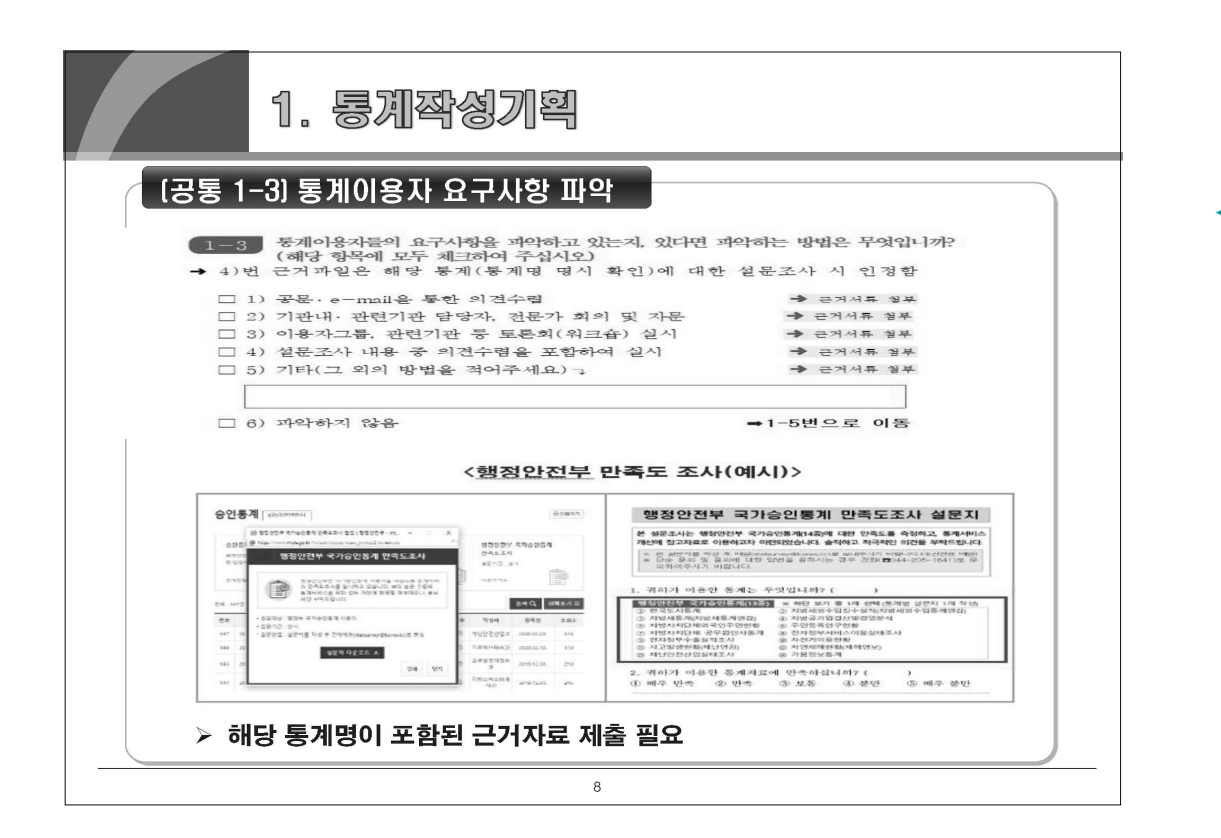

 $\frac{q}{2}$ 

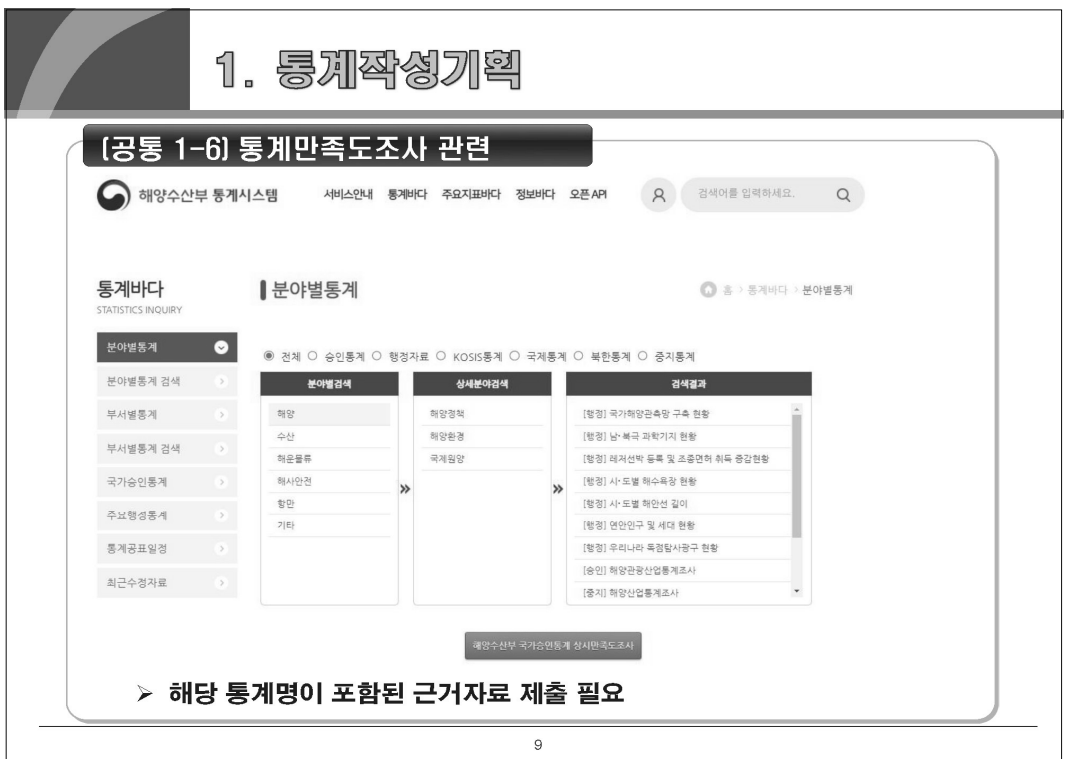

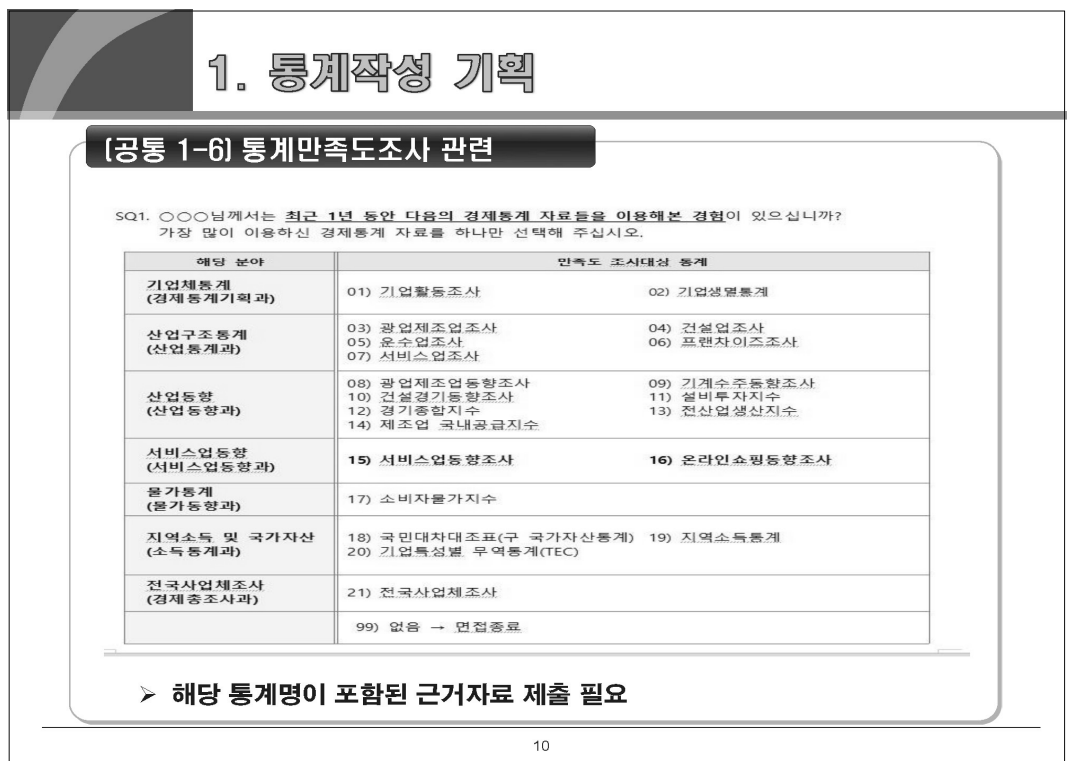

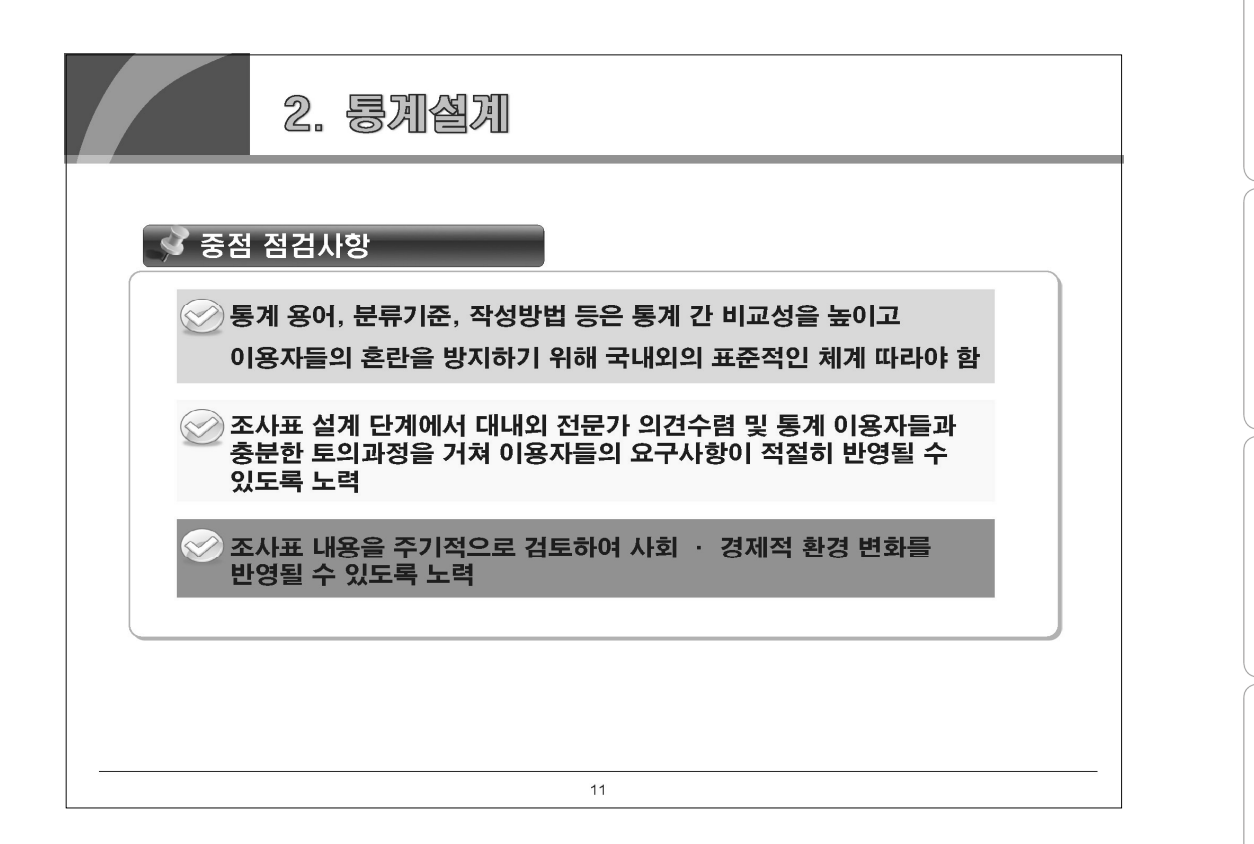

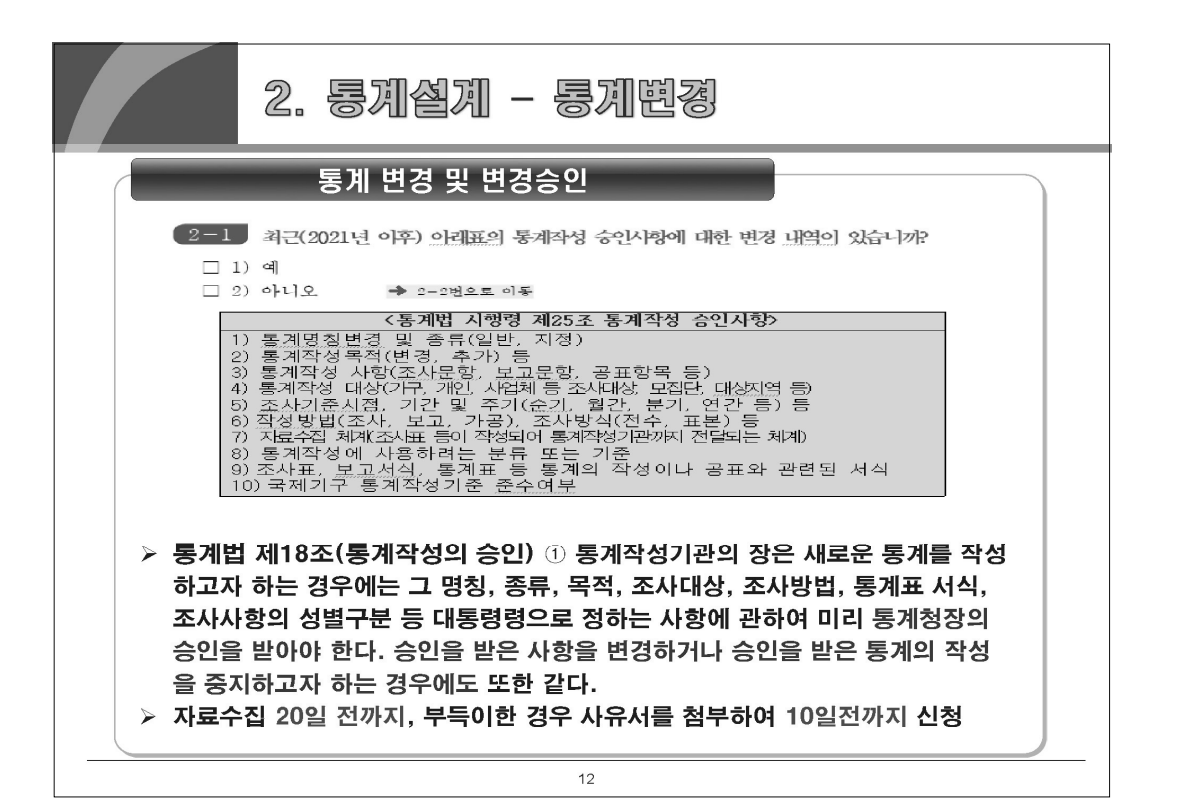

지체통계품질진단안내

 $\frac{q}{2}$ 

자체통계품질진단

 $\equiv$ 

 $\geq$ 

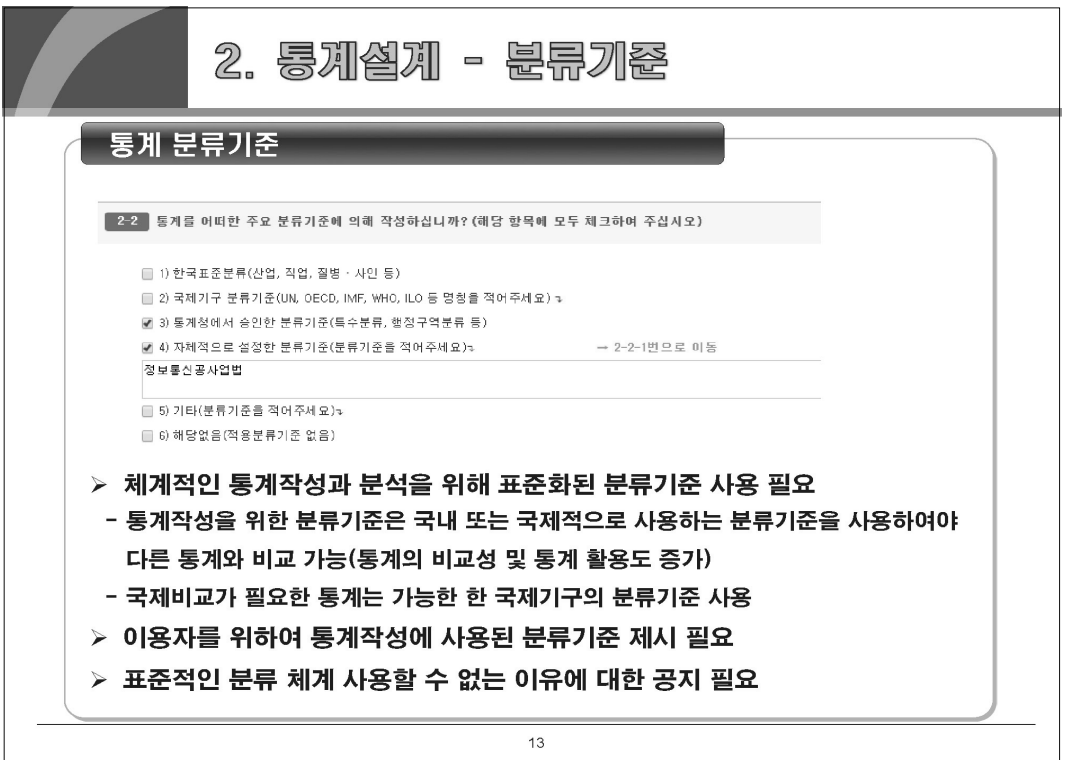

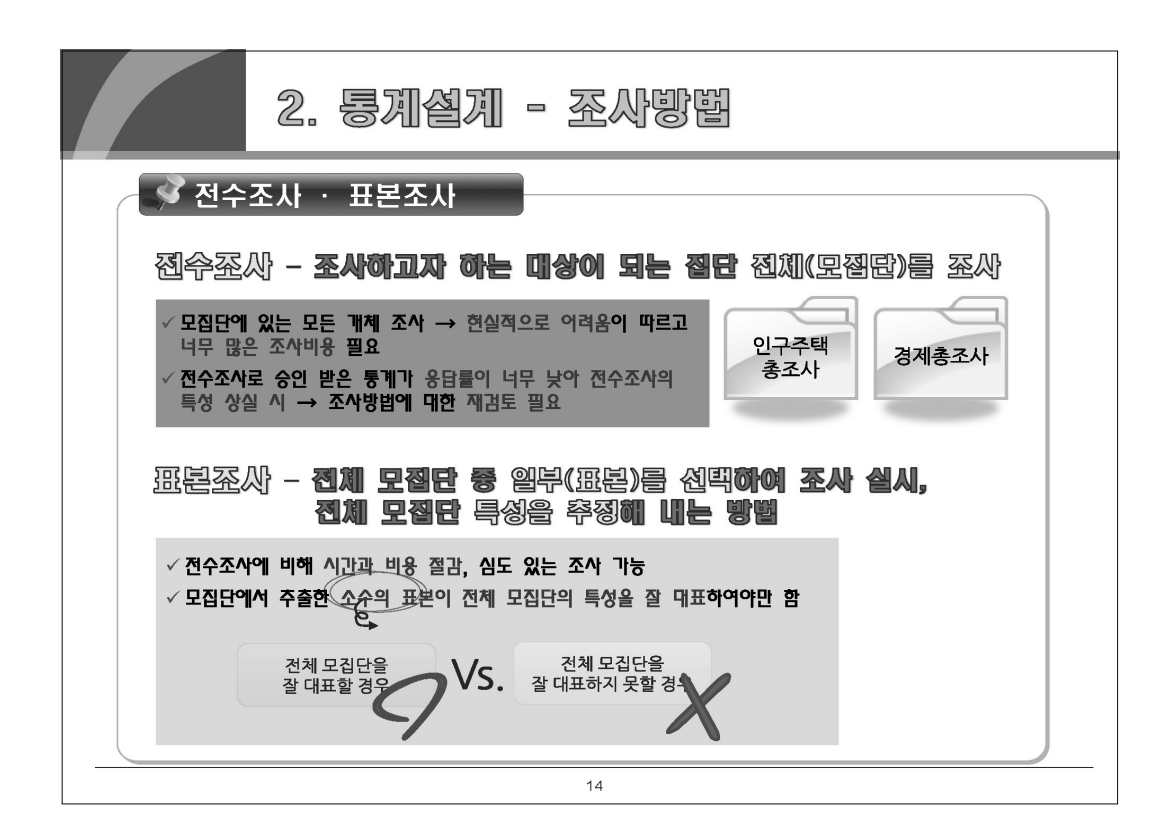

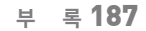

지체통계품질진단안내

。<br>(마

Ⅱ 자체통계품질진단

뽚

자체통계품질진단

 $\equiv$ 

자체통계품질진단<br>시스템 사용방법

 $\geq$ 

ݰ

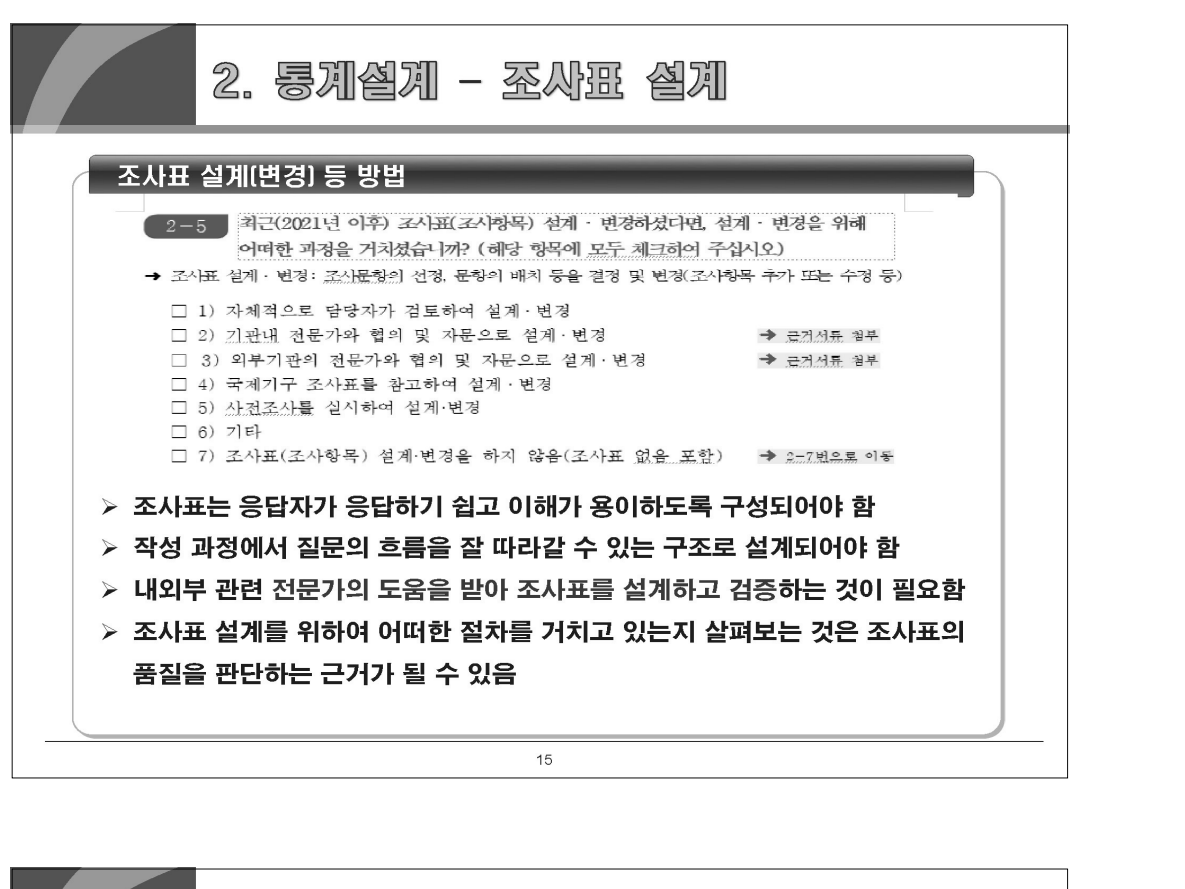

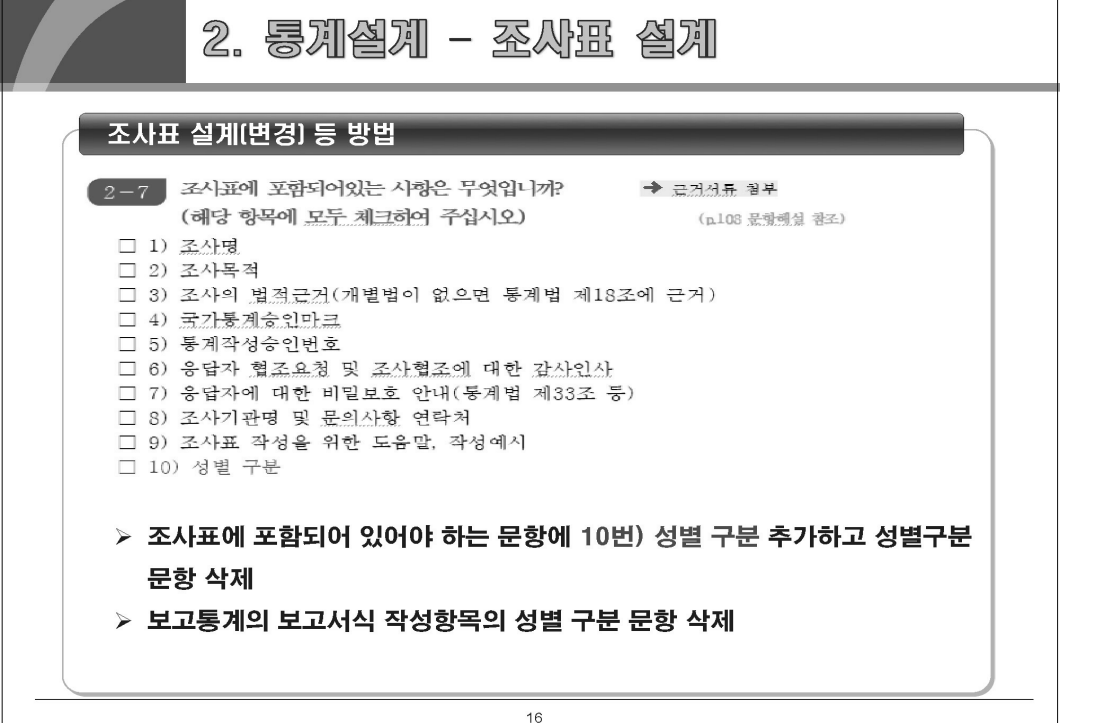

3. 对显令智 *A* 중점 점검사항 ◆<br>자료수집절차에 대한 전반적인 체계 수립 및 그에 따른 자료수집, 담당자 교육 및 훈련 ,<br>효율성 극대화 & 비용 최소화 & 높은 품질의 자료 수집이 가능한 적절한 방법 선택 표준화된 자료수집 위한 「지침서」 마련  $17$ 

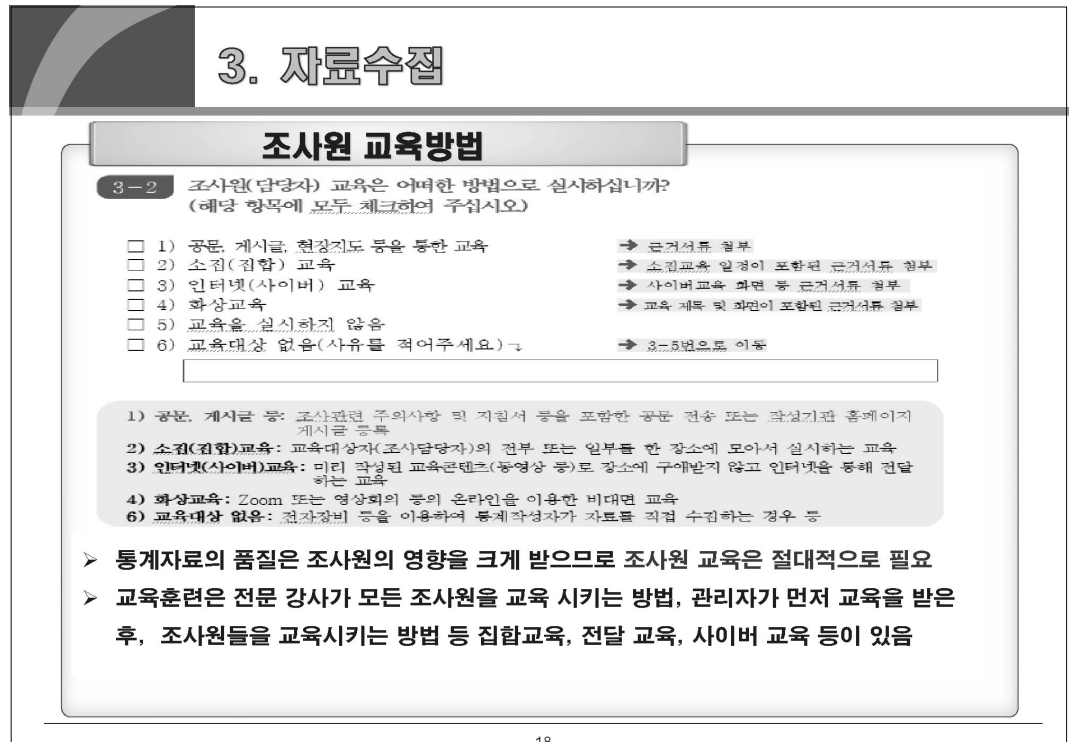

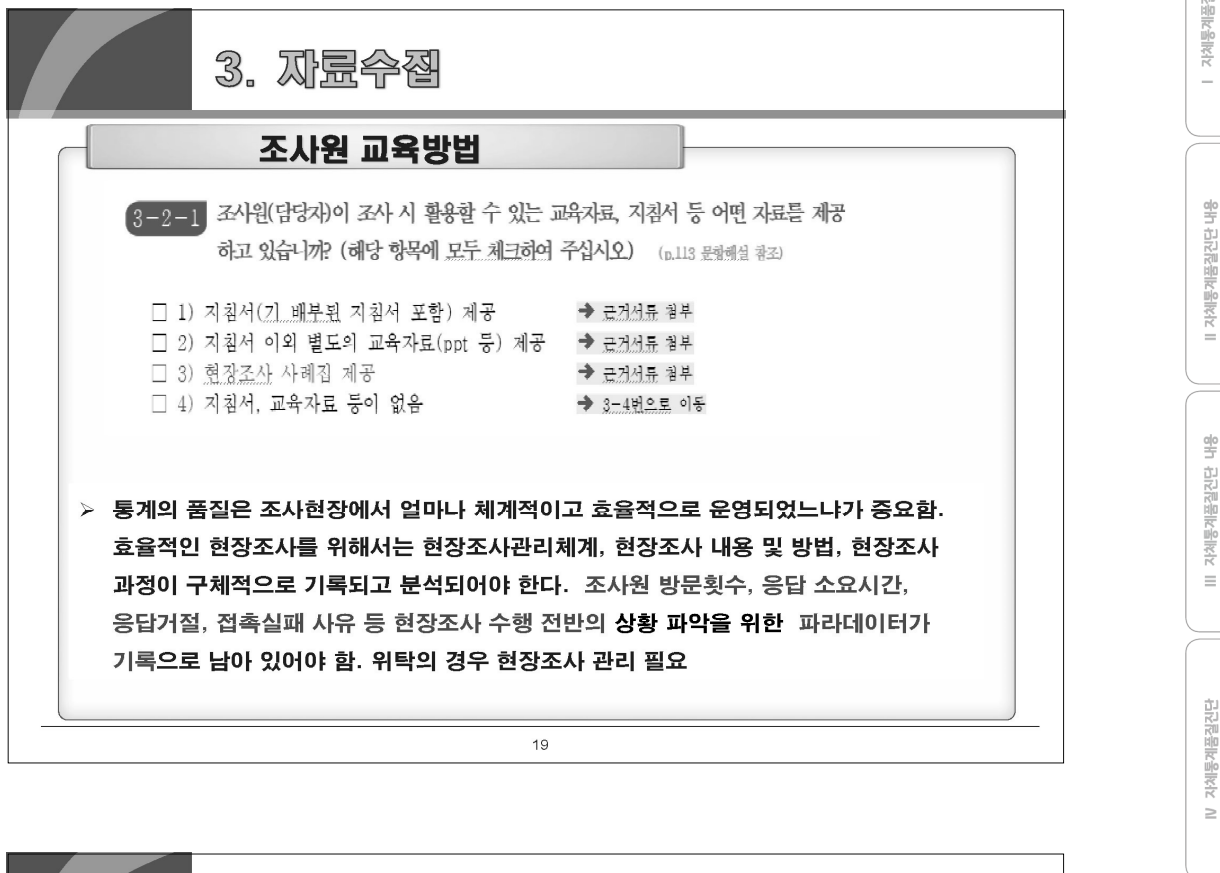

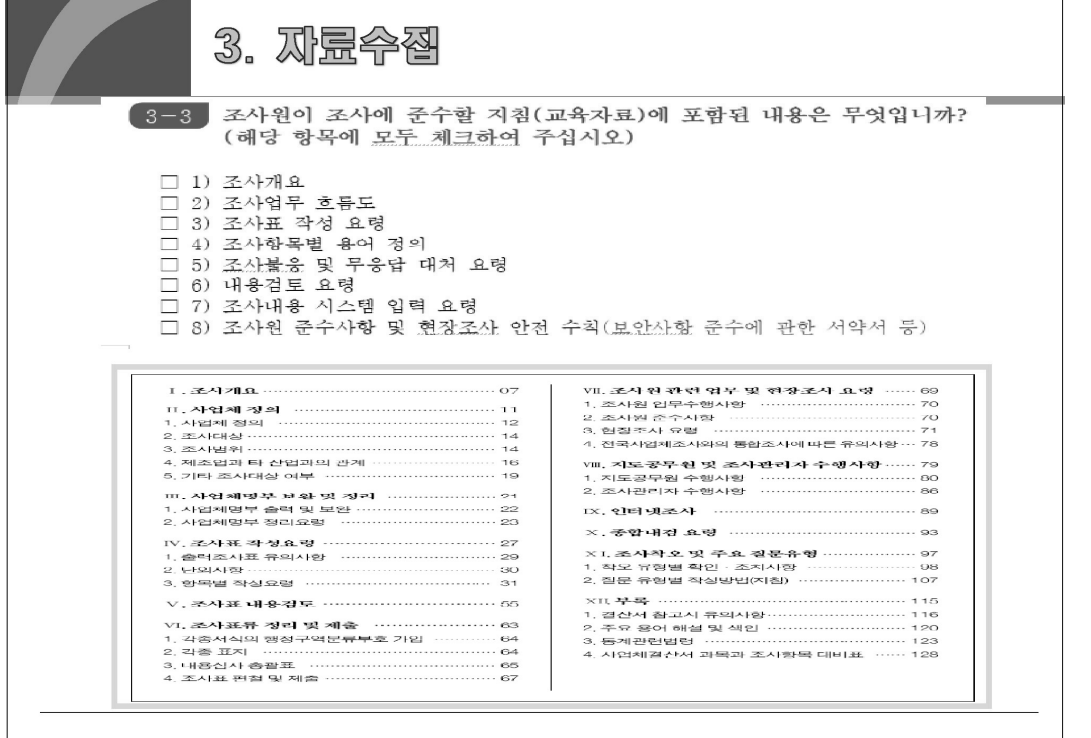

뺢

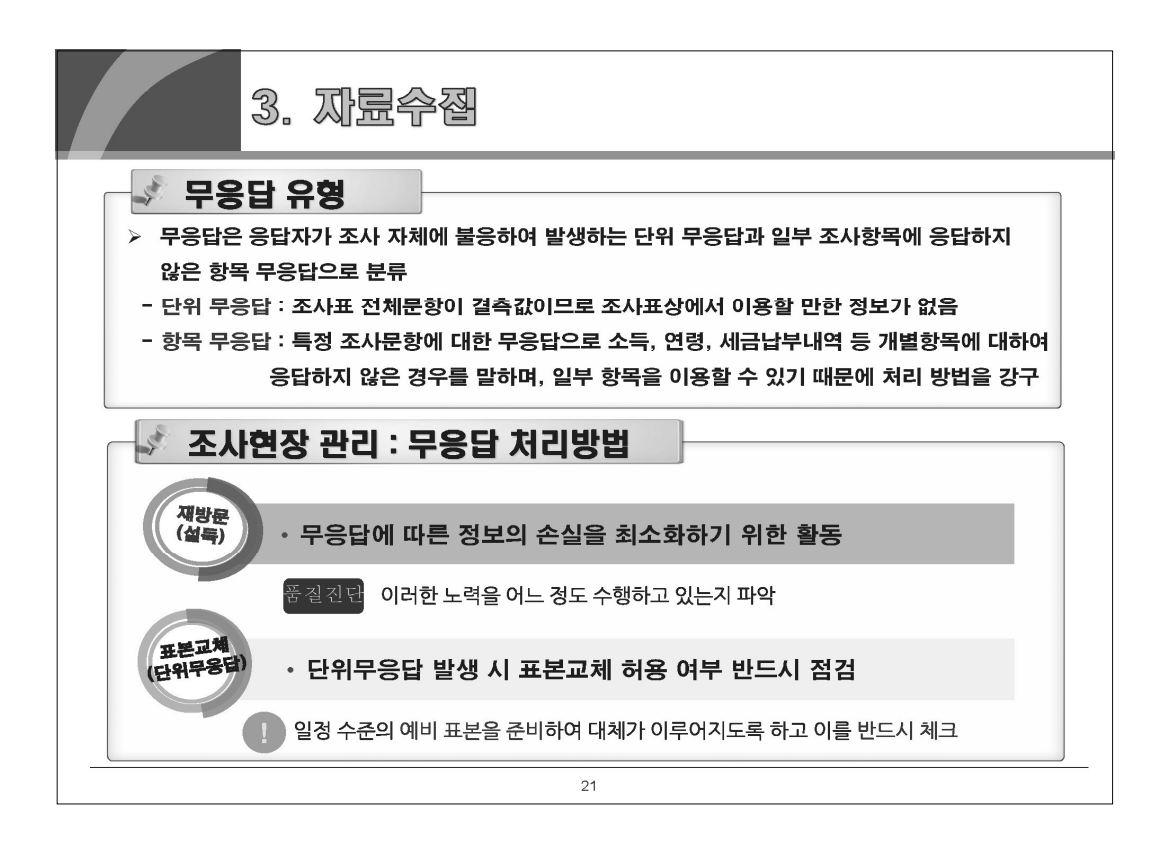

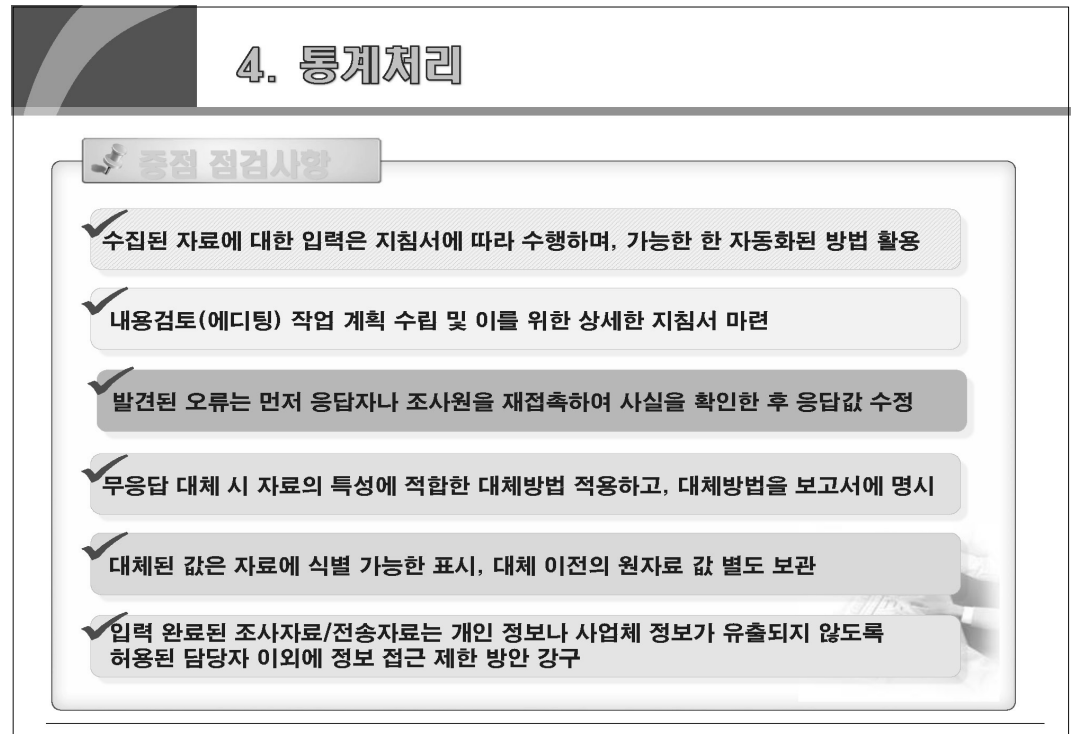

### 부 록 191

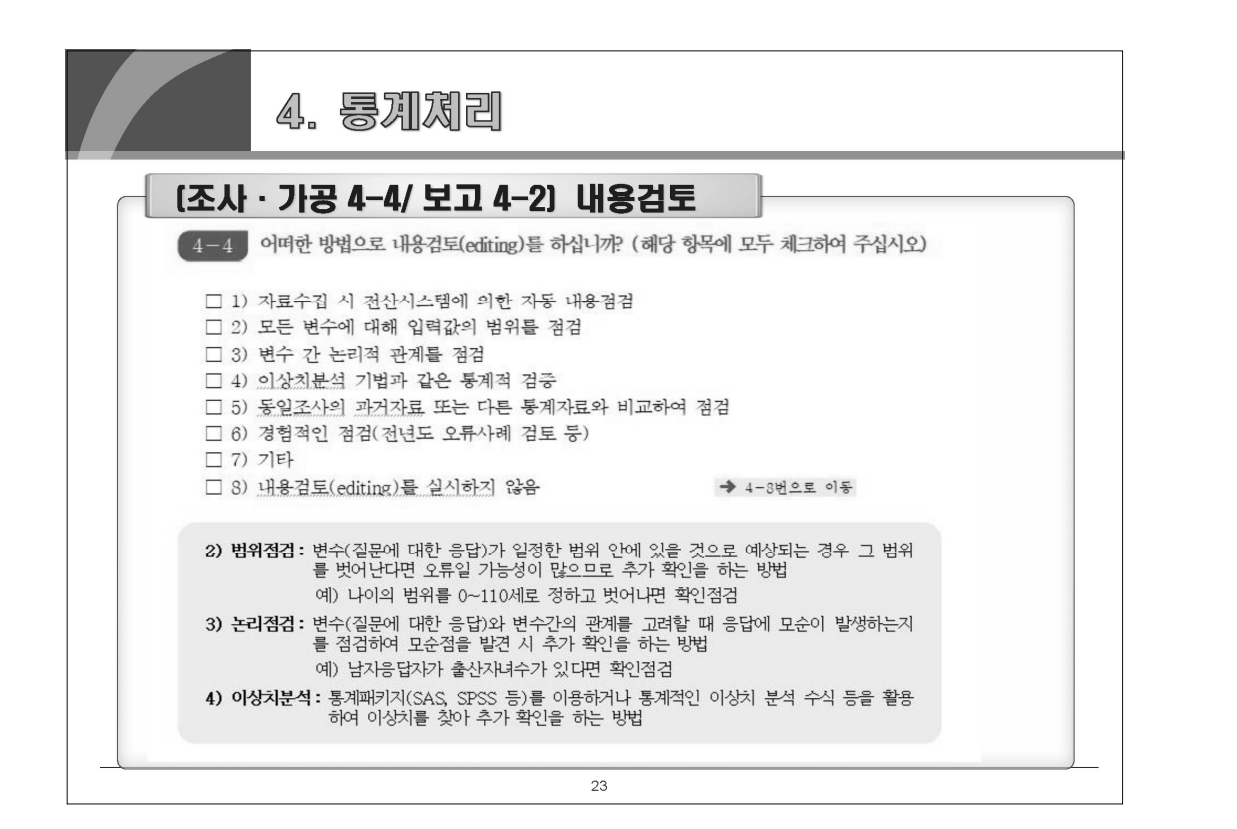

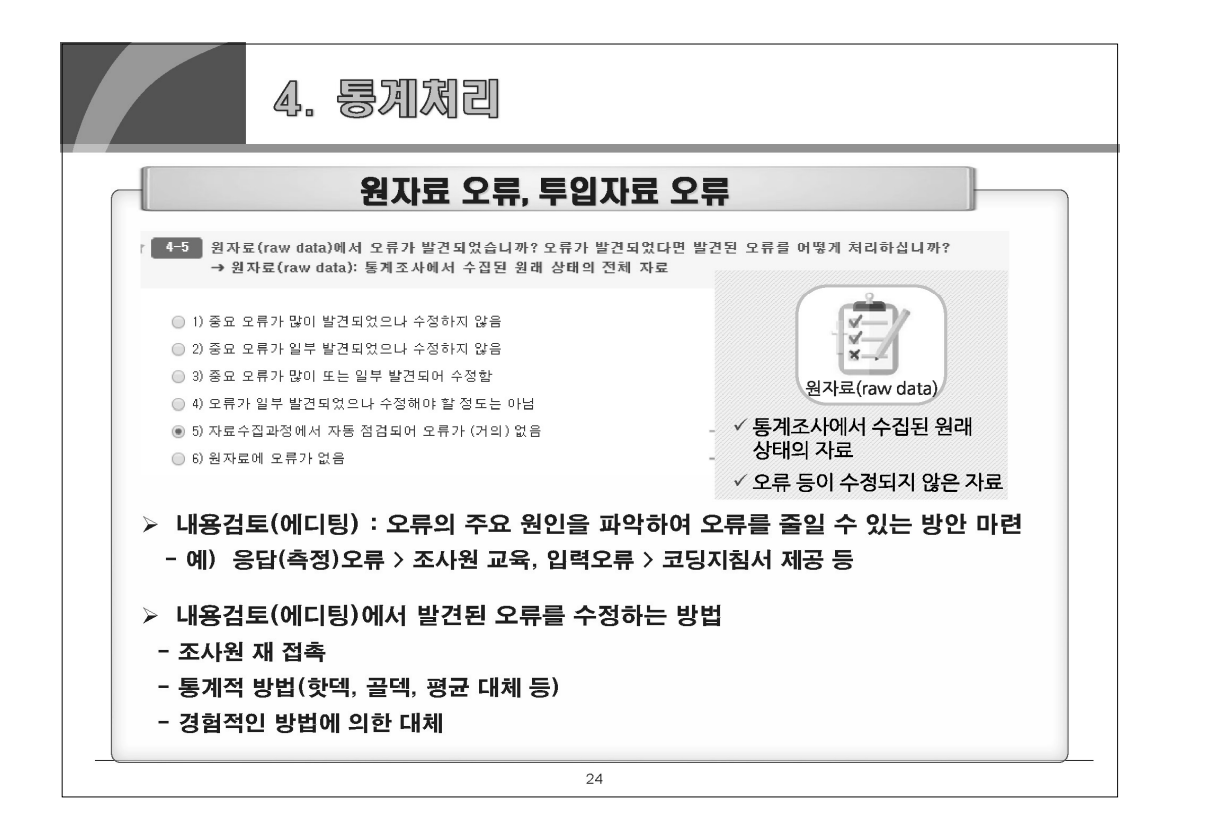

## 자체통계품질진단안내

뽚

뺿

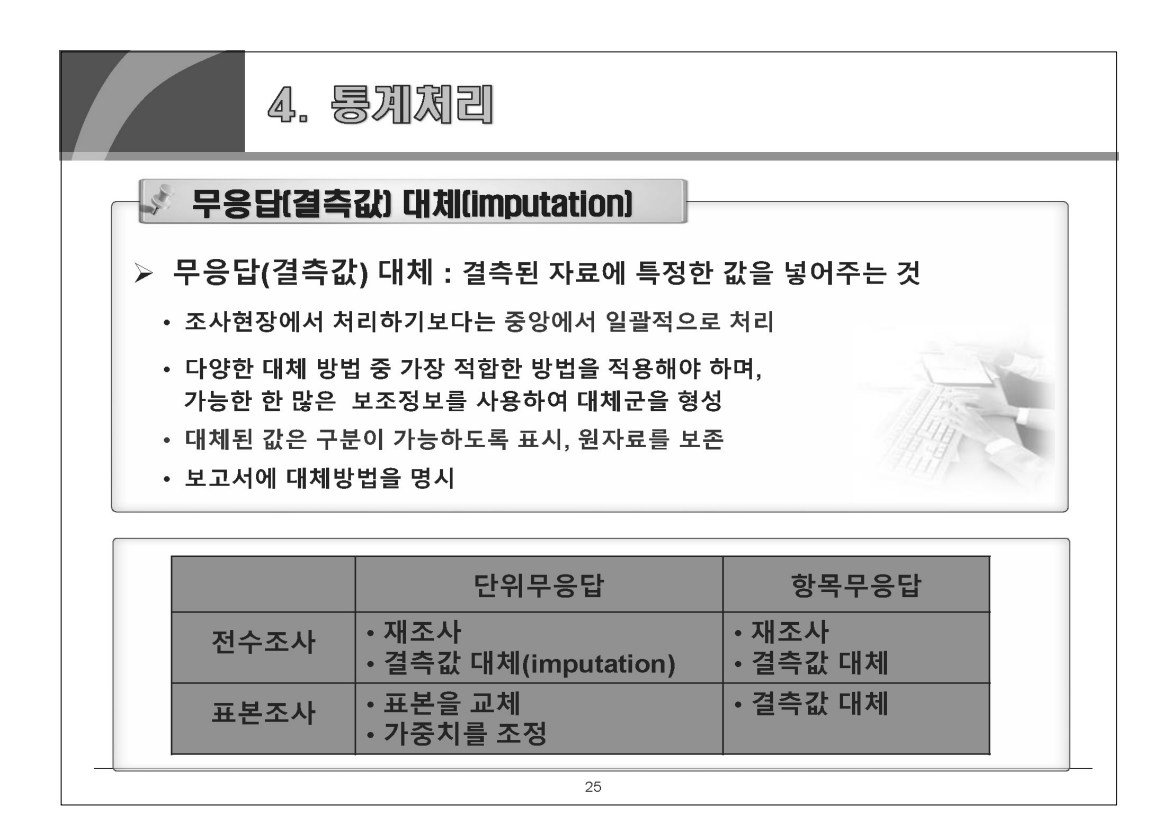

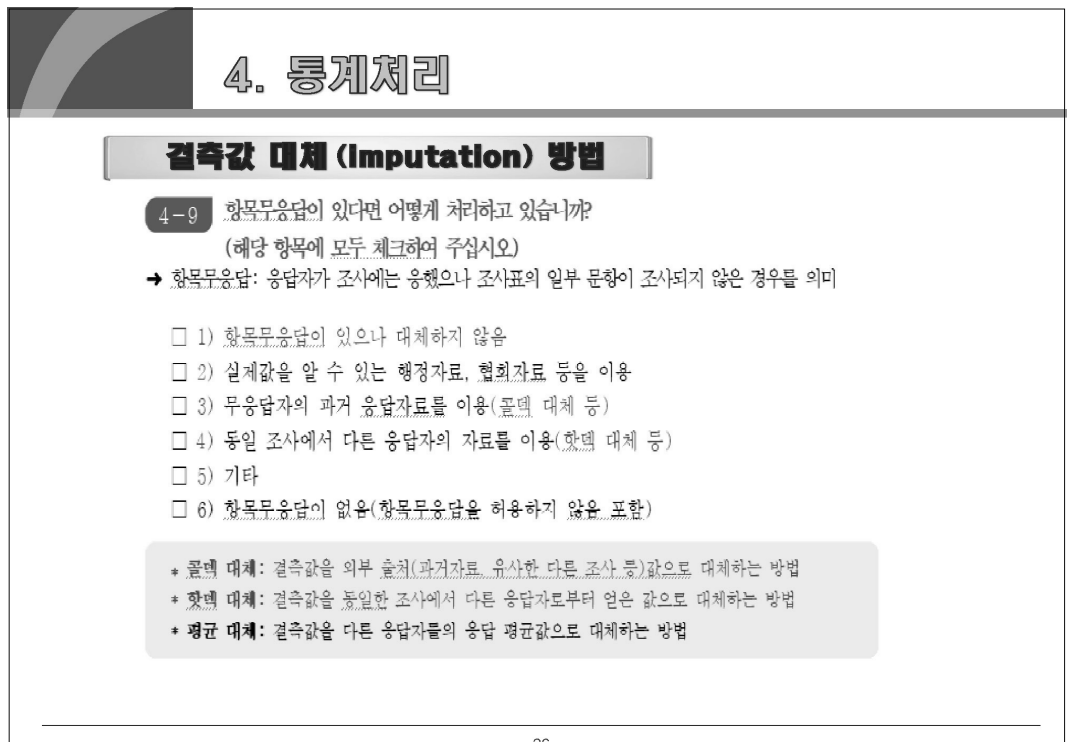

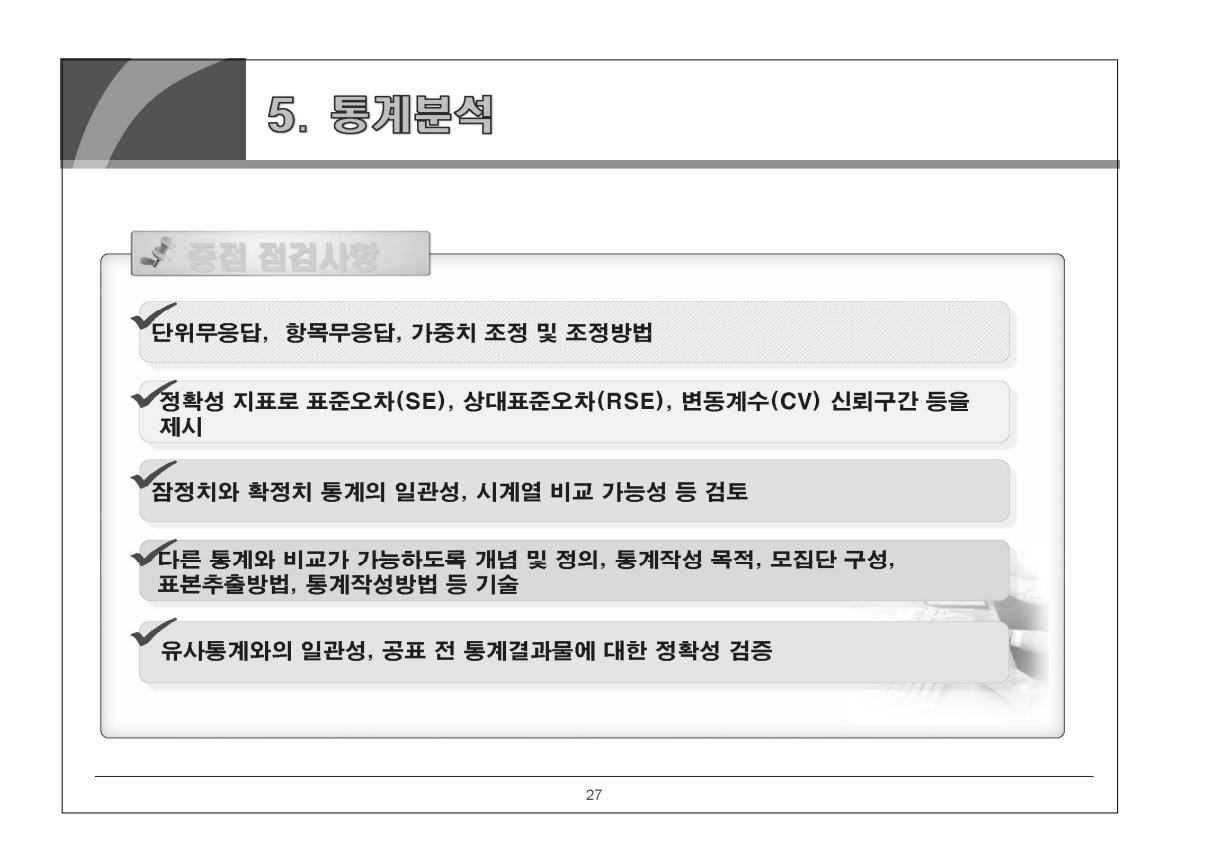

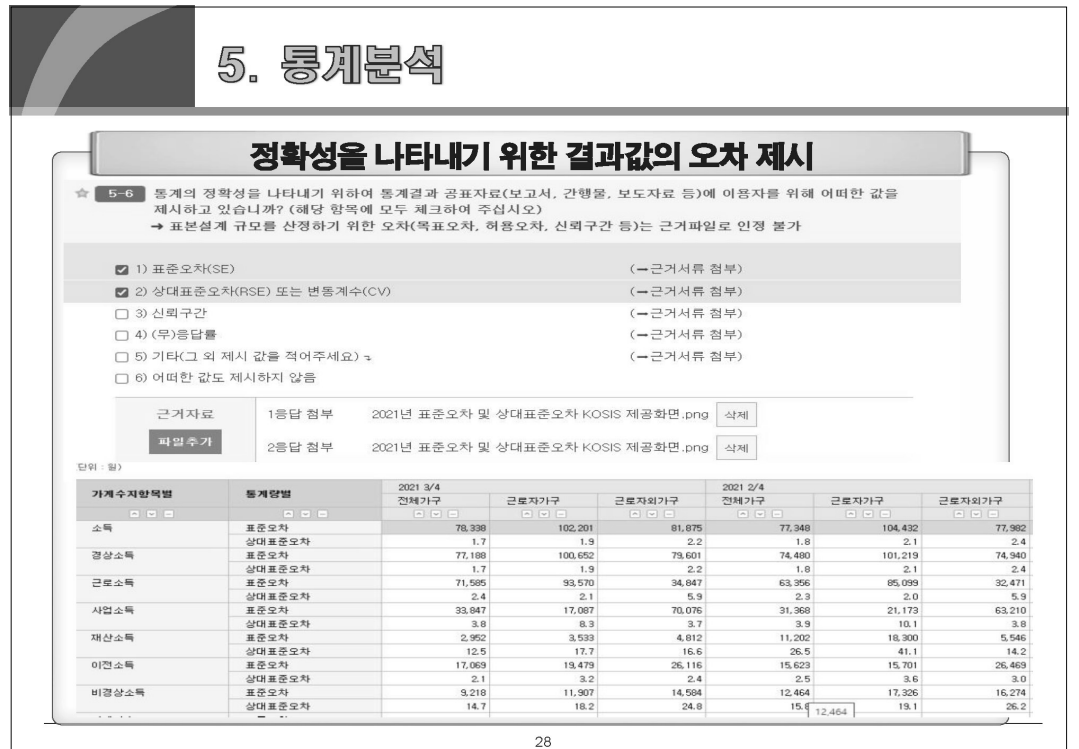

패

II 자체통계품질진단 내용

자체통계품질진단 내용

Ξ

IV 자체통계품질진단<br>시스템 사용방법

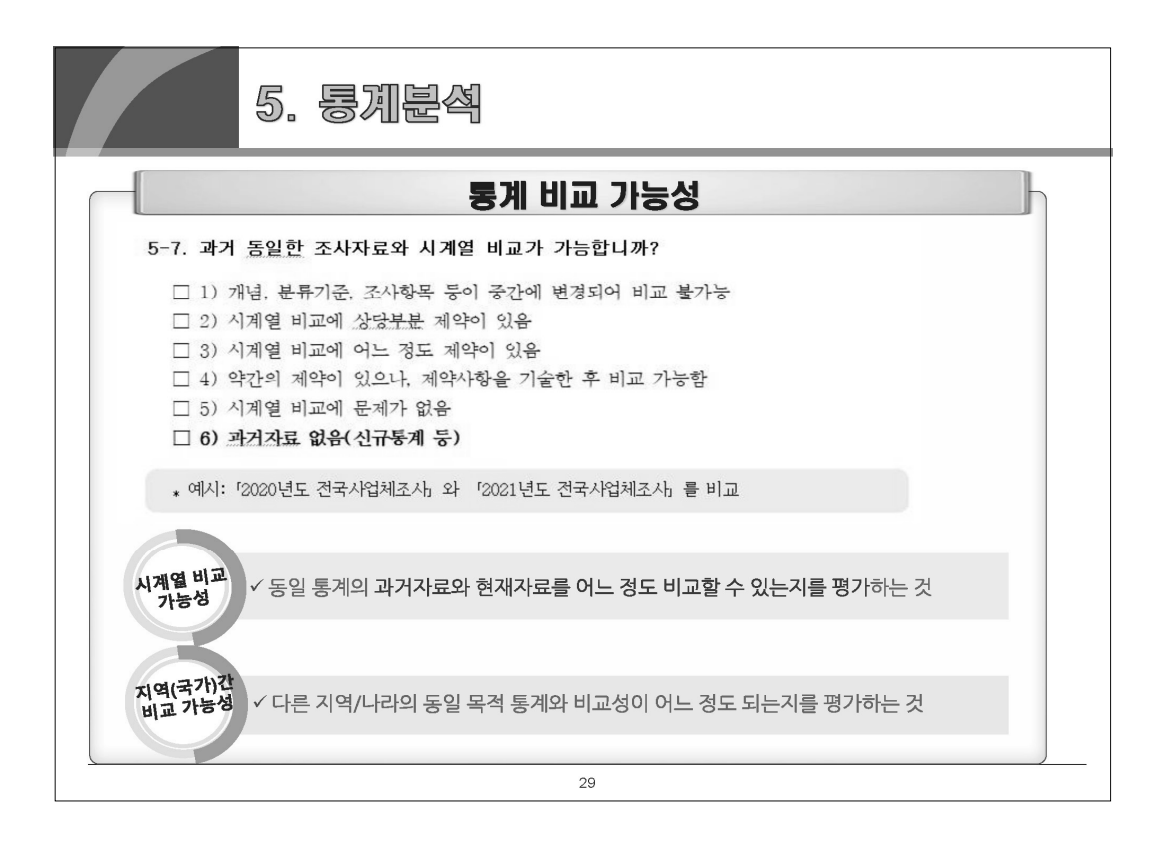

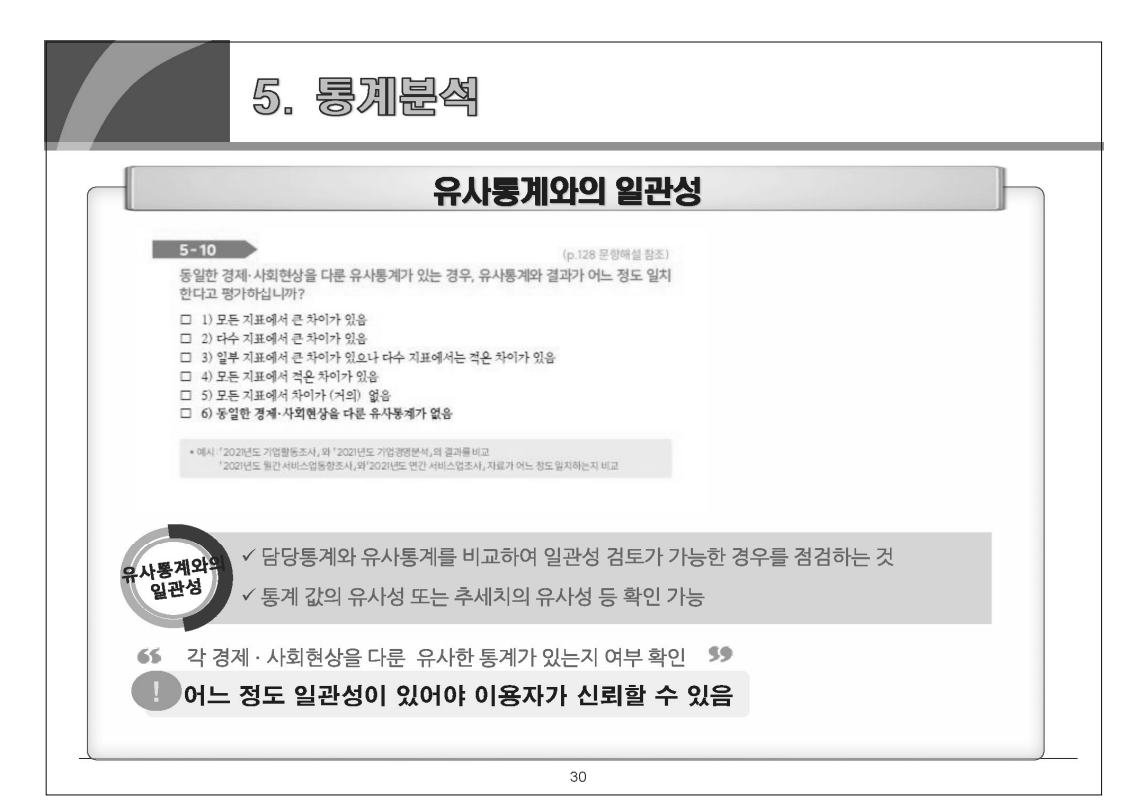

자체통계품질진단안내

II 자체통계품질진단 내용

뽚

지체통계품질진단

 $\equiv$ 

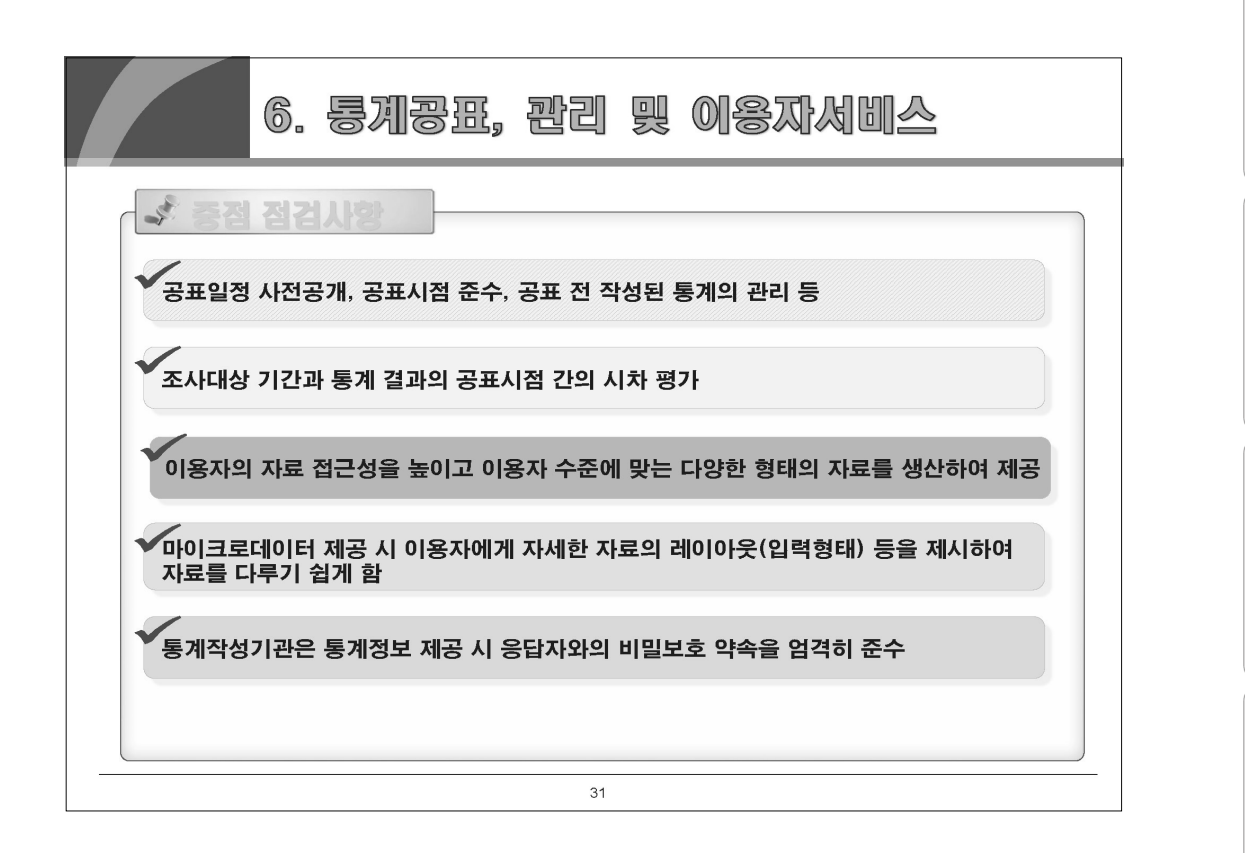

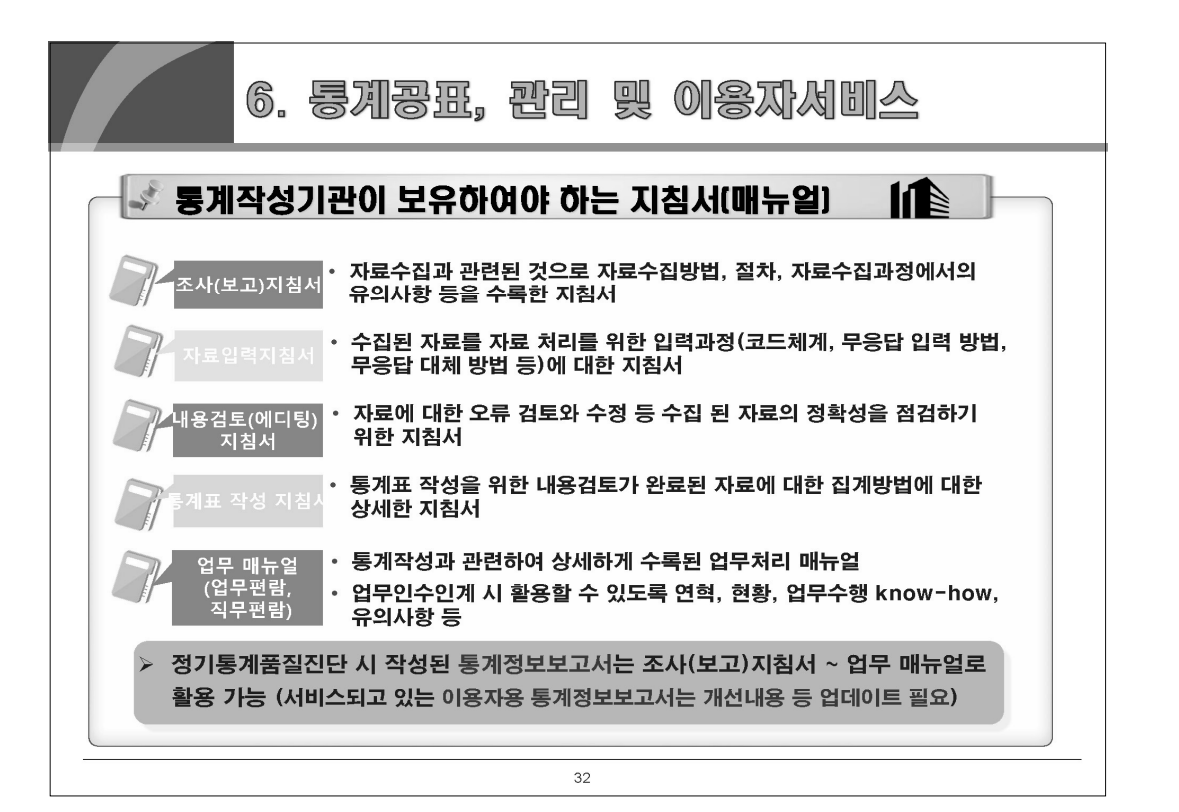

뺢

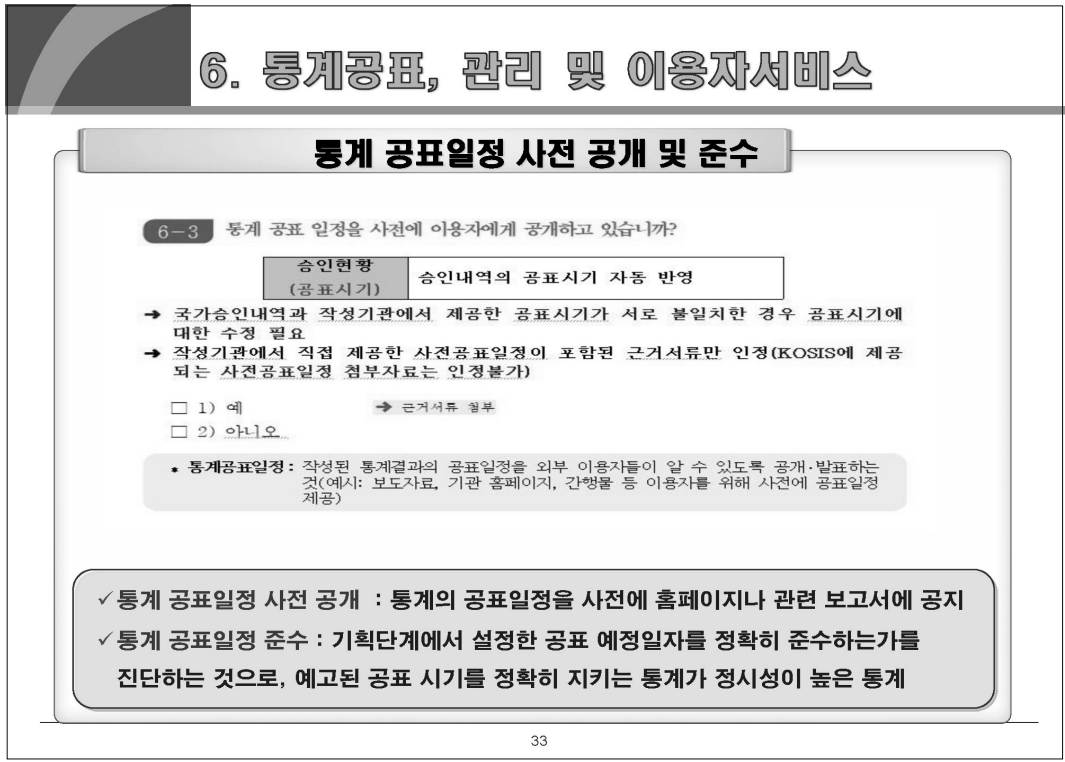

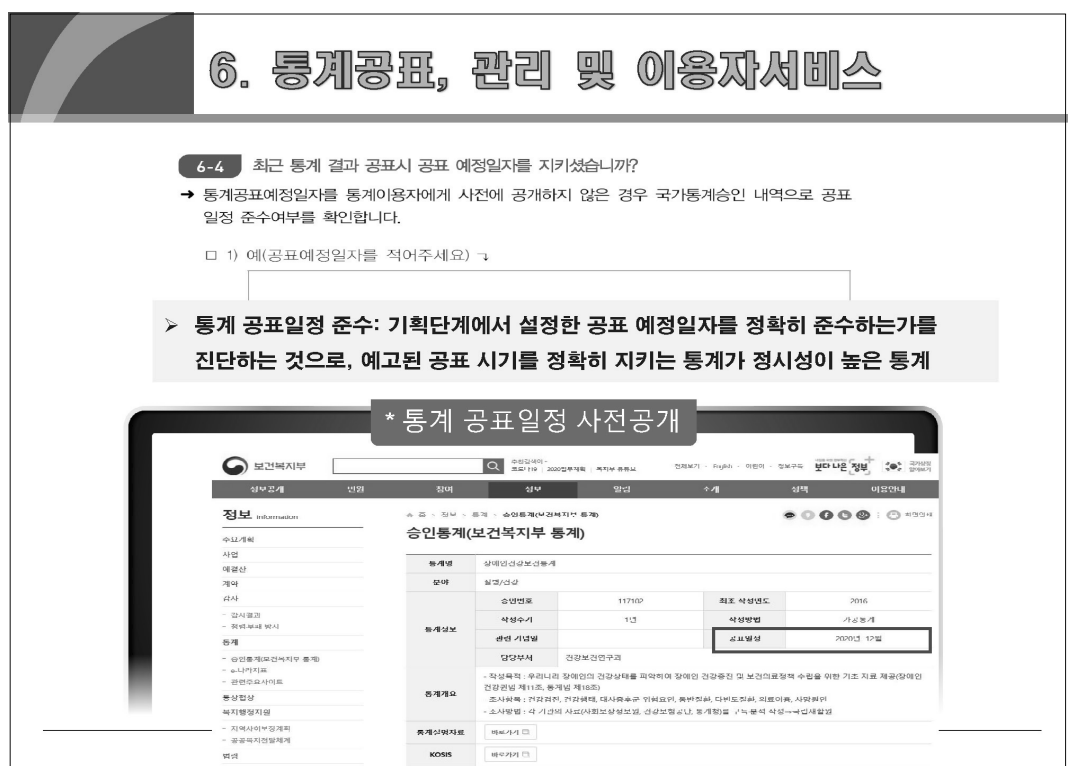

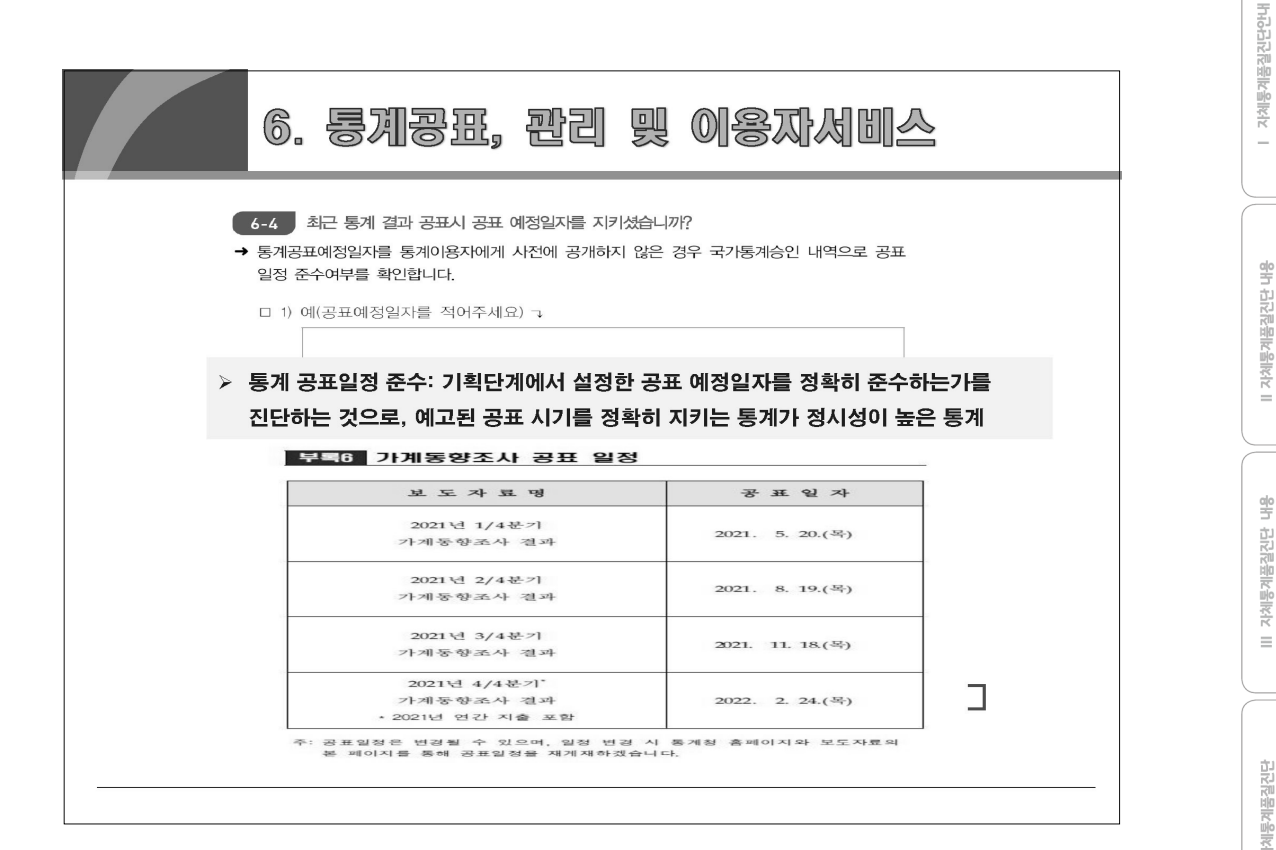

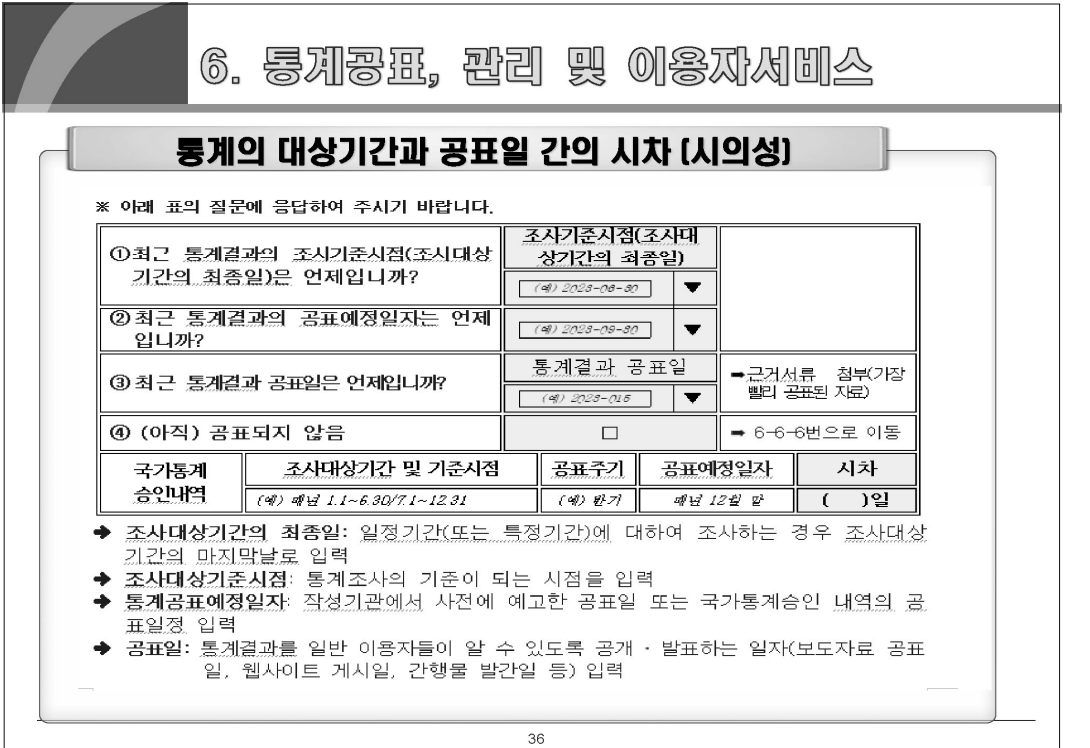

뺢

 $\equiv$ 

자체통계품질진단<br>시스템 사용방법

 $\geq$ 

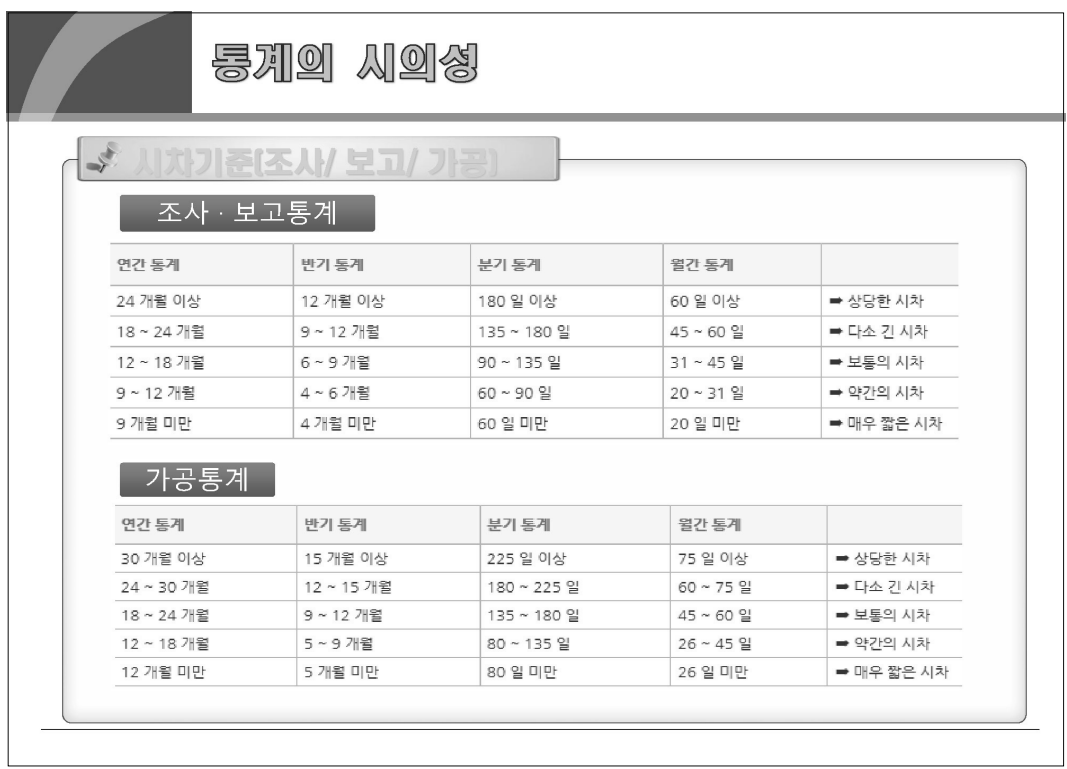

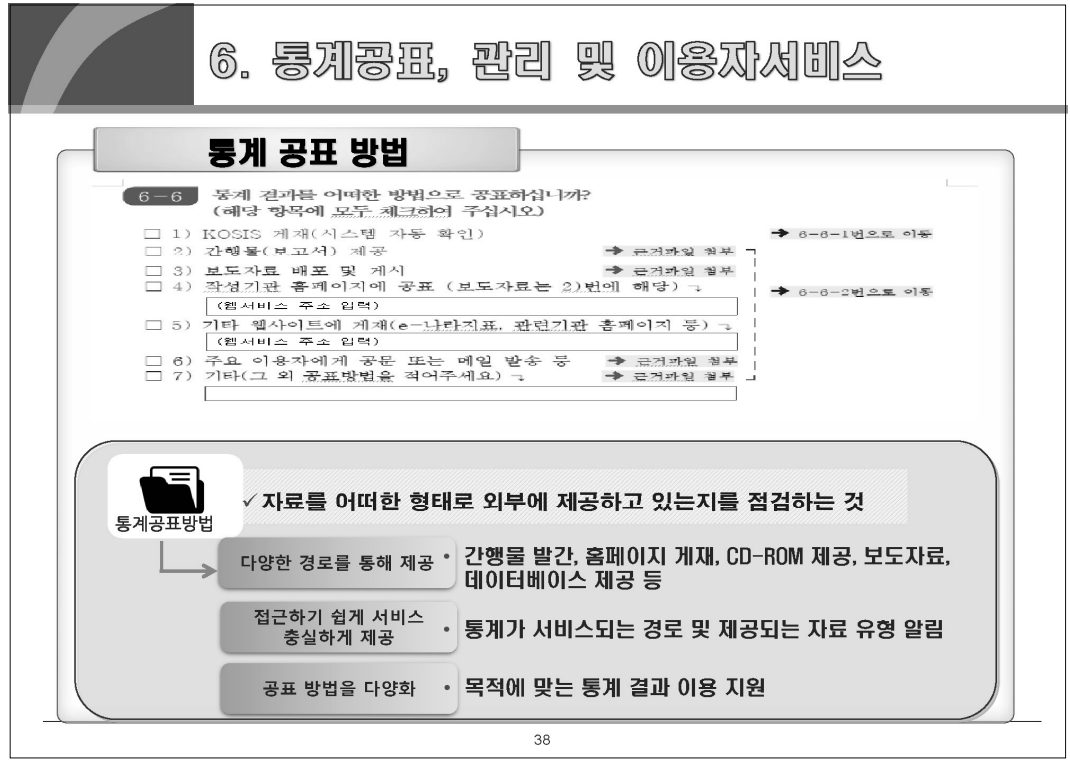

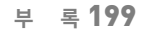

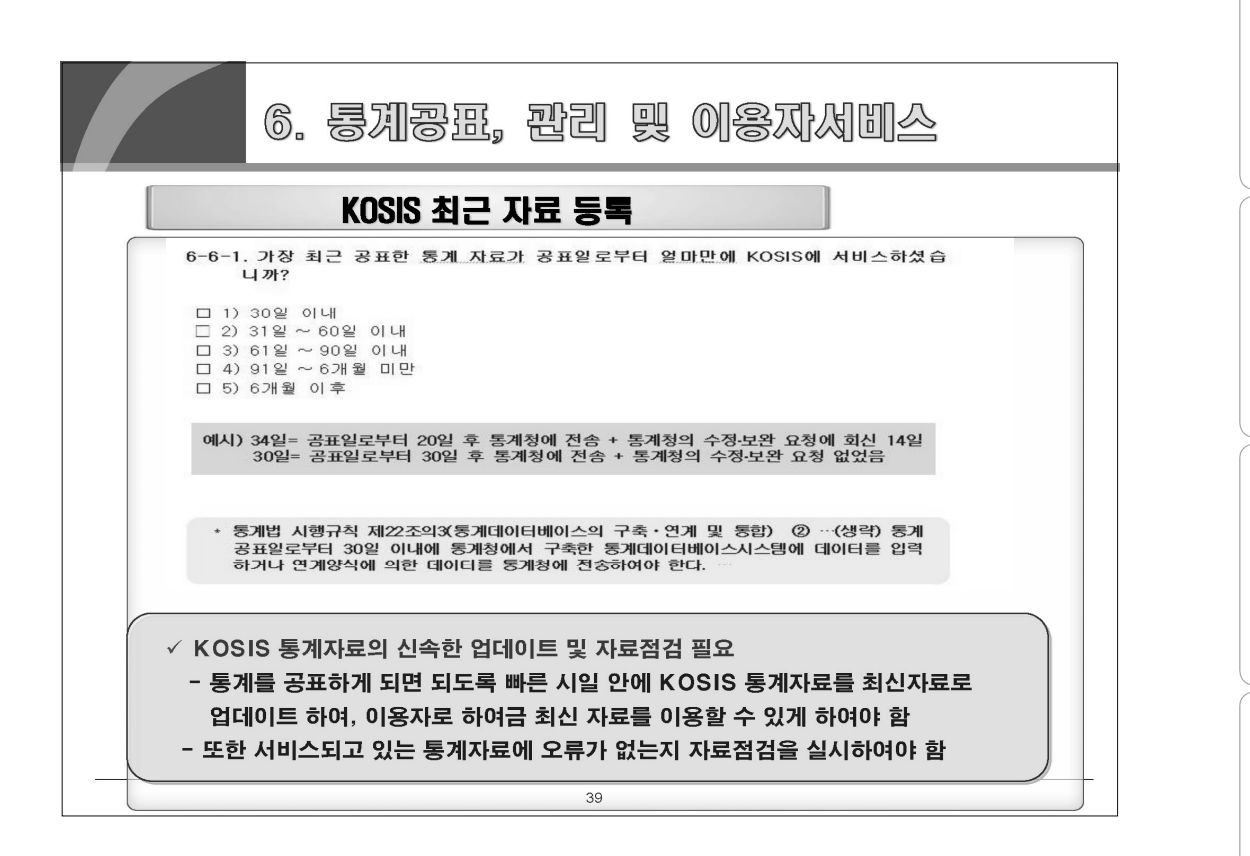

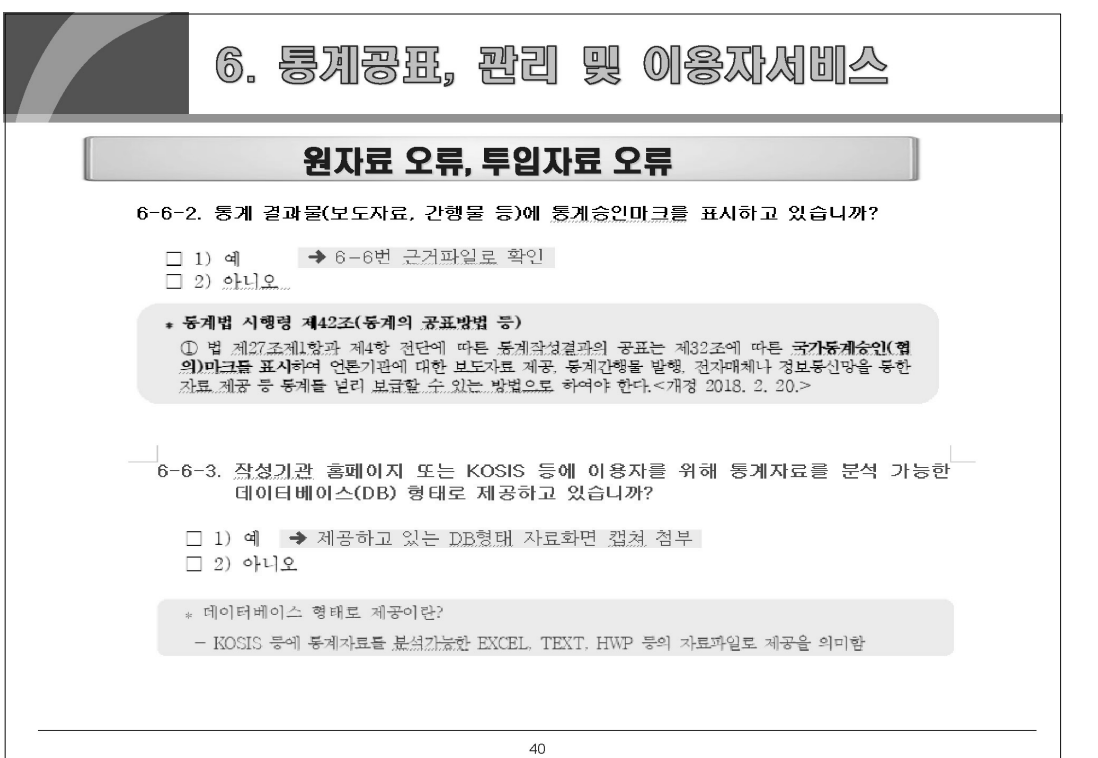

### 지체통계품질진단안내

뽛

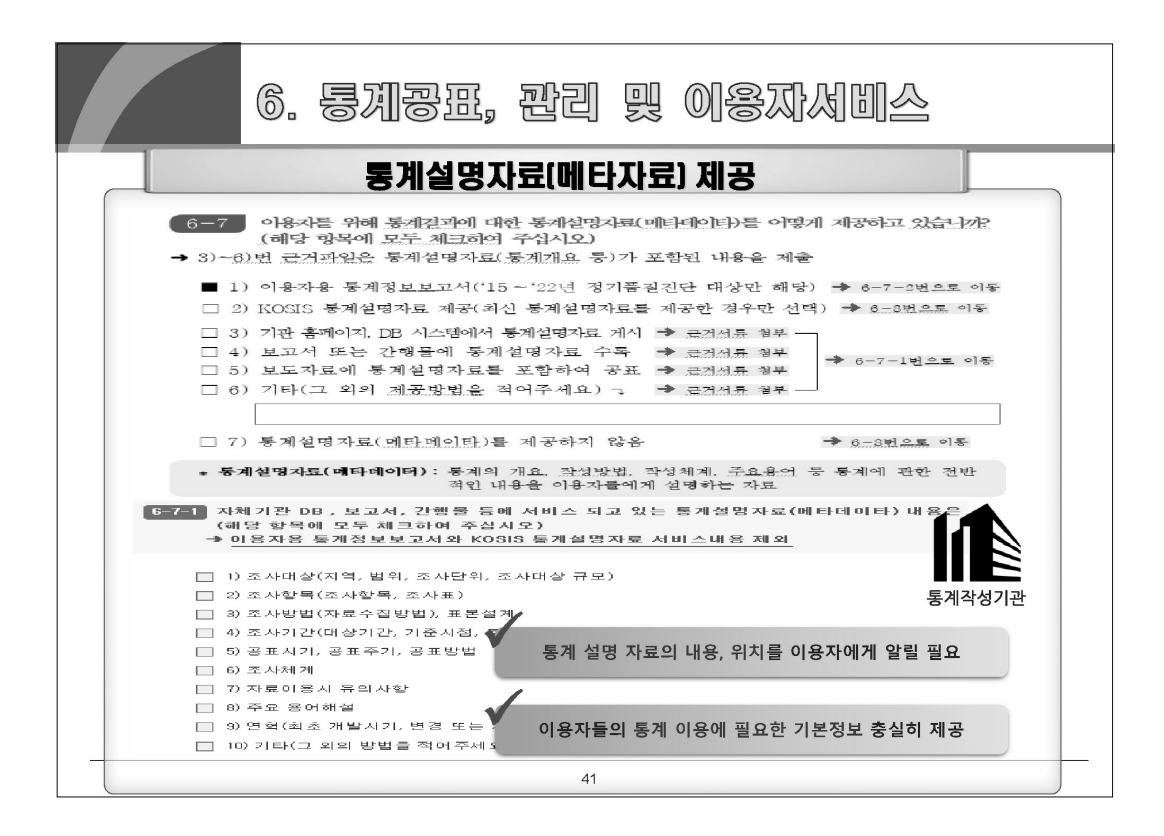

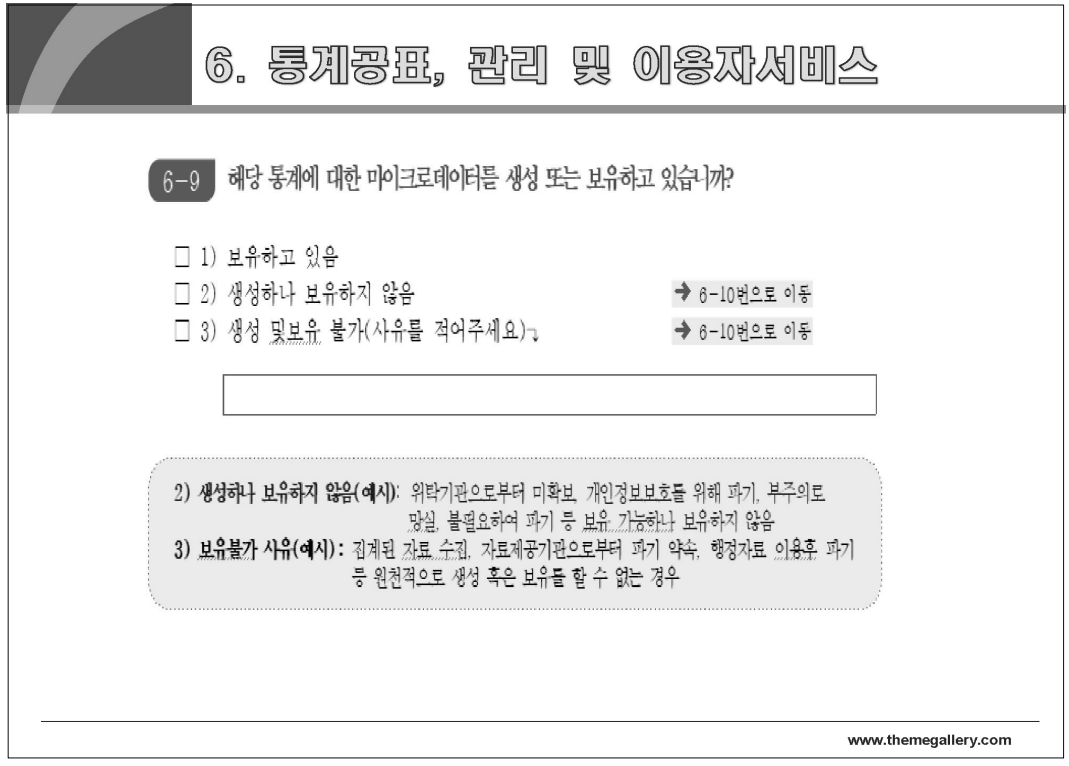

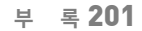

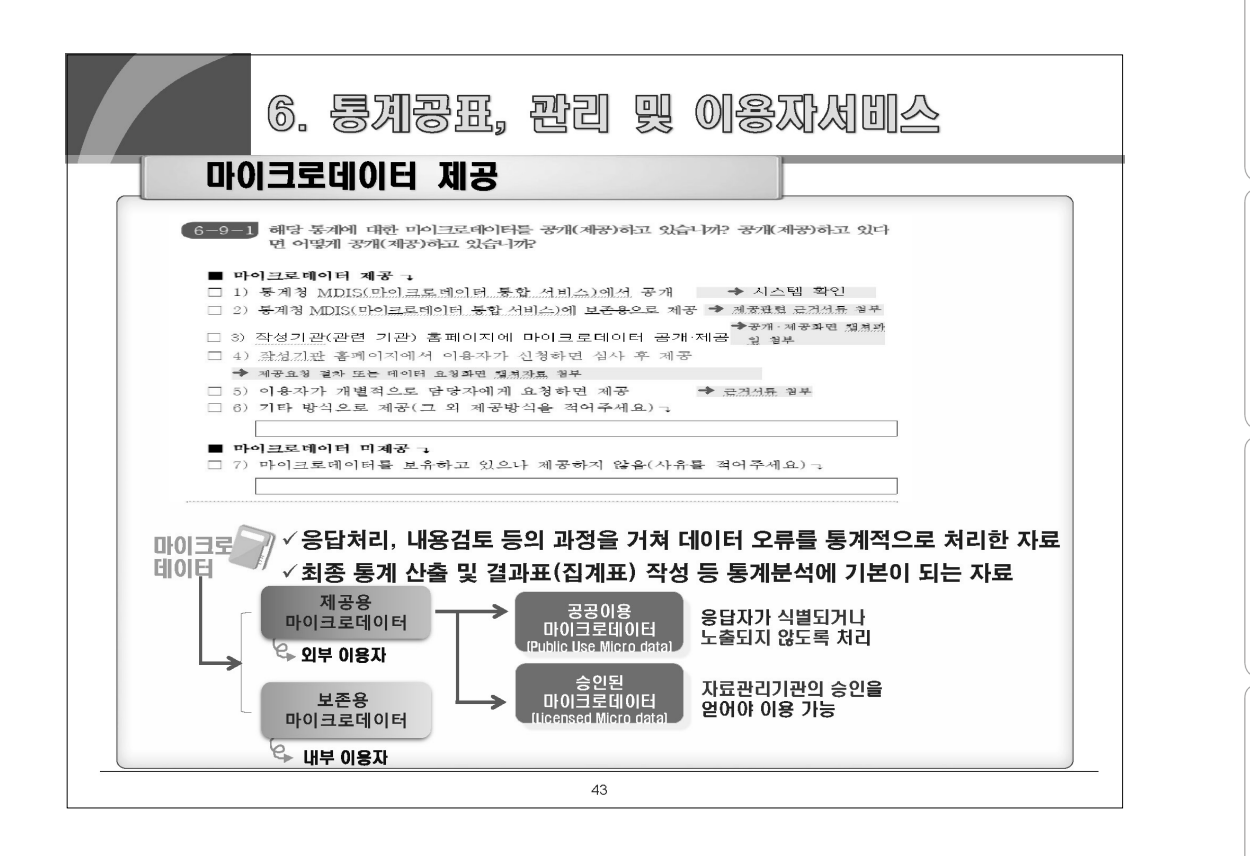

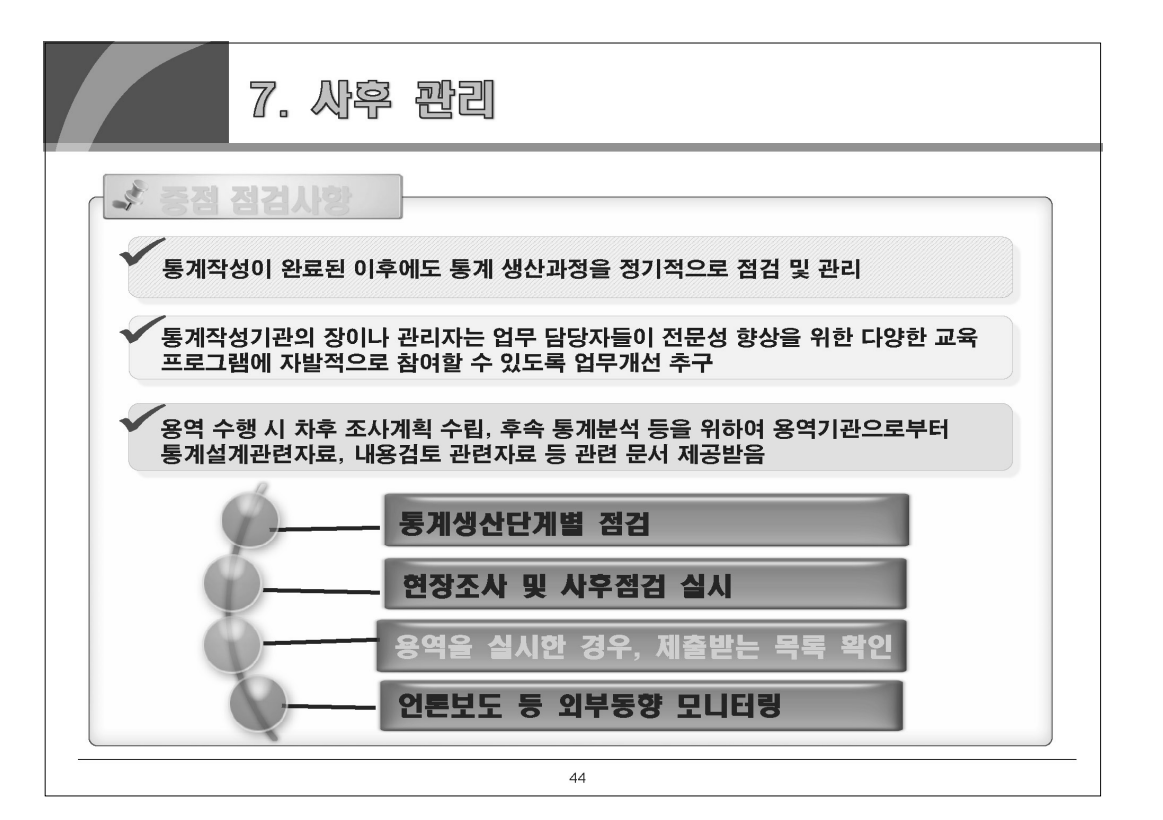

자체통계품질진단  $\qquad \qquad =$ 

뽚

뺢

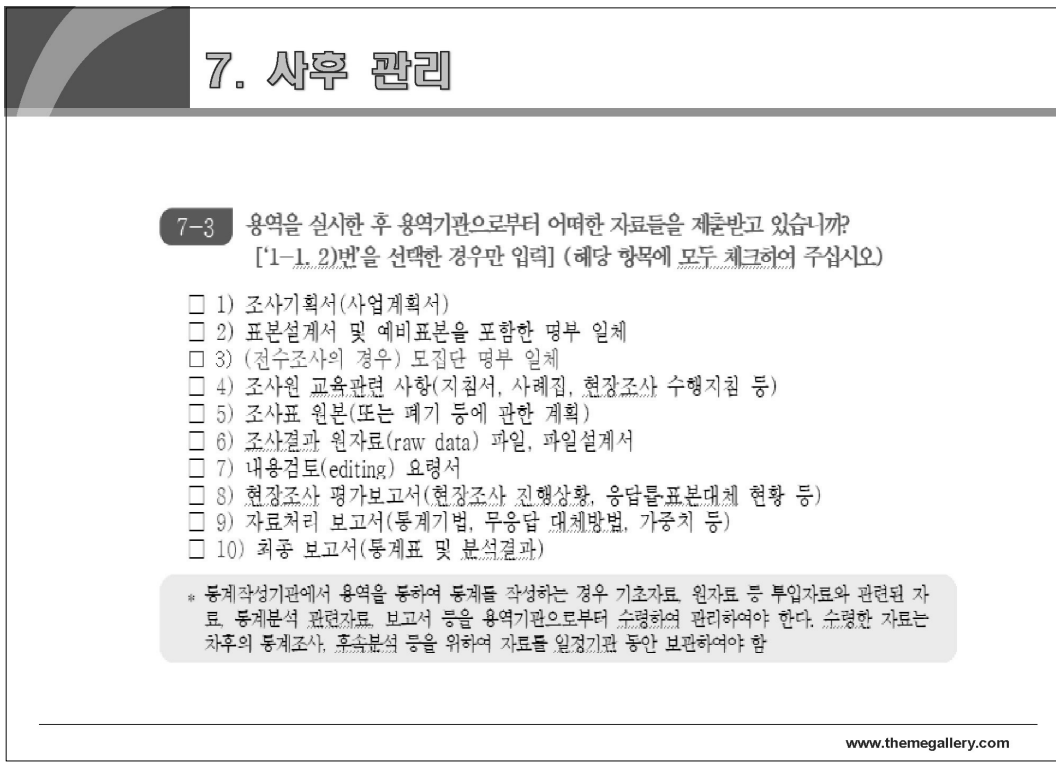

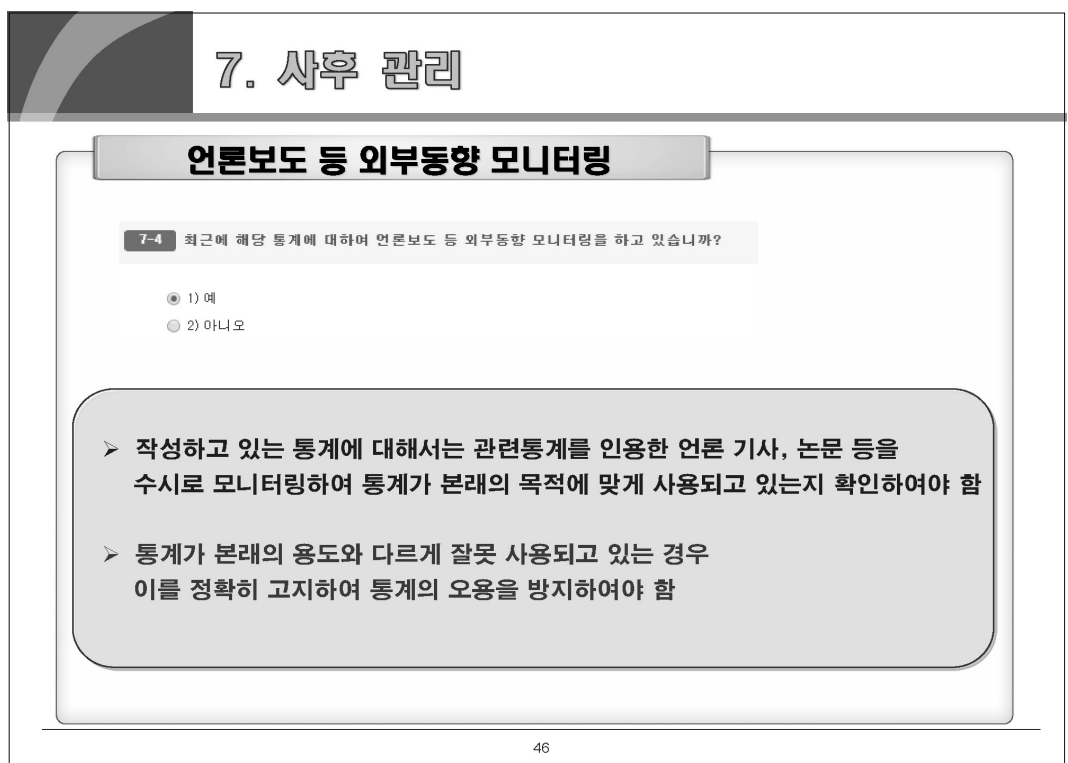

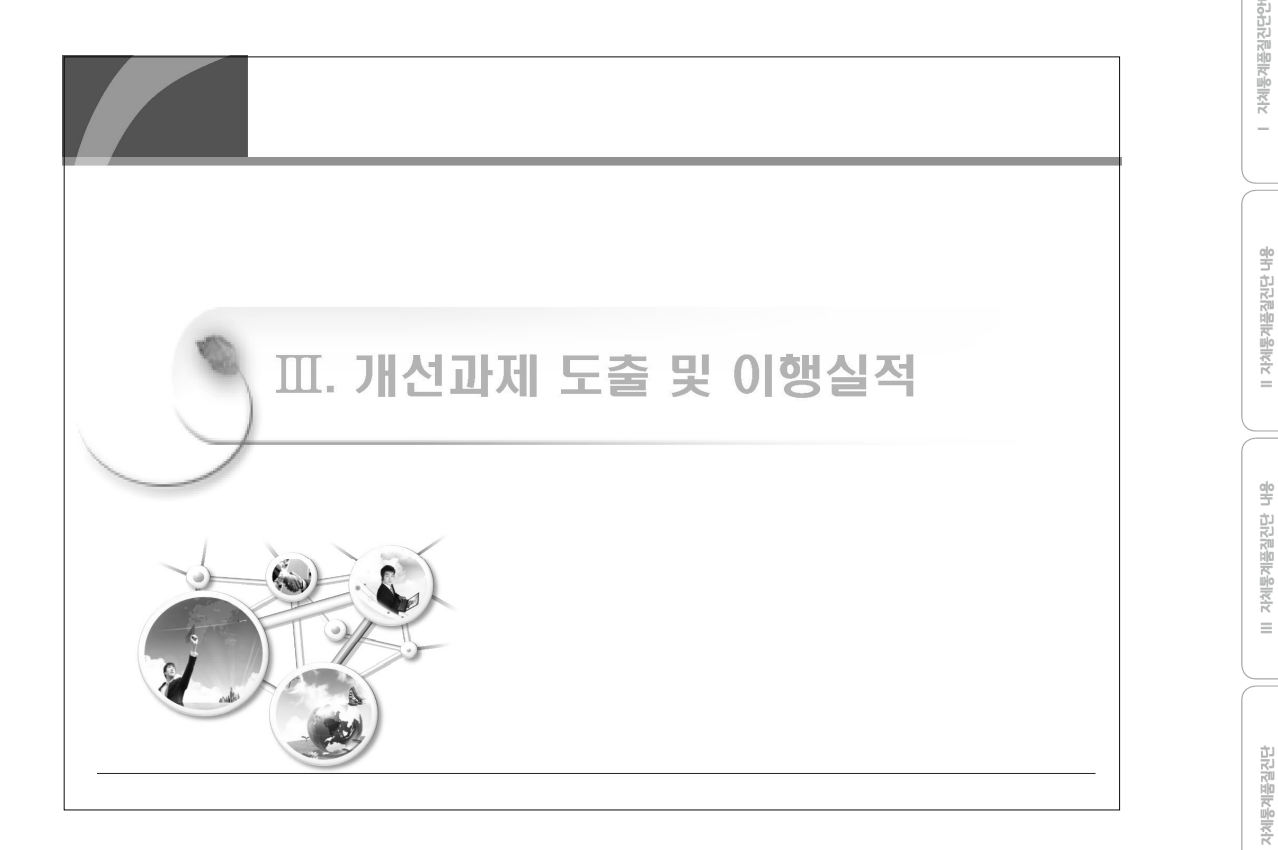

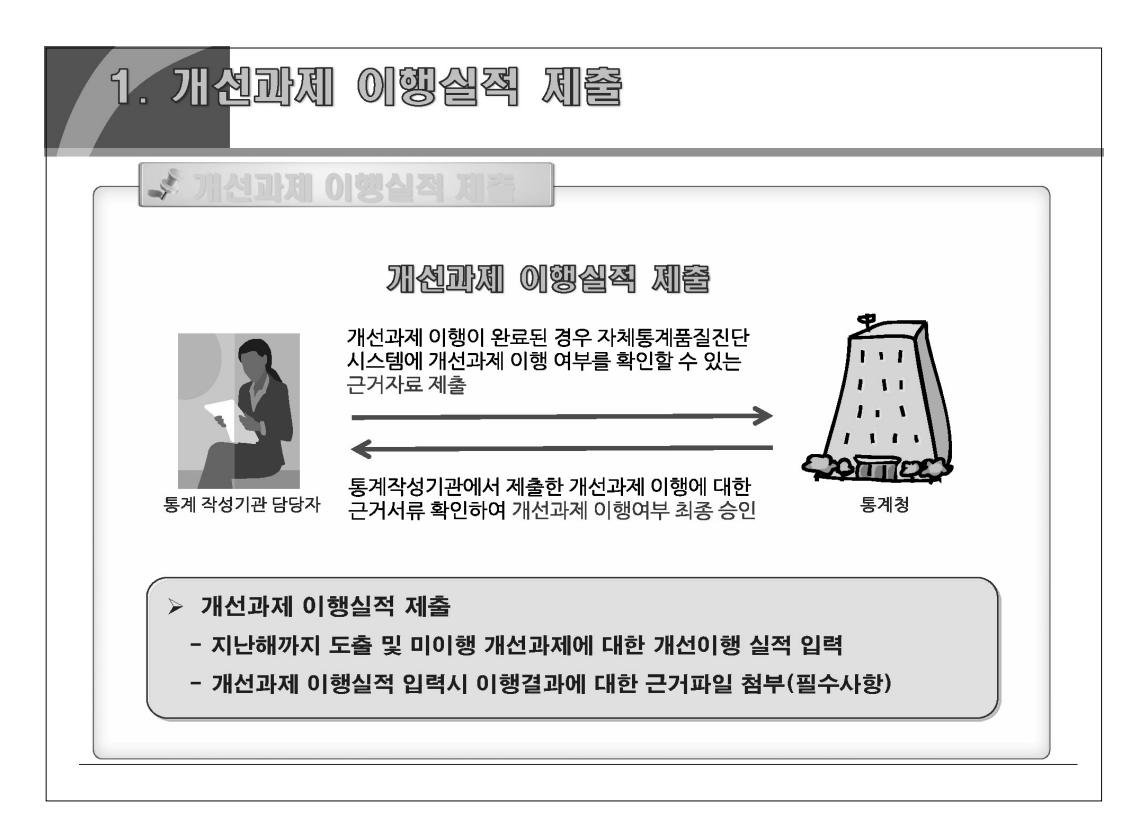

酬

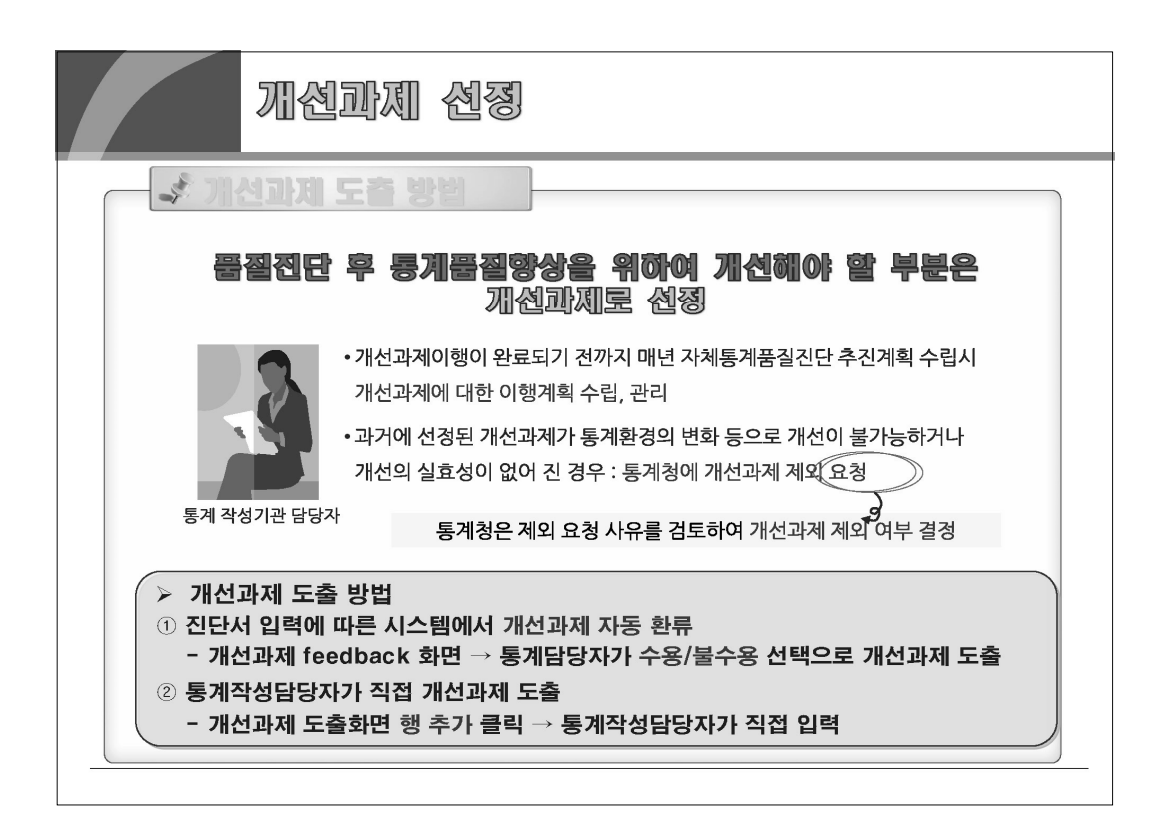

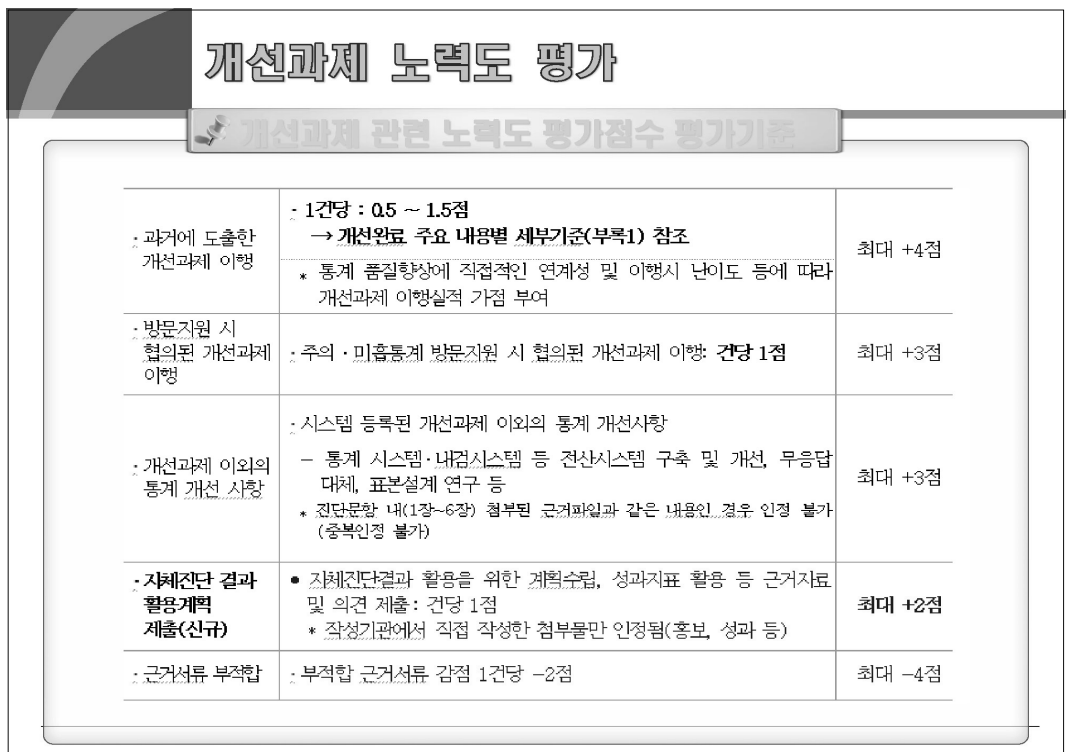

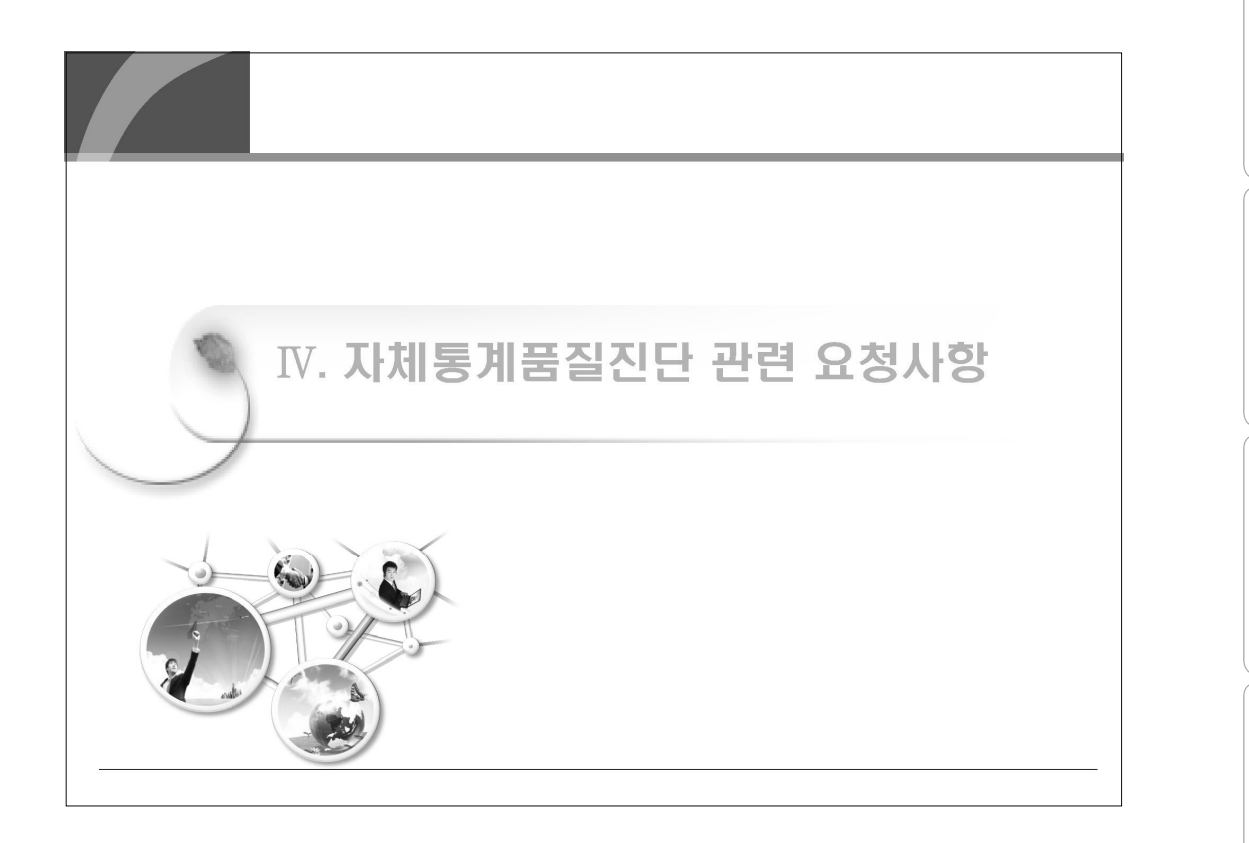

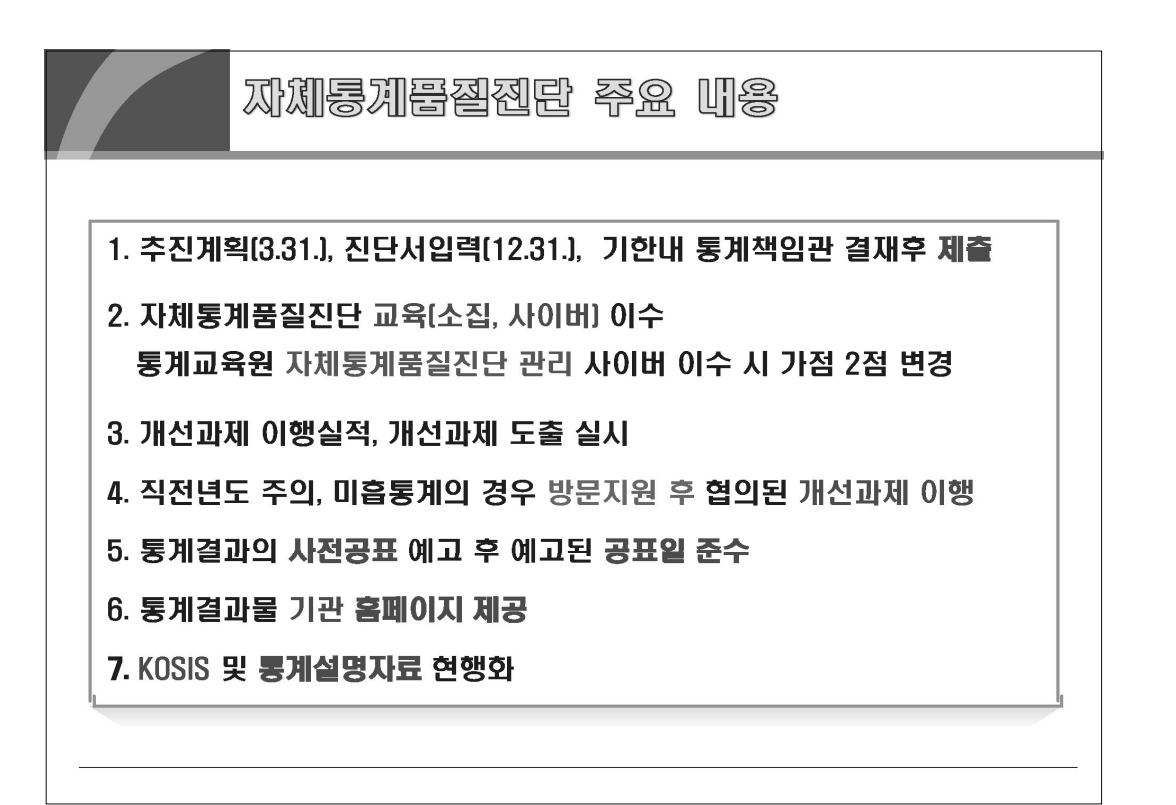

자체통계품질진단 내용

 $\equiv$ 

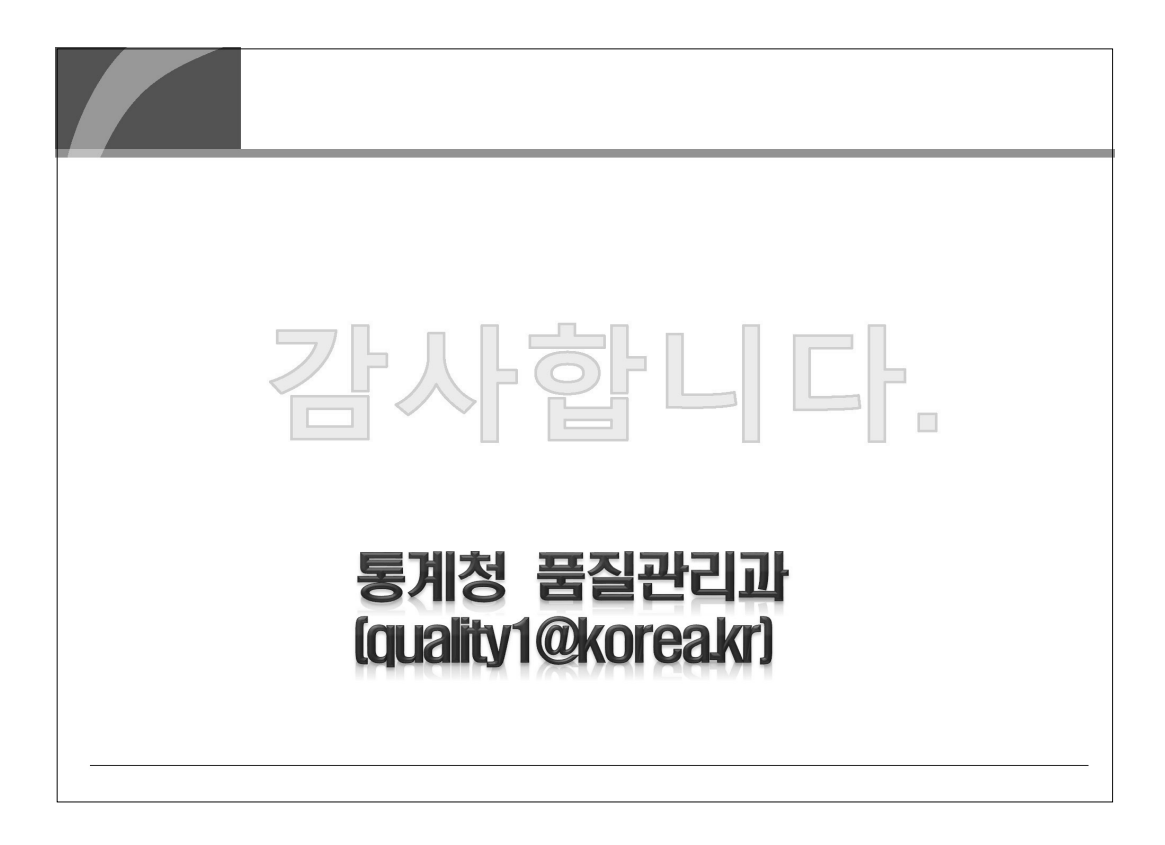

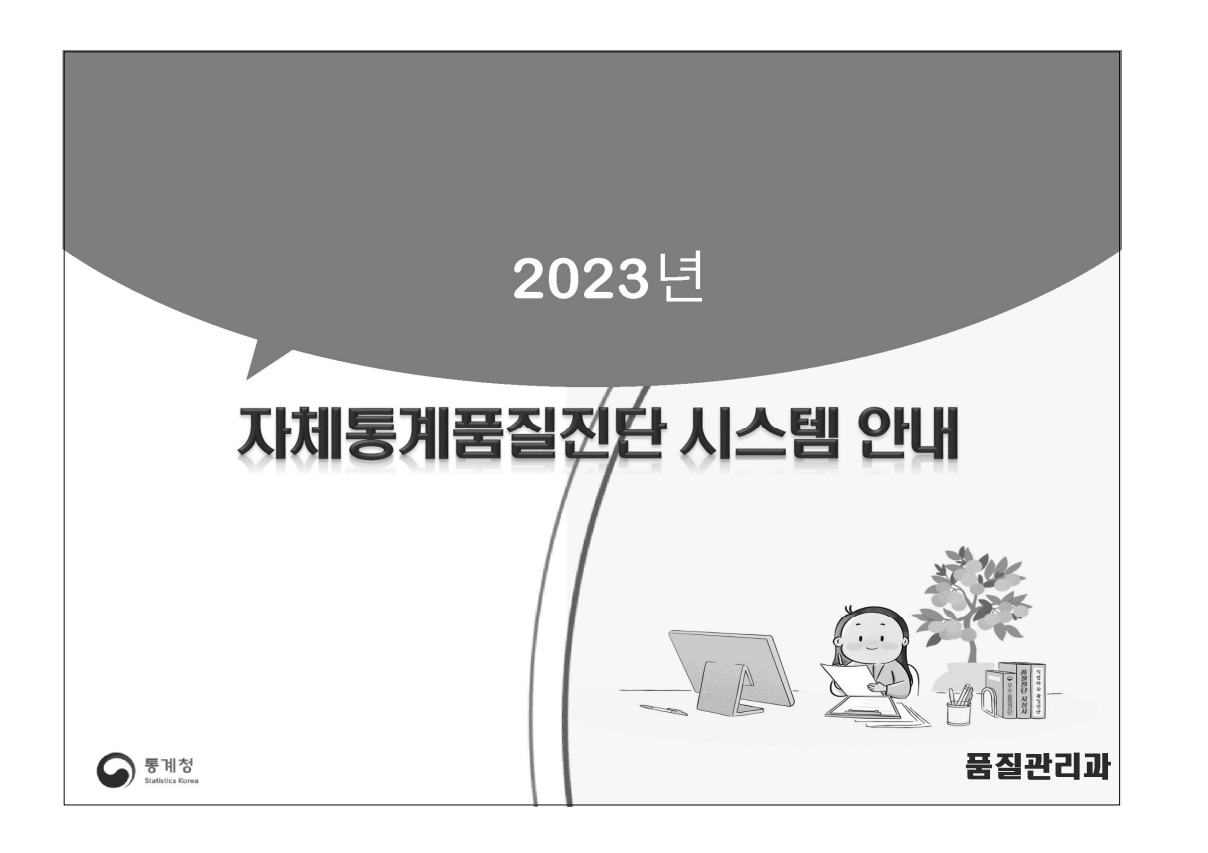

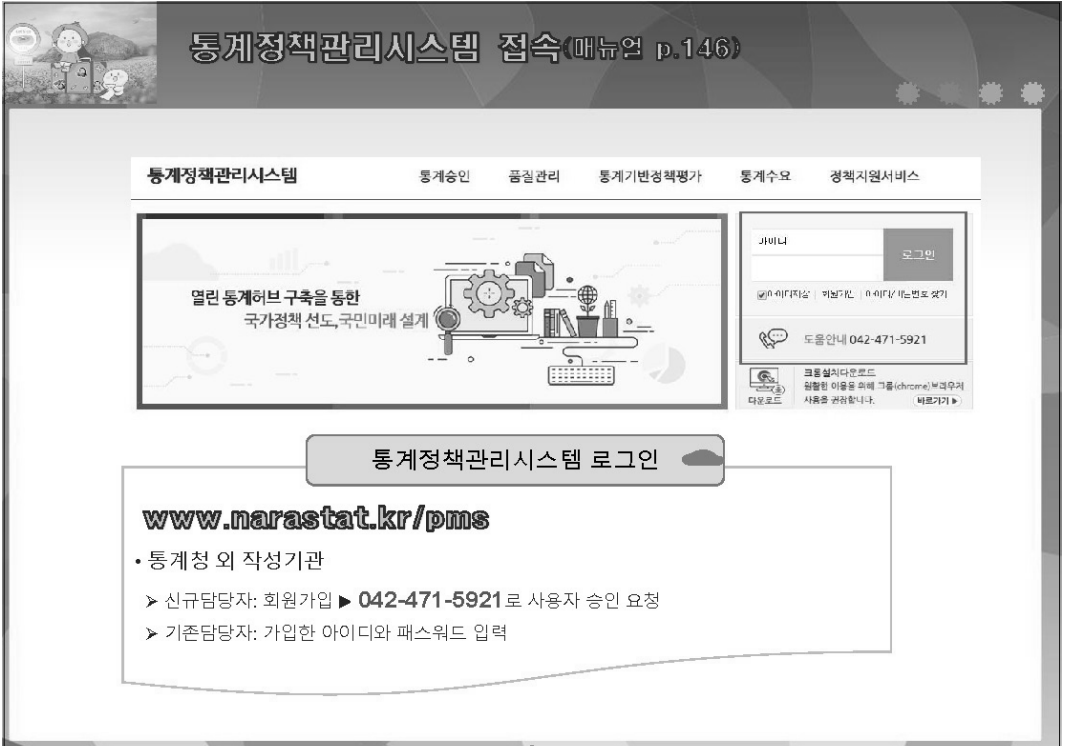

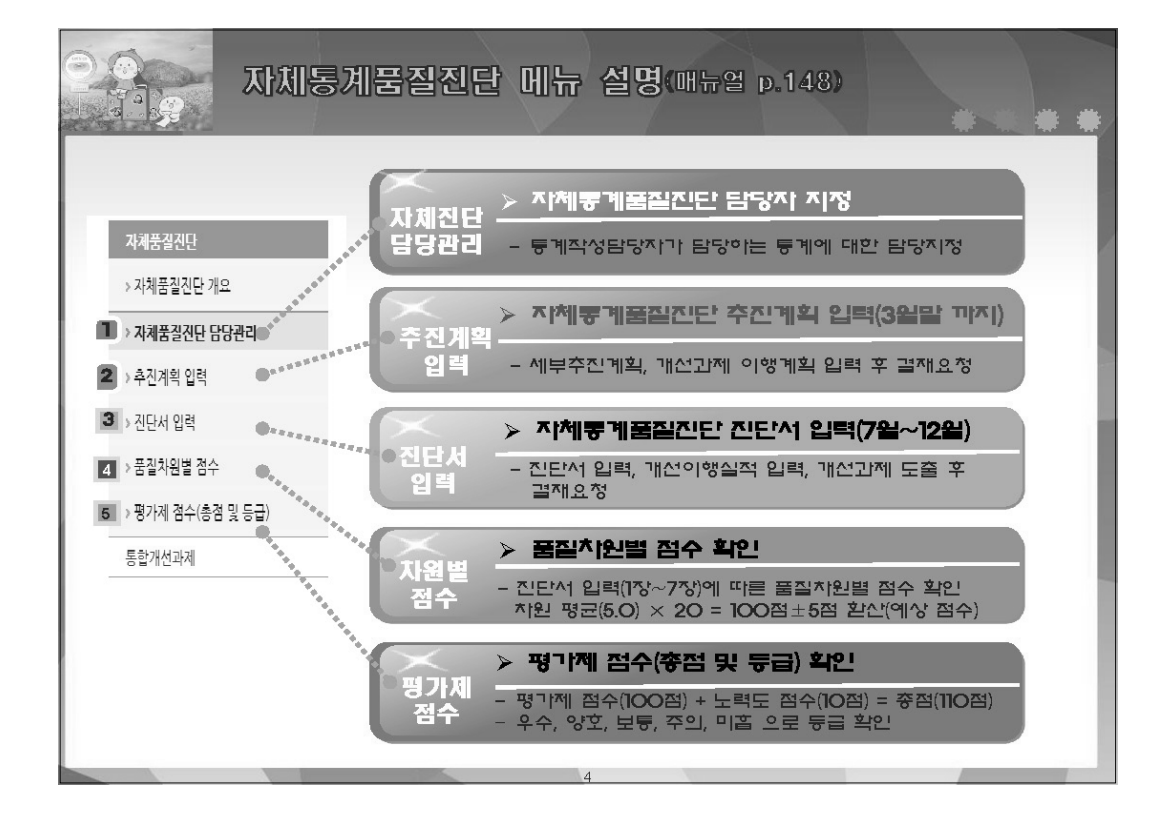

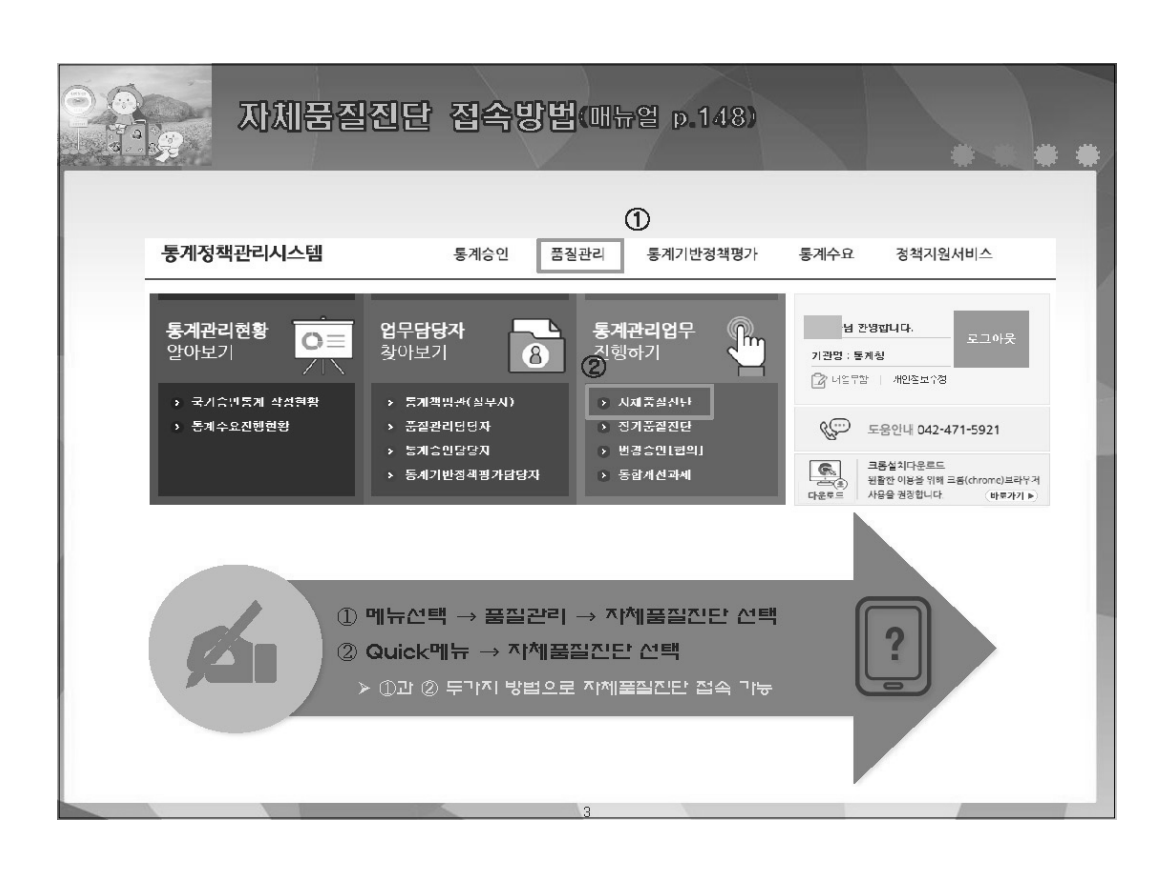

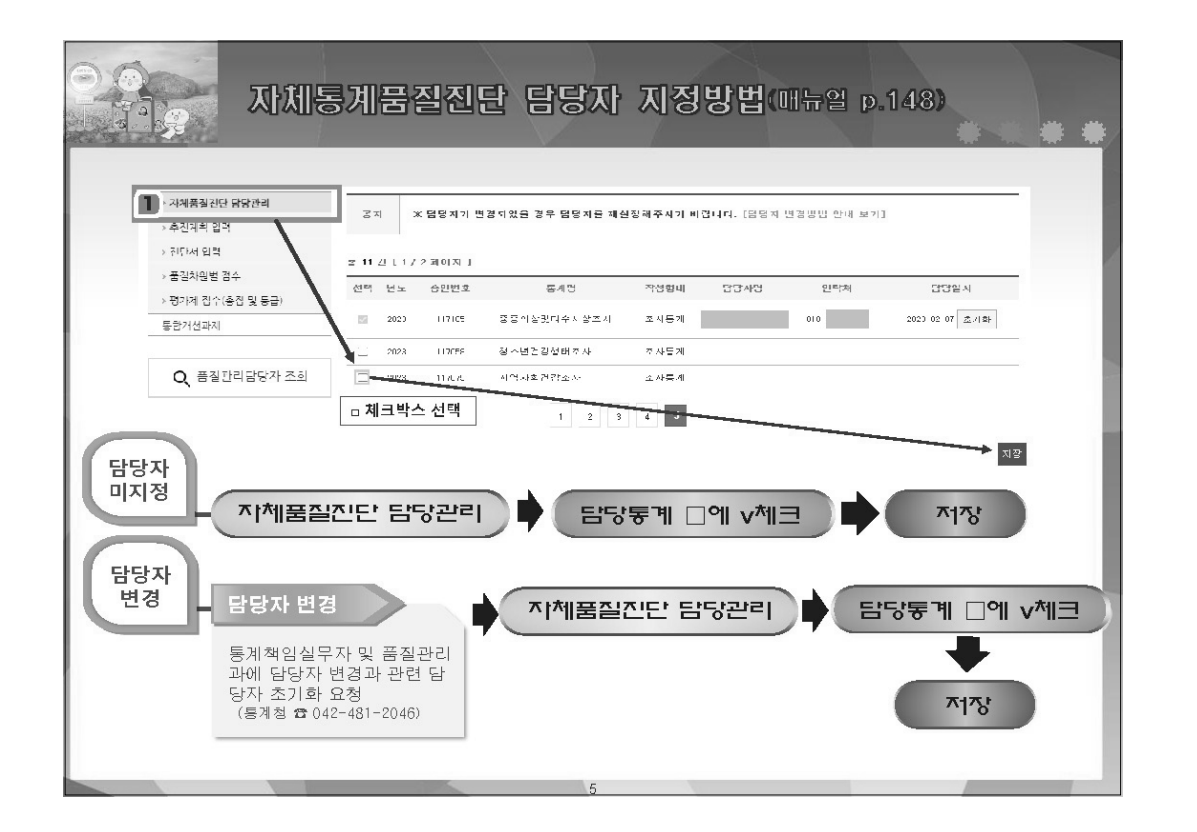

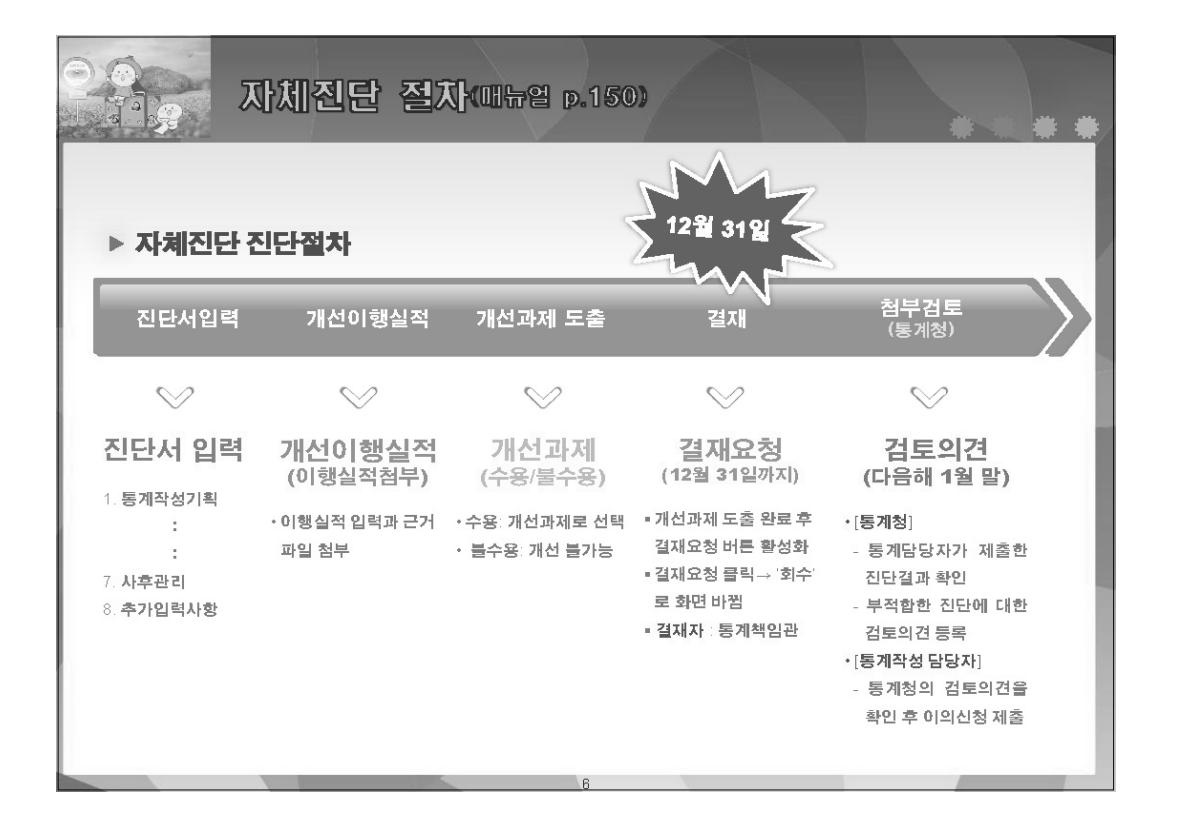

지체통계품질진단안내

Ⅱ 자체통계품질진단 내용

뽚

자체통계품질진단

 $\equiv$ 

자체통계품질진단<br>시스템 사용방법

 $\geq$ 

### 210 2023년 자체통계품질진단 매뉴얼

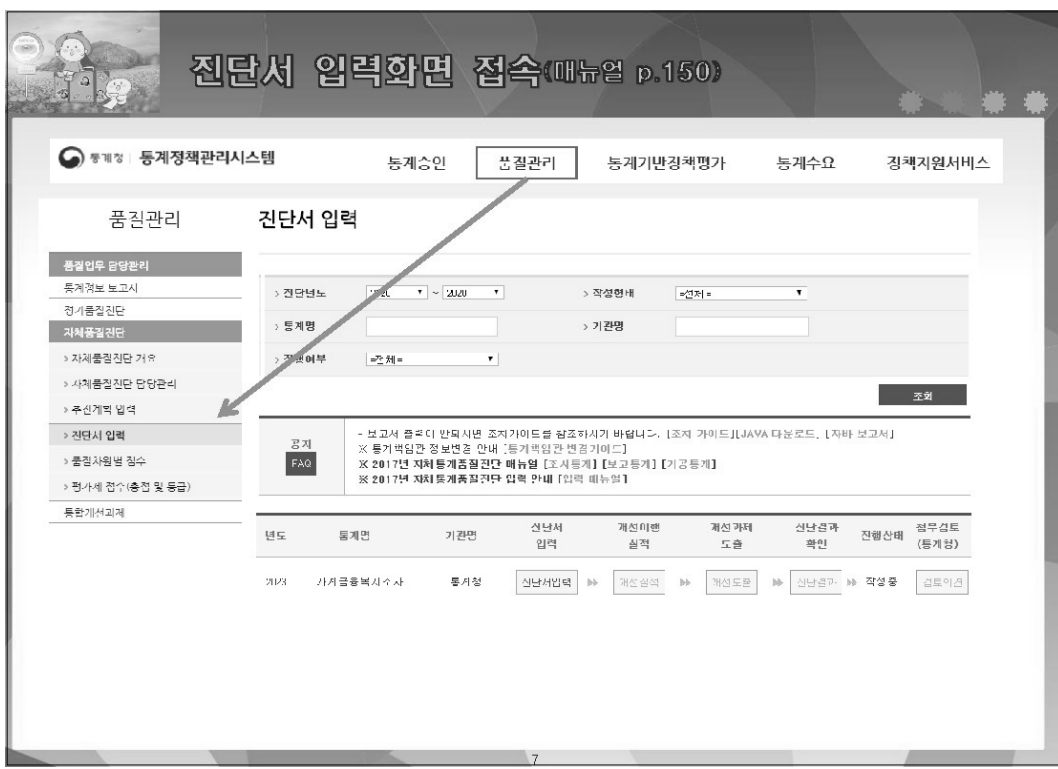

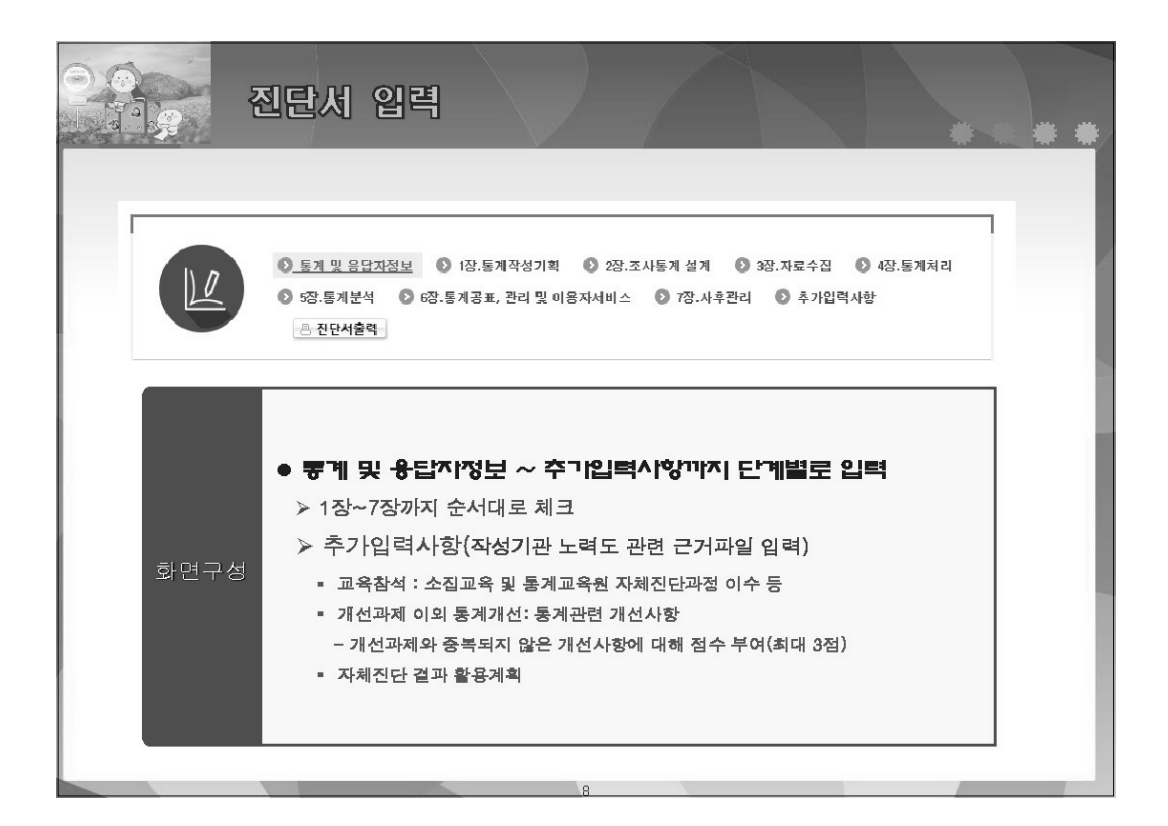

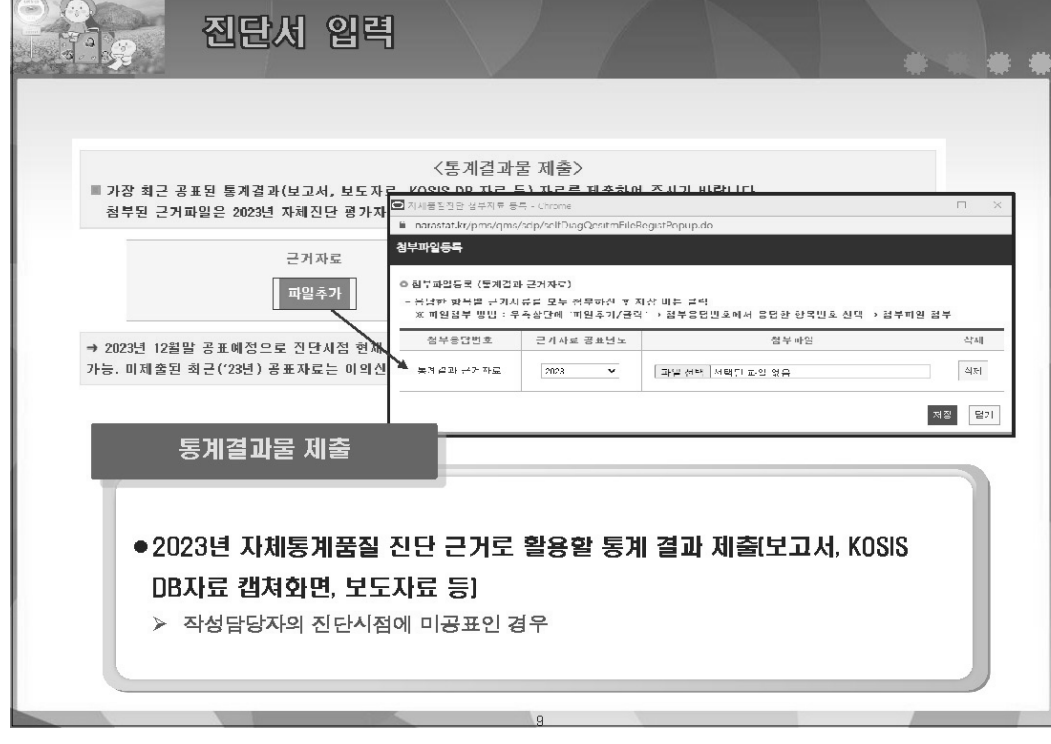

 $\sim$   $\sim$ 

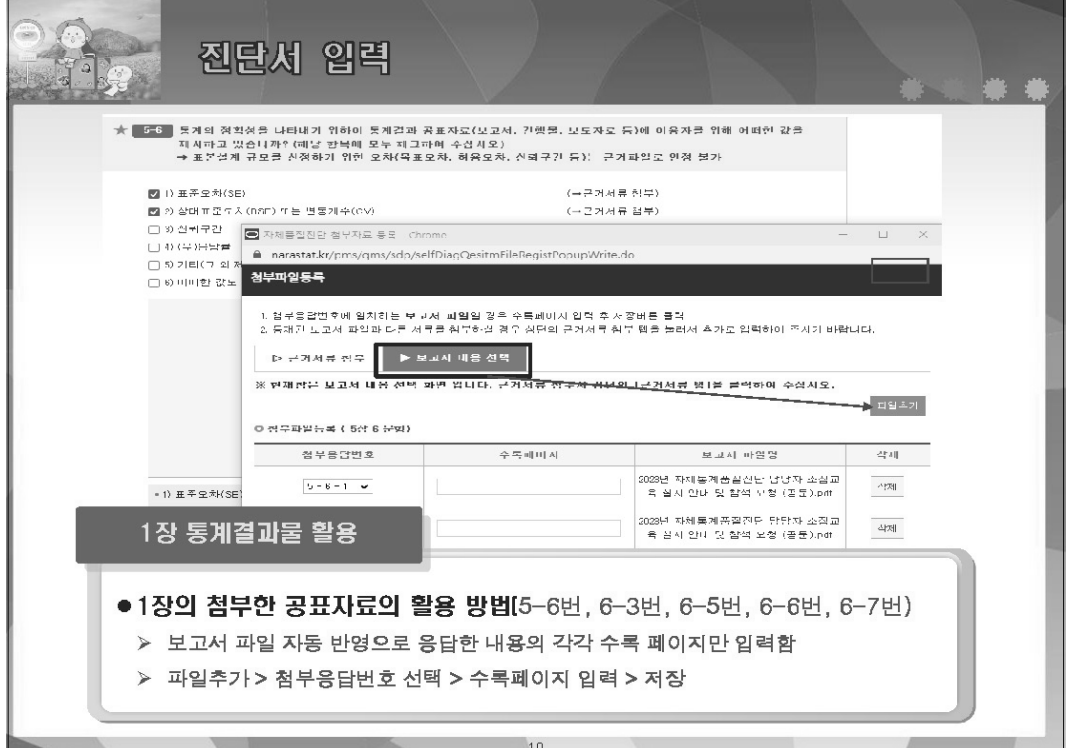

록 211

부

III 자체통계품질진단 내용

### 212 2023년 자체통계품질진단 매뉴얼

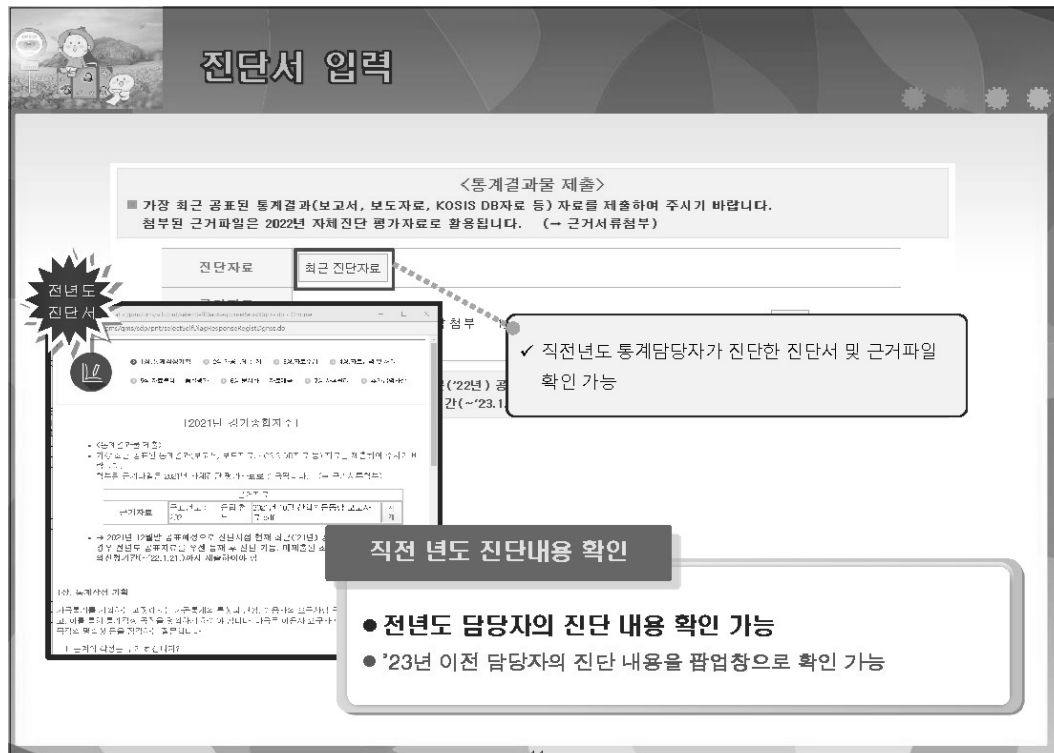

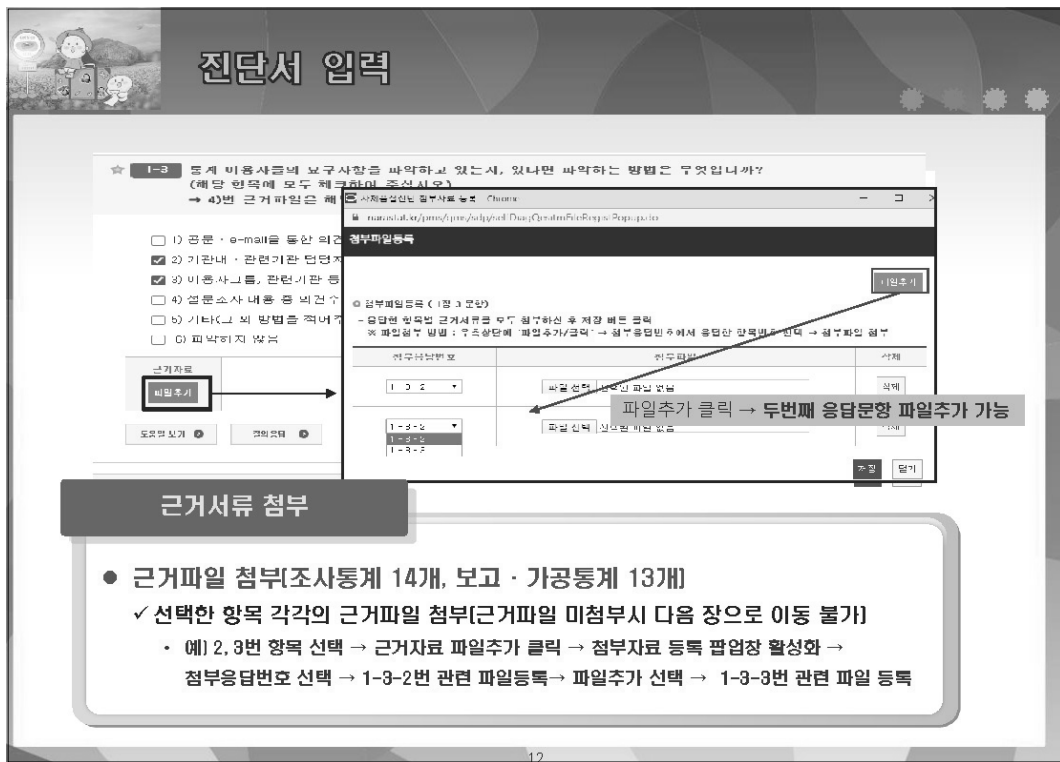

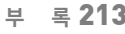

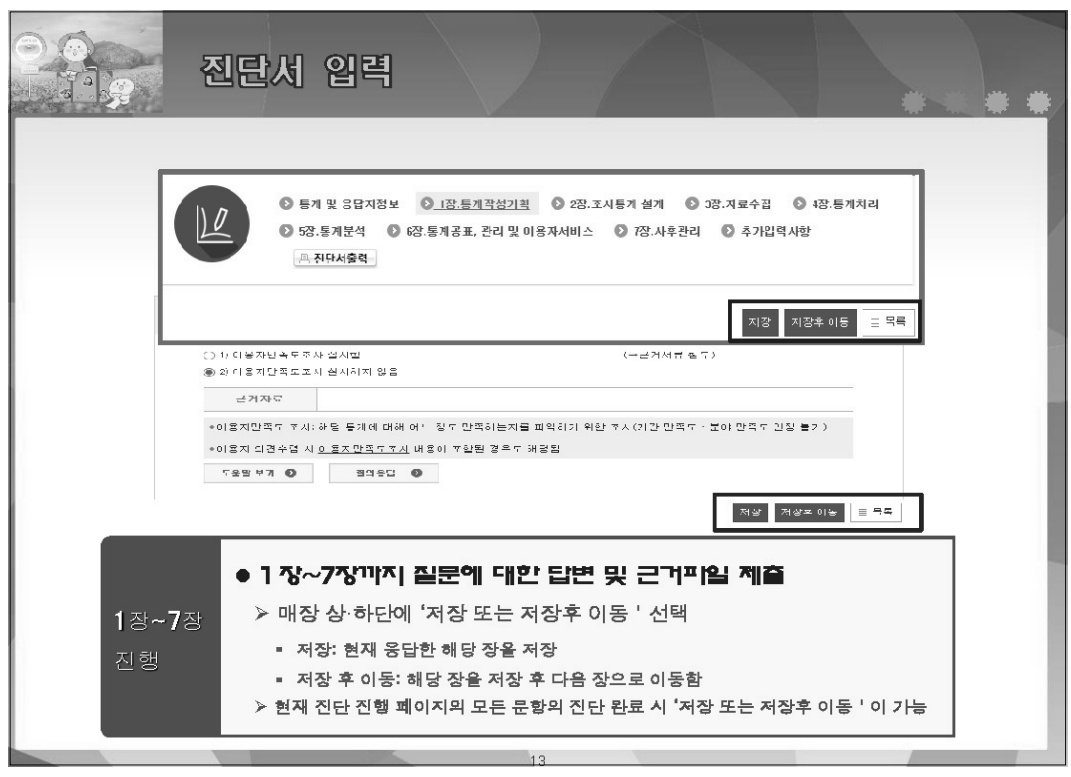

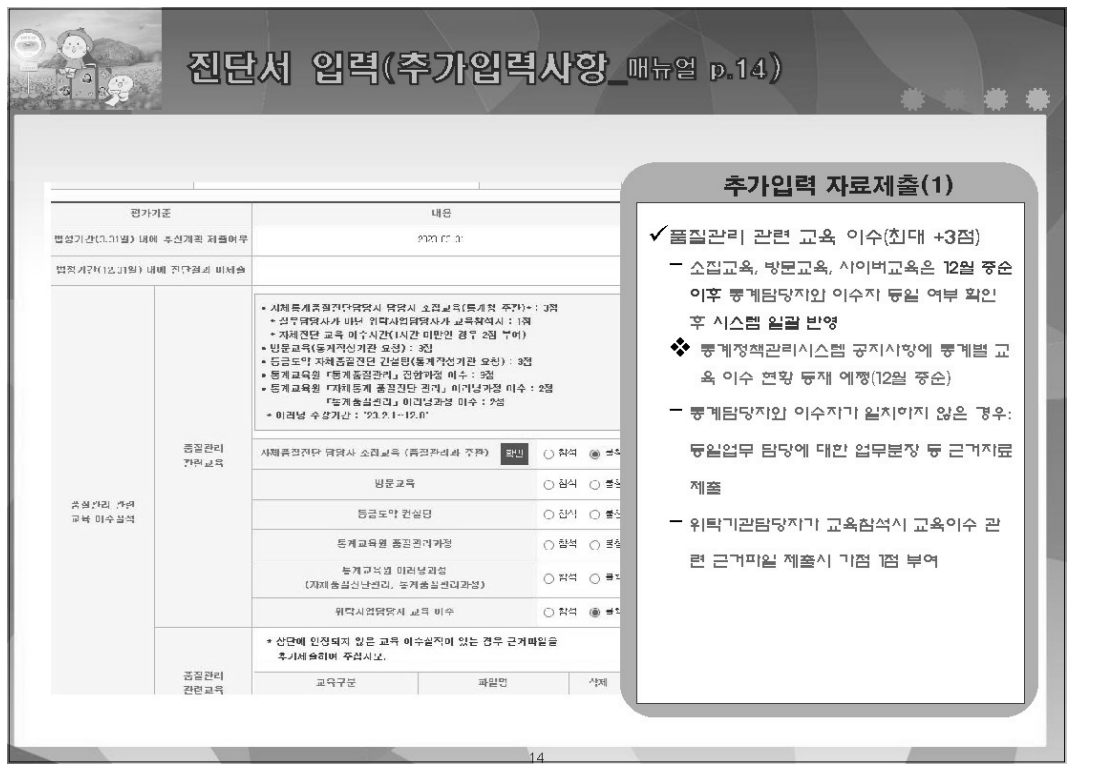

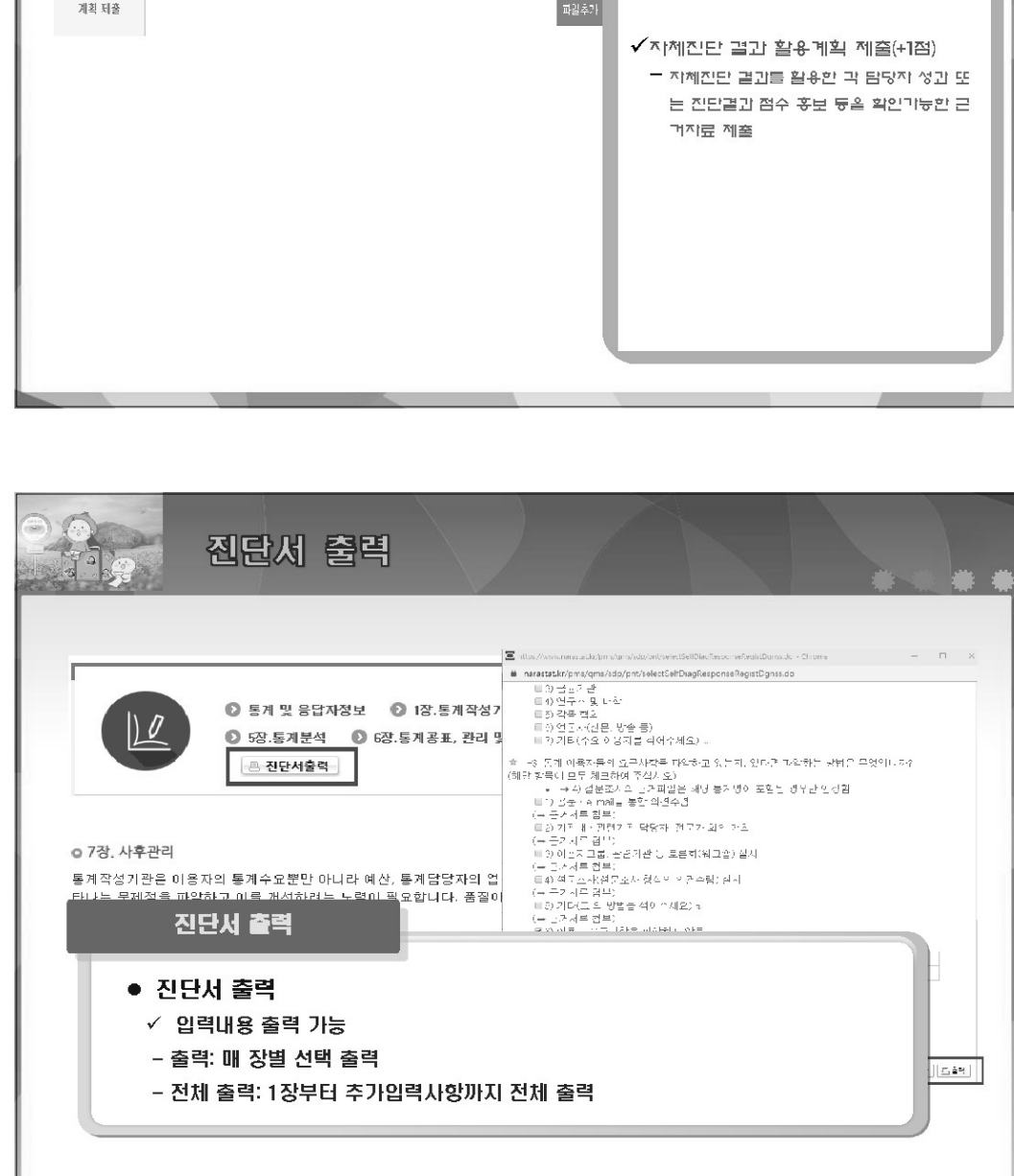

16

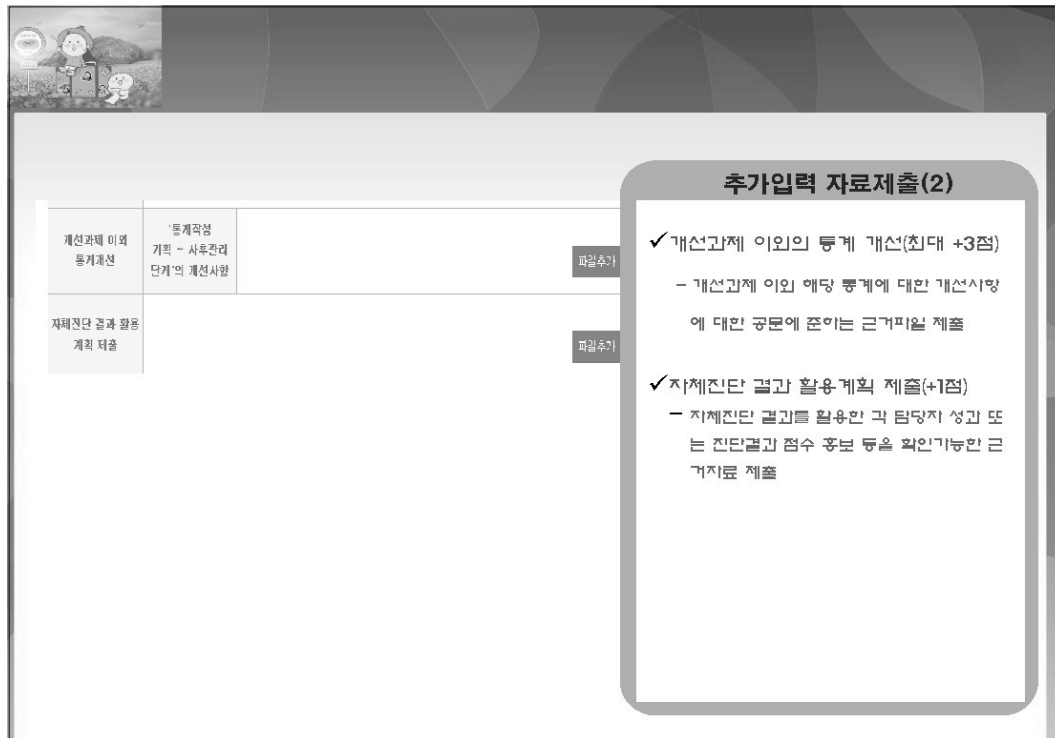

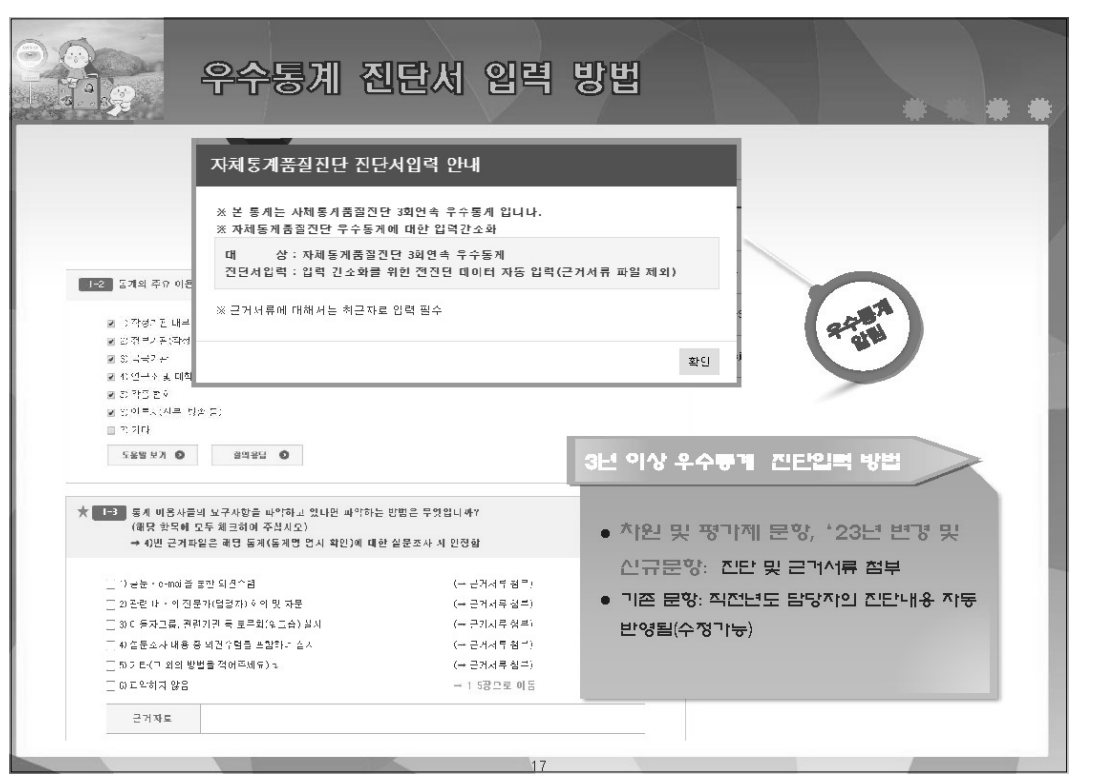

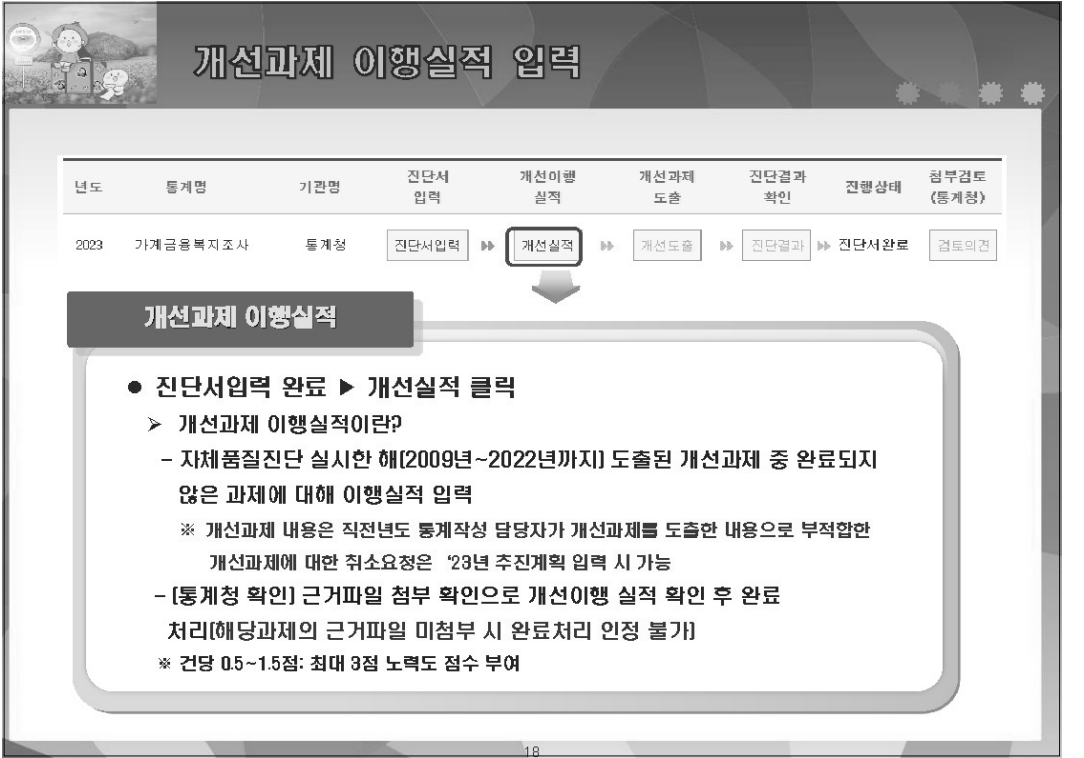

### 216 2023년 자체통계품질진단 매뉴얼

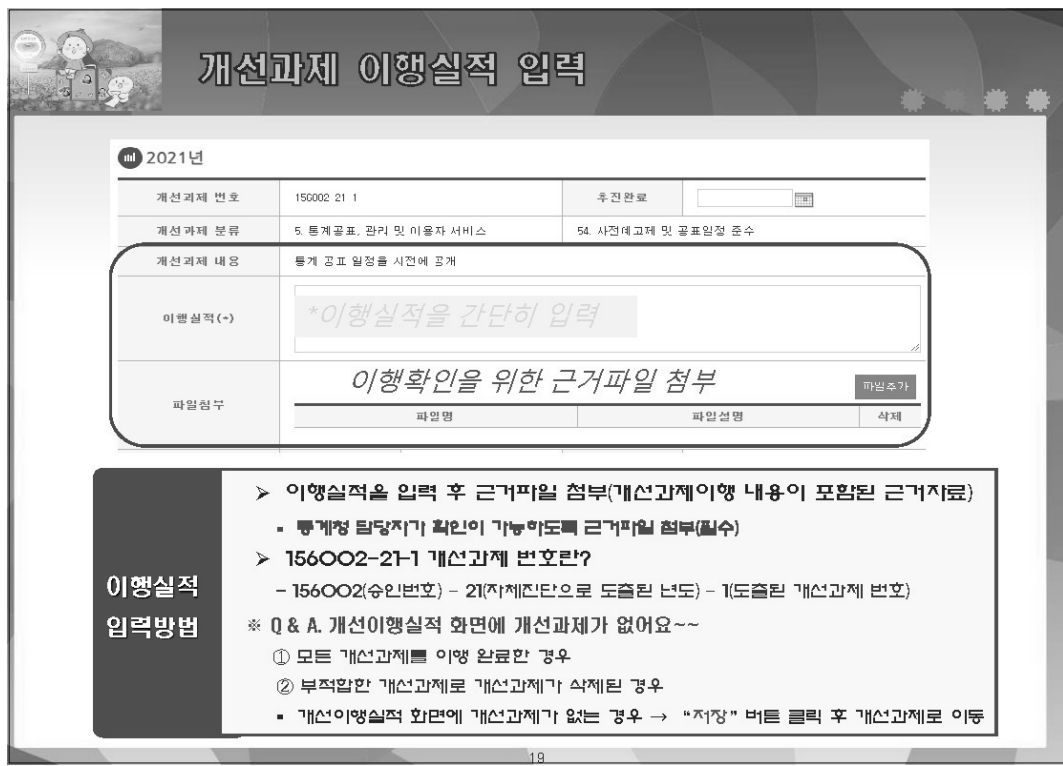

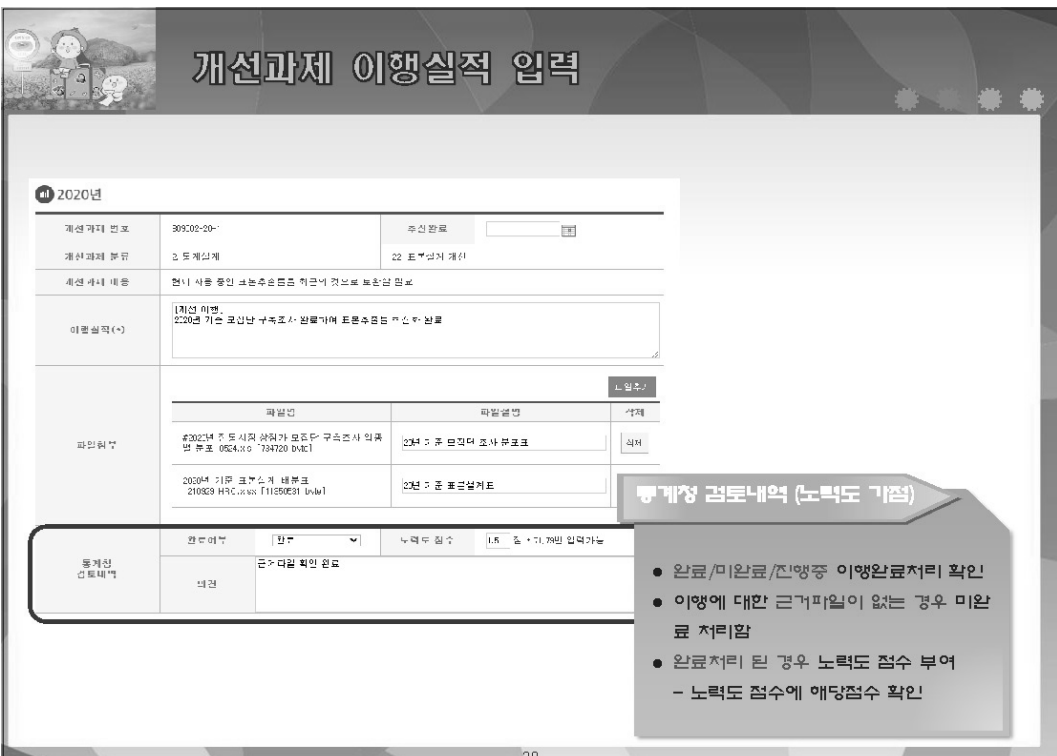
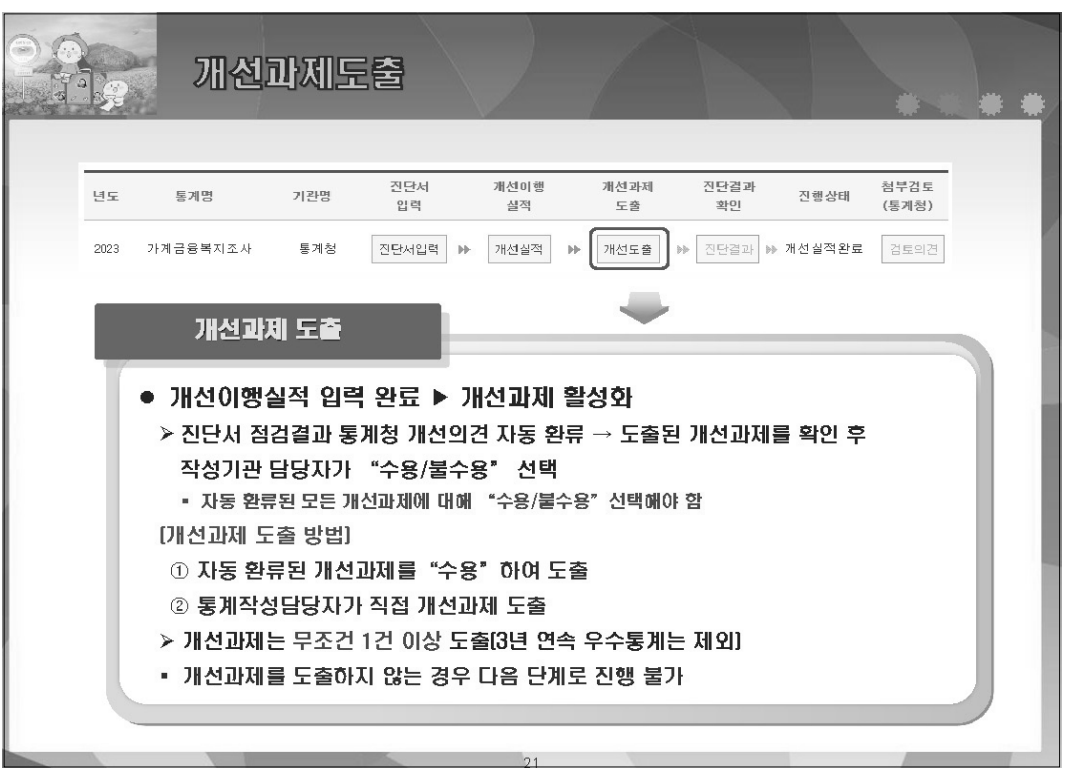

h.

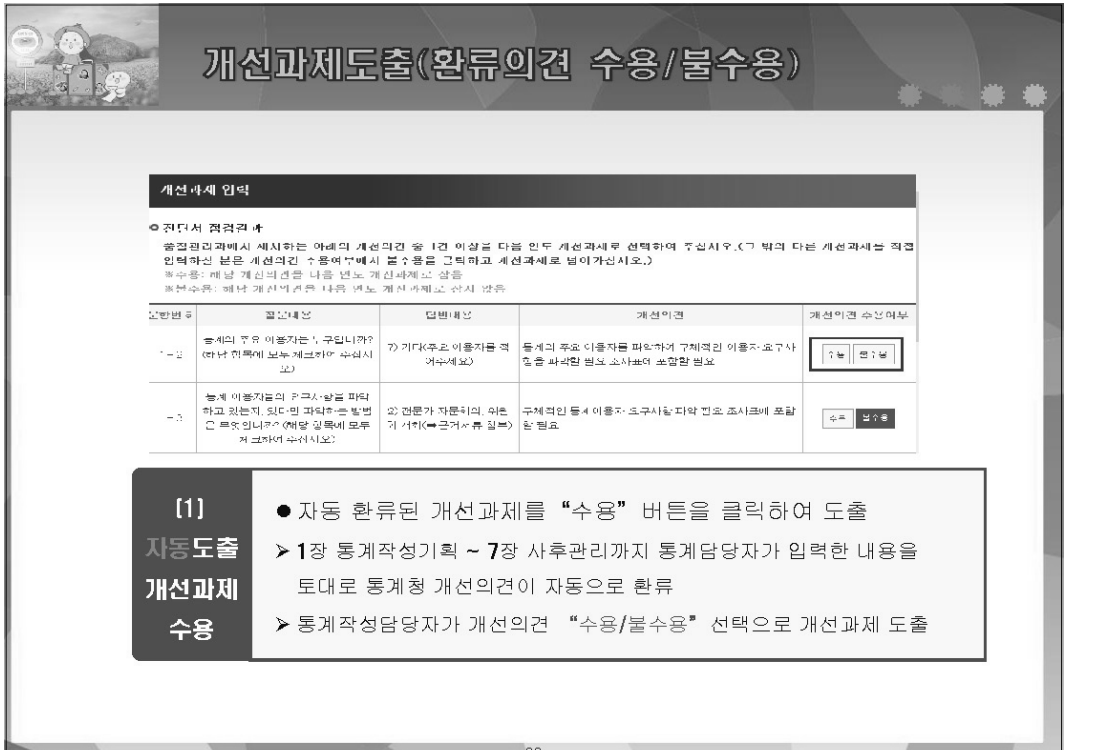

## 218 2023년 자체통계품질진단 매뉴얼

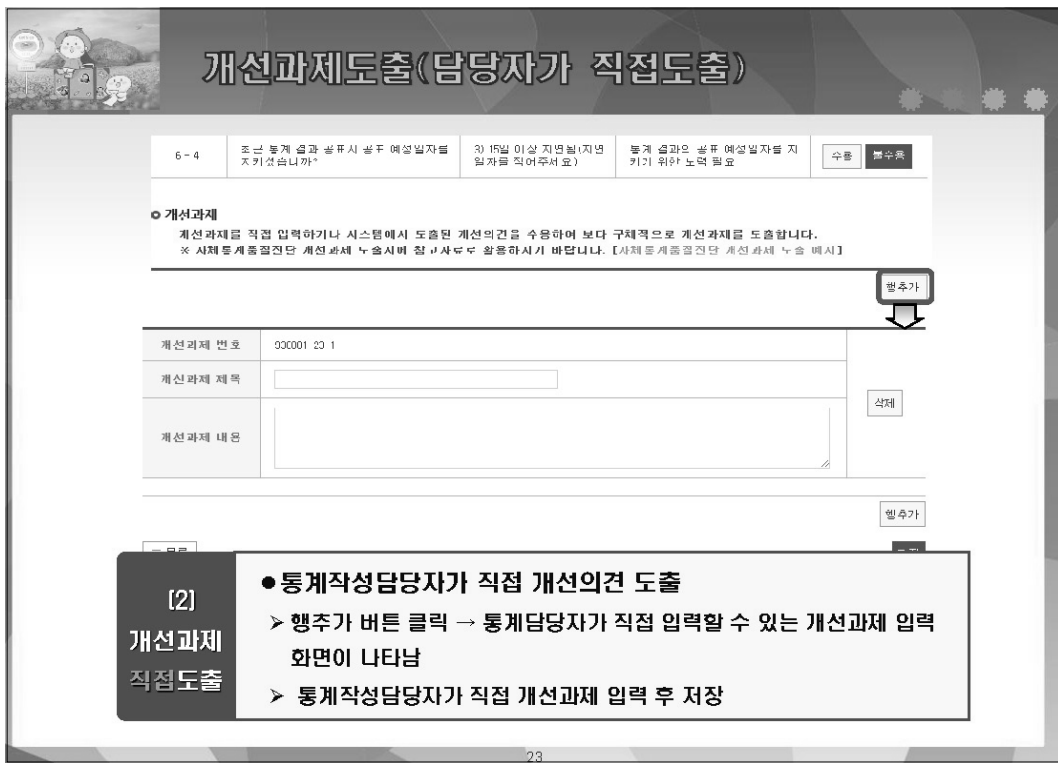

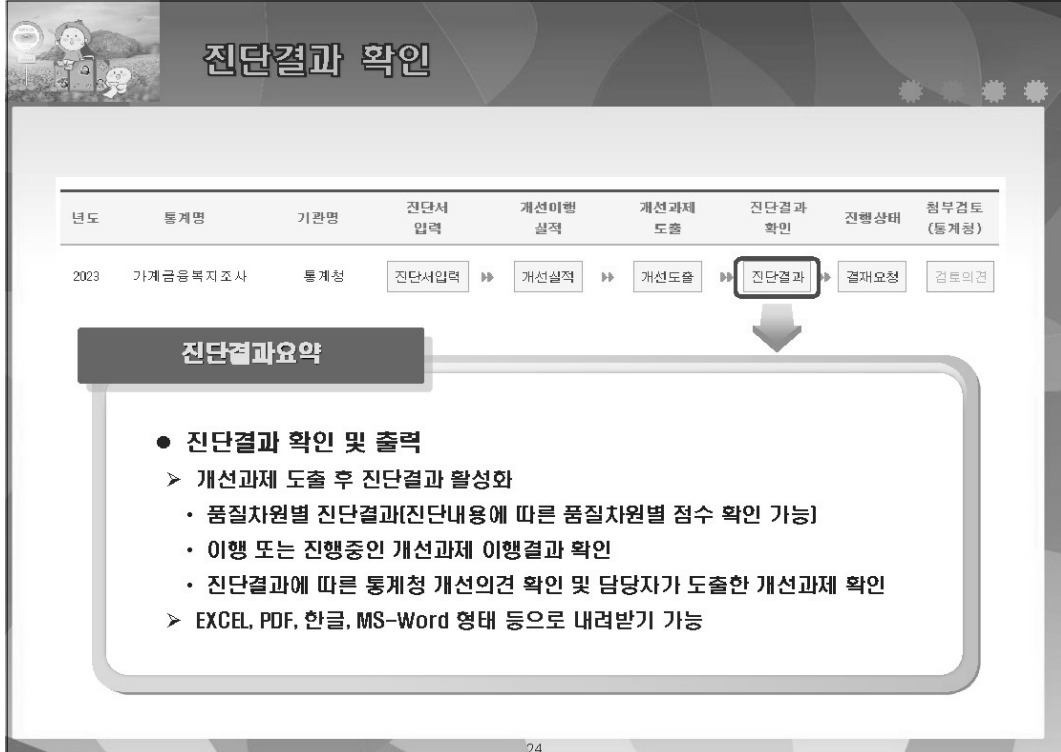

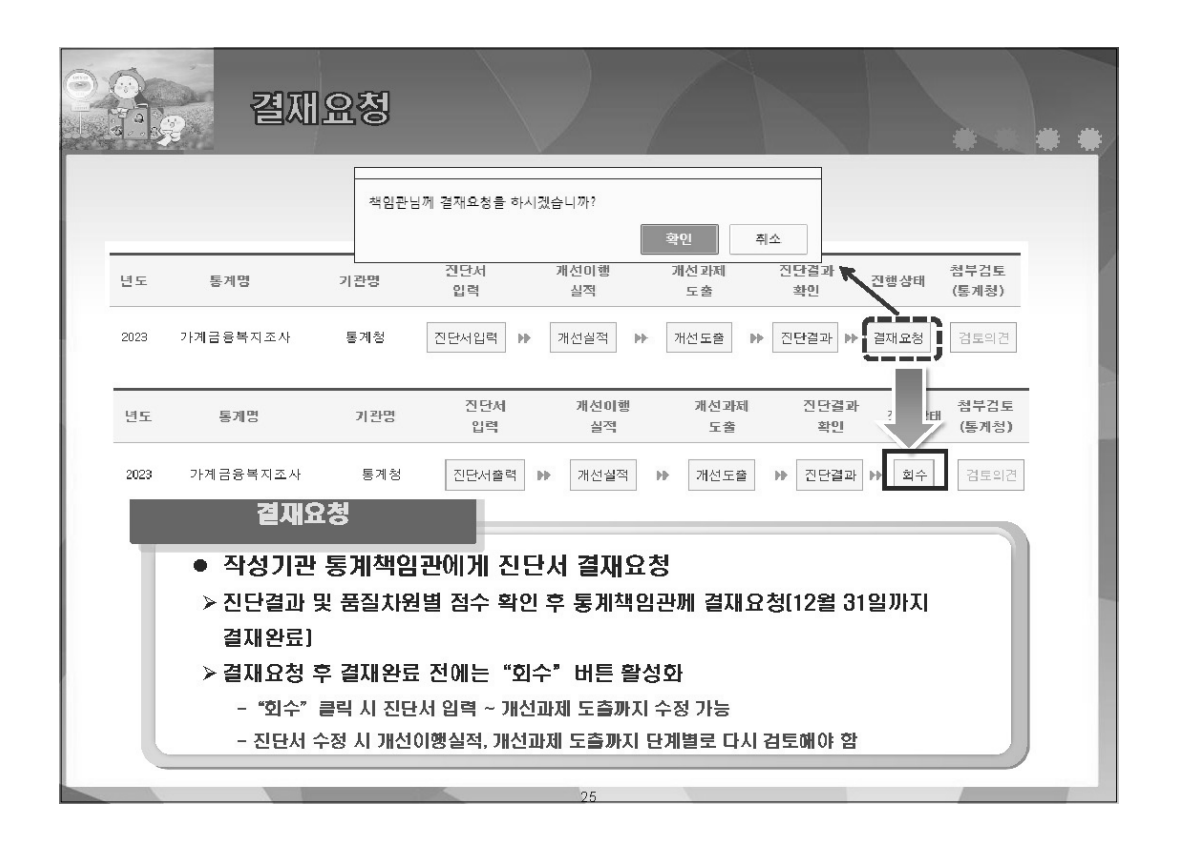

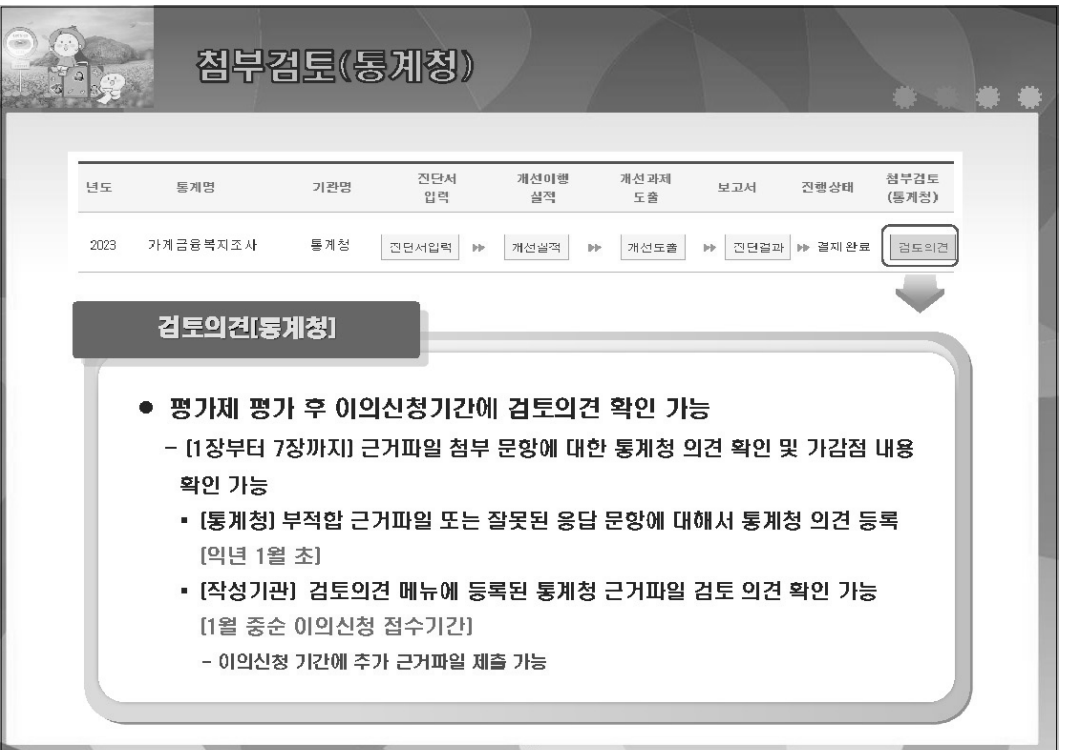

부 록 219

자체통계품질진단 내용

 $\equiv$ 

## 220 2023년 자체통계품질진단 매뉴얼

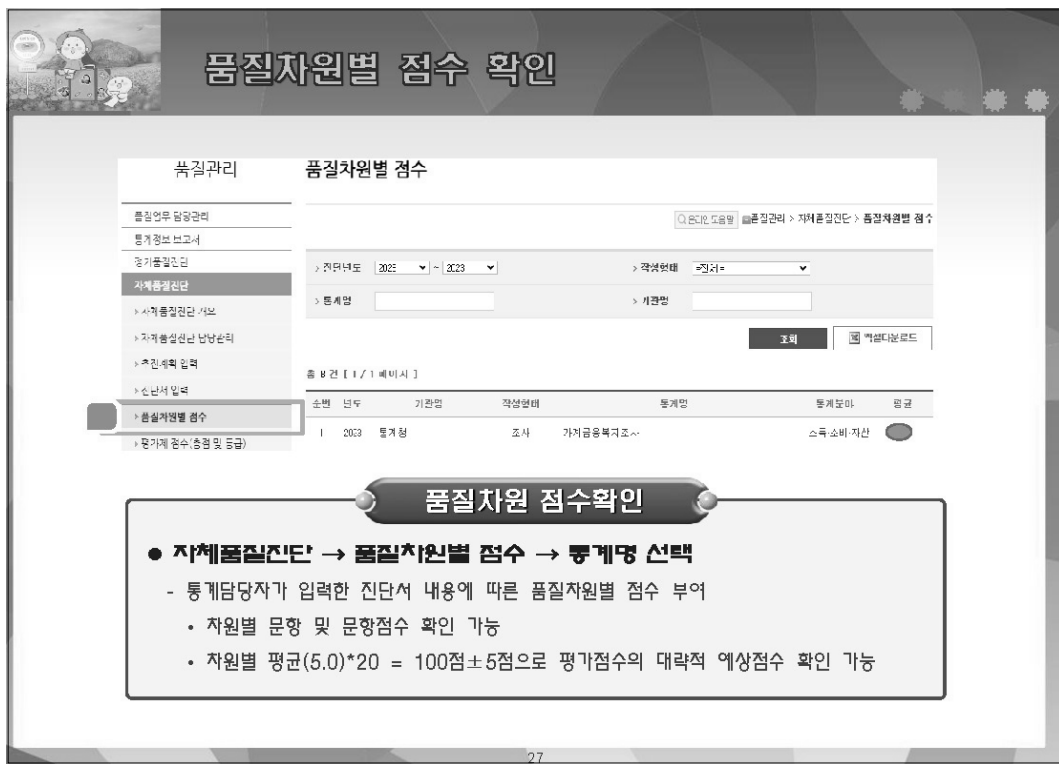

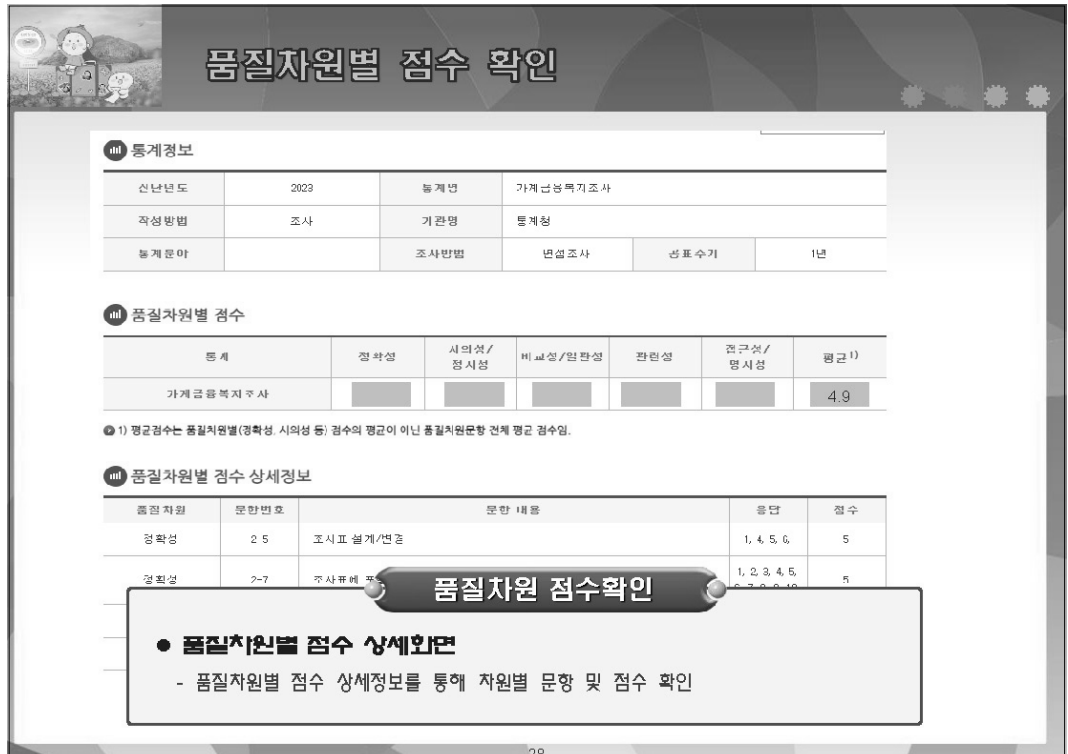

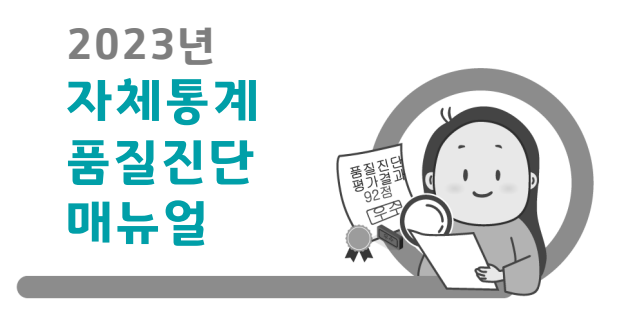

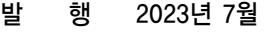

- 인 쇄 2023년 7월
- 발 행 인 이 형 일
- 발 행 처 통계청 품질관리과
- 주 소 대전광역시 서구 청사로 189 정부대전청사 3동(우 35208)
- 전 화 042-481-2025, 2499
- 팩 스 042-481-2464
- 홈페이지 http://kostat.go.kr